## Lenka Müller

# Strömende Materie

- elementarisierte Zugänge zur Physik fluiddynamischer Phänomene

## **Strömende Materie -elementarisierte Zugänge zur Physik fluiddynamischer Phänomene**

**Dissertation**

zur Erlangung des Grades eines Doktors der Philosophie

> vorgelegt von Lenka Müller (geb.Bzduskova)

eingereicht bei der Naturwissenschaftlich-Technischen Fakultät der Universität Siegen

Siegen 2020

Betreuer und erster Gutachter Prof. Dr. Oliver Schwarz Universität Siegen

Zweiter Gutachter Alp. Prof. Dr. Alfred Ziegler Universität Frankfurt

Tag der mündlichen Prüfung 15. Juni 2020

#### **Umschlagmotiv:**

Credits:ESA/Herschel/PACS/MESS Key Programme Supernova Remnant Team; NASA, ESA and Allison Loll/Jeff Hester (Arizona State University) https://www.nasa.gov/jpl/herschel/crab-nebula-pia17563

#### **Druck:**

Gedruckt auf alterungsbeständigem holz- und säurefreiem Papier

## **Kurzfassung**

Ein Ziel der vorliegenden Arbeit ist, Lernenden strukturbildende Phänomene im Weltall, wie den Krebsnebel, physikalisch nahezubringen, indem man diese mit physischen Modellen verknüpft. Um solche Modelle aber zu entwickeln, wird sehr viel Zeit benötigt, über die die meisten Lehrerinnen und Lehrer im Schulbetrieb nur bedingt verfügen. Aus diesem Grund wurden für die Dissertationsschrift besonders angepasste Anschauungsmodelle zu fluiddynamischen Phänomenen, wie beispielsweise der Rayleigh-Taylor-Instabilität, entwickelt. Die Modelle sind so einfach wie möglich konstruiert und in leicht nachvollziehbaren Anleitungen beschrieben, damit Lehrerinnen und Lehrer diese ohne großen Aufwand selbst für den Schulbetrieb erstellen können. Das Themengebiet der Fluiddynamik wurde gewählt, weil es sehr viele strukturbildende Phänomene im Universum erklären kann.

Die Schwierigkeit bei der Erstellung der physischen Modelle liegt darin, dass die relevanten Phänomene im Weltraum und die dazugehörenden physischen Modelle unterschiedliche Größenordnungen aufweisen. Um dennoch die für den Unterricht relevanten physikalischen Vorgänge auf die physischen Modelle übertragen zu können, wird die Ähnlichkeitstheorie angewandt. Dieser Begriff ist Lernenden eventuell sogar bereits aus der Geometrie bekannt, wird in der vorliegenden Schrift aber noch um die physikalische Ähnlichkeit erweitert. Dabei auftretende Verhältnisse werden durch dimensionslose Kennzahlen, wie der Reynolds-Zahl, ausgedrückt. Diese können durch die Dimensionsanalyse bestimmt werden.

Die Dissertationsschrift beinhaltet ebenfalls einen kurzen Überblick über die Ähnlichkeitstheorie in Verbindung mit der Dimensionsanalyse, um dimensionslose Kennzahlen bestimmen zu können. Mit diesem Hintergrundwissen können Lehrerinnen und Lehrer dazu übergehen, selbständig Modelle für ihre Schülerinnen und Schüler anzufertigen. Darüber hinaus beinhaltet diese Arbeit nicht nur Beschreibungen von physischen Modellen, sondern auch einige Einzelbeispiele für nutzbringende Anwendungen der Ähnlichkeitstheorie bei theoretischen Überlegungen.

Mehrere physische Modelle wurden erprobt. Dazu wurden zwei Gruppen (9. Klasse) mit unterschiedlichen Unterrichtskonzepten konfrontiert. Die gleichen Lerninhalte wurden im Frontalunterricht und alternativ als Stationenlernen in Form der entworfenen physischen Modelle vermittelt. Damit wurde überprüft, ob der Lernzuwachs und das situative Interesse negativ oder positiv durch die Art des Unterrichtskonzeptes beeinflusst werden kann. Das Ergebnis zeigt, dass das Unterrichtskonzept keinen signifikanten Einfluss auf den Lernzuwachs oder das situative Interesse hat. Der besonders hervorzuhebende Unterschied lag darin, dass die Lernenden im Stationenlernen selbständig und selbsttätig zu ihren Resultaten kamen.

### **Abstract**

One of the purposes of this PhD thesis is to make structure-forming phenomena in space (like Crab Nebula) accessible to students by linking these to physical models. However, developing such models takes a lot of time, which is limited for most teachers because of their regular school duties. For this reason, specially adapted visual models for fluid dynamic phenomena, such as the Rayleigh-Taylor-Instability, were developed in this thesis. The models are both designed as simple as possible and described in easy-to-follow instructions in order to make it possible for teachers to reproduce them for school operations effortlessly. The subject of fluid dynamics was chosen because it can explain a great number of structure-forming phenomena in the universe.

The challenge in creating these physical models is the difference in scale between those models and the relevant phenomena in space. In order to transfer the physical processes to the physical models, the "similitude" concept is applied. Learners might already know this term from geometry, here it is expanded to include physical similarity. The occurring ratio is expressed by using dimensionless indicators, such as the Reynolds number. Those indicators can be determined by dimension analysis.

The thesis also contains a brief overview of the "similitude" concept in connection with dimension analysis in order to determine dimensionless indicators. With this background knowledge, teachers are able to create models by themselves for their students. This thesis includes not only descriptions of physical models, but also contains some examples for useful applications of "similitude" in theoretical considerations.

Several physical models were tested. For this purpose, two groups (9th grade) were tested on different teaching concepts. Similar learning content was imparted in ex-cathedra teaching and alternatively in "carousel workshops" using the designed physical models. No significant influence on learning gain and/or situational interest could be determined between the two teaching concepts. The only difference particularly worth mentioning was that the students who attended "carousel workshops" achieved their results independently and proactively.

## **Resumé**

Cílem předkládané práce je přiblížit žákům na základě fyziky jevy tvořící struktury ve vesmíru, jako je například krabí mlhovina, a to za pomoci fyzických modelů. Vývoj takových modelů je však časově náročný a překračuje možnosti většiny pedagogů ve školním provozu. Z tohoto důvodu byly v rámci disertační práce vytvořeny speciálně upravené modely ke znázornění jevů dynamiky tekutin, jako např. Rayleighovy-Taylorovy nestability. Modely jsou vypracovány co nejjednodušeji a popisují je snadno pochopitelné návody, aby si je učitelé mohli bez velkého úsilí zhotovit pro potřeby výuky sami. Dynamika tekutin byla jako tematická oblast vybrána proto, že dokáže vysvětlit četné jevy tvořící ve vesmíru struktury.

Při sestavování fyzických modelů bývají překážkou rozdílné rozsahy u relevantních jevů ve vesmíru a příslušných fyzických modelů. Aby bylo i přesto možné převést na fyzické modely fyzikální postupy relevantní pro výuku, bylo využito teorie podobnosti. Tento pojem mohou žáci znát již z geometrie; předkládaná práce ho však rozšiřuje o fyzikální podobnost. Příslušné poměry jsou vyjádřeny bezrozměrnými veličinami, jako je Reynoldsovo číslo. Tyto veličiny se dají určit rozměrovou analýzou.

Disertační práce také obsahuje stručný přehled teorie podobnosti v souvislosti s rozměrovou analýzou za účelem možnosti definovat bezrozměrné veličiny. Na základě těchto znalostí mohou vyučující pro své žáky zhotovit vlastní modely. Dále tato práce obsahuje nejen popisy fyzických modelů, ale také několik konkrétních příkladů uplatnění teorie podobnosti při teoretických úvahách.

Testován byl větší počet fyzických modelů. Srovnávány byly přitom dvě skupiny (9. třída) s odlišnými didaktickými koncepcemi. Tatáž látka byla podána formou frontální výuky a alternativně jako učení na stanovištích pomocí navržených fyzických modelů. Cílem bylo ověřit, zda typ didaktické koncepce může negativně či pozitivně ovlivnit nárůst znalostí a situační zájem. Výsledek ukazuje, že koncepce výuky na nárůst znalostí ani situační zájem významný vliv nemá. Relevantní rozdíl představuje fakt, že při učení na stanovištích dospěli žáci k výsledkům samostatně a vlastním přičiněním.

## **Danksagung**

An dieser Stelle möchte ich mich bei allen Personen, die mich bei der Durchführung dieser Arbeit tatkräftig unterstützt haben, herzlich bedanken. Mein besonderer Dank gilt Herrn Prof. Dr. Oliver Schwarz für die Gelegenheit zur Promotion und für seine hervorragende Betreuung, die erst die Realisierung dieser Arbeit ermöglicht hat.

Außerdem möchte ich mich bei Prof. Dr. Alfred Ziegler für die Übernahme des Zweitgutachtens bedanken.

Ein weiterer großer Dank geht an Dr. Sascha Hohmann und Dr. Ina Stricker für die zahlreichen ergiebigen wissenschaftlichen, sowie persönlichen Gespräche als Bürokollegen, und an Christoph Springob für die unzähligen technischen Ratschläge, die zur Entwicklung der für die Arbeit relevanten physischen Modelle beigetragen haben.

Bei dieser Gelegenheit möchte ich mich auch bei allen weiteren Mitarbeitern der Arbeitsgruppe der Didaktik der Physik, Prof. Dr. Manfred Bodemann, Dr. Henrik Bernshausen, Dr. Christian Deitersen, Andree Georg, Dr. Volker Heck, Sabine Schirm-Springob, Mirko Schommer, Cornelia Schulte, Dr. Adrian Weber, Simone Wenderoth und Prof. Dr. Wolfram Winnenburg, für die freundschaftliche Arbeitsatmosphäre, die wesentlich zum Gelingen dieser Arbeit beigetragen hat, bedanken.

Meiner Mutter Lenka Hess danke ich für ihre Ermutigung und Unterstützung in allen Lebenslagen.

Ein weiter Dank geht an meine Schwiegermutter Susanne Müller für das sorgfältige Lesen der Dissertation.

Der letzte Dank gilt meinen Mann Christian Tobias Müller für seine liebevolle und vielseitige Unterstützung.

Wissen, im Juni 2020 Lenka Müller (geb. Bzduskova)

## **Inhaltsverzeichnis**

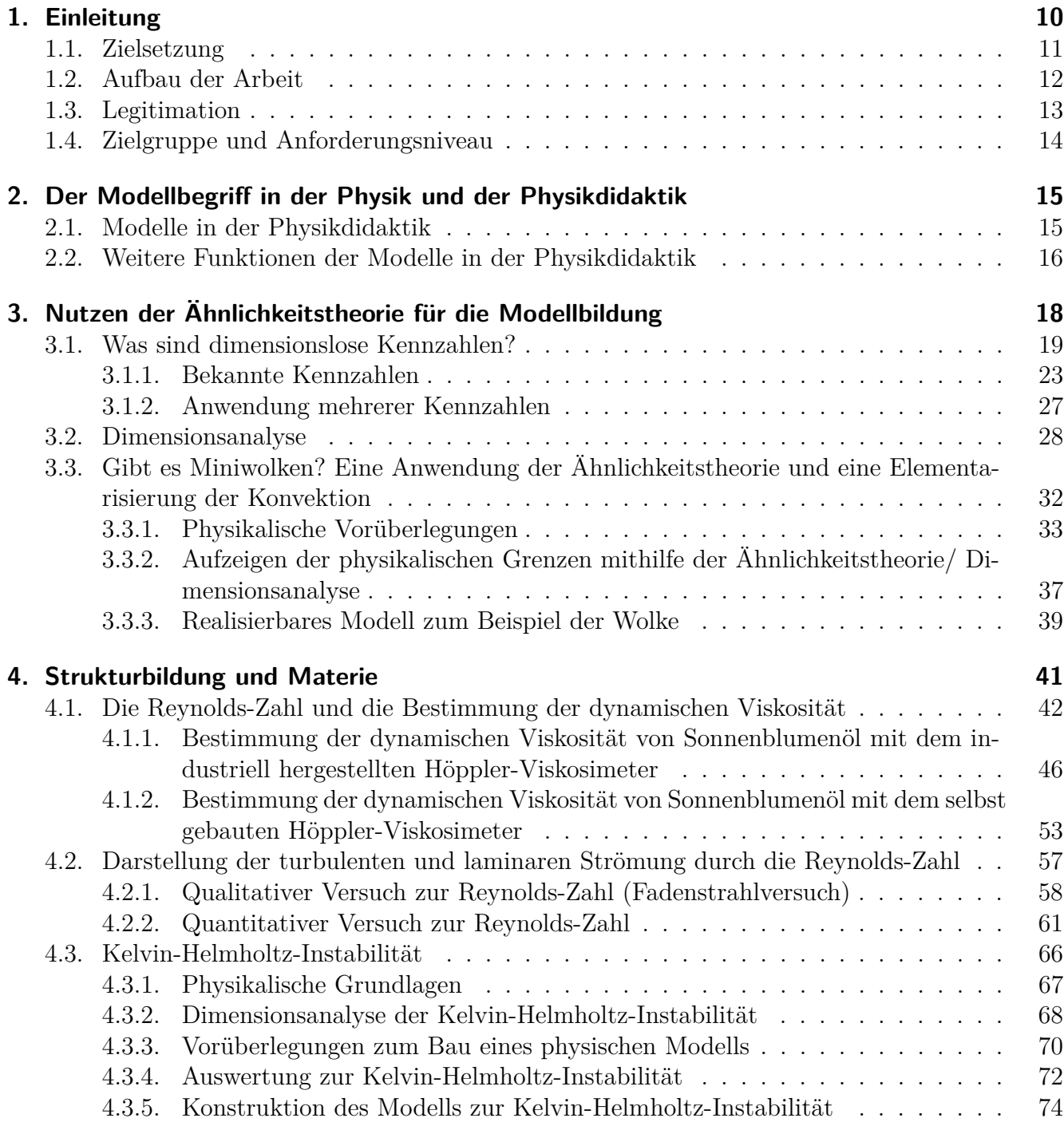

### Inhaltsverzeichnis

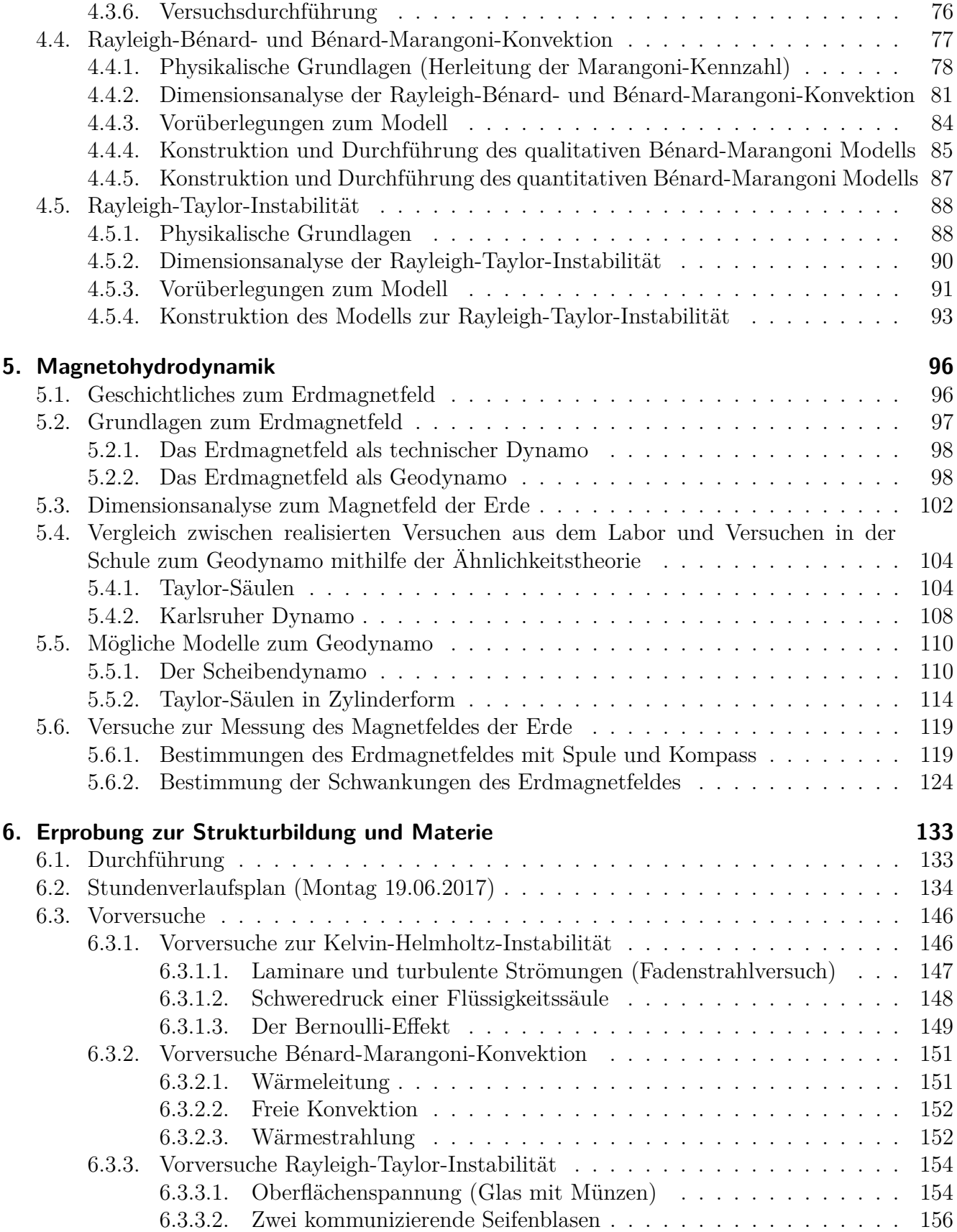

### Inhaltsverzeichnis

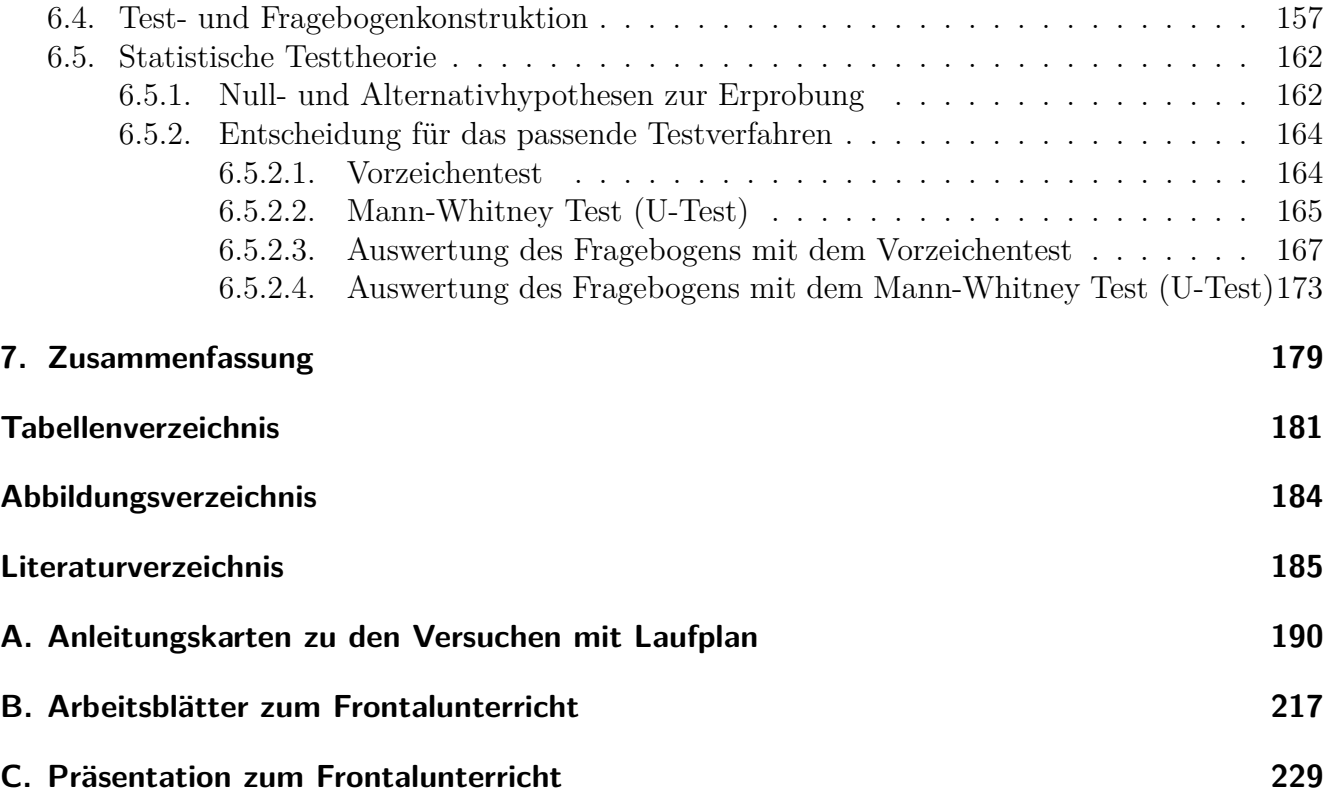

Immer wieder sehen wir die beeindruckenden Bilder von Weltraumteleskopen, die uns die faszinierenden Strukturen im Weltraum zeigen, die nicht nur unser naturwissenschaftliches Denken, sondern auch unser ästhetisches Empfinden ansprechen. Dazu gehören z.B die Säulen der Schöpfung (siehe Bild 1.1), bei denen es sich um ein Sternentstehungsgebiet handelt, der Krebsnebel, ein Überrest einer Supernovaexplosion, und viele weitere Himmelsgebilde. Auch Schülerinnen und Schüler sind von solchen Phänomenen sehr beeindruckt. Dies können und müssen sich Lehrerinnen und Lehrer zunutze machen, um die Lernenden für Physik zu begeistern. Essenziell dabei ist aber, die Phänomene mit physischen Modellen zu verknüpfen, damit den Lernenden auch physikalische Überlegungen nahe gebracht werden.

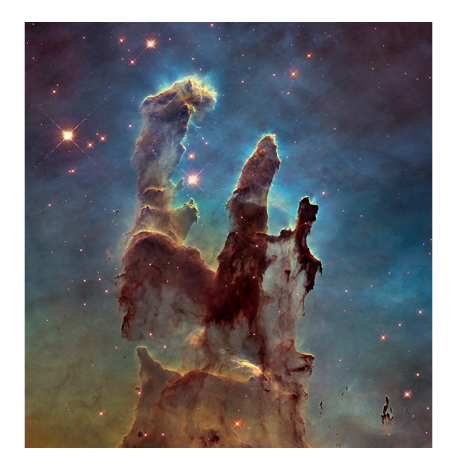

**Abbildung 1.1.** Säulen der Schöpfung, Credits: NASA, ESA, and the Hubble Heritage Team (STScI/AURA)

Aber um solche Modelle zu entwickeln wird sehr viel Zeit benötigt, über die die meisten Lehrerinnen und Lehrer im Schulbetrieb nur bedingt verfügen. Diese Feststellung betrifft nicht nur die nachfolgend vorgestellten Überlegungen, sondern lässt sich im Allgemeinen auf Lehrkräfte der Physik übertragen, die einen lebendigen experimentellen und theoretischen Unterricht anstreben, der sich außerhalb des Rahmens der "Kreidephysik" bewegt. Für solche Lehrkräfte gilt die landläufige Auffassung eben gerade nicht, nach der ein Lehrerberuf aus einem frühen Feierabend und langen Ferien besteht.

So hat eine Umfrage des Instituts für Demoskopie Allensbach (vgl. [Repsu] ) gezeigt, dass fast drei von vier Menschen glauben, dass Lehrer viel Urlaub haben. Dies ist aber der Undurchschaubarkeit der Arbeitszeiten von Lehrerinnen und Lehrern für Außenstehende geschuldet. Die Arbeitszeit der

Lehrerinnen und Lehrer ist mit dem Unterricht in der Schule nicht abgegolten, sie geht mit Vorbereitungen von Schulstunden, Elterngesprächen bis hin zu Korrekturen von Klassenarbeiten in den Abend und das Wochenende hinein. Damit kommen Lehrerinnen und Lehrer schnell auf eine 60 Stunden Woche (vgl.[Arbsu] ). Aus diesem Grund bleibt ihnen nicht mehr viel Zeit, um eigene Unterrichtsmaterialien selbst zu entwickeln. Im Fach Physik bedarf es eines noch größeren Aufwandes, um physikalischen Versuche oder Modelle, die nicht zur "schulischen Standardware" gehören, zu entwerfen. Neben den theoretischen Elementarisierungen muss vielfach auch der Weg zu anschaulichen Experimenten und Anschauungsmaterialien gegangen werden, deren Entwicklung ein hohes Arbeitspensum und Handwerksgeschick erfordert. Aber genau mit solchen Modellen aus Themengebieten der Physik, die für Lernende sehr interessant sind, kann die Neugier der Schülerinnen und Schülern für das Fach Physik geweckt werden. Die Neugier ist die Vorstufe des Lernenwollens und meist auch Teil einer intrinsischen Motivation.

Diese Arbeit stellt sich das grundsätzliche Ziel, einen Beitrag zu leisten, um die soeben beschriebenen Probleme zu mildern - hier beispielhaft ausgeführt für das Themengebiet der strukturbildenden Phänomene.

### **1.1. Zielsetzung**

Die Autorin dieser Arbeit setzt sich zwei nachfolgend zu präzisierende Hauptziele:

Das erste Ziel besteht darin, neue bzw. für Schulzwecke besonders angepasste Anschauungsmodelle zu fluiddynamischen Phänomenen wie zum Beispiel der Rayleigh-Taylor-Instabilität zu entwickeln. Diese Modelle sollen so einfach wie möglich konstruiert und in leicht nachvollziehbaren Bauanleitungen beschrieben werden, damit Lehrerinnen und Lehrer diese ohne großen Aufwand selbst für den Schulunterricht erstellen können. Das Themengebiet der Fluiddynamik wurde gewählt, weil es sehr viele strukturbildende Phänomene im Universum erklären kann. Einige dieser Phänomene sind optisch faszinierend, wodurch das Interesse der Schülerinnen und Schüler an der Physik geweckt werden kann. Da diese Phänomene nicht nur auf der Erde, sondern auch im Universum entstehen, können diese zusätzliche Faszination auf die Lernenden ausüben.

Das zweite Hauptziel besteht darin, ein theoretisches Rüstzeug für Lehrerinnen und Lehrer bereit zu stellen, damit sie leichter prinzipiell machbare oder prinzipiell nicht umsetzbare Anschauungsmodelle identifizieren können. Die Hoffnung besteht darin, dass Lehrkräfte mit diesem Hintergrundwissen eher dazu übergehen, selbst Modelle für ihre Schülerinnen und Schüler anzufertigen. Dazu bedient sich diese Arbeit der physikalischen Ähnlichkeitstheorie, die den Ingenieuren seit Jahrzehnten beim Modellbau behilflich ist, aber bis jetzt kaum Eingang in die Lehrerausbildung und damit auch in den Schulbetrieb gefunden hat. Das Wissen über diese Theorie ermöglicht Lehrerinnen und Lehrern die Herstellung von skalierten Modellen physikalischer Phänomene. Darüber hinaus kann mit dieser Theorie beurteilt werden, ob ein skaliertes physisches Modell überhaupt gebaut werden kann. Das Beherrschen der Ähnlichkeitstheorie erleichtert natürlich den Modellbau. Nachfolgend wird allerdings weniger eine geschlossene Darstellung der Ähnlichkeitstheorie erfolgen (dies ist in der Fachliteratur schon hinreichend geschehen, vgl. [Gör75], [Kun12], [Zie91]). Stattdessen sollen nach einer kurzen Einführung in die Theorie viele Einzelbeispiele für nutzbringende Anwendungen präsentiert werden, die interessierte Lehrkräfte auf ähnlich gelagerte Fälle

übertragen können.

Mithilfe der Ähnlichkeitstheorie können nicht nur physische, sondern auch theoretische Modelle beurteilt werden. Eine gewisse Erwartung könnte darin liegen, dass durch die Präsentation solcher Überlegungen im Schulunterricht ein Beitrag zum physikalischen Verständnis bei Schülerinnen und Schülern der Oberstufe erbracht werden kann.

## **1.2. Aufbau der Arbeit**

Diese Arbeit gliedert sich in insgesamt 7 Kapitel. In Kapitel 2 wird kurz die Modellbildung und der Begriff des Modells, sowie die Arten der Modelle in der Physikdidaktik und der Physik erläutert. Dies ist erforderlich, weil wir mithilfe modelltheoretischer Überlegungen anstreben, Demonstrations- und Anschauungsmodelle, also materielle Objekte, zu entwickeln. Die Arbeit pendelt also zwischen zwei Ebenen des Modellbegriffs. Danach wird erklärt, welche Eigenschaften ein Demonstrationsmodell mitbringen muss, damit es im Schulbetrieb eingesetzt werden kann. Das 3. Kapitel befasst sich mit der Ähnlichkeitstheorie und den Vorteilen dieser Theorie für die Modellentwicklung. Diese Theorie ist von dimensionslosen Kennzahlen und der Dimensionsalalyse geprägt und wird überwiegend von Ingenieuren genutzt, um skalierte Modelle von physikalischen Phänomenen anzufertigen. Wie bereits angedeutet, wird diese Theorie in Kapitel 3 kurz erläutert. Außerdem folgt ein Anwendungsbeispiel, das sich die Frage stellt, warum es keine Miniwolken auf der Erde gibt, die beispielsweise über einer Kaffeetasse schweben könnten. Mit Hilfe der Ähnlichkeitstheorie wird gezeigt, warum dies nicht möglich ist.

Das 4. Kapitel beschäftigt sich mit fluiddynamischen Phänomenen, welche markante Strukturen auf der Erde und im Universum ausbilden. Dabei handelt es sich um die Kelvin-Helmholtz-Instabilität, die Rayleigh-Taylor-Instabilität und die Rayleigh-Bénard bzw. die Bénard-Marangoni-Konvektion. Durch diese Phänomene entstehen zum Beispiel Wellen am Meer und Granulen auf der Sonne. Hierzu wurden physische Modelle für den Schulgebrauch entwickelt. Da es sich um fluiddynamische Phänomene handelt, muss am Anfang zuerst die dynamische und kinematische Viskosität von Fluiden erläutert werden. Die Viskosität hat auch einen Einfluss auf die bekannteste dimensionslose Kennzahl aus der Ähnlichkeitstehorie, die Reynolds-Zahl. Dazu wurden ebenfalls Versuche für Schülerinnen und Schüler für den Schulgebrauch entwickelt. Die dimensionslosen Kennzahlen wurden bei der Entwicklung der Modelle zu den drei strukturbildenden Phänomenen berücksichtigt.

Das 5. Kapitel erklärt zunächst die Entstehung des Magnetfeldes der Erde auf Grund fluiddynamischer Prozesse. Danach werden bereits vorhandene physische Modelle aus der Physik zu diesem Themengebiet betrachtet. Unter der Zuhilfenahme der dimensionslosen Kennzahlen, wird anschließend eingeschätzt, ob solche Modelle auch für Schulen angefertigt werden können. Daraus resultieren Möglichkeiten zur Entwicklung physischer Modelle für den Schulgebrauch, die die mechanischen und elektrodynamischen Vorgänge des Geodynamos voneinander getrennt demonstrieren. Es ergeben sich dadurch Elementarisierungen für dieses komplexe Themenfeld. Als Abschluss des 5. Kapitels werden zusätzlich einfache Versuche für Schülerinnen und Schüler zur Messung des Erdmagnetfeldes gezeigt, dessen magnetische Flussdichte auf einfache Weise bestimmt werden

kann.

Das 6. Kapitel ist der Frage gewidmet, ob und in welchem Maße die präsentierten Versuche und Modelle einen zusätzlichen Lernzuwachs bei den Schülerinnen und Schülern bewirken können. Natürlich stellt sich auch die Frage, ob solche Modelle oder Versuche auch das Interesse der Lernenden an der Physik beeinflussen können. Zu diesen Themenfeldern wurde eine Erprobung der Modelle aus Kapitel 4 durchgeführt.

Zusammenfassend beschäftigt sich diese Arbeit mit fluidynamischen bzw. strukturbildenden Phänomenen. Zu diesen Phänomenen wurden Demonstrationsmodelle oder Versuche entwickelt, die es in dieser Form bislang nicht für den Schulgebrauch gibt.

## **1.3. Legitimation**

Das inhaltliche Thema Fluiddynamik ist in den Lehrplänen der Bundesländer kaum vertreten, obwohl es ein sehr umfangreiches und interessantes Gebiet der Physik darstellt. Dieses Themengebiet erklärt nicht nur fluiddynamische Phänomene auf der Erde, sondern auch auf anderen Planeten, Sternen oder Materiewolken im Universum. Schon allein dieser Aspekt könnte dazu verwendet werden um bei Lernenden das Interesse an der Physik zu wecken (vgl.([Dorsu]). Da dieser Themenbereich mit dazu beiträgt, den Aufbau unserer Welt besser zu verstehen, kann behauptet werden, dass die Fluiddynamik zur Allgemeinbildung gehört. Stellt man zusätzlich in Rechnung, dass fluiddynamische Phänomene von eminenter Bedeutung für die gesamte Umweltphysik sind, kommt man kaum umhin, nach Wegen der Elementarisierung für dieses physikalische Gebiet im Rahmen der Schulphysik zu suchen.

Zur Erinnerung: Was zur allgemeinen Bildung gehört wurde bereits sehr oft diskutiert. Der Begriff der Allgemeinbildung bzw. allgemeiner Bildung wurde durch die Aufklärung im 18. Jahrhundert geprägt. Darunter verstand man die "Befähigung zu vernünftiger Selbstbestimmung, die die Emanzipation von Fremdbestimmung voraussetzt oder einschließt, als Befähigung zur Autonomie, zur Freiheit eigenen Denkens und eigener moralischer Entscheidungen"(vgl. [Kla07] S. 19). Nicht nur die Aufklärung hat den Begriff der Allgemeinbildung geprägt, sondern auch Wilhelm von Humboldt. Für ihn war die Entfaltung des Individuums von zentraler Bedeutung. Jeder einzelne Mensch sollte die Möglichkeit erhalten, sein Potential entfalten zu können. Die allgemeine Bildung sollte nicht zweckorientiert sein, sondern der Orientierung des Menschen in der Welt dienen (vgl. [Prü09] S.23-24).

Wenn man Kenntnisse über Fluiddynamik hat, dann kann man sich eigene Gedanken um Strukturen machen - und zwar im Universum als auch im Bereich der Alltagsphänomene. Dieser Aspekt gehört zum Begriff der Allgemeinbildung. Man wird zum eigenen Denken angeregt und fördert seine eigene individuelle Entwicklung, weil man in der Lage ist kollektive Gedanken auch zu hinterfragen. Nach Wilhelm von Humboldt ist die Entwicklung der kognitiven Potentiale der einzelnen Individuen von herausragender Bedeutung. Die einzelnen Potentiale der Schülerinnen und Schüler können nur entwickelt werden, wenn man ihnen ausreichend Inhalte aus allen Disziplinen zur Verfügung stellt, vor allem solche Inhalte, die eine Weltorientierung ermöglichen. Die Fluiddynamik

gehört zweifellos dazu.

In der Zielsetzung wurde beschrieben, dass die Lehrerinnen und Lehrer mithilfe dieser Arbeit in die Lage versetzt werden sollen, eigene physische Modelle für den Schulunterricht zu entwerfen. Im Grundschulbereich und im Sekundarbereich I werden für die Schülerinnen und Schüler physische Modelle benötigt. Dies hat mit der kognitiven Entwicklung der Schülerinnen und Schüler zu tun. Sie können Modelle zum Anfassen und Interagieren besser verstehen als ausschließlich theoriegeleitete Konzepte, die im Bildungsgang erst später vermittelt werden können (dann aber auch vermittelt werden müssen). Aus dem Bedarf für physische Modelle entsteht auch die Anforderung, dass Lehrer und Lehrerinnen in der Lage sein sollten, solche Modelle selbst zu entwerfen, da es für den hier in Frage stehenden Komplex kaum physische Modelle gibt oder diese für Schulen finanziell nicht erschwinglich sind. Um Modelle sinnvoll zu konzipieren, ist es für Lehrerinnen und Lehrer von Vorteil über Grundkenntnisse aus der Ähnlichkeitstheorie zu verfügen. Diese Theorie kann vermitteln, ob ein Modell überhaupt realisierbar ist oder vielleicht für ein Phänomen mehrere Modelle benötigt werden. Die Grundlagen der Ähnlichkeitstheorie können auch von Schülerinnen und Schülern aus dem Sekundarbereich II erlernt werden, um einfache symbolische Modellanalysen zu üben oder physikalische Probleme zu lösen.

## **1.4. Zielgruppe und Anforderungsniveau**

Die vorliegende Arbeit ist vor allem für Lehrerinnen und Lehrer gedacht, sodass die Theorie nur überblicksartig dargestellt wird und der Schwerpunkt auf praktischen Beispielen liegen soll. Die innerhalb dieser Dissertation entworfenen physischen Modelle können vom Grundschulbereich bis zum Sekundarbereich II (mit einigen Erweiterungen) eingesetzt werden. Grundschulkinder können zum Beispiel die strukturbildenden Phänomene erst einmal erleben, um ihr Interesse zu wecken. Im Sekundarbereich I sind einfache Erklärungen der Phänomene möglich. Dazu folgt in Kapitel 6 ein Beispiel für die Umsetzung der Niveauanpassung für den Schulunterricht. Für den Sekundarbereich II können die physikalischen Deutungen der Phänomene um einfache mathematischen Konstrukte erweitert werden, dazu folgen unter anderem in Kapitel 4 einige Beispiele.

## **2. Der Modellbegriff in der Physik und der Physikdidaktik**

Der Modellbegriff hat in der Wissenschaft eine sehr große Bedeutung. In Disziplinen wie der Psychologie, Wirtschaftswissenschaft, Physik, Chemie, Biologie usw. wird der Modellbegriff so intensiv verwendet, dass er aus diesen Bereichen nicht mehr wegzudenken ist. Der Begriff des Modells unterliegt einer nicht einheitlichen Verwendung im Sprachgebrauch, dies ist auf die verschiedenen Disziplinen zurückzuführen. Ein Modell ist in der Wissenschaft ein Objekt oder Gebilde, das die inneren Beziehungen und Funktionen von etwas abbildet bzw. schematisch veranschaulicht sowie vereinfacht und idealisiert (vgl. [Dud]). Diese Definition hat die Physik mit der Physikdidaktik in Bezug auf Modelle gemeinsam. In der wissenschaftlichen Forschung werden aber andere Anforderungen an Modelle gestellt als in der Physikdidaktik bzw. im Physikunterricht. Dazu sollen in den nachfolgenden Kapiteln zuerst die Arten der Modelle vorgestellt werden und außerdem welche Eigenschaften sie mit sich bringen sollen.

## **2.1. Modelle in der Physikdidaktik**

In der Physikdidaktik werden Modelle üblicherweise in vier Kategorien unterteilt; in die gegenständlichen Modelle (Sachmodelle), in ikonische Modelle (bildhafte Modelle), in Analogiemodelle und in symbolische Modelle (abstrakt-mathematische Modelle). In der Physik selbst werden die gegenständlichen und die abstrakt-mathematischen Modelle sowie die Analogiemodelle verwendet, man spricht generell von der Modellmethode als typische Denk- und Arbeitsweise. Die Anforderungen an Modelle aus der Physik unterscheiden sich von denen in der Physikdidaktik. Der Antrieb der wissenschaftlichen Forschung ist die intrinsische Motivation, also das in der Persönlichkeit angelegte Streben die Welt verstehen zu wollen (vgl. [KGH00] S. 150). Im Idealfall beherrscht ein Wissenschaftler die Modellbildung und versucht, mit ihrer Hilfe die "Welt" zu erklären. Bei Lernenden liegt die Situation anders, die Modelle müssen nicht nur altersgerecht die "Welt" verständlich erklären, sondern auch dazu beitragen, die Einübung der Theoriebildung innerhalb der Entwicklungsstufen der Lernenden zu unterstützen. Aus diesen Gründen werden die soeben angesprochenen vier Modellarten in der Physikdidaktik unterschieden.

**Gegenständliche Modelle** in der Physikdidaktik sind real existierende idealisierte Objekte oder Gegenstände, an denen physikalische Vorgänge beobachtet werden können, beispielsweise die Entstehung von Finsternissen mithilfe eines Telluriums. Diese Modelle verlangen von den Schülerinnen und Schülern ein geringes Abstraktionsvermögen. Die Kinder können zum Beispiel Hypothesen aufstellen und sie am physischen Modell bestätigen oder widerlegen.

#### 2. Der Modellbegriff in der Physik und der Physikdidaktik

**Ikonische Modelle** hingegen verlangen ein größeres Abstraktionsvermögen. Sie bewegen sich auf der bildhaften Ebene. Solche Modelle sind zum Beispiel Skizzen von Lichtstrahlen, die ein Prisma oder eine Linse passieren, oder einfache Bilder.

Des Weiteren gibt es **Analogiemodelle**. Wenn man ein solches Modell verwendet, dann bedient man sich bekannter oder ähnlicher Strukturen, die man auf einen unbekannten Sachverhalt überträgt, um ihn zu erklären. Im Physikunterricht bedient man sich sehr oft der Wasseranalogie zum elektrischen Stromkreis.

Schließlich gibt es noch die **symbolischen Modelle**, die eine sehr große Abstraktionsfähigkeit von den Schülerinnen und Schülern verlangt. Die Struktur dieser Modelle beinhaltet Formeln, welche immer komplizierter werden können. Phänomene aus der Natur können zum Teil mit Formeln beschrieben werden. Bewegungsabläufe werden beispielsweise anhand von Zahlenbeispielen oder Funktionsverläufen aus Formeln entnommen und mit deren Hilfe interpretiert.

In der Physikdidaktik wird auf alle vier Modelle zurückgegriffen. Physische, ikonische und symbolische Modelle bauen aufeinander auf. Kinder müssen ihr Abstraktionsvermögen beständig erweitern und einüben, da die Abstraktionsfähigkeit vom Alter der Lernenden abhängig ist (vgl. [PW17] S. 240 -241). Deshalb werden im Grundschulbereich meist physische Modelle verwendet. Im Sekundarbereich I und II werden vorwiegend ikonische und symbolische Modelle genutzt. Der Einsatz von physischen Modellen bei älteren Kindern (Sek. I und II) ist trotzdem vorteilhaft, da sich das Abstraktionsvermögen der Lernenden unterschiedlich schnell entwickelt. Aus diesem Grund ist es nicht abwegig, alle drei Modelle nacheinander vom gegenständlichen bis zum symbolischen Modell einzusetzen. Dadurch können die Lernenden zum Beispiel zuerst die Bewegungsabläufe am Modell beobachten und danach Skizzen der Zusammenhänge anfertigen, sowie symbolische Beschreibungen der Bewegungsabläufe darlegen. Dieses Vorgehen erleichtert den Schülerinnen und Schülern den Übergang von einfachen anschaulichen zu abstrakten symbolischen Modellen. Jedoch können physische Modelle das Interesse der Kinder an Physik in jeder Altersstufe fördern.

## **2.2. Weitere Funktionen der Modelle in der Physikdidaktik**

Modelle haben in der Physikdidaktik noch weitere Aufgaben, wie die Elementarisierung und die didaktische Rekonstruktion. "Elementarisierung bedeutet die Vereinfachung von realen oder theoretischen Entitäten mit Bezug zu Physik und Technik – ein Zerlegen von komplexen "Dingen" in elementare Sinneinheiten" (vgl. [KGH00] S. 97). Natürlich ist es nicht so einfach, einzelne Phänomene in kleinste Bestandteile zu zerlegen. Es ist aber häufig möglich, mehrere Modelle zu einem physikalischen Sachverhalt anzufertigen und damit eine Elementarisierung vorzunehmen. Ein Beispiel dafür wäre der Geodynamo, der in dieser Arbeit behandelt wird (siehe Kapitel 5.5). Die Entstehung des magnetischen Feldes der Erde bzw. von Sternen und anderen Planeten ist so komplex, dass es unmöglich ist diese Phänomene mit nur einem Modell erklären zu können, welches alle Eigenschaften in sich vereint (dies kann laut Definition auch nicht von einem Modell verlangt werden). In einigen Modellen können zum Beispiel nur die mechanischen Wechselwirkungen und in anderen die elektromagnetischen Zusammenhänge betrachtet werden. Der Prozess der Elementarisierung findet inhärent statt, wenn man die verschiedenen Modelle zum Geodynamo

#### 2. Der Modellbegriff in der Physik und der Physikdidaktik

gemeinsam im Lehrprozess einsetzt.

Eine Elementarisierung bzw. didaktische Reduktion findet auch statt, wenn Inhalte von fachwissenschaftlichem Niveau auf ein Verständnisniveau von Lernenden einer bestimmten Entwicklungsstufe transformiert werden. Dabei soll aber keine Verfälschung auftreten. Die didaktische Reduktion, ohne den Inhalt zu verkehren, wird immer schwieriger, je jünger die Lernenden sind. Dies ist die größte Herausforderung. Im Kapitel zur Strukturbildung und Materie soll gezeigt werden, wie die strukturbildenden Phänomene Kelvin-Helmholtz-Instabilität, Rayleigh-Taylor-Instabilität und die Rayleigh-Bénard- bzw. Bénard-Marangoni-Konvektion auf unterschiedlichen kognitiven Niveaus behandelt werden können.

Des Weiteren ist die Reduktion vom Quantitativen auf das Qualitative als Elementarisierung anzusehen. Dabei wird der Grad der Mathematisierung reduziert. Dazu gibt es in dieser Arbeit auch Beispiele. Zum einen kann die Reynolds-Zahl im Kapitel 4.2 auf eine qualitative und eine quantitative Weise behandelt werden. Dazu gibt es zwei unterschiedliche Versuche, die je nach Anforderungsniveau der Lernenden eingesetzt werden können. Eine weitere solche Elementarisierung wird im Kapitel 4.4.4 und 4.4.5 beschrieben. Das Modell zur Bénard-Marangoni-Konvektion wird in zwei Varianten vorgestellt.

Laut Kircher gilt: "Didaktische Rekonstruktion charakterisiert den Wiederaufbau von Strukturen aus den Sinneinheiten" (vgl. [KGH00] S. 97). Die Rekonstruktion durch Modelle erfolgt, indem die Schülerinnen und Schüler die einzelnen Funktionsweisen eines Phänomens kennenlernen und auch verstehen. Danach können die einzelnen Aspekte der Naturerscheinung mithilfe der Modelle zusammengefügt werden. Damit bekommen die Lernenden einen Gesamtüberblick über die Bedeutung des Phänomens.

Um die didaktische Rekonstruktion überhaupt anwenden zu können, müssen die angewandten Sinneinheiten an die Vorstellungen, Einstellungen und Interessen der Lernenden angepasst werden. Dazu ist das Alter bzw. die Schulstufe der Schülerinnen und Schüler von Bedeutung. Die Lehr- und Lernprozesse müssen an die Erfahrungsbereiche der Lernenden und ihre altersbedingten kognitiven Fähigkeiten anknüpfen.

Da Inhalte in unterschiedlichen Schulstufen wiederholt werden, müssen diese anschluss- und ausbaufähig sein. Das bedeutet, dass die Inhalte in den niedrigeren Schulstufen auf eine einfache Art und Weise erklärt werden (wie zum Beispiel der Stromkreislauf). Die Vorstellungen aus diesen Stufen werden dann in höheren Schulstufen aufgegriffen und erweitert (vgl. [BM10] S. 99 -102).

Um die Brauchbarkeit der Ähnlichkeitstheorie für die Modellbildung demonstrieren zu können, ist es zunächst notwendig, diese Theorie im Ansatz zu erklären. Der Begriff der Ähnlichkeit ist bereits aus der Geometrie bekannt. Zwei geometrische Körper sind sich ähnlich, wenn die Abmessungen in einem festen Zahlenverhältnis zueinander stehen. Zwischen diesen Körpern lassen sich Übertragungsregeln finden (siehe Abb.: 3.1).

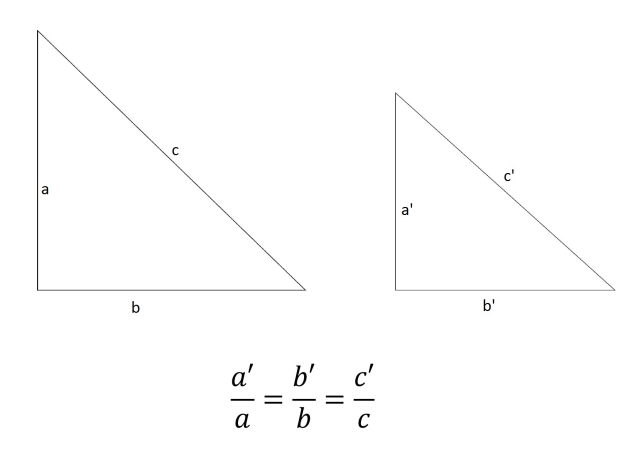

**Abbildung 3.1.** Zwei ähnliche Dreiecke mit den zugehörigen Seitenverhältnissen

Die physikalische Ähnlichkeit verlangt nicht nur geometrische, sondern zum Beispiel auch dynamische Ähnlichkeit. In geometrisch ähnlichen Modellen sollen zum Beispiel auch ähnliche Temperaturen, Kräfte, Geschwindigkeiten usw. herrschen (vgl. [PK05] S.212 - 213). Es ist aber nicht möglich, alle physikalischen Vorgänge auf die Modelle zu übertragen. Modelle bilden bekanntlich nur gewisse, keinesfalls aber alle Eigenschaften des Originals ab.

Die Übertragungsregeln bei physikalischer Ähnlichkeit werden durch dimensionslose Formeln mit ihren dimensionslosen Kennzahlen ausgedrückt. Diese können durch eine Dimensionsanalyse bestimmt werden. Ein geschichtlicher Überblick über die Ähnlichkeitstheorie bestätigt, dass diese Theorie sehr bedeutend für den Bau von physischen Modellen ist. Das Fundament für die Theorie wurde von Isaac Newton gelegt, vor allem durch sein im Jahre 1687 entstandenes Werk "philosophiae naturalis principia mathematica".

In der physikalischen Technik wurde diese Theorie aber erst durch William Froude (1869) und Osborne Reynolds (1883) eingeführt. Die Ähnlichkeitstheorie fand ihre Anwendung beim Schiffsbau und bei Strömungsvorgängen. In die Aerodynamik gelangten Ähnlichkeitsanalysen erst durch

Alexandre Gustave Eiffel und Ludwig Prandtl (1910). Dadurch wurden die ersten Grundlagen für die Erprobungen von Flugzeugmodellen in Strömungskanälen gelegt. In dem Gebiet der Wärmeübertragung erhielt dieses Konzept seinen Einzug durch Ernst Kraft und Wilhelm Nusselt. Die meisten der dimensionslosen Kennzahlen tragen auch die Namen der soeben erwähnten Physiker und Ingenieure.

Die Ähnlichkeitstheorie erlangte auch eine Bedeutung für theoretische Modelle, als Edgar Buckingham und Moritz Weber das "Allgemeine Ähnlichkeitsprinzip" (vgl. [Mat54] S. 9 - 11) herausgearbeitet und perfektioniert haben. Die Ähnlichkeitstheorie wird seit jeher von Ingenieuren und Physikern bei der Modellbildung verwendet.

### **3.1. Was sind dimensionslose Kennzahlen?**

Um dimensionslose Kennzahlen erklären zu können, müssen zuerst Begriffe wie physikalische Größen und Einheiten sowie Dimensionen von Größen erläutert werden. Physikalische Größen sind grundsätzlich aus Zahlenwerten und Einheiten zusammengesetzt. Die Zahlenwerte geben die quantitative Ausprägung der Größe an, die sich zum Beispiel in Form von Mächtigkeiten, Intensitäten oder abzählbaren Entitäten verstehen lassen. Der Zahlenwert bildet das Verhältnis zwischen dem Wert der Größe und der Einheit. Die Aussage zum Beispiel, eine Strecke sei 30 Meter lang, bedeutet, dass diese 30-mal so lang ist wie die Einheit Meter. Aus diesem Grunde ist die Angabe der Einheit sehr wichtig – diese macht physikalische Größen erst vergleichbar. Die Einheiten verweisen auf eine qualitative Eigenschaft der physikalischen Größe, die sie zum Beispiel als Grund- oder zusammengesetzte Größe charakterisiert. Die Geschwindigkeit wäre zum Beispiel eine zusammengesetzte Größe und die Strecke und die Zeit sind die Grund- bzw. Basisgrößen. Die Einheiten tragen in sich auch immer die Information zur Definition der physikalischen Größe.

Des Weiteren kann ein Größenwert mit unterschiedlichen Einheiten versehen sein. Die Geschwindigkeit ist ein bekanntes Beispiel dafür, sie kann unter anderen in *<sup>m</sup> s* oder *km h* angegeben werden. Aus diesem Grunde ist ein einheitliches Einheiten-System von Bedeutung, damit es unter Physikern, Ingenieuren usw. nicht zu Verständigungsproblemen kommt. Dies wurde unter anderem über das internationale Einheiten-System (SI) geregelt.

Die physikalischen Gleichungen verknüpfen die Größen und damit auch die Einheiten. Aus Gründen der Einfachheit ist es von Vorteil, eine begrenzte Anzahl von Basiseinheiten einzuführen, um aus ihnen weitere abgeleitete Einheiten bilden zu können. Hier spielt auch das Bestreben der Physik eine große Rolle, Grundbegriffe in Theorien exakt mathematisch zu definieren und dabei möglichst viele Begriffe (Größen) auf bereits bekannte zurück zu führen. Die Einheiten abgeleiteter Größen werden als Produkte von Potenzen definiert (vgl. [Amtsu] S. 6).

Das SI-System (Französisch: Système International d'Unites) ist weltweit das bekannteste Einheitensystem, welches nur eine kleine Anzahl von Basiseinheiten besitzt. Es wurde von der Generalkonferenz für Maße und Gewichte (CIPM) erstellt und wird beständig reformiert. Derzeit erfolgt eine weitgehend neue Definition der SI-Basiseinheiten, indem verschiedene Naturkonstanten, wie das Plancksche Wirkungsquantum oder die Lichtgeschwindigkeit, festgelegt werden und die Basiseinheiten dann auf diese Naturkonstanten definitorisch zurück geführt werden (vgl. [Dassu] ). Im SI-System werden die folgenden Basisgrößen verwendet: Länge, Masse, Zeit, elektrische Stromstärke, thermodynamische Temperatur, Stoffmenge und Lichtstärke. Diese Größen werden

als voneinander unabhängige betrachtet. Alle anderen physikalischen Größen werden mithilfe der Grundgrößen definiert. Die Basiseinheiten des SI-Systems sind das Meter, das Kilogramm, die Sekunde, das Ampere, das Kelvin, das Mol und das Candela (vgl. [Amtsu] S. 7).

| Name der Basisgröße und ihre Dimension | Symbol der Größe | <b>Symbol der Dimension</b> |
|----------------------------------------|------------------|-----------------------------|
| Länge                                  |                  |                             |
| Masse                                  | m                |                             |
| Sekunde                                |                  |                             |
| Stromstärke                            | I oder i         |                             |
| Temperatur                             |                  | ∾                           |
| Stoffmenge                             | n                |                             |
| Lichtstärke                            | $\mathbf{1}\eta$ |                             |

**Tabelle 3.1.** Basisgrößen und Dimensionen, welche im SI-System verwendet werden

Die Dimensionen von abgeleiteten Größen werden als Potenzen von Produkten dargestellt:

$$
dim Q = L^{\alpha} \cdot M^{\beta} \cdot T^{\gamma} \cdot I^{\delta} \cdot \Theta^{\epsilon} \cdot N^{\theta} \cdot J^{\mu}, \quad \alpha, \beta, \gamma, \delta, \epsilon, \theta, \mu \in \mathbb{R}
$$

Jede der Basisgrößen im SI-System besitzt eine eigene Dimension. Dieser wird der gleiche Name zugeordnet, zum Beispiel heißt die Dimension der Basisgröße "Länge" auch "Länge". Die Dimension einer Basisgröße wird symbolisch durch einen einzigen Großbuchstaben dargestellt. Damit verknüpfen physikalische Gleichungen nicht nur Größen und Einheiten, sondern auch Dimensionen. Die Gleichungen können von ihren Dimensionen befreit werden, indem man Verhältnisse gleicher Größen bildet. Das können zusammengesetzte Größen, aber auch Basisgrößen sein. Wird zum Beispiel das Verhältnis zwischen zwei unterschiedlichen Kräften gebildet, dann werden die Gleichungen von ihren Einheiten und ihren Dimensionen befreit. Dabei entsteht ein bestimmtes, durch einen Wert ausgedrücktes Verhältnis, dies ist die dimensionslose Kennzahl. Die andere Möglichkeit, eine Gleichung von ihrer Dimension zu befreien, besteht darin, eine Seite der Gleichung durch die andere Seite zu teilen. Dadurch fallen ebenfalls die Einheiten und damit auch die Dimensionen weg. Der Wert der dimensionslosen Kennzahl drückt aus, in welchem Verhältnis sich die Größen zueinander befinden. Diese Erkenntnis ist wichtig für die Modellbildung. Wird der Wert der dimensionslosen Kennzahl beibehalten und auf ein verkleinertes oder vergrößertes Modell übertragen, indem man die Größen anpasst, dann gelten die gleichen physikalischen Bedingungen im Modell und Original. Die Gleichungen, aus denen dimensionslose Kennzahlen entstehen, müssen nur zwei Bedingungen erfüllen. Eine der Bedingungen ist, dass die verwendeten Gleichungen dimensionshomogen sein müssen. Eine Gleichung ist dimensionshomogen, wenn man alle in ihr enthaltenen physikalischen Größen mit vollen SI-Einheiten einsetzen kann und sich nicht nur für die Zahlenwerte, sondern auch für die Einheiten Gleichheit auf beiden Seiten ergibt. Die Formel für die Periodendauer des mathematischen Pendels ist zum Beispiel dimensionshomogen, denn sie ergibt beim Einsetzen der Dimensionen *L* für *l* und *L* · *T* −2 für g die richtige Dimension *T* für Periodendauer *T*.

$$
T = 2\pi \cdot \sqrt{\frac{l}{g}}\tag{3.1}
$$

 $l = L\ddot{a}nqe$  *des Pendels g* = *Schwerebeschleunigung*

Im Gegensatz dazu wäre die Gleichung

$$
T = 2\pi \cdot \frac{\sqrt{l}}{\sqrt{9,81 \frac{m}{s^2}}} \tag{3.2}
$$

abhängig vom Maßsystem. Sie wäre nur dann korrekt, wenn die Pendellänge in Meter angegeben wird und nicht zum Beispiel in cm. Solche Gleichungen wurden früher häufig als zugeschnittene Größengleichungen bezeichnet. Gleichungen sind auch dimensionshomogen, wenn die einheitliche Verwendung von unterschiedlichen Maßsystemen trotzdem zu einer korrekten Lösung führt. Es dürfen nur nicht unterschiedliche Maßsysteme kombiniert werden (vgl. [Hut03] S. 381).

Für die Konstruktion einer dimensionslosen Kennzahl ist nicht nur eine dimensionshomogene Gleichung notwendig, sondern auch die Darstellung der Gleichungen als Produkte von Potenzen. Terme mit Summen dürfen nur auftreten, wenn sie die gleiche Dimension besitzen. Diese Bedingungen sind meistens auf Grund der Struktur von physikalischen Gleichungen bereits gegeben.

Des Weiteren folgen zwei Beispiele, wie eine dimensionslose Kennzahl bestimmt werden kann:

$$
T = 2\pi \cdot \sqrt{\frac{l}{g}} \rightarrow 2\pi = T \cdot \sqrt{\frac{g}{l}}
$$

In diesem Beispiel beträgt der Wert der dimensionslose Kennzahl 2*π*. Dadurch kann z.B mithilfe eines mathematischen Pendels die Gravitationsbeschleunigung auf dem Mond bestimmt werden, da auch dort die folgende Gleichung gilt:

$$
2\pi = T_M \sqrt{\frac{g_M}{l_M}}
$$

 $C = 2\pi = dimensions$ *lose Kennzahl*  $T_M$  = *Periodendauer des Mondpendels g<sup>M</sup>* = *Gravitationsbeschleunigung auf dem Mond*  $l_M = L$ änge des Fadens des Mondpendels

Sind die Werte für die Länge des Fadens und die Periodendauer bekannt, dann kann die Gravitationsbeschleunigung auf dem Mond bestimmt werden. Freilich würde dieses einfache Problem nicht unbedingt den Umweg über die Ermittlung einer dimensionslosen Kennzahl erfordern, das Beispiel dient lediglich der Veranschaulichung.

Die zweite, bereits erwähnte, Möglichkeit, dimensionslose Kennzahlen zu erstellen, ist, Verhältnisse gleicher Größen, zum Beispiel Kräften, zu bilden. Dazu wird als Beispiel nachfolgend das Verhältnis zwischen der Trägheitskraft und der inneren Reibung einer Flüssigkeit aufgestellt:

$$
C = \frac{F_T}{F_R} = \frac{m \cdot a}{\eta \cdot A \cdot \frac{v}{l}}
$$

Die Beschleunigung kann aus der Geschwindigkeit und der Zeit berechnet werden. Dies kann in die Formel für die Trägheitskraft eingesetzt werden:

$$
C = \frac{F_T}{F_R} = \frac{m \cdot \frac{v}{t}}{\eta \cdot A \cdot \frac{v}{t}}
$$

Dadurch kürzt sich die Geschwindigkeit weg. Die Masse kann über die Dichte und das Volumen berechnet werden. Dies wird ebenfalls in die Formel für die Trägheitskraft eingesetzt.

$$
C = \frac{F_T}{F_R} = \frac{\rho \cdot V \cdot l}{\eta \cdot A \cdot t}
$$

Die Strecke *l* und die Zeit *t* kann zu einer gleichmäßigen Geschwindigkeit zusammengefasst werden und das Volumen *V* und die Fläche *A* soweit gekürzt werden, dass nur noch eine Länge *l* übrigbleibt.

$$
C = \frac{F_T}{F_R} = \frac{\rho \cdot l \cdot v}{\eta} = \frac{v \cdot l}{\nu}
$$

*v* = *Geschwindigkeit l* = *charakteristische L*ä*nge η* = *dynamische V iskosit*ä*t ρ* = *Dichte ν* = *kinematische V iskosit*ä*t*

Dieses Verhältnis ist eine der bekanntesten dimensionslosen Kennzahlen: Die Reynolds-Zahl! Sie wurde nach Osborne Reynolds benannt. Sie wird mit *Re* abgekürzt. Sie findet zum Beispiel beim Bau von Flugzeugmodellen ihre Anwendung. Soll das Verhalten eines Flugzeugs in einem bestimmten Strömungsfeld untersucht werden, dann kann ein verkleinertes Modell mit der gleichen Reynolds-Zahl im Windkanal getestet werden, weil dann ähnliche physikalische Verhältnisse herrschen. Kleine Modelle der Flugzeuge werden meist aus Kostengründen bevorzugt, weil für Flugzeuge in Originalgröße auch die Windkanäle wesentlich größer sein müssten.

Wird das Modell zum Beispiel um den Faktor 100 verkleinert, dann muss das Verhältnis der Geschwindigkeit und der kinematischen Viskosität um 100 vergrößert werden, um die gleiche Reynolds-Zahl zu erhalten. Da die Maximalgeschwindigkeit der Luft in Windkanälen eine Begrenzung hat, wird versucht, durch Kühlung die Dichte der Luft zu erhöhen und damit die kinematische Viskosität zu verringern oder es wird direkt ein anderes Fluid wie zum Beispiel Wasser benutzt.

Die Reynolds-Zahl muss im Modell den gleichen Wert haben wie im Original. Deshalb gilt:

$$
Re = \frac{\rho \cdot l \cdot v}{\eta} = \frac{\rho_M \cdot l_M \cdot v_M}{\eta_M}
$$

In diesem Fall besteht die Gleichung aus drei zusammengesetzten Größen und einer Grundgröße. Die Gleichung muss aber trotzdem aus Potenzen von Produkten bestehen und dimensionshomogen sein. Viele dimensionslose Kennzahlen repräsentieren ein Verhältnis von Kräften. Die Werte für die dimensionslosen Kennzahlen eines physikalischen Phänomens werden zum größten Teil experimentell ermittelt und ändern sich mit dem Phänomen. Dazu folgen im nächsten Kapitel all jene Kennzahlen, die auch ihre Anwendung in dieser Arbeit gefunden haben.

Weitgehend ohne Belang für die hier angestrebten Ziele der Veranschaulichung von Strukturphänomenen in Strömungen sind andere in der Literatur bekannte dimensionslose Zahlen, die sich häufig als Teilchenanzahlen interpretieren lassen - etwa die Eddington-Zahl.

#### **3.1.1. Bekannte Kennzahlen**

Es gibt sehr viele Kennzahlen, welche meist nach den Personen benannt wurden, die sich mit der Ähnlichkeitstheorie beschäftigt haben. In diesem Kapitel werden einige dieser Zahlen aufgeführt.

#### **Reynolds-Zahl**

Diese Kennzahl wurde nach Osborne Reynolds (1842-1912) benannt. Wie bereits erwähnt, ist sie ein Verhältnis zwischen Trägheits- und Zähigkeitskräften. Diese dimensionslose Zahl wird in der Strömungslehre verwendet.

$$
Re = \frac{\rho \cdot v \cdot l}{\eta} = \frac{v \cdot l}{\nu}
$$

*ρ* = *Dichte η* = *dynamische V iskosit*ä*t v* = *Geschwindigkeit l* = *charakteristische L*ä*nge ν* = *kinematische V iskosit*ä*t*

mithilfe der Reynolds-Zahl können zum Beispiel Rohrströmungen betrachtet werden. Es kann anhand der Reynolds-Zahl beurteilt werden, ob Strömungen laminar oder turbulent (siehe Kapitel 3.2.8.1) sind. Experimentell wurde ermittelt, dass die Reynolds-Zahl bei laminaren Strömungen in einem Rohr kleiner und bei turbulenten Strömungen größer bzw. gleich 2300 ist. Bei einer Rohrströmung ist die charakteristische Länge der Durchmesser des Rohres. Anhand der Durchschnittsgeschwindigkeit und der kinematischen Viskosität des Fluids, welches durch das Rohr fließt, wird die Kennzahl bestimmt (vgl.[OBR15] S.95 ). Die Reynolds-Zahlen für den Übergang von laminaren zu turbulenten Strömungen unterscheiden sich je nach betrachteter Strömung und Gegenstand. Wird eine Kugel in ein mit Flüssigkeit gefülltes senkrecht stehendes Rohr gegeben, dann bewegt

sich diese Kugel durch die Flüssigkeit. Hinter der Kugel können ab einer bestimmten Reynolds-Zahl Verwirbelungen bzw. turbulente Strömungen entstehen. Die kritische Reynoldzahl bei dieser Anordnung beträgt 0,2. Da diese Kennzahl eine der wichtigsten und bekanntesten dimensionslosen Kennzahlen ist, soll sie im Kapitell 3.2.8.1 durch einen Versuch für den Schulgebrauch noch weiter verdeutlicht werden.

#### **Magnetische Reynolds-Zahl**

Die magnetische Reynolds-Zahl ist das Verhältnis zwischen Konvektion und Diffusion in einer magnetischen Flüssigkeit (Plasma) (siehe Kapitel 5.2.2).

$$
Re_m = \frac{|\nabla \times (\vec{v} \times \vec{B})|}{|\frac{1}{\sigma \cdot \mu_0} \nabla^2 \vec{B}|} \approx \frac{\frac{vB}{l}}{\frac{B}{\sigma \mu_0 l^2}} \approx \mu_0 \cdot \sigma \cdot v \cdot l
$$

 $\vec{B} = magnetic *F*lussdichte$ *µ*<sup>0</sup> = *magnetische F eldkonstante σ* = *elektrische Leitf*ä*higkeit* (*Konduktivit*ä*t*) *v* = *Geschwindigkeit des Fluids l* = *charakteristische L*ä*nge*

#### **Prandtl-Zahl**

Die Prandtl-Zahl wurde nach Ludwig Prandtl (1875-1953) benannt. Diese dimensionslose Zahl stellt einen Zusammenhang zwischen dem Geschwindigkeitsfeld und dem Temperaturfeld eines Fluids her - über das Verhältnis zwischen kinematischer Viskosität und Temperaturleitfähigkeit (vgl.[Her04] S.258).

$$
Pr = \frac{\nu}{a}
$$

*ν* = *kinematische V iskosit*ä*t a* = *T emperaturleitf*ä*higkeit*

#### **Grashof-Zahl**

Die Grashof-Zahl ist das Verhältnis zwischen dem statischen Auftrieb und der kinematischen Viskosität eines Fluids. Diese Zahl wurde nach Franz Grashof (1826-1893) benannt (vgl. [HH13] S.85).

$$
Gr = \frac{g \cdot \gamma \cdot (T_S - T_R) \cdot l^3}{\nu^2}
$$

*g* = *Schwerebeschleunigung γ* = *W*ä*rmeausdehnungskoeff izient ν* = *kinematische V iskosit*ä*t*

*T<sup>S</sup>* = *charakteristische T emperatur T<sup>R</sup>* = *Ruhetemperatur l* = *charakteristische L*ä*nge*

#### **Rayleigh-Zahl**

Die Rayleigh-Zahl ist eine Kombination aus der Grashof- und Prandtl-Zahl. Sie wurde nach John William Strutt, 3. Baron Rayleigh (1842-1919), benannt. An dieser Kennzahl kann ab einem bestimmten Wert abgelesen werden, wann die Wärmeübertragung überwiegend über Konvektion oder über Wärmeleitung stattfindet (vgl.[Dis16] S.22).

$$
Ra = Gr \cdot Pr = \frac{g \cdot \gamma}{\nu \cdot a} \cdot (T_S - T_R) \cdot l^3 = \frac{Auftriebskraft}{Reibungskraft}
$$

*g* = *Schwerebeschleunigung γ* = *W*ä*rmeausdehnungskoeff izient ν* = *kinematische V iskosit*ä*t a* = *T emperaturleitf*ä*higkeit T<sup>S</sup>* = *charakteristische T emperatur T<sup>R</sup>* = *Ruhetemperatur l* = *charakteristische L*ä*nge*

#### **Modifizierte Rayleigh-Zahl**

Die modifizierte Rayleigh-Zahl ist das Verhältnis zwischen Auftriebskraft und der Reibungs- sowie der Corioliskraft (vgl. [Cla16] S. 212). Sie ist in rotierenden Bezugssystemen von Bedeutung.

$$
Ra_m = \frac{g \cdot \gamma \cdot (T_S - T_R) \cdot l}{\nu \cdot \omega} \text{ enspricht im Prinzip : } \left[ \frac{A u ftriebskraft}{Reibungskraft \cdot Corioliskraft} \right]
$$

*g* = *Schwerebeschleunigung γ* = *W*ä*rmeausdehnungskoeff izient T<sup>S</sup>* = *charakteristische T emperatur T<sup>R</sup>* = *Ruhetemperatur l* = *charakteristische L*ä*nge ν* = *kinematische V iskosit*ä*t*  $\omega = \text{W}$ *inkelgeschwindigkeit* 

**Marangoni-Zahl** Die Marangoni-Zahl beschreibt die Stärke der thermokapillaren Konvektion an einer Grenzfläche zwischen zwei Fluiden. Diese Konvektion wird durch lokale Unterschiede der Grenzflächenspannung verursacht, welche auf eine Temperaturfluktuation an der Grenzfläche zurück geführt werden kann (vgl. [Duf10] S. 414).

$$
Ma = -\frac{d\sigma}{dT} \frac{l \cdot \Delta T}{\eta \cdot a}
$$

*l* = *charakteristische L*ä*nge* ∆*T* = *T emperaturdifferenz ν* = *dynamische V iskosit*ä*t a* = *T emperaturleitf*ä*higkeit dσ* = Ä*nderung der Grenzfl*ä*chenspannung dT* = Ä*nderung der T emperatur bezogen auf die Oberfl*ä*chenspannung*

#### **Bond-Zahl**

Die Bond-Zahl entspricht einem Verhältnis zwischen der Volumenkraft (also derjenigen Kraft, die auf alle Teilchen gleichermaßen wirkt) und der Oberflächenspannung. Sie wurde nach dem Physiker Wilfrid Noel Bond (1897-1937) benannt (vgl. [Kun12] S. 95).

$$
Bo = \frac{\Delta \rho \cdot g \cdot l^2}{\sigma} \text{~enspricht~im }\text{Prinzip}: \left[\frac{Volume \text{kraft}}{Ober \text{flächenspannung}}\right]
$$

∆*ρ* = *Dichtedifferenz g* = *Schwerebeschleunigung l* = *charakteristische L*ä*nge σ* = *Oberfl*ä*chenspannung*

#### **Froude-Zahl**

Die Froude-Zahl ist das Verhältnis zwischen Trägheitskraft und Schwerkraft (vgl. [AB15] S. 276). Sie ist nach William Froude (1810-1879) einem englischen Schiffbauingenieur benannt, der sich ausgiebig mit der Hydrodynamik beschäfftigte.

$$
Fr = \frac{v}{\sqrt{g \cdot l}} = \frac{Tr\ddot{a}gheitskraft}{Schwerkraft}
$$

*v* = *Geschwindigkeit g* = *Schwerebeschleunigung l* = *charakteristische L*ä*nge*

#### **Rotatorische Froude-Zahl**

Die Rotatorische Froude-Zahl ist das Verhältnis zwischen Zentrifugalkraft und Schwerkraft (vgl. [Cla16] S. 212). Sie ist ebenfalls nach William Froude benannt.

$$
Fr_{\omega} = \frac{\omega^2 \cdot R}{g} = \frac{Zentrifugalkraft}{Schwerkraft}
$$

 $\omega = W$ *inkelgeschwindigkeit* 

*R* = *charakteristischer Radius g* = *Schwerebeschleunigung*

#### **Ekman-Zahl**

Die Ekman-Zahl ist nach Vagn Walfrid Ekman (1874-1954) einem schwedischen Physiker benannt. Sie ist das Verhältnis zwischen der Reibungskraft und der Corioliskraft (vgl. [Cla16] S. 212).

$$
Ek = \frac{\nu}{2 \cdot \omega \cdot l}
$$

*ν* = *kinematische V iskosit*ä*t*  $\omega = \text{W}$ *inkelgeschwindigkeit l* = *charakteristische L*ä*nge*

#### **3.1.2. Anwendung mehrerer Kennzahlen**

Einige Aussagen aus den vorhergehenden Kapiteln lassen erkennen, dass verkleinerte oder vergrößerte Modelle manchmal mehrere Kennzahlen erfüllen müssen, um die physikalischen Eigenschaften des Naturphänomens zu reproduzieren. Dies ist aber nicht immer möglich. Ein Modell kann zum Beispiel manchmal nicht der Reynolds-Zahl und der Froude-Zahl (siehe Kapitel 3.1.1) entsprechen.

$$
Fr = \frac{v}{\sqrt{g \cdot l}}
$$

*v* = *Geschwindigkeit g* = *Schwerebeschleunigung l* = *charakteristische L*ä*nge*

Wenn man davon ausgeht, dass im Modell auch die Schwerebeschleunigung von  $g = 9,81 \frac{m}{s^2}$  gelten soll, dann kann folgendes Verhältnis der Froude-Zahl von Modell und dem Naturphänomen aufgestellt werden

$$
\frac{v_M}{v_N} = \sqrt{\frac{l_M}{l_N}}\tag{3.3}
$$

*v<sup>M</sup>* = *Geschwindigkeit Modell*  $v_N =$  *Geschwindigkeit Naturphänomen l<sup>M</sup>* = *charakteristische L*ä*nge Modell*  $l_N =$ *charakteristische Länge N aturphänomen* 

Wird das Verhältnis der Reynolds-Zahl (siehe Kapitel 3.1.1) zwischen Modell und Naturphänomen

nach der Geschwindigkeit umgestellt und in die Formel (3.3) eingesetzt, dann gilt folgendes:

$$
\sqrt{\frac{l_M}{l_N}} = \frac{l_N}{l_M} \cdot \frac{\nu_M}{\nu_N}
$$

*ν<sup>M</sup>* = *kinematische V iskosit*ä*t Modell ν<sup>N</sup>* = *kinematische V iskosit*ä*t N aturph*ä*nomen*

Danach werden die Längen zusammengefasst:

$$
\left(\frac{l_M}{l_N}\right)^{\frac{3}{2}} = \frac{\nu_M}{\nu_N}
$$

Geht man davon aus, dass im Modell das gleiche Fluid (weil es sonst nicht anders möglich ist, zum Beispiel aus Kostengründen oder aufgrund des Gesundheitsschutzes) verwendet wird, dann gilt für das Verhältnis  $\frac{\nu_M}{\nu_N} = 1$ . Daraus resultiert:

$$
l_M^{\frac{3}{2}} = l_N^{\frac{3}{2}}
$$

$$
l_M = l_N
$$

Das bedeutet, dass der Bau eines Modells unnötig wäre, weil es genau so groß sein müsste wie in der Natur (vgl. [Str12] S. 246-247). In einem solchen Modell müsste auf die Erfüllung einer der Kennzahlen verzichtet werden, dann muss entschieden werden, welche Eigenschaften des Modells eher untersucht werden sollen. Aus diesem Grund hat die Ähnlichkeitstheorie ihren Namen erhalten - weil Modelle nur Ausschnitte aus den eigentlichen Naturphänomenen liefern können. Das Modell und das Naturphänomen, welches das Modell beschreibt, sind sich nur ähnlich und nicht identisch.

### **3.2. Dimensionsanalyse**

Die Analyse solcher dimensionsloser Kennzahlen bildet mithin einen zentralen Bestandteil bei Ähnlichkeitsbetrachtungen. Heute kennen wir die Dimensionsanalyse als mathematisches Verfahren, um Naturphänomene mithilfe von physikalischen Größen und ihren Dimensionen zu beschreiben, ohne dass bereits eine Gesetzmäßigkeit oder innere Abhängigkeiten zwischen den Größen bekannt wären. Die Dimensionsanalyse stellt sich dabei als effektives Werkzeug der Grundlagenforschung heraus. Unter fachdidaktischen Aspekten kann man Verfahren der Dimensionsanalyse mit Lernenden einüben, um deren Problemlösefähigkeiten systematisch zur entwickeln.

Das Π-Theorem ist sehr bedeutend für die Dimensionsanalyse und die Ähnlichkeitstheorie. Dieses Theorem wurde nach Edgar Buckingham (1867-1940) benannt. Durch dieses Theorem wurde zum Beispiel die Reynolds-Zahl (siehe Kapitel 3.1.1) bestimmt. Aus diesem Grund soll zunächst das Π-Theorem erläutert werden. Im Kapitel 3.1 wurde dargestellt, dass physikalische Größen entweder

aus Basisdimensionen oder aus Potenzen von Produkten dieser Basisdimensionen bestehen. Nicht alle zusammengesetzten Größen können untereinander weitere zusammengesetzte Größen bilden, wenn zum Beispiel Grundgrößen fehlen. Diese Erkenntnis ist sehr wichtig, wenn es um die Anzahl der dimensionslosen Kennzahlen für ein Naturphänomen geht.

Es werden *n* physikalische Größen *Q*1*, Q*2*, . . . , Q<sup>n</sup>* mit ihren Dimensionen angenommen. Jede einzelne Größe besteht aus Basisdimensionen  $A_1, A_2, \ldots, A_m$ . Die Dimensionen der physikalischen Größen können durch die Potenzprodukte der Basisgrößen dargestellt werden.

$$
[Q_1]=A_1^{a_{11}}\cdot A_2^{a_{12}}\cdot...\cdot A_m^{a_{m1}}
$$

. . .

 $[Q_n] = A_1^{a_{1n}} \cdot A_2^{a_{2n}} \cdot \ldots \cdot A_m^{a_{mn}}$ 

Als nächstes muss betrachtet werden, ob es unabhängige dimensionslose Verknüpfungen in der Form

*m* ≤ *n*

$$
\pi = Q_1^{k_1} \cdot Q_2^{k_2} \cdot \ldots \cdot Q_n^{k_n} = 1 \tag{3.4}
$$

darunter gibt und wie viele davon vorhanden sind. Diese Kombinationen stellen die dimensionslosen Kennzahlen dar. Die 1 signalisiert die Dimensionslosigkeit der Gleichung, die auftreten muss, weil sie aus dimensionslosen Kennzahlen besteht. Bei dieser Überlegung nehmen die dimensionslosen Kennzahlen alle den Wert 1 an, weil andere Werte für die Zahlen nur experimentell oder durch weitere Überlegungen ermittelbar sind. Dies ändert die Zusammensetzung der dimensionslosen Formeln, die die dimensionslosen Kennzahlen mit anderen Werten als 1 bestimmen, nicht. In die Formel (3.4) können die Basisgrößen eingesetzt werden.

$$
\pi = (A_1^{a_{11}} \cdot A_2^{a_{12}} \cdot \ldots \cdot A_m^{a_{m1}})^{k_1} \cdot \ldots \cdot (A_1^{a_{1n}} \cdot A_2^{a_{1n}} \cdot \ldots \cdot A_m^{a_{mn}})^{k_n} = 1
$$

Um die dimensionslosen Kennzahlen zu erhalten, muss folgendes für die Exponenten gelten:

$$
a_{11}k_1 + a_{12}k_2 + \dots + a_{1n}k_n = 0
$$

$$
a_{21}k_1 + a_{22}k_2 + \dots + a_{2n}k_n = 0
$$

. . .

$$
a_{m1}k_1 + a_{m2}k_2 + \dots + a_{mn}k_n = 0
$$

Es ist zu erkennen, dass dies ein homogenes, lineares Gleichungssystem mit *m* Gleichungen und *n* Unbekannten darstellt. Aus der linearen Algebra ist bekannt, dass dieses Gleichungssystem als eine Matrix dargestellt werden kann und über den Rang *r* dieser Matrix kann gezeigt werden, ob das Gleichungssystem lösbar ist. Ein homogenes, lineares Gleichungssystem mit *n* Unbekannten, dessen Matrix den Rang *m* = *r* hat, besitzt genau *n* **−** *r* linear unabhängige Lösungen (vgl. [Zie91] S. 32-33).

Das **Π-Theorem** erweitert diese Aussage dahingehend, dass jede dimensionsbehaftete physikalische Gleichung mit *n* dimensionsbehafteten Größen in eine dimensionslose Gleichung mit *n* **−** *r* dimensionslosen Größen (Π-Kennzahlen) überführt werden kann (vgl. [Gör75] S.123).

Nun folgt eine Anwendung der Dimensionsanalyse mit dem Π-Theorem. Im SI-System werden die bereits beschriebenen sieben Basisgrößen verwendet, um dimensionslose Kennzahlen zu bilden. Werden zum Beispiel nur physikalische Phänomene aus der Mechanik betrachtet, dann werden nur die Dimensionen [*M, L, T*] verwendet, um die dimensionslosen Kennzahlen nicht um unnötige Variablen zu vergrößern. Die Dimensionen können um weitere Basisgrößen erweitert werden, wenn die Mechanik zur Beschreibung der physikalischen Zusammenhänge nicht mehr ausreichen.

#### **Beispiel** [*M, L, T*]**-System**:

Anhand dieses Beispiels soll die Periodendauer *T* eines mathematischen Pendels betrachtet werden ohne dass bereits Zusammenhänge bekannt wären. Es lässt sich vermuten, dass die Periodendauer von der Masse *m* des Pendelkörpers abhängt, von der Schwerebeschleunigung *g* und der Länge des Fadens *l*. Um die Anzahl der Kennzahlen herauszufinden, wird das Π-Theorem verwendet. Dazu werden die benötigten Variablen und die Potenzen ihrer Basisdimensionen in einer Tabelle aufgeführt:

**Tabelle 3.2.** Zuordnung der Potenzen der Variablen zu ihren Basisgrößen

|   | М | Ι, | I.  |
|---|---|----|-----|
| m |   | П  | 0   |
|   | H |    | 0   |
| g | П |    | -9. |
|   |   |    |     |

Daraus ergibt sich die folgende Matrix:

$$
A = \begin{pmatrix} 1 & 0 & 0 \\ 0 & 1 & 0 \\ 0 & 1 & -2 \\ 0 & 0 & 1 \end{pmatrix}
$$

Die Kennzahlen müssen nach dem Π-Theorem linear unabhängig voneinander sein und es gibt genau *n* − *r* Kennzahlen. In diesem Fall gibt es *n* = 4 Variablen und der Rang der Matrix *A* bzw. die lineare Abhängigkeit der physikalischen Größen untereinander kann über das Gaußsche Eliminationsverfahren untersucht werden.

Dazu wird versucht, die Matrix *A* durch elementare Zeilenumformungen in die folgende Stufenform zu bringen:

$$
A = \begin{pmatrix} * & * & * \\ 0 & * & * \\ 0 & 0 & * \\ 0 & 0 & 0 \end{pmatrix}
$$

∗ = *beliebige Zahlen*

Dies gelingt durch die Subtraktion der 3. Zeile von der 2. Zeile der Matrix *A*.

$$
A = \begin{pmatrix} 1 & 0 & 0 \\ 0 & 1 & 0 \\ 0 & 0 & -2 \\ 0 & 0 & 1 \end{pmatrix}
$$

danach kann die 3. Zeile mit  $\frac{1}{2}$  multipliziert werden. Dann wird die 4. Zeile zu 3. Zeile addiert.

$$
A = \begin{pmatrix} 1 & 0 & 0 \\ 0 & 1 & 0 \\ 0 & 0 & -2 \\ 0 & 0 & 0 \end{pmatrix}
$$

Der Rang der Matrix beträgt damit *r* = 3, weil die Anzahl der Zeilen, die nicht nur Nullen enthalten, dem Rang der Matrix entsprechen. Damit gibt es genau eine dimensionslose Kennzahl.

#### **Berechnung:**

Für die in der Matrix dargestellten Dimensionen der physikalischen Größen gilt folgendes:

$$
1 = T^{1} \cdot (M^{1})^{a} \cdot (L^{1})^{b} \cdot (L^{1} \cdot T^{-2})^{c}
$$

$$
1 = T^{1-2c} \cdot M^{a} \cdot L^{b+c}
$$

Da diese Gleichung nur erfüllt wird, wenn die einzelnen Potenzen Null werden, ergeben sich drei neue Gleichungen.

$$
1 - 2c = 0
$$

$$
a = 0
$$

$$
b + c = 0
$$

Aus diesen drei Gleichungen ergibt sich Folgendes:

 $a = 0$  (*a ist die Potenz der Masse*)

$$
b = -\frac{1}{2} (b \text{ ist die Potenz der Pendellänge})
$$

 $c =$ 1 2 (*c ist die P otenz der Erdbeschleuningung*)

Daraus ergibt sich diese dimensionslose Kennzahl:

$$
1=T\cdot\sqrt{\frac{g}{l}}
$$

Diese Kennzahl kann nach der Periodendauer *T* umgestellt werden und man erhält, abgesehen vom Faktor 2*π*, die bekannte Formel. Dieser Faktor ist bereits dimensionslos und kann deshalb nur durch experimentelle Versuche ermittelt werden. Die Zahl selbst kann mit der Ähnlichkeitstheorie nicht bestimmt werden, da zwei gleiche Kennzahlen eine Gleichung bilden und sich die Zahlen heraus kürzen, weil sie auf beiden Seiten gleich groß sind.

Die Vorteile der Ähnlichkeitstheorie liegen auf der Hand, man kann mit der Dimensionsanalyse Formeln zu physikalischen Phänomenen finden, ohne dass große Überlegungen vonnöten wären. Die Interpretation der Formel kann im Nachhinein stattfinden. Dies wird auch in den nachfolgenden Kapiteln gezeigt. Dies kann beim Bau eines Modells sowie bei theoretischen Modellen verwendet werden. Allerdings werden die Gleichungssysteme mit steigender Anzahl von Grundgrößen und zusammengesetzten Größen immer komplizierter und können teilweise nur noch durch Ausprobieren gelöst werden.

Mit der Dimensionsanalyse können auch die bereits bekannten Kennzahlen, wenn sie auf das betrachtete physikalische Phänomen zutreffen, hergeleitet werden. Diese Kenntnis der dimensionslosen Kennzahlen und ihrer Bedeutung erlaubt es aber auch, theoretische und physische Modelle zu betrachten und zu entwerfen, ohne eine Dimensionsanalyse durchzuführen.

## **3.3. Gibt es Miniwolken? Eine Anwendung der Ähnlichkeitstheorie und eine Elementarisierung der Konvektion**

Ein beliebter Trick in animierten Filmen ist die Methode der Verfremdung, beispielsweise entstehen wie von magischer Hand kleine Wolken in Zimmern oder über einer Kaffeetasse, die zum Erstaunen der Zuschauer sogar noch Regen hervorbringen. Rein intuitiv ist aber sofort klar, dass es so etwas in der Wirklichkeit gar nicht gibt. Aber warum eigentlich?

In diesem Kapitel soll gezeigt werden, warum es nicht auf natürliche Weise möglich ist eine solche

Wolke entstehen zu lassen. Daraufhin soll die Ähnlichkeitstheorie angewendet werden, um auf eine einfache Art und Weise zu beurteilen, wie ein physisches Modell einer Wolke für den Schulgebrauch aussehen kann.

#### **3.3.1. Physikalische Vorüberlegungen**

Um sich verdeutlichen zu können, warum die oben beschriebenen Trickwolken nicht entstehen können, muss zunächst erläutert werden, wie Wolken auf natürliche Weise überhaupt entstehen. Diese bilden sich, wenn feuchte Luftmassen angehoben werden, die in einer gewissen Höhe auskondensieren. Für die Anhebung gibt es unterschiedliche Gründe. Die häufigste Ursache für eine Lufthebung ist die thermische Konvektion, in deren Folge aufsteigende Gasmassen adiabatisch abgekühlt werden. Nachfolgend soll der Konvektionsprozess zunächst ohne Phasenübergänge erläutert werden. Wir betrachten also vollkommen trockene Luft.

Werden zum Beispiel Luftschichten am Boden durch Sonneneinstrahlung so schnell erwärmt, dass sie kaum eine Möglichkeit haben Wärme abzugeben oder aufzunehmen, dann ist die Änderung der inneren Energie nur von der verrichteten Volumenarbeit bei der Erwärmung abhängig.

Das Luftpaket stoppt erst, wenn es die gleiche Dichte erreicht hat wie seine Umgebung. Wird es nun kühler, dann steigt die Dichte weiter an und es sinkt wieder nach unten. Dadurch entstehen aufsteigende und absteigende vertikale Bewegungen.

Um mit Lernenden den Temperaturgradienten einer konvektiven Atmosphäre zu bestimmen, ist eine Elementarisierung der Konvektionstheorie notwendig. Hier wird zunächst eine vereinfachte Betrachtungsweise gegeben, gefolgt von der theoretischen Darstellung der adiabatischen Konvektion, so, wie sie sich in den Lehrbüchern finden lässt. Der Leser kann durch einen Vergleich die Elementarisierungsschritte nachvollziehen.

#### **Vereinfachte Variante:**

Die Grundüberlegung basiert auf dem ersten Hauptsatz der Thermodynamik. Wir betrachten zwei unterschiedliche Wege, auf denen man am Erdboden befindliches Gaselement der Temperatur 0 Kelvin an die obere Grenze einer adiabatischen Atmosphäre bringen kann, wo ebenfalls eine Temperatur von 0 Kelvin herrschen soll. Man betrachtet zur Verdeutlichung die Abbildung [3.2].

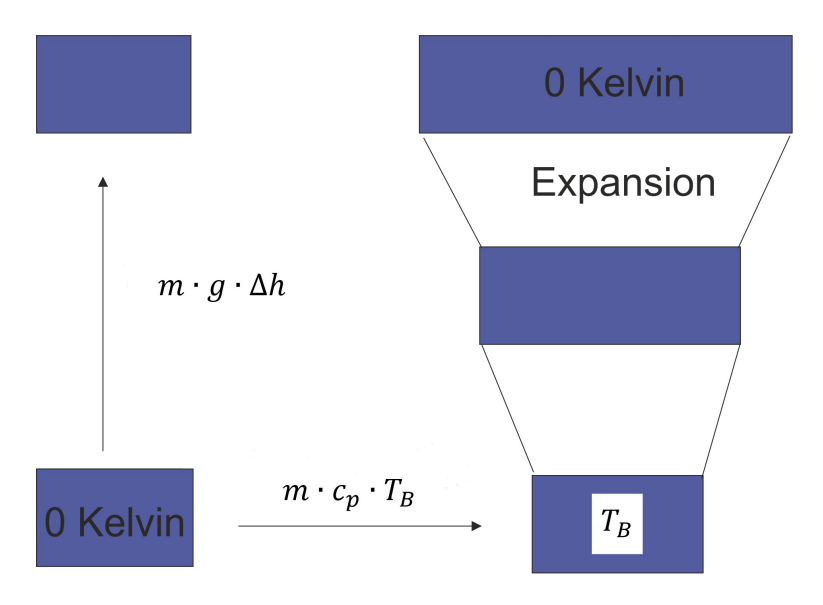

**Abbildung 3.2.** Zwei Möglichkeiten ein Gaselement anzuheben vgl. [Sch04]

Der einfachste und direkte Weg, das Gaselement an die obere Grenze der Modellatmosphäre zu transportieren besteht darin, es einfach anzuheben und dabei die Hubarbeit  $E_{Hub} = m \cdot g \cdot \Delta h$  zu verrichten. Ein zweiter Weg würde darin bestehen, dem Gaselement am Boden so lange Wärme zuzuführen bis es die Bodentemperatur plus einen unendlich kleinen Temperaturüberschuss erlangt hat. Nun wird sich das Gaselement, da seine Dichte etwas geringer als die Umgebungsdichte ist, vertikal in Bewegung setzen, da es einen Auftrieb erfährt. Definitionsgemäß steigt das Gaselement auf, dehnt sich dabei aus, wodurch es abkühlt, tauscht aber keine Wärme mit der Umgebung aus. In unsere Modellatmosphäre endet dieser Vorgang erst dann, wenn die oberste Schicht bei 0 Kelvin erreicht ist. Der für diesen Weg aufzubringende Energieeintrag besteht nur aus der am Boden zugeführten Wärme

$$
Q = m \cdot c_p \cdot \Delta T = m \cdot c_p \cdot T_B. \tag{3.5}
$$

*m* = *M asse des Gaselements c<sup>p</sup>* = *Spezif ische W*ä*rmekapazit*ä*t bei konstantem Druck* ∆*T* = *T emperaturdifferenz T<sup>B</sup>* = *T emperatur am Boden*

Für die spezifische Wärmekapazität muss der Koeffizient für konstanten Druck genutzt werden, denn die Zufuhr von Wärme zu Beginn des Prozesses geschieht ausschließlich am Erdboden unter der Randbedingung konstanten Drucks. Aus der oberen Gleichung [3.5] und der Hubarbeit lässt sich der Temperaturgradient ermitteln. Er ist von der spezifischen Wärmekapazität und von der Gravitationsbeschleunigung abhängig.

$$
\frac{\Delta h}{\Delta T} = \frac{c_p}{g} \approx \frac{1005 \frac{J}{kg \cdot K}}{9,81 \frac{m}{s^2}} \approx 102,4 \frac{m}{K}
$$

 $c_p = Spezifische Wärmekapazität von Luft$ *g* = *Gravitationsbeschleunigung*

Dieser Zahlenwert stimmt sehr gut mit dem trocken-adiabatischen Temperaturgradienten überein, der in der unteren Erdatmosphäre gemessen wird. In der Meteorologie gilt bekanntlich die Faustregel, dass die Temperatur um 1 Kelvin pro 100 Meter fällt (vgl. [Wal92] S. 61).

#### **Lehrbuch Variante:**

Ausgangspunkt für unsere Überlegungen ist die hydrostatische Grundgleichung.

$$
\frac{\Delta p}{\Delta h} = -\rho \cdot g
$$

Das negative Vorzeichen bedeutet, dass der Druck mit steigender Höhe abnimmt. Da sich die Dichte des Luftpakets beim Aufsteigen ändert, muss für sie ein funktionaler Zusammenhang eingesetzt werden. Wir verwenden nachfolgend das ideale Gasgesetz:

$$
\rho = \frac{p \cdot M}{R \cdot T}
$$

*R* = *spezif ische Gaskonstante M* = *molare M asse*  $\rho = Dichte$  der Luft *g* = *Gravitationsbeschleunigung T* = *T emperatur des Luf tpakets*

Deshalb ergibt sich für den Höhengradienten folgendes:

$$
\frac{\Delta p}{\Delta h} = -\frac{p \cdot M \cdot g}{R \cdot T}
$$

In unserer Überlegung soll dieser Höhengradient eine idealisierte Darstellung der Abnahme des Luftdrucks mit der Höhe vermitteln. Um dies zu erreichen, müssen wir die Erfahrungstatsache bedenken, dass auch die Temperatur offenkundig von der Höhe über den Boden abhängt. Hinzu kommt die Tatsache der Wolkenbildung, die uns zeigt, dass in der Atmosphäre Phasenübergänge von statten gehen. Der letztere Punkt wird nachfolgend nicht beachtet, um die Höhenabnahme der Temperatur zu modellieren gehen wir davon aus, dass zwischen Druck und Temperatur eine Abhängigkeit besteht, die durch eine adiabatische Zustandsänderung beschrieben werden kann.
Dann gilt:

$$
\frac{\Delta p}{p} = \frac{\Delta T}{T} \cdot \frac{\kappa}{\kappa - 1}
$$

#### *κ* = *Adiabatenexponent*

Dieser Zusammenhang lässt sich aus der Poisson-Gleichung oder der Adiabatengleichung  $p^{1-\kappa} \cdot T^{\kappa} = const.$  herleiten, indem die logarithmische Form  $ln p = \frac{\kappa}{\kappa - n}$ *κ*−1 ·*ln T* +*C* differenziert wird.

Daraus resultiert der folgende Temperaturgradient, mit dessen Hilfe auch die zu erreichende Maximalhöhe eines Luftpakets berechnet werden kann.

$$
\frac{\Delta h}{\Delta T} = -\frac{R}{Mg} \cdot \frac{\kappa}{\kappa - 1}
$$

Setzt man die mittlere molare Masse der Erdatmosphäre  $M = 0,02896 \frac{kg}{mol}$ , die Gravitationsbeschleunigung  $g = 9,81\frac{m}{s^2}$ , die spezifische Gaskonstante  $R = 8,314\frac{J}{K \cdot mol}$  und den Adiabatenexponenten  $\kappa = 1,402$  für trockene Luft ein, dann ergibt sich der folgende Temperaturgradient:

$$
\frac{\Delta h}{\Delta T} \approx -102,06 \frac{m}{K}
$$

Dieser auch als trocken-adiabatischer Temperaturgradient bekannte Zahlenwert besagt, dass die Temperatur etwa alle 100 *m* um 1 Kelvin fällt. Er ist keineswegs nur zufällig exakt identisch mit dem Wert, der in der vereinfachten Betrachtung aus dem ersten Teil dieses Kapitels hergeleitet wurde, da die spezifische Wärmekapazität bei konstantem Druck von Luft näherungsweise  $c_p \approx \frac{7}{2}$  $rac{7}{2} \cdot \frac{R}{M}$  $\frac{R}{M}$  beträgt. Wir ergänzen nachfolgend eine realistische Abschätzung der Höhe der Troposphäre, in die reale Messwerte einfließen.

Wenn man davon ausgeht, dass die mittlere Temperatur auf der Erdoberfläche 15◦C und am oberen Rand der Troposphäre −57◦C beträgt, dann ergibt sich eine Temperaturdifferenz von 72 *K*.Es folgt:

$$
\Delta h = -102,06 \frac{m}{K} \cdot 72 \ K \approx 7.348 \ m
$$

Ein Luftpaket kann also maximal ca. 7.35 km aufsteigen. Diese Höhe ist kleiner als das durch Messung erfasste konvektive Gebiet der Troposphäre (8 km an den Polen und 18 km am Äquator). Dies hängt mit unserer vereinfachten Annahme zusammen, dass sich im Luftpaket keine Feuchtigkeit befindet. Aus diesem Grund (und weil das Luftpaket aufgrund des Wasserdampfs überhaupt sichtbar wird), muss auch der feucht-adiabatische Höhengradient betrachtet werden. Dieser wird überwiegend vom Adiabatenexponenten dominiert und liegt zwischen  $180 \frac{m}{K}$   $\overline{\mu}$  and  $140 \frac{m}{K}$  je nach Luftfeuchtigkeit im betrachteten Luftpaket.

Bei einem feucht-adiabatischen Gradienten von  $140 \frac{m}{K}$ kann das Luftpaket bei gleichen Annahmen eine Höhe von ca. 10 *km* erreichen. Die zu erreichende Höhe der Wolke wird größer, weil bei der Kondensation latente Wärme frei wird, deren Energie für den weiteren Aufstieg der Wolke umgesetzt wird.

Wenn das Luftpaket beispielsweise 1 Meter über dem Erdboden aufsteigen sollte, dann müsste der Gradient mindestens

$$
\frac{\Delta h}{\Delta T} \approx 0,01 \frac{m}{K}
$$

betragen. Das bedeutet, dass sich die Temperatur jeden cm um einen Kelvin verändern müsste. Dies wäre, beim gesetzten Fluid Luft, nach der Abschätzung nur möglich, wenn die Gravitationsbeschleunigung vergrößert werden könnte. Sie müsste ca.  $100.000 \frac{m}{s^2}$  betragen, damit sich ein Luftpaket auf einen Meter über dem Erdboden bewegen könnte. Darüber hinaus müsste sich der Luftdruck von 1013,2 hPa auf 225 hPa innerhalb eines Meters ändern, damit das Luftpaket durch Kondensation sichtbar würde. Dies ist nicht auf der Erde möglich.

## **3.3.2. Aufzeigen der physikalischen Grenzen mithilfe der Ähnlichkeitstheorie/ Dimensionsanalyse**

Nun soll geprüft werden, ob die aus den inhaltlichen Vorüberlegungen gewonnen Erkenntnisse auch aus der formalen Theorie der Ähnlichkeit folgen.

Zuerst muss überlegt werden, welche physikalischen Größen das Phänomen der Wolke beschreiben. Das können zum Beispiel die Erdbeschleunigung *g*, die Dichte der Wolke *ρ*, die Temperaturdifferenz zwischen der Erdoberfläche und dem oberen Ende der Wolke ∆*T*, die sich dazu ergebene Höhe ∆*h* und der Druck *p*, die molare Masse *M* der Wolke und die spezifische Gaskonstante *R* sein.

Diese Größen werden in einer Tabelle mit ihren Dimensionen festgehalten:

**Tabelle 3.3.** Zuordnung der Potenzen der Variablen zu ihren Basisgrößen

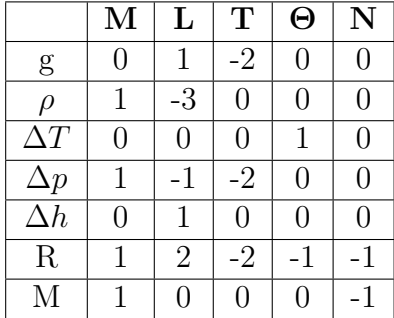

Daraus ergibt sich die folgende Matrix mit dem Rang 5:

$$
A = \begin{pmatrix} 0 & 1 & -2 & 0 & 0 \\ 1 & -3 & 0 & 0 & 0 \\ 0 & 0 & 0 & 1 & 0 \\ 1 & -1 & -2 & 0 & 0 \\ 0 & 1 & 0 & 0 & 0 \\ 1 & 2 & -2 & -1 & -1 \\ 1 & 0 & 0 & 0 & -1 \end{pmatrix}
$$

Die Matrix hat den Rang 5 und damit sind 2 dimensionslose Kennzahlen möglich (siehe Kapitel 3.2, S.28).

Für eine Kennzahl gilt:

$$
\pi = g^{k_1} \cdot \rho^{k_2} \cdot \Delta T^{k_3} \cdot \Delta p^{k_4} \cdot \Delta h^{k_5} \cdot R^{k_6} \cdot M^{k_7}
$$

Da die Kennzahl dimensionslos ist, ergibt sich die folgende Dimensionsgleichung:

$$
\pi = (L^1 \cdot T^{-2})^{k_1} \cdot (M^1 \cdot L^{-3})^{k_2} \cdot \Theta^{k_3} \cdot (M^1 \cdot L^{-1} \cdot T^{-2})^{k_4} \cdot L^{k_5} \cdot (M^1 \cdot L^2 \cdot M^{-2} \cdot \Theta^{-1} \cdot N^{-1})^{k_6} \cdot (M^1 \cdot N^{-1})^{k_7} = 1
$$
  
Da die Exponenten für M, L, T,  $\Theta$  und N verschwinden müssen gilt:

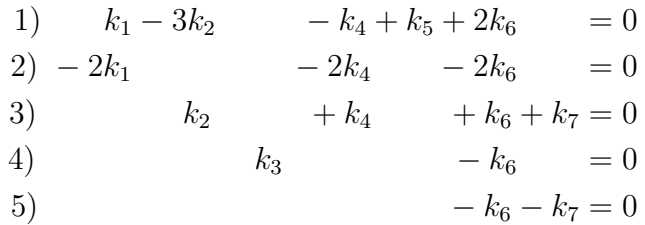

Für die sieben Unbekannten stehen fünf Bestimmungsgleichungen zur Verfügung. Man kann demnach zwei *k<sup>i</sup>* − *W erte* abhängig von den übrigen ermitteln.

$$
k_1 = -k_4 - k_6
$$
  
\n
$$
k_2 = -k_4
$$
  
\n
$$
k_3 = k_6
$$
  
\n
$$
k_5 = -k_4 - k_6
$$
  
\n
$$
k_7 = -k_6
$$

#### 3. Nutzen der Ähnlichkeitstheorie für die Modellbildung

Daraus ergeben sich die folgenden zwei dimensionslosen Kennzahlen:

$$
\pi_1 = \frac{\Delta p}{g \cdot \rho \cdot \Delta h}
$$

$$
\pi_2 = \frac{R \cdot \Delta T}{g \cdot \Delta h \cdot M}
$$

Vergleicht man die dimensionslosen Kennzahlen mit den Gradienten aus dem vorherigen Kapitel, dann stellt man fest, dass diese fast identisch sind, wenn sie jeweils nach der Druck- und Höhendifferenz bzw. Höhen- und Temperaturdifferenz umgestellt werden. Beim Temperaturgradienten fehlt der Adiabatenexponent, weil er keine Dimension besitzt. Aus diesem Grund kann er nicht auf diese Weise hergeleitet werden.

Eine Beurteilung, ob sich eine Wolke einen Meter über dem Erdboden entwickeln könnte, ist dennoch möglich. Auch an den Kennzahlen ist zu erkennen, dass die Maximalhöhe der Wolke, wenn man von Luft als Fluid ausgeht, nur durch eine Veränderung der Gravitationsbeschleunigung bewirkt werden könnte.

## **3.3.3. Realisierbares Modell zum Beispiel der Wolke**

Es wurde bereits deutlich, dass eine Wolke einen Meter über dem Erdboden mit dem Fluid Luft nicht erzeugt werden kann.

Das Prinzip der Wolkenentstehung kann im Schulunterricht dennoch zum Teil gezeigt werden. Die schlagartige Abkühlung, wenn auch nicht aufgrund eines sich ändernden Luftdrucks, kann von außen herbeigeführt werden.

Material:

- 1,5 Liter Kunststoffflasche
- Cuttermesser
- Verschlossener Gefrierbeutel mit Eiswürfeln
- Streichhölzer
- Wasserkocher
- Wasser

Es muss eine Konvektion in einem Behälter erzeugt werden. Dafür wird eine Kunststoffflasche benutzt, deren oberer Teil mit einem Cuttermesser abgeschnitten wurde.

3. Nutzen der Ähnlichkeitstheorie für die Modellbildung

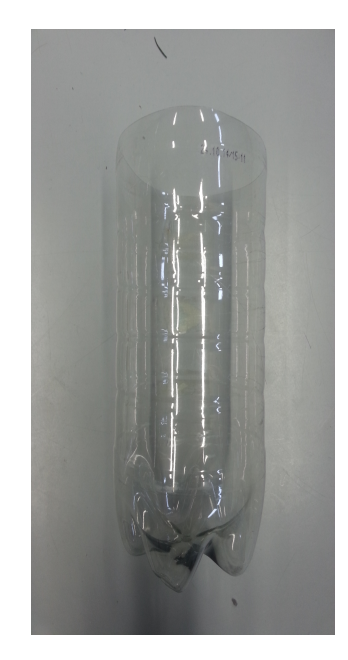

**Abbildung 3.3.** Bearbeitete Kunststoffflasche

Daraufhin wird Wasser im Wasserkocher erhitzt und in die aufrecht gestellte Flasche geschüttet. Danach wird ein Streichholz angezündet und in die Flasche gegeben. Als nächstes wird die Flasche mit den Eisbeutel verschlossen (siehe Abb. 3.4).

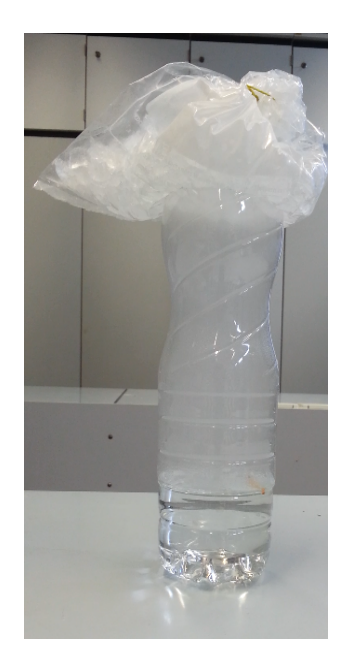

**Abbildung 3.4.** Verschlossene Flasche mit Ruß als Aerosole

In der Flasche findet Konvektion statt, welche durch das heiße Wasser am Boden und die Eiswürfel am oberen Teil verursacht wird. Durch die schnelle Abkühlung kann der Wasserdampf am Ruß kondensieren. Es bildet sich ein Nebel bzw. die "Wolke". Ein Analogieversuch zu einer Wolke ist nur auf diese Weise realisierbar.

Auf unserer Erde, auf anderen Planeten, ja im ganzen Universum sind unterschiedliche Strukturmuster auffindbar. Die Oberfläche der Sonne weist eine Granulation auf, welche durch die thermische Konvektionsbewegung der Materie verursacht wird (siehe Bild 4.1b). Auch planetare Wolkensysteme können aus Konvektionszellen bestehen. Dies ist eine der möglichen Strukturen, welche sich zum Beispiel durch ein thermisches Ungleichgewicht ausbilden kann.

Ebenfalls zeigen auch Meereswellen Strukturmuster, welche entstehen, wenn Luft und Wasser aneinander vorbeigleiten. Diese Phänomene lassen sich ebenfalls in der Atmosphäre und auf Gasplaneten erkennen (siehe Bild 4.1a).

Strukturmuster entstehen auch, wenn schwerere Materie auf leichterer Materie geschichtet ist. Durch dieses Phänomen hat etwa der Krebsnebel sein Aussehen erhalten (siehe Bild 4.1c).

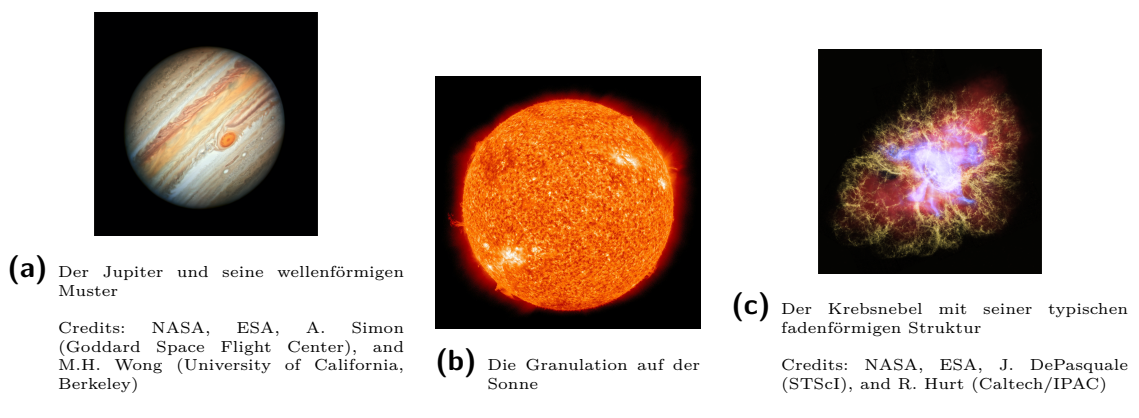

**Abbildung 4.1.** Unterschiedliche Strukturmuster im Weltall

Es gibt noch unzählige andere Strukturen auf der Erde, anderen Planeten und im Universum. In diesem Kapitel sollen nur drei Phänomene physikalisch erklärt werden, weil es sonst den Rahmen dieser Arbeit überschreiten würde. In darauf folgenden Abschnitten werden Modelle zur Kelvin-Helmholtz-Instabilität, Bénard-Marangoni-Konvektion und Rayleigh-Taylor-Instabilität mit Bauanleitungen vorgestellt , welche mithilfe der Dimensionsanalyse bzw. Ähnlichkeitstheorie entstanden sind.

Um diese Phänomene überhaupt physikalisch erklären zu können, müssen zuvor einige Versuche und Erläuterungen zu Reynolds-Zahl (turbulente und laminare Strömungen) und dynamischen und kinematischen Viskosität erfolgen. Dabei wurden die Versuche, soweit aufbereitet, dass sie auch im Schulbetrieb eingesetzt werden können.

## **4.1. Die Reynolds-Zahl und die Bestimmung der dynamischen Viskosität**

Auf bewegte Fluide wirkt nicht nur eine Reibung von Außen, sondern auch eine innere Reibung, die von der Zähigkeit bzw. der Viskosiät abhängt. Die innere Reibung lässt sich mit einem einfachen Modell verdeutlichen. Dazu stellt man sich eine Platte mit der Berührungsfläche *A* vor, die auf einer Flüssigkeit mit der Dicke *d* aufliegt und sich mit der gleichförmigen Geschwindigkeit *v* bewegt. Durch Adhäsionskräfte nimmt die obere Schicht der Flüssigkeit die gleiche Geschwindigkeit wie die Platte an. Man nimmt eine laminare Bewegung der Flüssigkeit an (siehen Kapitel 4.2). Das bedeutet, dass sich die Flüssigkeit in Schichten bzw. Lamellen unterteilt und bewegt. In den unteren Schichten nimmt die Geschwindigkeit durch die innere Reibung ab, bis sie am Boden auf den Wert Null zurückfällt. Damit sich die obere Platte überhaupt in Bewegung setzt, ist eine Kraft *F* notwendig, die der zu überwindenden inneren Reibung entsprechen muss. Flüssigkeiten bei denen die Geschwindigkeitsabnahme linear verläuft, werden als Newtonsche Flüssigkeiten bezeichnet. Dazu gehören zum Beispiel Wasser, Öle und Alkohole. Nimmt die Geschwindigkeit nicht linear ab, dann handelt es sich um Nicht-Newtonsche Flüssigkeiten, wie zum Beispiel Schmierfette, Kunststoffschmelzen (vgl. [Kab13] S. 333).

Experimentell kann man zeigen, dass die Natur für Newtonsche Flüssigkeiten den folgenden Zusammenhang in sehr guter Näherung realisiert:

$$
F \sim A \cdot \frac{\Delta v}{\Delta d}
$$

Die Kraft *F*, die auf die Platte wirkt, ist proportional zu der Fläche *A* der Platte und der Geschwindigkeitsänderung ∆*v* innerhalb der Flüssigkeit und umgekehrt proportional zu der Schichtdicke ∆*d* der Flüssigkeit. Diese Kraft entspricht der inneren Reibung der Flüssigkeit. Als Proportionalitätskonstante wurde die dynamische Viskosität als Maß für die Zähigkeit einer Flüssigkeit eingeführt.

$$
F = \eta \cdot A \cdot \frac{\Delta v}{\Delta d}
$$

Das Verhältnis der dynamischen Viskosität zur Dichte der Flüssigkeit ist die kinematische Viskosität.

$$
\nu=\frac{\eta}{\rho}
$$

In diesem Kapitel soll experimentell die dynamische Viskosität von Sonnenblumenöl bestimmt werden - durch ein Kugelfallviskosimeter, wir verwenden wegen seiner großen Exaktheit das Höppler-Viskosimeter. Dazu soll die Funktionsweise von Kugelfallviskosimetern erläutert werden und welche Voraussetzungen gegeben sein müssen um diese Art von Viskosimetern anwenden zu können.

Das Kugelfallviskosimeter beruht auf dem Prinzip der Stokesschen Reibung. Lässt man eine Kugel mit dem Radius *r* und der Anfangsgeschwindigkeit *v* = 0 in eine Flüssigkeit fallen, dann wird die Kugel auf Grund der Gravitation beschleunigt. Die Beschleunigung wird aber mit zunehmen-

der Geschwindigkeit auf Grund von wirkender Reibung kleiner, bis die Kugel nur noch mit einer gleichförmigen Geschwindigkeit *v*<sup>0</sup> durch die Flüssigekeit fällt. Zu diesem Zeitpunkt wirkt auf die Kugel die durch den Auftrieb verminderte Schwerkraft

$$
F_{G-A} = (\rho_K - \rho_{Fl}) \cdot \frac{4}{3} \cdot \pi \cdot r^3 \cdot g
$$

 $\rho_K = Dichte$  der Kugel *ρF l* = *Dichte der Fl*ü*ssigkeit g* = *Gravitationsbeschleunigung r* = *Radius der Kugel*

und die entgegengesetzt gerichtete Reibungskraft *FR*. Der Strömungswiderstand am vorderen Teil der Kugel kann bei sehr geringen Geschwindigkeiten vernachlässigt werden. Die durch den Auftrieb geminderte Gewichtskraft und die Reibungskraft sind gleich groß. Experimentell wurde gezeigt (und man kann es theoretisch herleiten), dass auf die Kugeln bei unendlich ausgedehnter Flüssigkeit die folgende Reibungskraft (Stokessche Reibung) wirkt (vgl. [Dem15] S.223):

$$
F_R = -6 \cdot \pi \cdot \eta \cdot r \cdot v_0
$$

Im Versuch fällt die Kugel aber durch ein Rohr mit dem Radius R und der Höhe *h*. Dies erhöht den Betrag der Reibungskraft, die sich mit wachsendem Verhältnis zwischen  $\frac{r}{R}$ vergrößert. Somit ist der Betrag der Reibungskraft zu korrigieren. Aus diesem Grund wird die Ladenburgsche Korrektur berücksichtigt (vgl. [DKV03] S.151).

$$
F_{R+Korrektur} = -6 \cdot \pi \cdot \eta \cdot r \cdot v_0 \cdot \left(1 + 2, 1 \cdot \frac{r}{R}\right)
$$

Dadurch ergibt sich für die dynamische Viskosität ohne Korrektur:

$$
\eta = \frac{2}{9} \cdot g \cdot \frac{r^2}{v_0} \cdot (\rho_K - \rho_{Fl})
$$

und mit Korrektur:

$$
\eta = \frac{2}{9} \cdot g \cdot \frac{r^2}{v_0} \cdot \frac{(\rho_K - \rho_{Fl})}{\left(1 + 2, 1 \cdot \frac{r}{R}\right)}\tag{4.1}
$$

Damit kann die dynamische Viskosität mithilfe eines Kugelfallviskosimeters bestimmt werden. Es ist aber darauf zu achten, dass die Kugel eine Reynolds-Zahl von 0*,* 2 (siehe Kapitel 3.1.1, vgl. [WE06] S. 83) nicht überschreitet, da die Stokessche Reibung nur bei laminaren Strömungen gilt. Das bedeutet für den Strömungsverlauf der Kugel, dass die Stromlinien um die Kugel herum laufen müssen (siehe Abb.: 4.2). Beim turbulenten Strömungsverlauf bilden sich hinter der Kugel Verwirbelungen aus. Bei dieser Art vom Strömungsverlauf gilt die Stokessche Reibung nicht mehr, weil die Geschwindigkeit nicht mehr proportional zu *v* ist, sondern proportional zu *v*<sup>2</sup>.

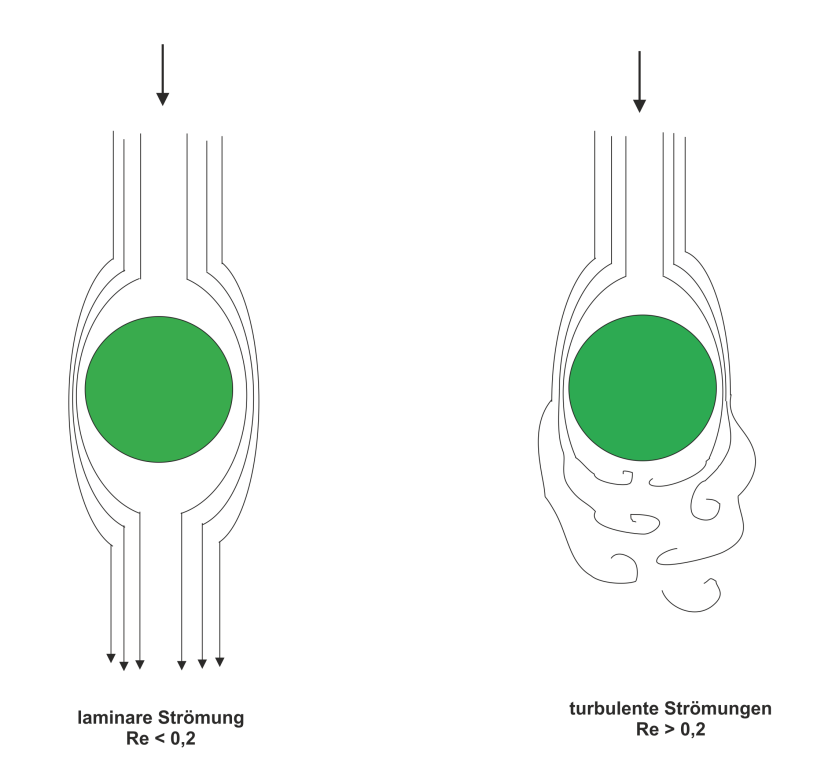

**Abbildung 4.2.** Strömungsverlauf einer Kugel bei unterschiedlichen Reynolds-Zahlen

Da die Reynolds-Zahl von der Geschwindigkeit, dem Durchmesser der Kugel und der kinematischen Viskosität abhängt, muss darauf geachtet werden - je nach Viskosität der Flüssigkeit -, dass die Kugel einen so weit wie möglich kleinen Durchmesser besitzt, sonst überschreitet die Reynolds-Zahl den Wert von 0*,* 2 und die Stokessche Reibung verliert ihre Gültigkeit.

Das Höppler-Viskosimeter ist eine Verbesserung des Kugelfallviskosimeters.

Das Höppler-Viskosimeter funktioniert nach dem gleichen Prinzip wie das Kugelfallviskosimeter, es ist nur um 10◦ gegen die Senkrechte geneigt. Dies soll beim Messen unötige Stöße mit den Wänden des Zylinders, in dem die Kugel fallen gelassen wird, verhindern. Diese Stöße würden zu Messfehlern führen. Dieser Aufbau hat einen weiteren Vorteil, er verringert die Geschwindigkeit der Kugel und damit auch die Reynolds-Zahl. Die neueren Apparaturen verfügen über ein Thermostat, welches die Bestimmung der dynamischen Viskosität der Fluide auch bei unterschiedlichen Temperaturen ohne große Messfehler erlaubt, da die Temperatur des Fluids im Zylinder konstant gehalten werden kann. Da Gleit- und Rollreibung zu Stokesschen Reibung hinzukommen, muss das Höppler-Viskosimeter an einer Flüssigkeit, deren Viskosität bereits bekannt ist, kalibriert werden (vgl. [IB14] S. 87-88).

Die Viskosität wird nach der empirisch ermittelten Formel berechnet:

$$
\eta = K \cdot (\rho_K - \rho_{Fl}) \cdot t \tag{4.2}
$$

*K* = *Kugelkonstante t* = *Zeit, die die Kugel zum F allen ben*ö*tigt*

Die Gleichungen (4.2) und (4.1) sind im Prinzip identisch. Die Kugelkonstante umfasst die folgenden Variablen:

$$
K = \frac{2 \cdot g \cdot r^2}{9 \cdot h \cdot \left(1 + 2, 1 \cdot \frac{r}{R}\right)}
$$

Die Zeit t in der Formel (4.2), ist die benötigte Dauer, die die Kugel zum hinabgleiten bzw. hinabrollen der Strecke *h* benötigt.

Um eine Wechselbeziehung zwischen der dynamischen Viskosität eines Fluids und der Temperatur innerhalb eines bestimmten Intervalls zeigen zu können, werden zwei Messwerte für die dynamische Viskosität benötigt, die mit dem Höppler-Viskosimeter bestimmt werden können. Im Anschluss kann unter Zuhilfenahme der Arrhenius-Andrade-Beziehung, die für Newtonsche Flüssigkeiten gilt, und der zwei Messwerte, eine Gleichung aufgestellt werden, die diese Bedingung erfüllt (vgl. [IB14] S. 88).

Die Arrhenius-Andrade-Beziehung lautet:

$$
\eta = A \cdot e^{\frac{B}{T}}
$$

*A, B* = *M aterialkonstanten, die durch das newtonsche Fluid bestimmt werden T* = *Absolute T emperatur*

Im nachfolgenden Kapitel werden zwei Messwerte mittels eines industriell hergestellten Höppler-Viskosimeters gemessen. Als Fluid wird Sonnenblumenöl (Newtonsche Flüssigkeit) verwendet. Die Messungen der dynamischen Viskosität des Öls mit dem Höppler-Viskosimeter erfolgen bei einer Temperatur des Fluids von 25◦C und 32◦C. Durch die Arrhenius-Andrade-Beziehung wird anschließend eine Gleichung für die Beziehung zwischen der dynamischen Viskosität des Sonnenblumenöls und der Temperatur dieses Fluids bestimmt. Diese Gleichung findet im Kapitel 4.1.2 ihre Anwendung, wenn ein für den Schulbedarf selbst gebautes Höppler-Viskosimeter geeicht wird. Für die Eichung wird die Kugelkonstante der verwendeten Kugel anhand der Arrhenius-Andrade-Gleichung und der gemessenen dynamischen Viskosität durch das selbst gebaute Viskosimeter ermittelt. Nachfolgend können mit der Eichung der Apparatur weitere Messungen der dynamischen Viskosität erfolgen. Die Eichung des selbst gebauten Viskosimeters kann auch im Physikunterricht durchgeführt werden, da die Apparatur nicht kompliziert aufgebaut ist. Für die Kalibration kann Sonnenblumenöl, welches in jedem Supermarkt erhältlich ist, als Eichflüssigkeit verwendet werden. Die selbstgebaute Konstruktion hat nicht die Genauigkeit des industriell verarbeiteten Viskosimeters, sie ist aber für den Gebrauch im Schulbetrieb ausreichend. Ein weiterer Vorteil ist, dass die Schülerinnen und Schüler einen Einblick in die Funktionsweise eines solchen Gerätes erhalten.

## **4.1.1. Bestimmung der dynamischen Viskosität von Sonnenblumenöl mit dem industriell hergestellten Höppler-Viskosimeter**

Um die dynamische Viskosität von Sonnenblumenöl bei einer Temperatur von 25◦C und 32◦C bestimmen zu können wurde das Höppler-Viskosimeter der Firma RHEOTEST Medingen GmbH verwendet. Dieses Viskosimeter funktioniert, wie in Kapitel 4.1 beschrieben.

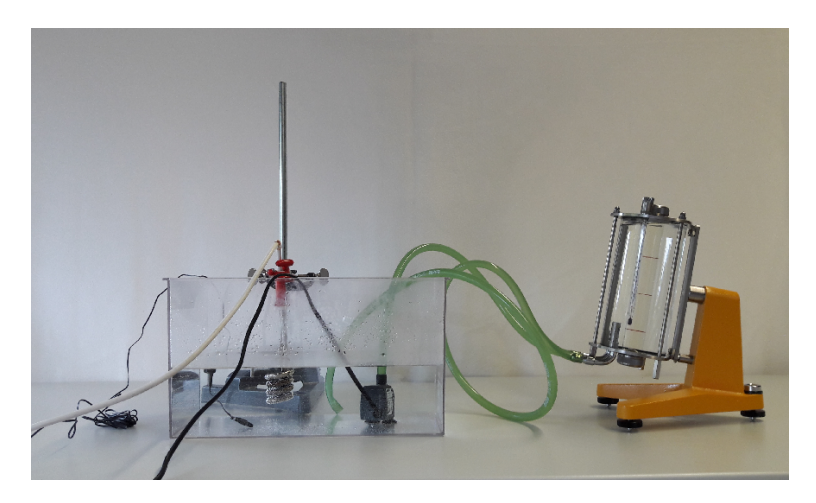

**Abbildung 4.3.** Aufbau des Versuchs zum Höppler-Viskosimeters

Der Glaszylinder, in dem sich der Fallkörper befindet, ist von einem weiteren Glaszylinder umgeben. Dieser wird bei der Versuchsdurchführung mit Wasser gefüllt und mit einer Aquariumpumpe durch zwei Schläuche verbunden, wodurch Wasser aus dem Aquarium in den äußeren Teil des Viskosimeters gepumpt wird (siehe Abb. 4.3). Des Weiteren umfasst das Kunsstoffaquarium einen Tauchsieder, der mit Stativmaterial über dem Aquarium angebracht ist und einen Sensor, der die Wassertemperatur misst. Der Sensor ist mit einem Regler (Thermostat) verbunden. Dieser Regler ist für die Inbetriebnahme des Tauchsieders verantwortlich. Bei einer vorgegebenen Temperatur des Wassers, die durch den Sensor überprüft wirt, schaltet der Regler die Stromzufuhr des Tauchsieder ein oder aus. Dadurch wird eine konstante Temperatur des Wassers sichergestellt. Das Wasser im äußeren Teil des Viskosimeters erwärmt ebenfalls das Sonnenblumenöl im inneren Zylinder und hält es auf einer konstanten Temperatur. Dieser Vorgang kann einige Minuten in Anspruch nehmen, deshalb sollte die Versuchsdurchführung bei Anwendung des Thermostats nicht sofort aufgenommen werden.

## Benötigte Materialien:

- Höppler-Viskosimeter KF 3.2 RHEOTEST Medingen GmbH (Messbereich 0*,* 6 bis 70*.*000 *mP a*)
- Stativmaterial
- Aquarium (Maße:  $40 \, \text{cm} \times 25 \, \text{cm} \times 22 \, \text{cm}$ )
- Tauchsieder
- Aquariumpumpe
- 2 Schläuche

- Thermostat mit Sensor
- Wasserkocher

Zum Lieferumfang gehört nicht nur das Viskosimeter, sondern auch 6 Kugeln, die für unterschiedliche Messbereiche ausgelegt sind und die dadurch in ihren Dichten und Durchmessern variieren. Um die Viskosität von Sonnenblumenöl bei zwei unterschiedlichen Temperaturen messen zu können, wird die Kugel Nr. 3 gewählt. Sie hat einen Durchmesser von 15*,* 562 *mm*, eine Dichte von 8*,* 147 *<sup>g</sup> cm*<sup>3</sup> und eine Masse von 16*,* 0764 *g*. Ihr Messbereich liegt zwischen 25−250 *mP a* · *s*, der sich im Rahmen der dynamischen Viskosität von Sonnenblumenöl bei einer Temperatur von 298*,* 16 *K* und 305*,* 16 *K* bewegt. Die Fallzeit der Kugel soll 50 *s* nicht unterschreiten und 300 *s* nicht überschreiten, da sich sonst turbulente Strömungen hinter der Kugel ausbilden (siehe Kapitel 4.1.2) und das Messergebnis beeinflussen. Die Kugelkonstante liegt für die Kugel Nr. 3 bei 0, 1147  $\frac{mPa\cdot cm^3}{g}$ (vgl. [RHE14] S. 11).

## Versuchsdurchführung:

Das Sonnenblumenöl wird in den inneren Zylinder gefüllt. Es muss darauf geachtet werden, dass sich keine Luftblasen im Behälter befinden, dies kann die Genauigkeit der Messergebnisse beeinflussen, wenn die Luftblasen bei ihrer Aufwärtsbewegung an der Kugel entlanggleiten. Der Zylinder sollte nicht randvoll gefüllt werden, da beim Einführen der Kugel in den Zylinder ein Teil des Fluids verdrängt wird, auch die Erhöhung der Temperatur des Öls führt zu Vergrößerung des Volumens, die ein Überquellen des Fluids aus dem Zylinder zur Folge haben kann.

Die erste Messung bei Raumtemperatur (25◦C) erfolgt ohne Anschluss des Thermostats bzw. der Pumpe an das Höppler-Viskosimeter. Der innere Zylinder hat drei Markierungen im Abstand von 5 *cm*. Die gesamte Strecke hat eine Länge von 10 *cm*. Bei der Durchführung des Versuchs wurde die Zeit, die die Kugel benötigt, um die erste und dritte Markierung komplett zu durchqueren, gemessen.

Um die dynamische Viskosität bei 32◦C messen zu können, wird das Thermostat benötigt. Die zwei Schläuche werden jeweils an den dafür vorgesehenen Öffnungen des Viskosimeters befestigt (siehe Abb. 4.3). Ein Schlauch stellt eine Verbindung zwischen der Pumpe und dem Viskosimeter her und der andere zwischen dem Aquarium und dem Viskosimeter. Dadurch wird eine konstante Temperatur des Sonnenblumenöls auf 32◦C sichergestellt. Das bereits vorhandene Wasser im Aquarium sollte vorher mithilfe eines Wasserkochers auf ca. 32◦C erhitzt werden, da der Tauchsieder für diese Temperatur zu lange benötigt. Das Erwärmen des Öls auf 32◦C benötigt dann einige Minuten. Im Anschluss daran kann die Fallzeit der Kugel gemessen werden.

#### Messergebnisse:

Es wurden folgende Fallzeiten der Kugel bei einer Temperatur von 25◦C des Sonnenblumenöls gemessen:

#### **Tabelle 4.1.** Messungen bei 25◦C

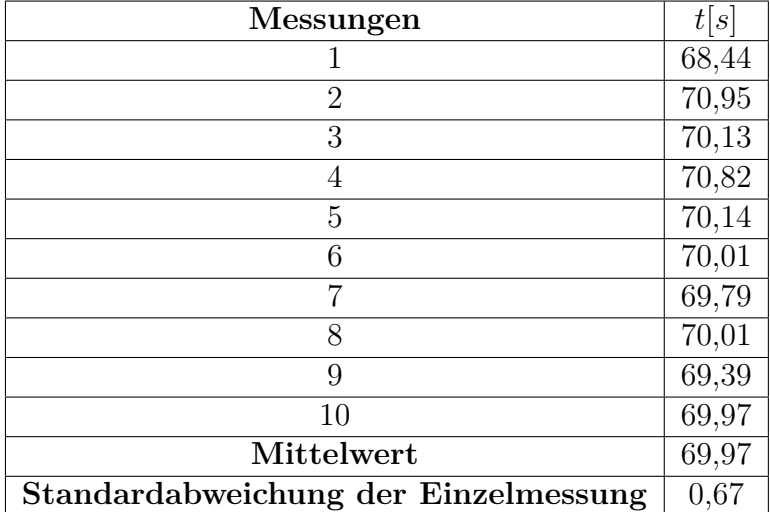

Es wurden folgende Fallzeiten der Kugel bei einer Temperatur von 32◦C des Sonnenblumenöls gemessen:

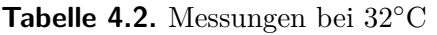

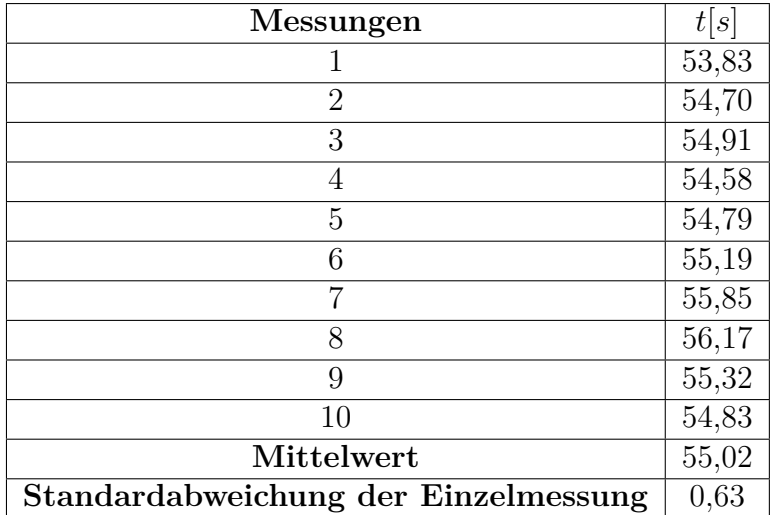

Mit der Formel (4.2) aus Kapitel 4.1 werden die dynamischen Viskositäten von Sonnenblumenöl bei 25◦C und 32◦C berechnet. Für die Berechnung wird die Dichte des Sonnenblumenöls bei 25◦C und 32◦C benötigt. Dafür wurde ein Skalenaräometer (oder auch Senkwaage) verwendet. Diese Apparatur besteht aus Glas mit einem Tauchkörper in dem sich vergossener Bleischrot befindet und einem Stiel mit einer Messskala (siehe Abb. 15).

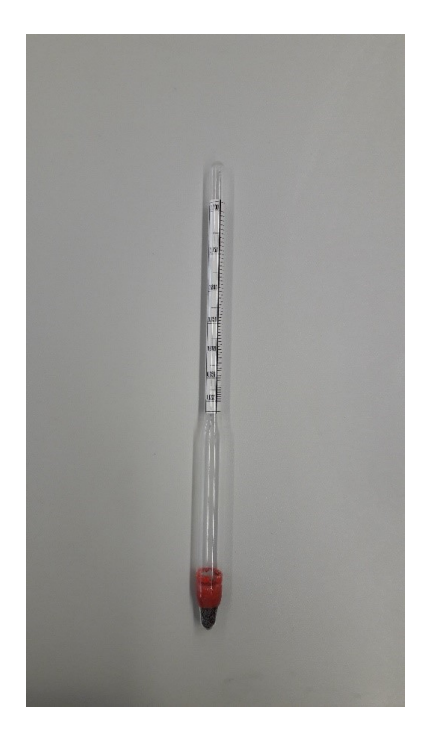

**Abbildung 4.4.** Aräometer

Wird es in eine Flüssigkeit gegeben, dann taucht es in dieser so weit ein, bis die Auftriebskraft der Gewichtskraft des Aräometers entspricht – bis der Glaskörper schwimmt. Dann gilt:

$$
F_A = F_G
$$

 $\rho_{Fl} \cdot V_{K,einget aucht} \cdot g = \rho_K \cdot V_{K,gesamt} \cdot g$ 

 $\rho_{Fl} \cdot A \cdot h_{K,e\text{ingetaucht}} \cdot g = \rho_K \cdot A \cdot h_{K,gesamt}} \cdot g$ 

*ρF l* = *Dichte des Sonnenblumen*ö*ls ρ<sup>K</sup>* = *Dichte des K*ö*rpers* (*Steigwaage*) *VK,eingetaucht* = *V olumen des K*ö*rpers* (*Steigwaage*)*, welches sich innerhalb des* Ö*ls bef indet VK,gesamt* = *Gesamtvolumen des K*ö*rpers* (*Steigwaage*) *hK,eingetaucht*) = *H*ö*he des eingetauchten K*ö*rpers* (*Steigwaage*) *hK,gesamt*) = *Gesamth*ö*he des eingetauchten K*ö*rpers* (*Steigwaage*)

Die Gravitationsbeschleunigung *g* und die Fläche *A* der Steigwaage entfallen beim Kürzen.

$$
\frac{\rho_{Fl}}{\rho_K} = \frac{h_{K,gesamt}}{h_{K, eingetaucht}}
$$

Dieses Prinzip wird beim Messen der Dichte von Flüssigkeiten eingesetzt. Dafür müssen die Ska-

lenaräometer geeicht werden. Da das Bleischrot und das Glas ihre Dichte bei unterschiedlichen Temperaturen ändern und damit auch die Dichte des Skalenaräometers, wird das Gerät für 20◦C geeicht. Bei Messungen mit der Steigwaage bei einer anderen Temperatur der Flüssigkeit als der Bezugstemperatur müssen Korrekturen an der gemessenen Dichte vorgenommen werden (vgl. [KB09] S. 118). Dazu muss die Dichteveränderung des Materials, aus dem das Aräometer besteht, berücksichtigt werden. Die Korrektur kann folgendermaßen vorgenommen werden (vgl. [Car] S.2):

$$
\rho_{Korrektur} = (1 - \gamma \cdot (T - T_0)) \cdot \rho
$$

*ρ* = *abgelesene Dichte*  $\gamma = V$ olumenausdehnungskoef fizient des Aräometers ((25 ± 2 · 10<sup>-6</sup>) $K^{-1}$ ) *T* = *Messtemperatur*  $T_0 = Bezugstemperatur$  (20 $°C$ ) *ρKorrektur* = *Dichte nach Korrektur*

Bei der Durchführung mit der Steigwaage wurde die Dichte von Sonnenblumenöl in einem Temperaturbereich zwischen 25◦C und 101◦C gemessen. Zur Korrektur der Messwerte wurde ein Dichte-Temperatur Diagramm für Sonnenblumenöl angelegt (siehe Abb. 4.5). Dieses Diagramm lässt auf einen linearen Zusammenhang zwischen Dichte und Temperatur schließen. Nachfolgend wurde eine Funktion gefittet, die diesen Bezug darstellt.

| $T$ [°C] | $\rho[\frac{kg}{m^3}]$ | $\rho_{Korrektur}$ $\left[\frac{kg}{m^3}\right]$ |
|----------|------------------------|--------------------------------------------------|
| 25       | 910                    | 909,89                                           |
| 42       | 895                    | 894,51                                           |
| 54       | 885                    | 884,25                                           |
| 73       | 875                    | 873,84                                           |
| 88       | 865                    | 863,53                                           |
| 101      | 855                    | 853,27                                           |

**Tabelle 4.3.** Gemessene Dichte des Sonnenblumenöls mit dem Aräometer inklusive Korrektur

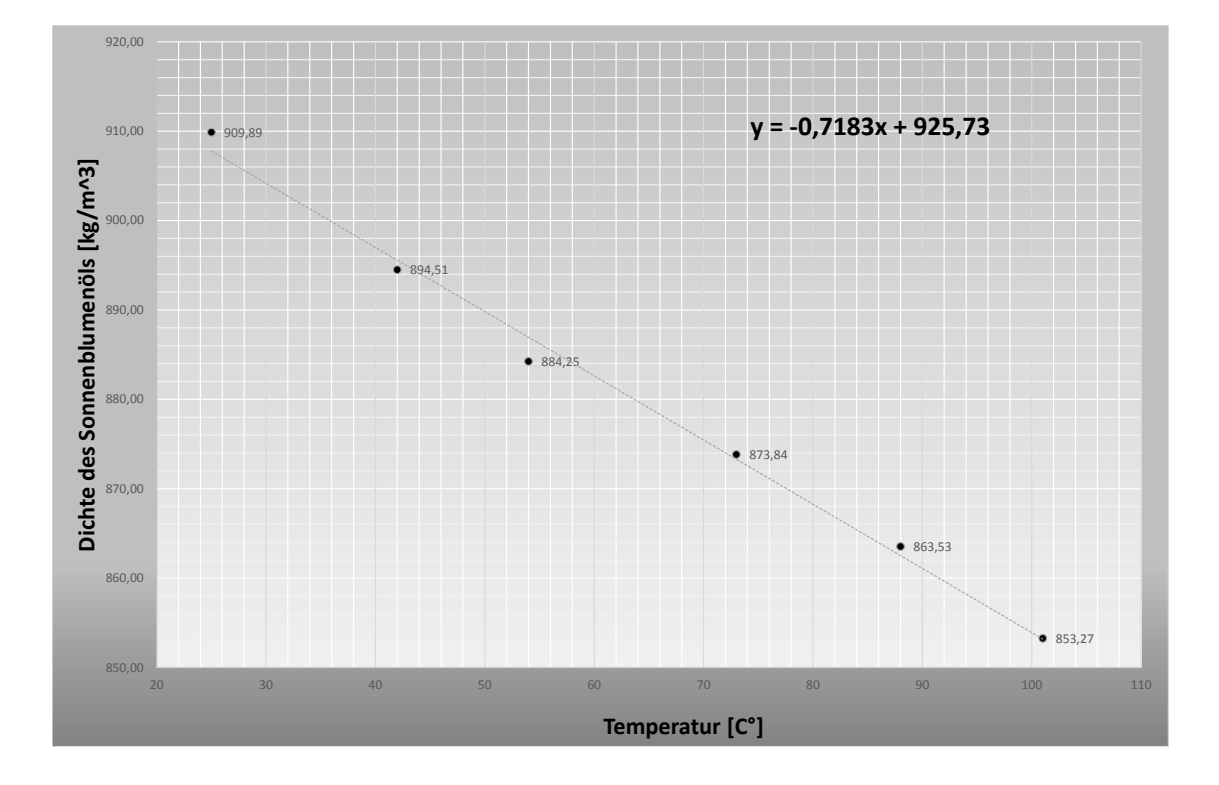

**Abbildung 4.5.** Dichte-Temperatur Diagramm für Sonnenblumenöl

An der Funktion

$$
\rho \left[ \frac{kg}{m^3} \right] = -0,7183 \cdot T[^{\circ}C] + 925,73 \tag{4.3}
$$

können die Werte für die Dichte (Sonnenblumenöl) bei einer Temperatur von 25◦C und 32◦C abgelesen werden. Die Fallzeiten der Kugel durch das Öl sind der Tabelle (4.1) und (4.2) zu entnehmen. Anschließend kann mit der Formel (4.2) aus Kapitel 4.1 die dynamische Viskosität des Sonnenblumenöls bei 25◦C und 32◦C bestimmt werden.

$$
\eta_{25^{\circ}C} = 70s \cdot \left(8,147 \frac{g}{cm^3} - 0,910 \frac{g}{cm^3}\right) \cdot 0,1147 \frac{mPa \cdot cm^3}{g} \approx 58 mPa \cdot s
$$
  

$$
\eta_{32^{\circ}C} = 55s \cdot \left(8,147 \frac{g}{cm^3} - 0,903 \frac{g}{cm^3}\right) \cdot 0,1147 \frac{mPa \cdot cm^3}{g} \approx 46 mPa \cdot s
$$

Nachfolgend ist es mit diesen Werten, den dazugehörigen Temperaturen und der Arrhenius-Andrade-Beziehung (Kapitel 4.1) möglich, eine Gleichung aufzustellen, die einen Zusammenhang zwischen der dynamischen Viskosität des Sonnenblumenöls und der Temperatur herstellt. Die

allgemeine Arrhenius-Andrade-Gleichung lautet:

$$
\eta = A \cdot e^{\frac{B}{T}}
$$

Die Materialkonstanten *A* und *B* für Sonnenblumenöl müssen noch bestimmt werden. Dazu werden die vorher ermittelten Werte für die Viskosität und die dazugehörige Temperatur in die allgemeine Arrhenius-Andrade Gleichung eingesetzt, so dass zwei Gleichungen entstehen.

$$
58 \ mPa \cdot s = A \cdot e^{\frac{B}{298K}} \tag{4.4}
$$

$$
45 \ mPa \cdot s = A \cdot e^{\frac{B}{305K}} \tag{4.5}
$$

Die Gleichung (4.4) wird durch die Gleichung (4.5) dividiert, so dass die Materialkonstante A eliminiert wird und die Gleichung nach *B* umgestellt und berechnet werden kann.

$$
ln\left(\frac{58 \text{ m} Pa}{45 \text{ m} Pa}\right) = B \cdot \left(\frac{1}{298K} - \frac{1}{305K}\right)
$$

$$
B = ln\left(\frac{58 \text{ m} Pa}{45 \text{ m} Pa}\right) \cdot \left(\frac{1}{298K} - \frac{1}{305K}\right)^{-1}
$$

$$
B \approx 3295, 16 K
$$

In die Gleichung (4.4) kann der Wert für die Materialkonstante *B* eingefügt und damit ein Wert für *A* berechnet werden.

3295*,*16*K*

$$
58 \ mPa \cdot s = A \cdot e^{\frac{3250,10K}{298K}}
$$

$$
A = \frac{58 \ mPa \cdot s}{e^{\frac{3295,16K}{298K}}} \approx 9, 1 \cdot 10^{-4} mPa \cdot s
$$

Damit setzt sich die Arrhenius-Andrade-Gleichung für die dynamische Viskosität für Sonnenblumenöl folgendermaßen zusammen:

$$
\eta = 9, 1 \cdot 10^{-4} mPa \cdot s \cdot e^{\frac{3295,16K}{T}} \tag{4.6}
$$

Anhand der Arrhenius-Andrade-Gleichung für das Sonnenblumenöl wurde ein Viskosität-Temperatur Diagramm angefertigt.

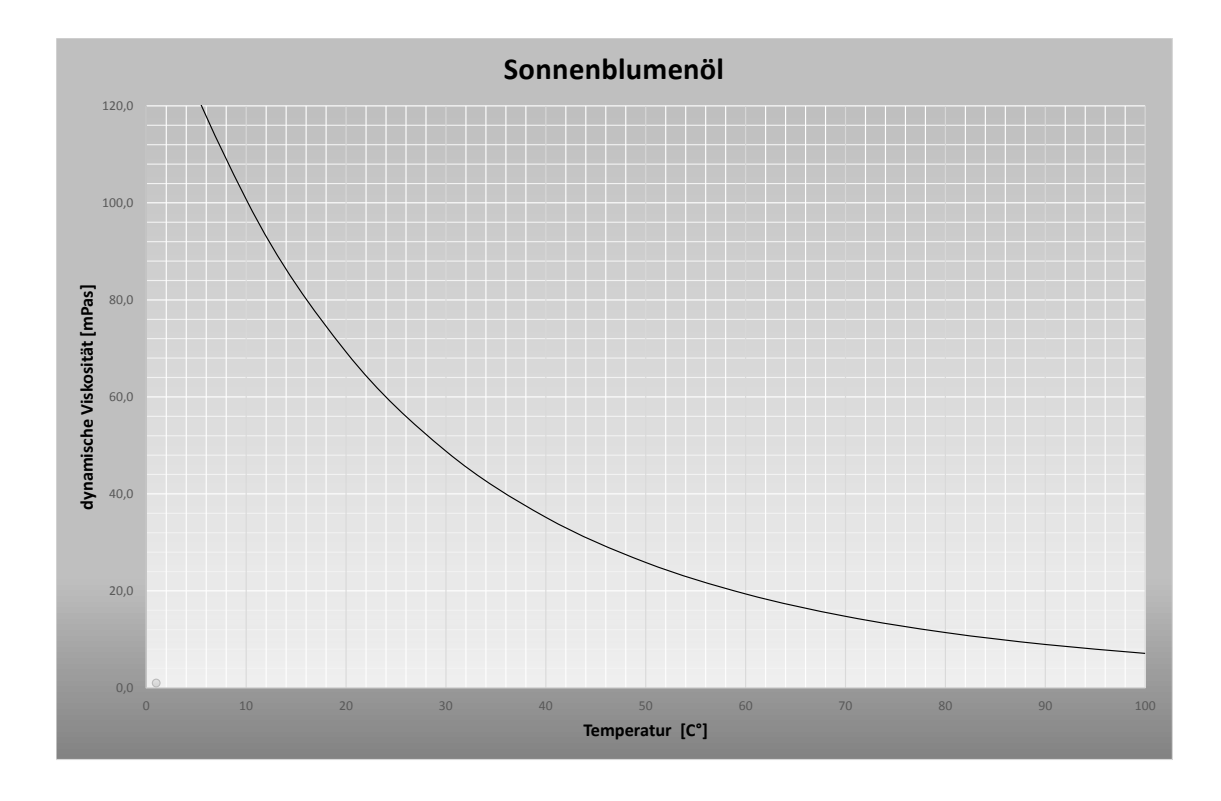

**Abbildung 4.6.** Viskosität-Temperatur Diagramm

## **4.1.2. Bestimmung der dynamischen Viskosität von Sonnenblumenöl mit dem selbst gebauten Höppler-Viskosimeter**

#### Material:

- 2 Stativfüße
- 2 Stativstangen
- 2 Stativmuffen
- 2 Stativklemmen
- Standzylinder (Länge ca. 15 *cm*, Durchmesser 2*,* 2 *cm*)
- Behälter mit Eiswürfeln
- Beutel mit Eis
- Kunsstoffkugel (2,06 mm Durchmesser)

Das Stativmaterial wird so aufgestellt, dass der Standzylinder in einem Winkel von 15◦ zur Waagerechten befestigt werden kann (siehe Abb. 4.7 und Kapitel 4.1). Vorher sollte mit Klebeband die

Strecke, welche die Kugel im Fluid durchlaufen soll, markiert werden (hier ca. 10*,* 6 *cm*).

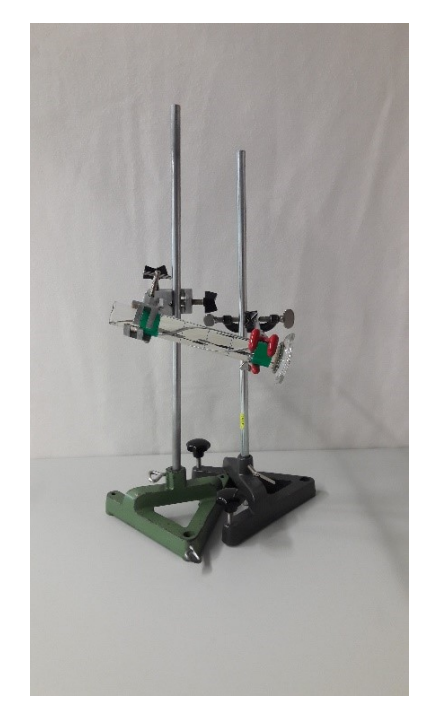

**Abbildung 4.7.** Aufbau des einfachen Höppler Viskosimeters

Für das genutzte Fluid (Sonnenblumenöl) haben sich Kugeln aus Kunststoff mit dem mittleren Durchmesser von 2*,* 06 *mm* und einer mittleren Masse von 0*,* 0206 *g* bewährt, da sie im Sonnenblumenöl keine turbulenten Strömungen hinter der Kugel verursachen. Diese wurden Füllertintenpatronen entnommen. Die Kugeln sind durchsichtig, sie können aber trotzdem sehr gut beim Durchlaufen durch das Fluid beobachtet werden. Man sollte aber die Kugel bei der Messung der Zeit, die sie beim Durchqueren des Standzylinders benötigt, von unten beobachten (siehe Abb. 4.8). Sie lassen sich aus dieser Position am besten erkennen.

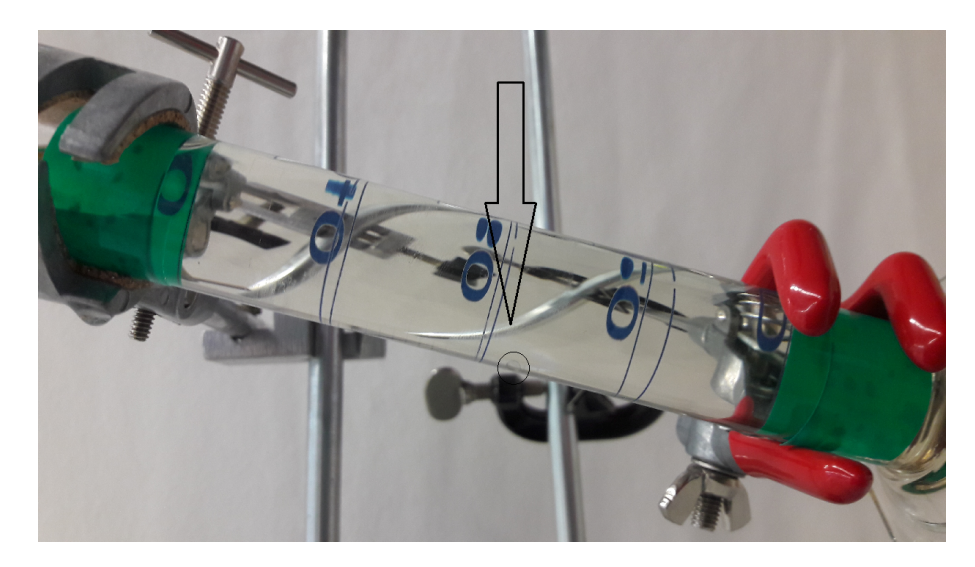

**Abbildung 4.8.** Kugel im selbst gebauten Viskosimeter

Dieser Versuch dient in erster Linie dazu das Gerät zu eichen. Da die Kugel beim Durchqueren des Zylinders eine Roll- und eine Gleitbewegung ausführt und nicht durch das Fluid fällt, weicht die gemessene von der wirklichen dynamischen Viskosität ab, weil weitere Bewegungsvorgänge und die dabei entstandene Reibung berücksichtigt werden müssen (siehe Kapitel 4.1). Dazu wird die Kugelkonstante bestimmt (siehe Formel (4.2)). Die mittlere Dichte der Kugeln wurde über die Masse und das Volumen ermittelt und beträgt ca. 4546 *kg m*<sup>3</sup> . Die Dichte des Sonnenblumenöls bei 23◦C wurde über die im Kapitel 4.1.1 gefittete Gleichung der Dichte von Sonnenblumenöl in Abhängigkeit ihrer Temperatur bestimmt und beläuft sich auf ca. 909 *kg m*<sup>3</sup> . Die zum Eichen benötigte dynamische Viskosität bei 23◦C wurde mithilfe der Arrhenius-Andrade-Gleichung (4.6) für Sonnenblumenöl berechnet. Die Kugel hat im Mittel 28 *s* benötigt, um eine mittlere Strecke von 0*,* 1059 *m* zu durchlaufen. Daraus ergibt sich die folgende Kugelkonstante:

$$
K = \frac{\eta}{(\bar{\rho_K} - \rho_{Fl}) \cdot \bar{t}} = \frac{62 \, mPa \cdot s}{(4546 \frac{kg}{m^3} - 909 \frac{kg}{m^3}) \cdot 28 \, s} \approx 6, 1 \cdot 10^{-7} \, \frac{mPa \cdot kg}{m^3}
$$

*K* = *Kugelkonstante f*ü*r Kunststoff kugel η* = *dynamische V iskosit*ä*t*  $\rho_K =$ *mittlere Dichte der Kugel ρF l* = *Dichte des Sonnenblumen*ö*ls bei* 23◦C  $\bar{t}$  = *mittlere gemessene Zeit* 

Anschließend kann noch überprüft werden, ob sich hinter der Kugel eventuell turbulente Strömungen gebildet haben könnten, da diese die Messergebnisse ebenfalls beeinflussen würde (siehe Kapitel 4.1). Dazu muss die Reynolds-Zahl herangezogen werden:

$$
Re = \frac{\rho_{Fl} \cdot \bar{v} \cdot d_k}{\eta} = \frac{909 \frac{kg}{m^3} \cdot \frac{0.1059 \ m}{28 \ s} \cdot 0,002 \ m}{0,062 \ Pa \cdot s} \approx 0,11
$$

*Re* = *Reynolds* − *Zahl ρF l* = *Dichte des Sonnenblumen*ö*ls bei* 23◦C *v*¯ = *mittlere Geschwindigkeit der Kugel d<sup>K</sup>* = *Durchmesser der Kugel η* = *dynamische V iskosit*ä*t von Sonnenblumen*ö*l bei* 23◦C

Die Reynolds-Zahl hat einen Wert von 0*,* 11, dies bedeutet, dass keine turbulenten Strömungen hinter der Kugel entstanden sind. Diese bilden sich bei einer *Re* ≥ 0*,* 2 (siehe Kapitel 4.1). Der ermittelte Wert der dynamischen Viskosität wurde nicht durch turbulente Strömungen beeinflusst.

Anschließend kann die Eichung des Geräts über die Kugelkonstante überprüft werden - durch eine weitere Messung. Dafür wird das Sonnenblumenöl mithilfe von Eis abgekühlt (siehe Abb.4.9). Da die Vorichtung bei diesem einfachen Aufbau nicht sehr gut in einem Wärmebad positioniert werden kann, wird das Öl mit Eis abgekühlt, damit Messungen auch bei einer anderen Temperatur als bei Zimmertemperatur ermöglicht werden können. Dieser schlichte Aufbau erlaubt die Versuchsdurchführung auch in der Schule.

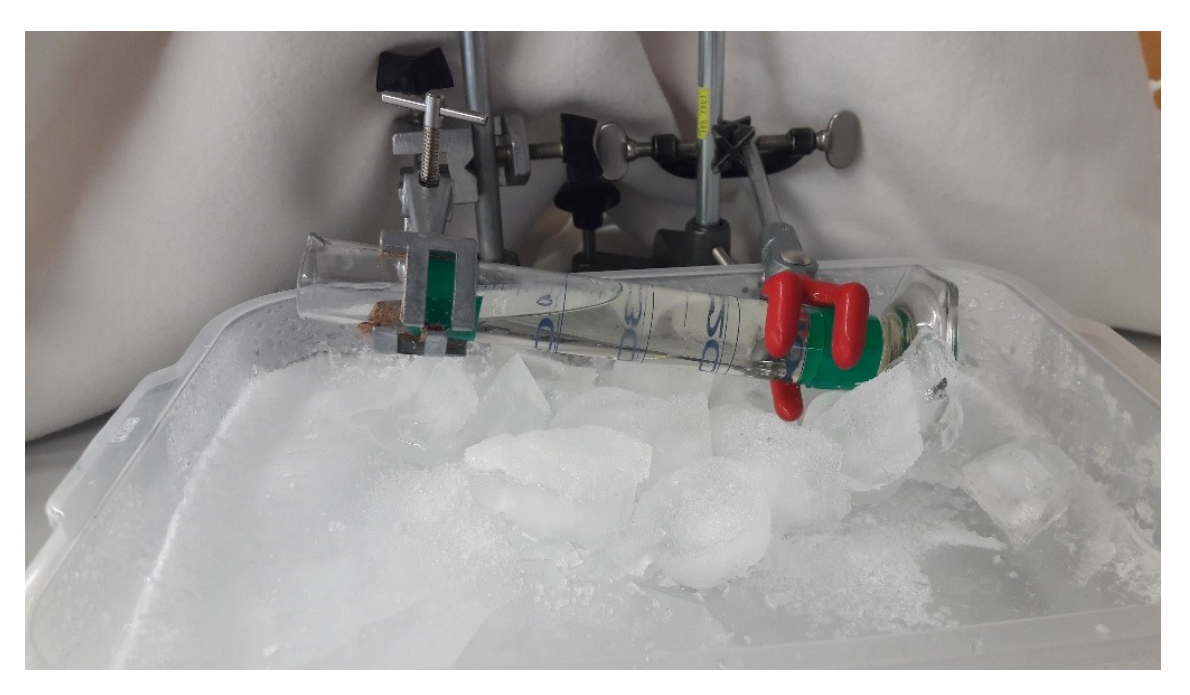

**Abbildung 4.9.** Abkühlung der Versuchsvorrichtung mit Eis

Das Öl kann vorher schon abgekühlt werden, indem es über Nacht in einen Kühlschrank oder in eine Tiefkühltruhe gestellt wird. Der Behälter mit Eis und ein Eisbeutel, der in den Messpausen auf den Zylinder gelegt wird, dienen zur regelmäßigen Kontrolle der Temperatur. Die Temperatur des Öls wird permanent gemessen. Dieses Vorgehen ist nicht annähernd so perfektioniert, wie das Vorgehen in Laboren, deshalb kann es zu größeren Messfehlern kommen zum Beispiel bei der Temperatur. Die einfache Apparatur ist nicht dafür gedacht, um sehr präzise Messergebnisse zu präsentieren, sondern annähernde Messergebnisse für Schülerinnen und Schüler. Die Apparatur soll nur die Funktionsweise eines Höppler-Viskosimeters zeigen.

Das Öl konnte auf diese Weise auf eine Temperatur von 5 ◦C abgekühlt werden. Anhand der ermittelten Funktion (4.3) für das Verhältnis zwischen der Dichte des Öls und seiner Temperatur wurde eine Dichte von ca. 922  $\frac{kg}{m^3}$  bei 5°C berechnet. Die mittlere Fallzeit bzw. Roll- und Gleitzeit der Kugel bei zehn Messungen betrug ca. 53 s. Daraus folgt mit der Formel

$$
\eta = K \cdot (\rho_K - \rho_{Fl}) \cdot t = 6, 1 \cdot 10^{-7} \frac{mPa \cdot kg}{m^3} \cdot \left( 4546 \frac{kg}{m^3} - 922 \frac{kg}{m^3} \right) \cdot 53 s
$$

eine dynamische Viskosität von  $\eta \approx 117$   $mPa \cdot s$ .

Vergleicht man diesen Wert mit dem Diagramm aus der Abbildung 4.6, dann stellt man fest, dass die Eichung dieser Apparatur erfolgreich war. Schülerinnen und Schüler könnten selbst solche Messungen mit einer so schlichten Apparatur durchführen.

## **4.2. Darstellung der turbulenten und laminaren Strömung durch die Reynolds-Zahl**

Strömungen sind Bewegungen von Gasen und Flüssigkeiten, den so genannten Fluiden. Wird dieser Transport in einer schichtweisen Bewegung ohne Wirbelbildung<sup>1</sup> ausgeführt, dann wird er als laminar bezeichnet. Entstehen aber Verwirbelungen in dem Fluid, dann spricht man von turbulenten Strömungen.

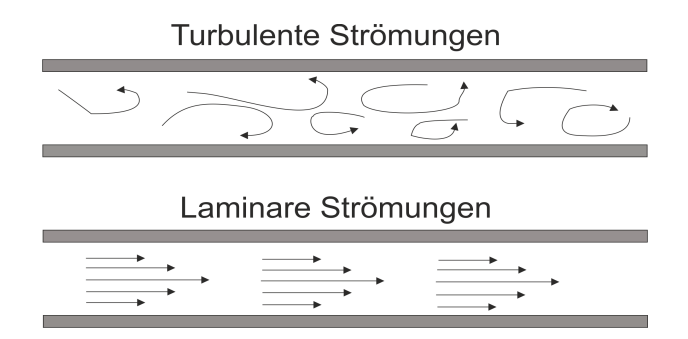

**Abbildung 4.10.** Turbulente und laminare Strömungen (vgl. [ECsu])

Im Jahre 1883 stellte der Physiker Osborne Reynolds anhand eines Versuchs fest, dass die Art der Strömung von der nach ihm benannten dimensionslosen Zahl abhängig ist.

In diesem Versuch leitete er Wasser durch ein Rohr. Die Geschwindigkeit konnte über die potentielle Energie bzw. die Höhenlage des Wassers in einem Gefäß reguliert werden.

Dabei stellte Osborne Reynolds fest, dass die turbulente Strömung ab einer bestimmten Geschwindigkeit in eine laminare überging. Dieser Versuch wurde mit anderen Flüssigkeiten wiederholt. Die Geschwindigkeiten für den Übergang änderten sich mit der Flüssigkeit, aber nicht die Reynolds-Zahlen. Diese lagen für alle Flüssigkeiten im gleichen Bereich von ca. 2300 (siehe Kapitel 3.1.1). Diese kritische Reynolds-Zahl für den Übergang gilt für glatte Rohre.

In diesem Kapitel sollen ein quantitativer und ein qualitativer Versuch zur Reynolds-Zahl vorgestellt werden, damit Schülerinnen und Schüler einen anschaulichen und einen numerischen Zugang zur Reynolds-Zahl erhalten.

<sup>1</sup>Diese einfache Definition soll für unsere Zwecke genügen und soll nicht mit der Definition der Wirbelfelder aus der Elektrotechnik ergänzt werden, da nach dieser auch laminare Strömungen wirbelhaft sein können. Dies geschieht, wenn sich zum Beispiel eine inkompressible Flüssigkeit durch ein Rohr bewegt. Durch Reibung an der Rohrwand entsteht ein parabolisches Geschwindigkeitsprofil, dadurch haben benachbarte Geschwindigkeitsvektoren unterschiedliche Beträge. Dies führt zur Rotation der Flüssigkeitsmoleküle und damit zur Wirbelhaftigkeit des Strömungsfeldes.

## **4.2.1. Qualitativer Versuch zur Reynolds-Zahl (Fadenstrahlversuch)**

Benötigte Materialien:

- Kunststoffflasche
- Glasröhre (Durchmesser: 2 cm)
- Glasröhre (Durchmesser: 2 mm)
- Silikon (durchsichtig)
- Wasser (klar und eingefärbt)
- Becherglas
- Kunststoffschläuche
- Stativfuß
- Doppelmuffe
- Muffe
- Stativklemme
- Stativstangen
- Cuttermesser
- Farbstoff
- Stopfen
- Waschbecken

### Versuchsaufbau:

Zuerst muss die Kunststoffflasche präpariert werden. In die Flasche werden 2 cm über dem Boden zwei sich gegenüberliegende Löcher mit einem Cuttermesser eingeschnitten. Das erste Loch soll den Durchmesser der ersten Glasröhre und das zweite den Durchmesser der zweiten Glasröhre haben.

Die Röhren werden von jeder Seite in die Flasche gesteckt. Im Inneren der Kunststoffflasche wird die kleine Röhre <sup>2</sup> in die große Röhre eingeführt (siehe Abb. 4.11). Diese Position behalten die Röhren bei. Die entstandenen Öffnungen werden mit Silikon abgedichtet, damit später beim Experimentieren kein Wasser austreten kann. Das Silikon braucht einige Zeit zum Trocknen.

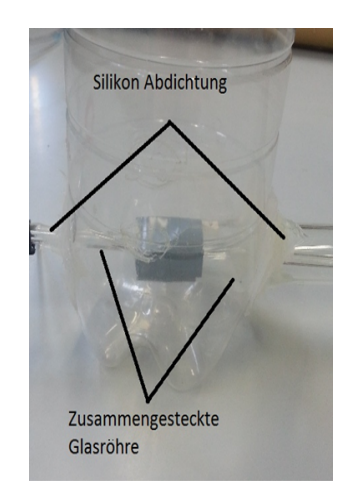

**Abbildung 4.11.** Aufbau der beiden Glasrohre in der Flasche

<sup>2</sup>Der Durchmesser der kleineren Röhre sollte so klein wie möglich sein, damit die Röhre selbst keine turbulenten Strömungen erzeugen kann.

Danach wird ein 1 Meter langer Schlauch über die dünne Glasröhre gestülpt (siehe Abb. 4.12). Dazwischen befindet sich ein Hahn oder eine Muffe, um den Zufluss später regulieren zu können. Dieser muss am Anfang geschlossen sein.

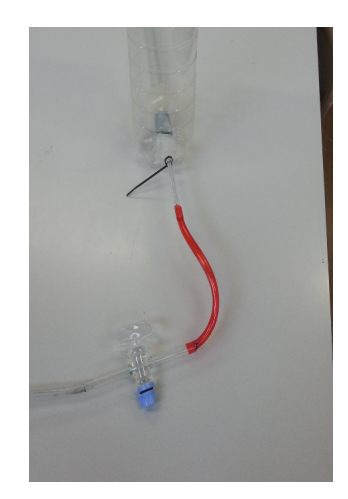

**Abbildung 4.12.** Anbringung des Schlauchs am hinteren Ende

In die Öffnung des breiteren Rohres wird ein Stopfen mit einer Öffnung eingeführt. In dieser Öffnung kann ein weiterer Schlauch mit einer Muffe angebracht werden. mithilfe der Muffe kann die Geschwindigkeit reguliert werden. Das Rohr mit dem größeren Durchmesser wird zum Teil über dem Waschbecken positioniert. Der Versuch sollte in der Nähe eines Waschbeckens aufgebaut werden, damit das Wasser direkt abfließen kann.

Zuerst wird das Stativmaterial so aufgebaut, dass man ein Becherglas in der Stativklemme befestigen und dessen Höhe mit der Muffe verändern kann. In das Becherglas wird gefärbtes Wasser gegeben, das Glas wird in einer Höhe von 90 cm über dem Tisch angebracht, damit das gefärbte Wasser später in die zweite Röhre fließen kann. In das Becherglas kommt das Ende des Kunststoffschlauchs. Es sollte mit einer Wäscheklammer befestigt werden, damit der Schlauch nicht herausfallen kann (siehe Abb. 4.13).

Wenn alles aufgebaut ist, wird Wasser in die Kunststoffflasche eingefüllt, bis sie randvoll ist.

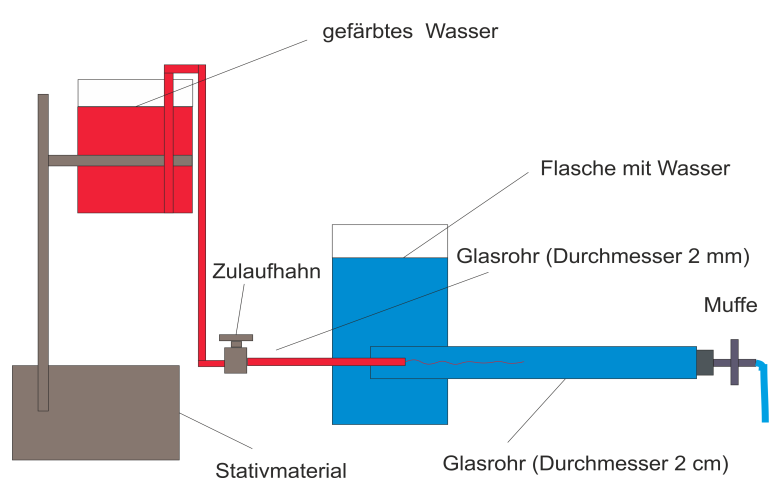

**Abbildung 4.13.** Der komplette Versuchsaufbau

### Versuchsdurchführung:

In diesem Versuch soll der Übergang von turbulenter zu laminarer Strömung in einem Rohr beobachtet werden. Dazu wird durch eine Düse gefärbtes Wasser in ein Rohr eingespritzt, um die Bewegung des Wassers im Rohr sichtbar zu machen. Dies geschieht, wenn der Zulauf des gefärbten Wassers geöffnet und der Stopfen am Ende des dickeren Rohres entfernt wird, dann läuft das Wasser ab und das gefärbte Wasser tritt hinzu. Die Geschwindigkeit des Wassers im Rohr selbst wird durch den Füllstand der Kunststoffflasche und durch die Verengung des Rohres reguliert. Bei immer niedrigerem Füllstand wird die Geschwindigkeit immer kleiner und damit auch die Reynolds-Zahl. Ab einem bestimmten Punkt geht die turbulente Strömung in eine laminare über (siehe Abbildung 8). Dies kann in dem größeren Rohr beobachtet werden.

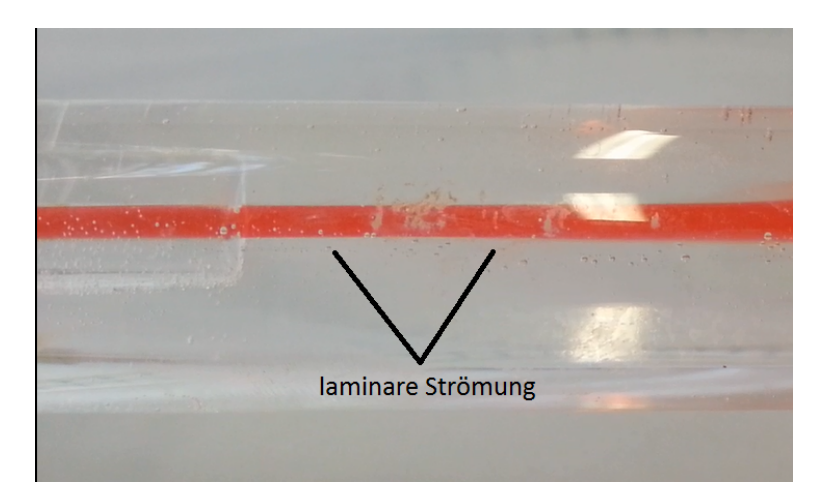

**Abbildung 4.14.** Laminare Strömungen

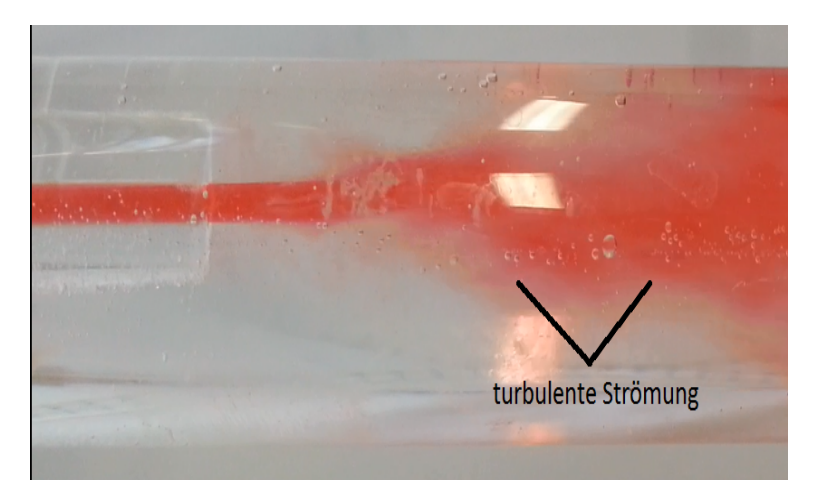

**Abbildung 4.15.** Turbulente Strömungen

In der Abbildung 4.14 ist zu erkennen, dass die Bewegung des Wassers im Rohr in Schichten erfolgt. Wird die Geschwindigkeit erhöht, dann entsteht Turbulenz. Das Wasser wird verwirbelt und verteilt sich weiträumig.

## **4.2.2. Quantitativer Versuch zur Reynolds-Zahl**

#### Benötigte Materialien:

- Kommunizierende Glasröhrchen (Verbindungsröhrchen Durchmesser 7 mm, Länge 15 cm)
- Eingefärbtes Wasser
- Maßbänder aus Papier
- Stopfen mit Öffnung für die kommunizierenden Glasröhrchen
- Kleiner Stopfen für das Ende der kommunizierenden Glasröhrchen
- Becherglas
- Runder Glasbehälter mit einer seitlichen und oberen Öffnung (ca. 10 Liter Volumen und Radius von 8 cm)
- Stoppuhr

#### Versuchsaufbau:

Der Versuch sollte in der Nähe eines Waschbeckens aufgebaut werden. Auf das Hauptröhrchen, mit dem die kommunizierenden Röhrchen verbunden sind, wird der größere Stopfen gestülpt. Mit diesem wird eine Verbindung zwischen dem großen Glasbehälter und den kommunizierenden

Röhrchen hergestellt. Die kommunizierenden Röhrchen werden in Richtung des Waschbeckens aufgebaut - der Ablauf mit einem Stopfen verschlossen.

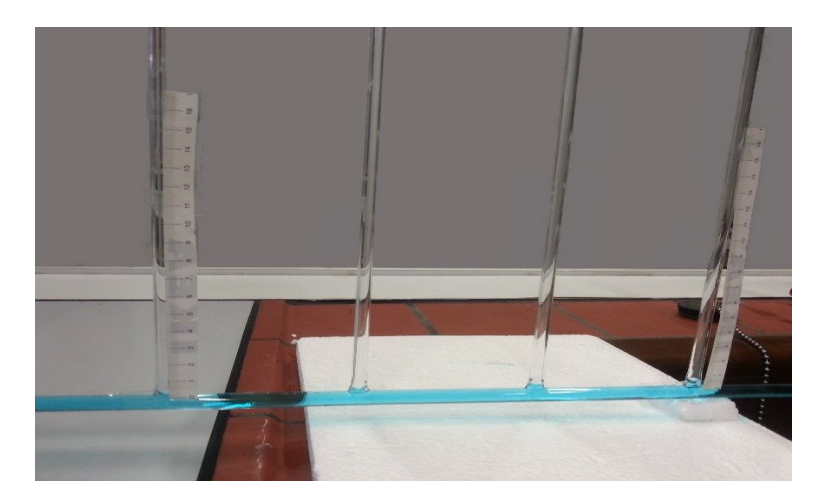

**Abbildung 4.16.** Kommunizierende Röhrchen mit angebrachten Maßbändern

Danach wird ein Maßband an der großen Flasche angebracht, ebenso an den zwei äußeren Kapillarröhrchen (siehe Abb. 4.17). Daran sollen später die Druckdifferenz und die Zuflussrate abgelesen werden. Zuletzt wird gefärbtes Wasser eingelassen (siehe Abb. 4.17).

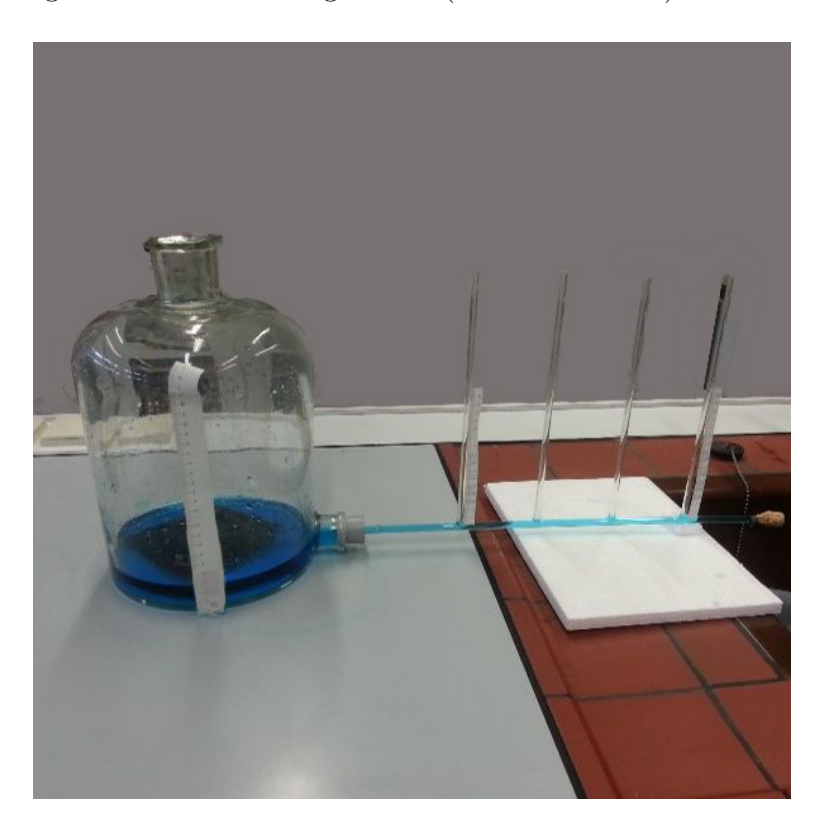

**Abbildung 4.17.** Versuchsaufbau mit Glasflasche und kommunizierenden Röhrchen

### Versuchsdurchführung:

Während der Versuchsdurchführung soll das Volumen des durchströmenden Wassers pro Zeit und der Druckabfall in den Verbindungsröhrchen ermittelt werden. Es gibt zwei Möglichkeiten, um dies zu messen. Entweder nimmt man ein Becherglas und misst die Zeit, die ein bestimmtes Volumen zum Abfließen benötigt. Gleichzeitig ist die Druckdifferenz zu ermitteln. Am Becherglas selbst lässt sich das Volumen, welches innerhalb einer bestimmten Zeit durch das Verbindungsröhrchen geflossen ist, ablesen.

Die zweite Möglichkeit ist, dass man die Höhendifferenz der Füllstände für ein bestimmtes Zeitintervall abliest und gleichzeitig die dazugehörige Druckdifferenz an den kommunizierenden Glasröhrchen bestimmt.

Das Volumen, welches pro Zeit das Verbindungsröhrchen passiert hat, lässt sich mithilfe der Messungen berechnen. Man benötigt lediglich die Querschnittsfläche des Glasgefäßes bzw. den Radius. Man kann aber auch in einem Diagramm statt des Volumens pro Zeit die Füllstandshöhe pro Zeit eintragen, weil die Querschnittsfläche der Glasflasche konstant bleibt.

#### Versuchsauswertung:

Für die Auswertung wurde die zuerst erwähnte Möglichkeit der Versuchsdurchführung gewählt.

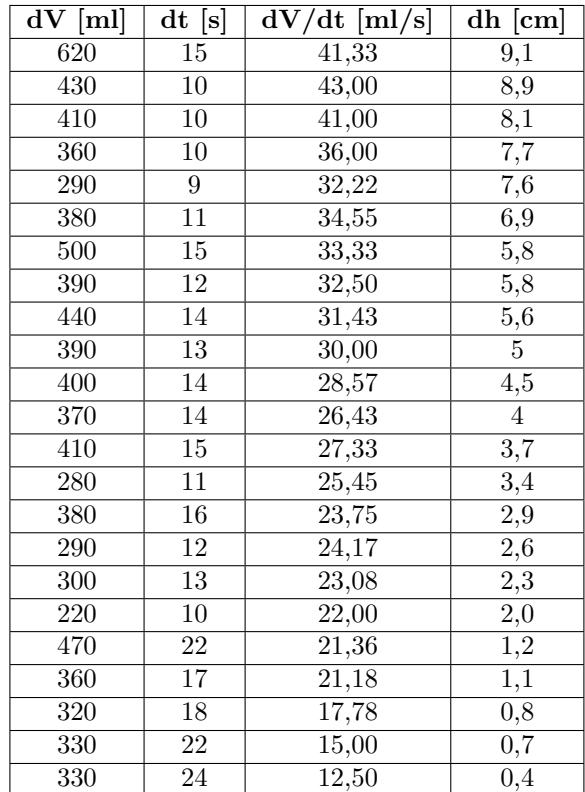

#### **Tabelle 4.4.** Messdaten zum Versuch

Dazu wurde das folgende Diagramm mit Excel angefertigt:

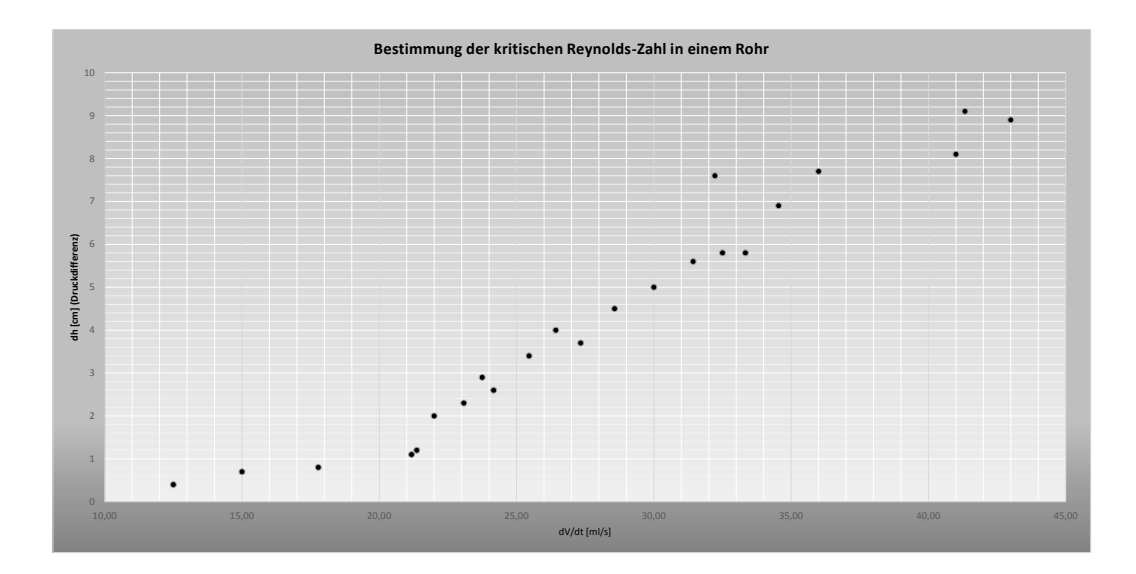

**Abbildung 4.18.** Diagramm zur kritischen Reynolds-Zahl

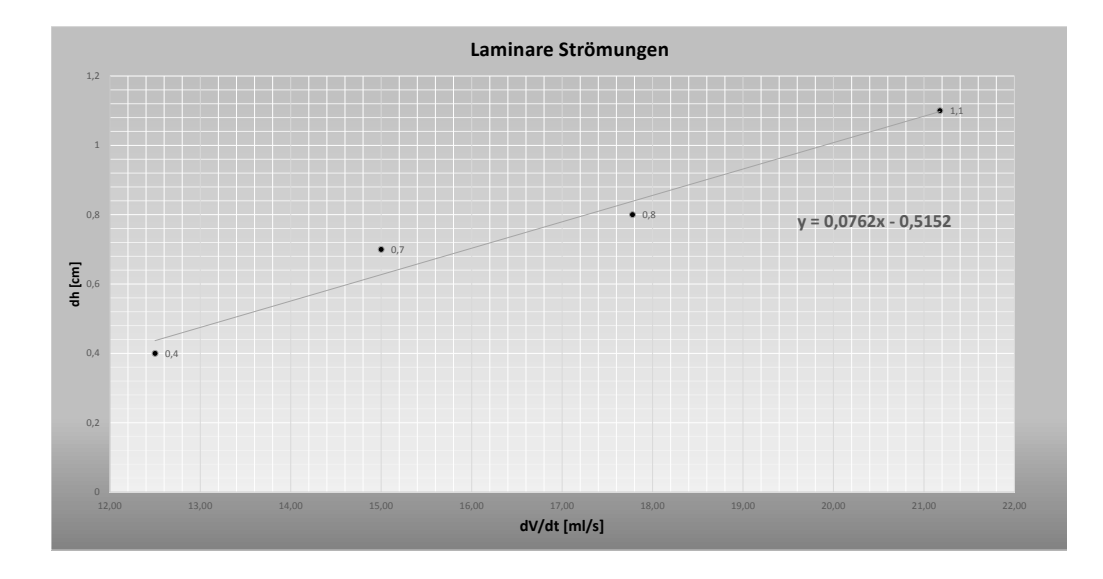

**Abbildung 4.19.** Diagramm zur kritischen Reynolds-Zahl (laminarer Bereich)

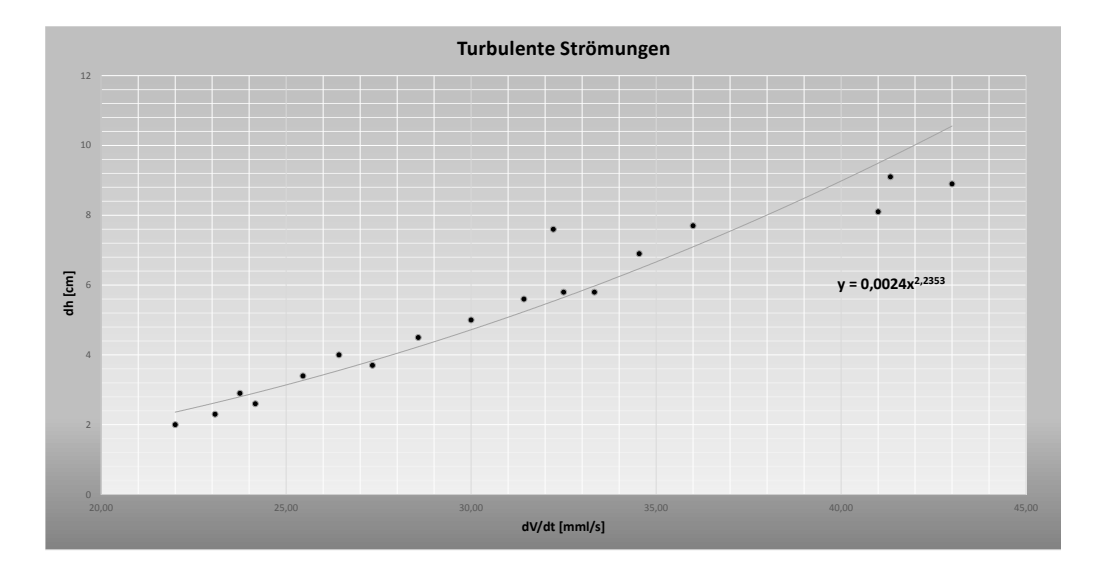

**Abbildung 4.20.** Diagramm zur kritischen Reynolds-Zahl (turbulenter Bereich)

Bei laminaren und turbulenten Strömungen verhalten sich die Druckabfälle entlang des durchströmten Rohres unterschiedlich. Der Druckabfall im Rohr wird bei turbulenten Strömungen eher von der Trägheit beeinflusst, während laminare Druckabfälle von der Viskosität abhängen. Der laminare Druckabfall ist proportional zur mittleren Strömungsgeschwindigkeit. Dies ist aber nicht bei turbulenten Strömungen der Fall, hier ist der Druckabfall proportional zur zweiten Potenz der mittleren Strömungsgeschwindigkeit. Das quadratische Verhalten des Druckabfalls lässt sich im Diagramm (siehe Abb. 4.20) nur erahnen, dies könnte an zu wenigen Messpunkte liegen. Der Übergang ist dagegen in der Abbildung bzw. Diagramm 4.18 sehr gut zu sehen.

Der Umschlag von turbulenter zur laminaren Strömung erfolgt laut Diagramm 4.18 bei einer Druckdifferenz von 0,8 *cm* und einer Durchflussrate von 17,8  $\frac{ml}{s}$ *s* . Die Geschwindigkeit im Rohr lässt sich mithilfe des Venturi-Effekts berechnen. Ist ein Fluid inkompressibel, dann gilt die Kontinuitätsgleichung. Das bedeutet, dass eine bestimmte Menge an Masse, die innerhalb einer bestimmten Zeit das Rohr durchläuft, konstant bleibt. Deshalb ist die Geschwindigkeit eines inkompressiblen Fluids multipliziert mit seinem Rohrquerschnitt konstant. Dies kann auch bei diesem Versuch benutzt werden, um die Geschwindigkeit im Rohr zu berechnen. Die Durchflussrate in der großen Glasflasche ist gegeben und entspricht der Geschwindigkeit im kleinen Röhrchen multipliziert mit seinem Rohrquerschnitt.

$$
\frac{dV}{dt} = v \cdot \pi \cdot r^2
$$

*v* = *Geschwindigkeit kleines R*ö*hrchen*

*r* = *Radius kleines R*ö*hrchen*

Die Formel kann nach der Geschwindigkeit umgestellt werden:

$$
v = \frac{dV}{dt \cdot \pi \cdot r^2}
$$

Danach wird die Durchflussrate, bei der ein Umschlag von turbulenter zur laminaren Strömung erfolgt ist, eingesetzt.

$$
v = \frac{1,78 \cdot 10^{-5} \frac{m^3}{s}}{\pi \cdot 1,255 \cdot 10^{-5} m^2} \approx 0,46 \frac{m}{s}
$$

Der Wechsel von turbulenter zur laminaren Strömung ist bei einer Geschwindigkeit von ca. 0, 46 $\frac{m}{s}$ erfolgt. Danach wird die Reynolds-Zahl für diese Geschwindigkeit berechnet. Die Reynolds-Zahl hat die folgende Form:

$$
Re = \frac{\rho \cdot v \cdot l}{\nu}
$$

*ρ* = *Dichte von W asser ν* = *kinematische V iskosit*ä*t des W assers v* = *Geschwindigkeit l* = *Durchmesser des R*ö*hrchens*

Wieder werden die Werte eingesetzt, welchen für die Reynolds-Zahl benötigt werden. Das Wasser hatte ca. eine Temperatur von 25◦C.

$$
Re = \frac{997,05\frac{kg}{m^3} \cdot 0,46\frac{m}{s} \cdot 0,007 \ m}{1,002 \cdot 10^{-3} \frac{kg}{m \cdot s}} \approx 3200
$$

Der Wechsel von turbulenter zur laminaren Strömung fand im Versuch bei einer Reynolds-Zahl von ca. 3200 statt. Diese Zahl weicht vom Literaturwert von ca. 2300 ab. Die kritische Reynolds-Zahl von 2300 für glatte Rohre ist bekanntlich nur ein Richtwert für die Größenordnung!

## **4.3. Kelvin-Helmholtz-Instabilität**

Die Kelvin-Helmholtz-Instabilität tritt in Schichtströmungen an der Scherschicht<sup>3</sup> auf. Fließen zwei Schichten unterschiedlicher Dichte mit einer Relativgeschwindigkeit *v* aneinander vorbei, dann spricht man von laminaren bzw. turbulenten<sup>4</sup> Strömungen. Dadurch können unter bestimmten Bedingungen auch Wellen an der Meeresoberfläche (vgl.[Guy97] S. 435) entstehen. Dieses Phänomen lässt sich ebenfalls in der Erdatmosphäre beobachten - dabei entstehen wasserwellenförmige Wolken. Diese Erscheinung tritt zum Beispiel aber auch bei Plasmajets im Weltraum auf, die unter dem Einfluss einer äußeren Schwerkraft stehen oder in den Atmosphären der Riesenpla-

<sup>3</sup>Die Scherschicht bezeichnet in der Strömungslehre den Übergangsbereich zwischen zwei Schichten mit unterschiedlichen Strömungsgeschwindigkeiten.

<sup>4</sup> In Strömungen mit Turbulenzen entstehen Verwirbelungen im Fluid, wenn die Trägheitskräfte größer werden als die Reibungskräfte. Ist das Größenverhältnis der Kräfte umgekehrt, dann ist die Strömung laminar.

neten. Wenn zum Beispiel ein Stern heißes Gas ins Weltall schleudert, dann entstehen ebenfalls Wirbel, weil der Jet an anderen Gasen des Sterns entlang gleitet.

### **4.3.1. Physikalische Grundlagen**

Dieses Kapitel soll nur die wichtigsten Zusammenhänge bei der Ermittlung einer Gleichung für die Mindestgeschwindigkeit aufzeigen, bei der die Kelvin-Helmholtz-Instabilität stattfinden kann. Die genaue Herleitung kann dem Buch Hydrodynamik und Strukturbildung von Michael Bestehorn (vgl. [Bes06] S. 258-260) entnommen werden.

Es werden zwei inkompressible Fluide, die sich nach ihren Dichten anordnen, aufeinander geschichtet. Für beide Fluide gilt bei laminaren Strömungen die Bernoulli-Gleichung. Geht man davon aus, dass keine Reibung wirkt, dann gilt die Energieerhaltung der Mechanik. Strömungen haben im Allgemeinen eine kinetische  $(E_{kin} = \frac{m}{2})$  $\frac{m}{2} \cdot v^2$ ) und eine potentielle Energie ( $E_{pot} = mgh$ ), deren Summe in einem abgeschlossenen System konstant bleiben muss. Dividiert man diese Energiesumme durch das Teilvolumen *V* , so ergibt sich eine Druckgleichung (Drücke können im Prinzip als Energiedichten aufgefasst werden):

$$
p_{ges} = \frac{\rho}{2}v^2 + \rho gh + p_{st} = \text{konstant} \tag{4.7}
$$

In (4.7) tritt neben den kinetischen und potentiellen Energieanteilen noch die Größe *pst* auf, die einem äußeren statischen Druck entspricht, der auf dem Gesamtsystem lastet. Die Größe *ρgh* entspricht dem hydrostatischen Druck und die Größe $\frac{\rho}{2}v^2$ dem Staudruck.

Nachfolgend wenden wir die Gleichung (4.7) auf die Kelvin-Helmholtz-Instabilität an. Bewegt sich das obere Fluid mit konstanter Geschwindigkeit über das ruhende untere Fluid, dann kann auf Grund der Bernoulli-Gleichung eine kleine Störung an der Grenzschicht zwischen den Fluiden verstärkt werden. Die Störung kann sich zum Beispiel als ein Wellenbuckel darstellen. Zunächst befindet sich der Gesamtdruck in beiden Fluiden im Gleichgewicht, wenn keine Störung (Wellenbuckel) auftritt. Dieses Gleichgewicht wird durch einen Wellenbuckel ins Wanken gebracht, da dieser den für die Strömung zu überwindenden Weg verlängert. Dadurch erhöht sich die Geschwindigkeit der Strömung an dieser Stelle und erzeugt einen Unterdruck, der wiederum den Wellenbuckel vergrößert. Dadurch kann sich eine Störung an der Grenzschicht verstärken.

Der Verstärkung der Störung wirkt aber die Gravitation und die Grenzflächenspannung <sup>5</sup> entgegen. Aus diesem Grund kann sich eine Kelvin-Helmholtz-Instabilität nur ab einer bestimmten Geschwindigkeit des oberen Fluids entwickeln. Wird diese Geschwindigkeit nicht erreicht, dann wird die Störung unterdrückt. Für die Mindestgeschwindigkeit des oberen Fluids gilt:

$$
v_{min} = \sqrt{\frac{2g\beta(1+\rho)}{\rho}\sqrt{1-\rho}}
$$
\n(4.8)

*β* = *Kapillarit*ä*tskonstante ρ* = *Dichteverh*ä*ltnis g* = *Gravitationskonstante*

<sup>5</sup>Die Grenzflächenspannung bezeichnet Kräfte aufgrund von mechanischen Spannungen, die an der Grenzfläche zwischen zwei Phasen auftreten.

Die Kapillaritätskonstante kann wie folgt berechnet werden:

$$
\beta = \sqrt{\frac{\sigma}{g\rho_1}}\tag{4.9}
$$

*σ* = *Grenzfl*ä*chenspannung zwischen den Fluiden ρ*<sup>1</sup> = *Dichte des unteren Fluids ρ*<sup>2</sup> = *Dichte des oberen Fluids*

Das Dichteverhältnis kann wie folgt berechnet werden:

$$
\rho = \frac{\rho_2}{\rho_1} \tag{4.10}
$$

Da die Wellenlänge von der Geschwindigkeit abhängt, ist es ebenfalls notwendig eine kritische Wellenlänge zu bestimmen. Diese wird folgendermaßen berechnet:

$$
\lambda_c = \frac{2\pi \cdot \beta}{\sqrt{1 - \rho}}\tag{4.11}
$$

Daraus lässt sich schlussfolgern, dass in diesem Fall die kritische Wellenlänge und die Mindestgeschwindigkeit abhängig sind von den verwendeten Fluiden. Diese Überlegung ist wichtig, wenn man über die Realisierbarkeit für Schulversuche Vorbetrachtungen anstellen möchte.

#### **4.3.2. Dimensionsanalyse der Kelvin-Helmholtz-Instabilität**

Wir beginnen unsere Überlegung mit begründeten Vermutungen darüber, welche physikalischen Größen prinzipiell für eine Mindestgeschwindigkeit des oberen Fluids relevant sein könnten. Aus den zuvor betrachteten physikalischen Gegebenheiten der Kelvin Helmholtz-Instabilität sind bereits die meisten Größen bekannt (siehe Kapitel 4.3.1):

*v* = *Geschwindigkeit des oberen Fluides ρ* = *Dichte der Fluide σ* = *Grenzfl*ä*chenspannung g* = *Gravitationsbeschleunigung*

Daraus ergibt sich die folgende Tabelle bzw. Matrix:

**Tabelle 4.5.** Physikalische Größen zur Kelvin-Helmholtz-Instabilität

|                  | М  | L  | Ŧ  |
|------------------|----|----|----|
| $\overline{v}$   | 0  |    |    |
|                  |    | -3 | Q. |
|                  |    | 0  | -2 |
| $\boldsymbol{q}$ | ١) |    | -7 |

$$
B = \begin{pmatrix} 0 & 1 & -1 \\ 1 & -3 & 0 \\ 1 & 0 & -2 \\ 0 & 1 & -2 \end{pmatrix}
$$

Wir gehen nachfolgend vor, wie im Kapitel (3.3.2) beschrieben. Diese Matrix hat einen Rang von 3. Der Rang wird von der Anzahl der physikalischen Größen subtrahiert. Es muss sich deshalb, eine dimensionslose Kennzahl finden lassen.

Für eine Kennzahl gilt:

$$
\pi = v^{k_1} \cdot \rho^{k_2} \cdot \sigma^{k_3} \cdot g^{k_4}
$$

Da die Kennzahl dimensionslos ist, ergibt sich die folgende Dimensionsgleichung:

$$
\pi = (L_1 \cdot T^{-1})^{k_1} \cdot (M^1 \cdot L^{-3})^{k_2} \cdot (M^1 \cdot T^{-2})^{k_3} \cdot (L^1 \cdot M^{-2})^{k_4} = 1
$$

Da die Exponenten der Dimensionen M, L und T Null ergeben müssen gilt:

1)  $k_1 - 3k_2 + k_4 = 0$ 2)  $k_2 + k_3 = 0$ 3)  $-k_1$   $-2k_3-2k_4=0$ 

Für die 4 unbekannten stehen 3 Bestimmungsgleichungen zur Verfügung. Man kann demnach einen *k<sup>i</sup>* − *W ert* abhängig von den übrigen ermitteln.

$$
k_1 = 4k_2
$$
  

$$
k_3 = -k_2
$$
  

$$
k_4 = -k_2
$$

Daraus ergibt sich die folgende dimensionslose Kennzahl:

$$
\pi = \frac{\rho \cdot v^4}{g \cdot \sigma}
$$

Die Kennzahl lässt die Gleichung 4.8 aus Kapitel 4.3.1, für die Mindestgeschwindigkeit, bei der die Kelvin-Helmholtz-Instabilität stattfinden kann, lediglich erahnen. Bei dieser Gleichung sind der Ähnlichkeitstheorie Grenzen gesetzt, weil mit dieser das dimensionslose Dichteverhältnis und die Konstante nicht ermittelt werden können (siehe Kapitel 4.3.1).

## **4.3.3. Vorüberlegungen zum Bau eines physischen Modells**

Das Modell zur Demonstration der Kelvin-Helmholtz-Instabilität soll aus einem transparenten Rohr bestehen, welches zwei Fluide mit unterschiedlichen Dichten enthalten muss, denn die Schichtung ist im Rohr ja künstlich herzustellen. Durch Kippen des Rohres strömen die Flüssigkeiten aneinander vorbei, denn die "leichtere" wird nach oben, die "schwerere" nach unten fließen. Zunächst stellt sich die Frage, wie lang das Rohr sein muss und welche Fluide dafür geeignet sind. Als Ausgangsstoff eignet sich natürlich Wasser. Als weitere Fluide kommen Sonnenblumenöl (im Handel erhältlich) und Luft in Frage, da sie für den Schulgebrauch ebenfalls als unbedenklich eingestuft werden können. Hinzu kommt, dass sich Wasser mit dem jeweiligen Fluid nicht vermischt und sie eine gut sichtbare Grenzschicht bilden. Aus diesem Grund kommt die Kombination Wasser und Salzwasser nicht in Frage, da die Grenze zwischen diesen Flüssigkeiten nicht gut sichtbar ist. Darüber hinaus soll die Versuchsanordnung nicht immer neu befüllt werden, welches bei diesen beiden Flüssigkeiten notwendig wäre, da sie sich nach einer kurzen Zeit vermischen.

Deshalb kommen die folgenden Anordnungen mit den jeweiligen Fluiden für die Röhre in Betracht:

- Luft/Wasser
- Sonnenblumenöl/Wasser

Darüber hinaus muss die Geschwindigkeit des oben aufliegenden Fluids betrachtet werden, da sie einen Einfluss auf die benötigte Länge der Röhre, die zu einer erfolgreichen Ausbildung der Kelvin- Helmholtz Instabilität führt, nimmt. Zunächst findet eine Ausgleichsbewegung der Fluide beim Kippen der Röhre statt. Das obere "leichtere" Fluid, wie bereits beschrieben, wird vom dem

nach unten fließendem Fluid (Wasser) nach oben gedrückt bis sich die durch die jeweiligen Fluide freigegebenen Freiräume wieder durch das ausgleichende Fluid gefüllt haben (Massenerhaltung bei inkompressiblen Fluiden). Bei einer längeren Röhre ist die Ausgleichsbewegung zeitlich ausgedehnter, deshalb können größere Geschwindigkeiten erreicht werden.

Erzielt das obere Fluid aber eine zu große Geschwindigkeit bei einer zu kurzen Röhre, findet die Ausgleichsbewegung in einem zu kurzen Zeitraum statt, so dass sich die Kelvin-Helmholtz-Instabilität nicht aufbauen kann. Obendrein wird auch eine Mindestgeschwindigkeit verlangt, um die Instabilität auszulösen. Diese wird folgendermaßen für die jeweiligen Anordnungen berechnet (siehe Kapitel 4.3.1):

Als Mindestgeschwindigkeit für Luft ergibt sich:

$$
v_{min \; Luft} = \sqrt{\frac{2 \cdot 9,81 \frac{m}{s^2} \cdot \sqrt{\frac{0,075 \frac{N}{m}}{9,81 \frac{m}{s^2} \cdot 1000 \frac{kg}{m^3}}} (1 + \frac{1,2 \frac{kg}{m^3}}{1000 \frac{kg}{m^3}}) \sqrt{1 - \frac{1,2 \frac{kg}{m^3}}{1000 \frac{kg}{m^3}}}}{\frac{1,2 \frac{kg}{m^3}}{1000 \frac{kg}{m^3}}}
$$
\n
$$
v_{min \; Luft} \approx 6,7 \frac{m}{s}
$$
\n
$$
(4.12)
$$

Die Mindestgeschwindigkeit für Sonnenblumenöl beträgt:

$$
v_{min \; \mathcal{O}l} = \sqrt{\frac{2 \cdot 9,81 \frac{m}{s^2} \cdot \sqrt{\frac{0,05 \frac{N}{m}}{9,81 \frac{m}{s^2} \cdot 1000 \frac{kg}{m^3}} \left(1 + \frac{910 \frac{kg}{m^3}}{1000 \frac{kg}{m^3}}\right) \sqrt{1 - \frac{910 \frac{kg}{m^3}}{1000 \frac{kg}{m^3}}}}{\frac{910 \frac{kg}{m^3}}{1000 \frac{kg}{m^3}}}}
$$
\n
$$
v_{min \; \mathcal{O}l} \approx 0,17 \frac{m}{s}
$$
\n
$$
(4.13)
$$

Angesichts dessen, dass die Luft eine geringere Viskosität als Sonnenblumenöl besitzt, wird sich Luft bei gleichen Versuchsanordnungen schneller auf dem Wasser bewegen als Sonnenblumenöl. Somit besteht die Gefahr, dass die Mindestgeschwindigkeit erreicht wird, aber die Ausgleichsbewegung bei limitierter Röhrenlänge dadurch zu schnell vollzogen wird.

Beim Sonnenblumenöl liegt der Fall, aufgrund der großen Viskosität und der damit verbundenen geringeren Geschwindigkeit, entgegengesetzt. Die Mindestgeschwindigkeit kann eventuell nicht erreicht werden. Dieses Problem kann in beiden Fällen eventuell durch den Kippwinkel der Röhre beseitigt werden, weil dadurch die zugeführte Energie und damit die Geschwindigkeit gesteuert werden können.

Des Weiteren ist für die Beobachtung der Kelvin-Helmholtz-Instabilität in der Röhre die Wellenlänge von Bedeutung. Bei sehr kleinen Wellenlängen sind die typischen Verwirbelungen für die Instabilität nicht gut erkennbar. Deshalb ist es sinnvoll, die zugehörigen kritischen Wellenlängen zu betrachten.
Die kritische Wellenlänge für Luft beträgt:

$$
\lambda_k(Luff) = \frac{2\pi \cdot \sqrt{\frac{0.05 \frac{N}{m}}{9.81 \frac{m}{s^2} \cdot 1000 \frac{kg}{m^3}}}}{\sqrt{1 - \frac{1.2 \frac{kg}{m^3}}{1000 \frac{kg}{m^3}}}} \approx 0,014 \ m
$$

Die kritische Wellenlänge für Sonnenblumenöl beträgt:

$$
\lambda_k(\ddot{O}l) = \frac{2\pi \cdot \sqrt{\frac{0.075\frac{N}{m}}{9.81\frac{m}{s^2} \cdot 1000\frac{kg}{m^3}}}}{\sqrt{1 - \frac{910\frac{kg}{m^3}}{1000\frac{kg}{m^3}}}} \approx 0,058 \ m
$$

Den Ergebnissen lässt sich entnehmen, dass die Anordnung Sonnenblumenöl und Wasser eine größere kritische Wellenlänge aufweist. Dies ist für die spätere Beobachtung der Instabilität durch Schülerinnen und Schüler ein ausschlaggebendes Kriterium. Aus diesem Grund soll beim Aufbau des für die Schülerinnen und Schüler geeigneten Modells (siehe Kapitel 4.3.5) die beiden Fluide Sonnenblumenöl und Wasser verwendet werden. Als Röhre bietet sich eine 1 *m* lange Tennisballröhre an, da sich in dieser Röhre ca. 17 Wellen (spätere Verwirbelungen) erzeugen lassen, wenn man voraussetzt, dass die Mindestgeschwindigkeit sofort erreicht wird. In einer 30 *cm* langen Röhre lassen sich nur ca. 5 Wellen erzeugen. Durch die größere Anzahl der Wellen, die gleichzeitig eine längere Betrachtung des Phänomens erlaubt, ist die 1 *m* lange Röhre für die Beobachtung der Kelvin-Helmholtz-Instabilität durch Schülerinnen und Schüler besser geeignet.

#### **4.3.4. Auswertung zur Kelvin-Helmholtz-Instabilität**

Da die Berechnung der maximal zu erreichenden Geschwindigkeit des Sonnenblumenöls in der gekippten Röhre zu komplex ist, soll diese durch eine Videoanalyse mit dem Programm VIANA ermittelt werden. Dadurch soll ebenfalls die berechnete Mindestgeschwindigkeit für Sonnenblumenöl aus Kapitel 4.3.3 überprüft werden.

Für die Messung wurde aus Gründen der Einfachheit die 30 *cm* lange Röhre verwendet, da diese wiederverschließbar ist, im Gegensatz zu der 1 *m* langen Röhre (siehe 4.3.5). Die 30 *cm* lange Röhre wurde nur bei der Messung und nicht beim Bau des Modells verwendet, da sie für diesen Zweck besser geeignet ist. Die 1 *m* lange Röhre ist dagegen, aus den im Kapitel 4.3.3 beschriebenen Gründen, besser für das Modell der Kelvin-Helmholtz Instabilität (siehe Kapitel 4.3.5) geeignet.

Die Röhre wurde mit einem Marker ausgestattet, welcher die ungefähre Dichte des Sonnenblumenöls besaß, damit auch die Geschwindigkeit des Öls gemessen wurde. Dabei muss aber noch berücksichtigt werden, dass die Geschwindigkeit an der Grenzschicht zwischen Sonnenblumenöl und Wasser aufgrund der Reibung geringer ist als mitten im Öl, wo sich der Marker (siehe

Abbildung 4.21) befand.

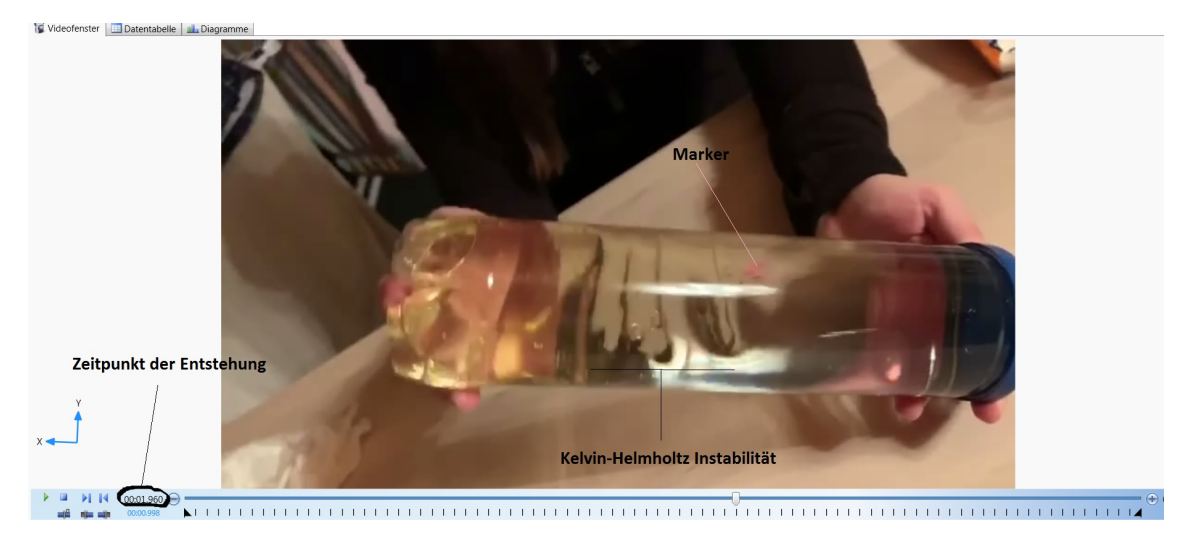

**Abbildung 4.21.** Ausschnitt aus dem Video zur Kelvin-Helmholtz-Instabilität

Das Video wurde bis kurz vor dem Zeitpunkt der Entstehung der Kelvin-Helmholtz-Instabilität vorgespult, damit dieser Zeitpunkt mit der zugehörigen Geschwindigkeit, auch wenn sich der Marker noch nicht direkt in der Instabilität sondern knapp davor befindet, abgelesen werden kann. Der Zeitpunkt lag bei 1,96 Sekunden.

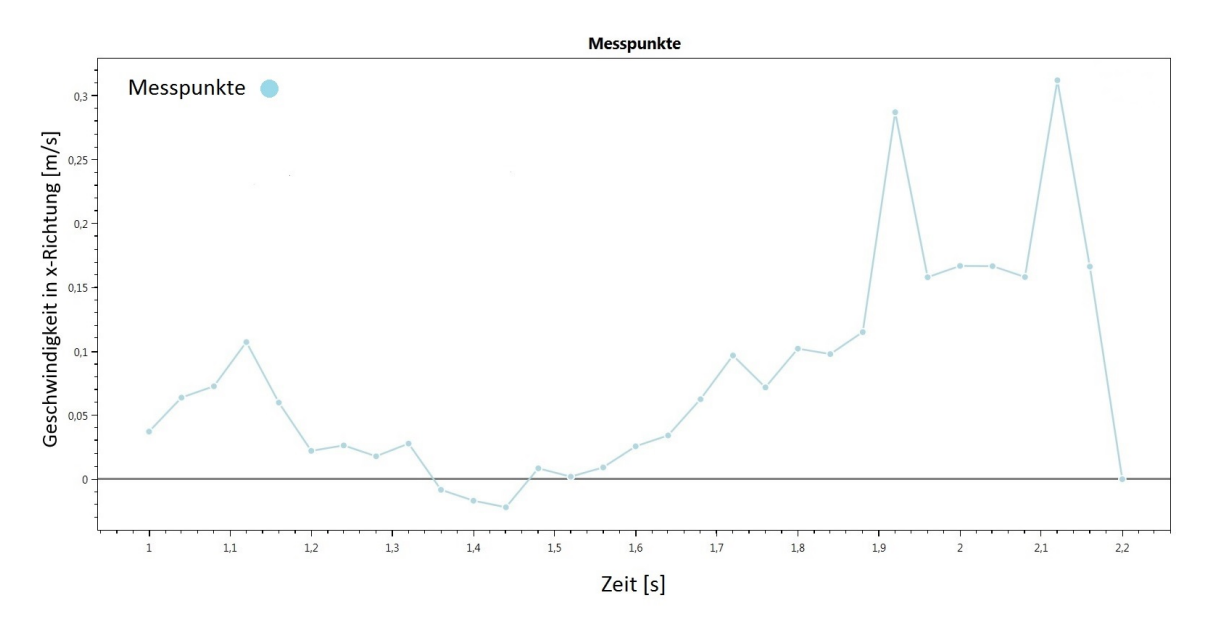

**Abbildung 4.22.** Auswertung der Geschwindigkeit

Das Diagramm zeigt, dass die Maximalgeschwindigkeit des Markers bei ca. 0*,* 31 *<sup>m</sup> s* lag. Die Geschwindigkeit des Markers kurz vor der Entstehung der Kelvin-Helmholtz-Instabilität lag bei ca. 0, 17  $\frac{m}{s}$ , was mit der berechneten Mindestgeschwindigkeit aus dem Kapitel 4.3.3 übereinstimmt.

# **4.3.5. Konstruktion des Modells zur Kelvin-Helmholtz-Instabilität**

Benötigte Materialien:

- 1 Ballsammelröhre für Tennisbälle aus Kunstsoff (zu finden im Tennisbedarf)
- 1 Tube MS Polymer
- Olivenöl/ Sonnenblumenöl
- Wasser
- Flüssige Lebensmittelfarbe (blau, aber andere Färbungen sind auch möglich)
- 2 dünne Metallplatten 15  $cm \times 15$   $cm$
- 1 Metallschere
- Zauberschwamm (findet man in der Drogerie)

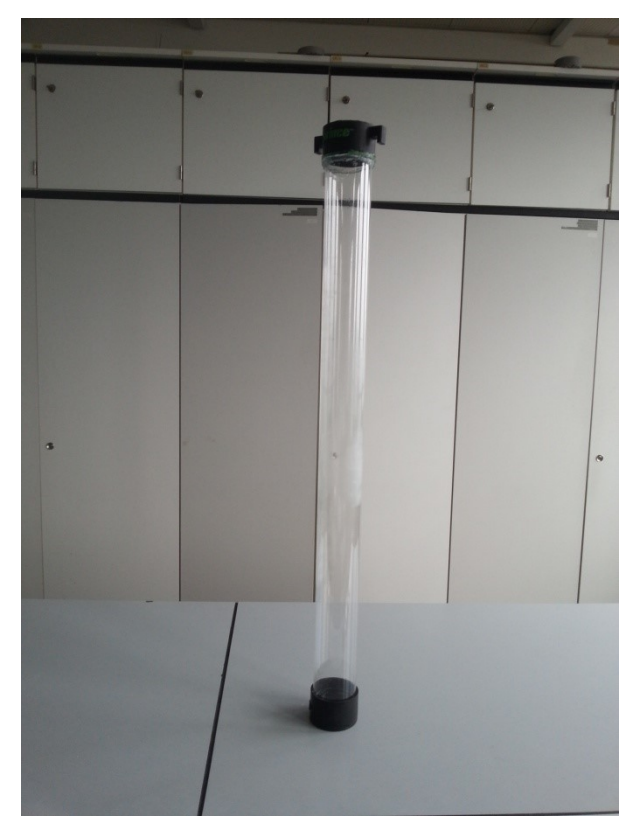

**Abbildung 4.23.** Ballsammelröhre

Die Ballsammelröhre für Tennisbälle ist ungefähr einen Meter lang. Sie muss vorbereitet werden, bevor sie zum Einsatz kommen kann. Auf einer solchen Röhre befindet sich meistens eine Aufschrift, welche entfernt werden muss. Dazu werden die oben erwähnten Zauberschwämme verwendet.

Die Ballsammelröhre hat zwei vorgefertigte Deckel, welche von oben offen sind. Die Öffnungen

müssen verschlossen werden. Dazu werden die zwei Metallplatten benötigt. Auf die Metallplatten werden zwei Kreise eingezeichnet, welche einen etwas größeren Radius haben sollen als die Öffnungen an den Deckeln. Anschließend werden die Kreise mit einer Metallschere ausgeschnitten. Die Metallkreise werden dann mit der Hilfe des MS Polymerklebers in die Deckel geklebt. Der Kleber sollte von beiden Seiten aufgetragen werden und mindestens zwei Tage trocknen.

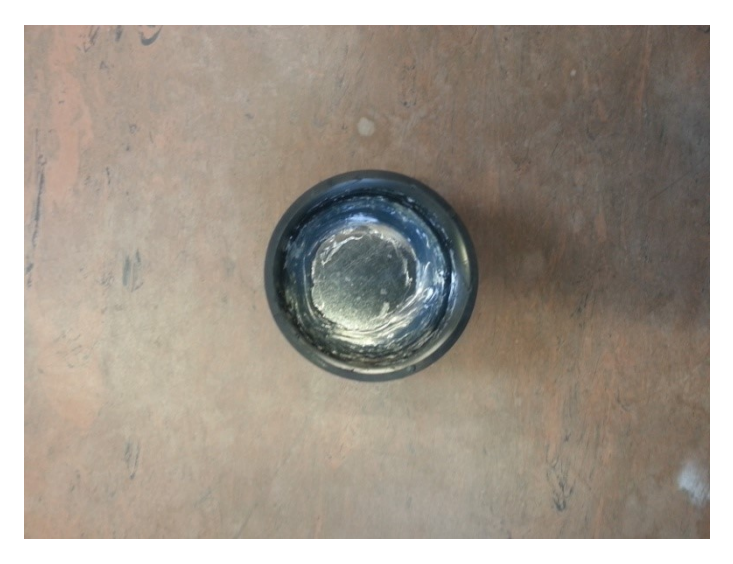

**Abbildung 4.24.** Der aufgetragene Kleber von innen

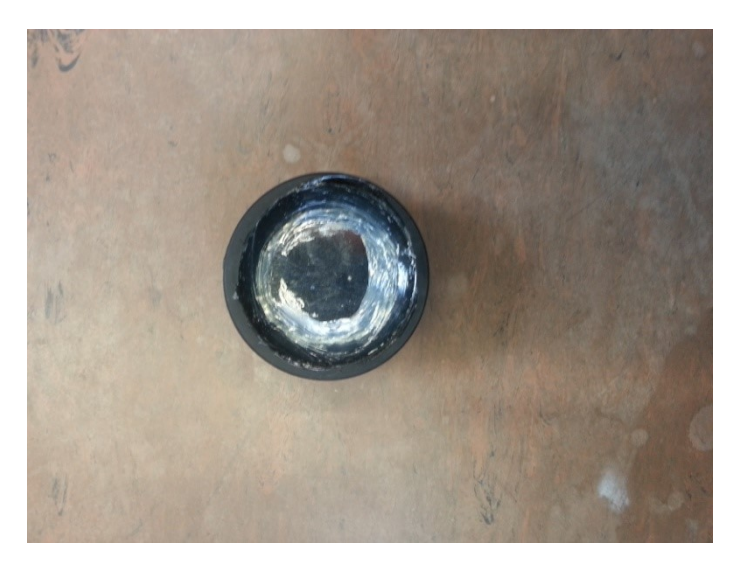

**Abbildung 4.25.** Der aufgetragene Kleber von außen

Danach sollte überprüft werden, ob beide Deckel dicht sind und keine Flüssigkeit durchlassen, andernfalls muss zusätzlich der Kleber aufgetragen werden. Anschließend wird einer der Deckel auf die Ballsammelröhre geklebt und wieder daraufhin überprüft, ob keine Flüssigkeiten austreten. Zum Schluss wird Wasser und Öl in die Röhre geschüttet (die Röhre sollte bis zum Rand gefüllt werden) und danach mit dem zweiten Deckel verschlossen (wieder geklebt). Die Röhre sollte zwei Tage trocknen. Sie sollte auch in einem Behälter oder Waschbecken stehen, falls, trotz aller Vorsicht, die Flüssigkeiten austreten sollten.

# **4.3.6. Versuchsdurchführung**

Die Versuchskonstruktion wird waagerecht auf einen Tisch gelegt. Die zwei Flüssigkeiten ordnen sich horizontal an. Das Öl befindet sich entsprechend seiner geringeren Dichte oben und das gefärbte Wasser unten (siehe Abb. 4.26). Danach wird die Röhre zur Seite gekippt (siehe Abb. 4.27).

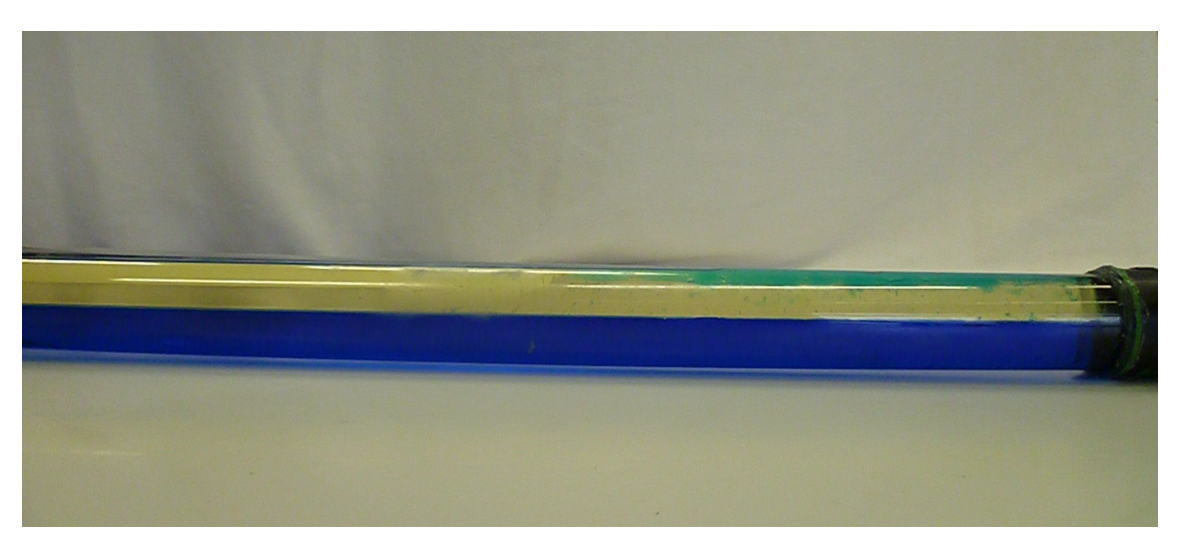

**Abbildung 4.26.** Die fertige Versuchskonstruktion und ihre Ausrichtung

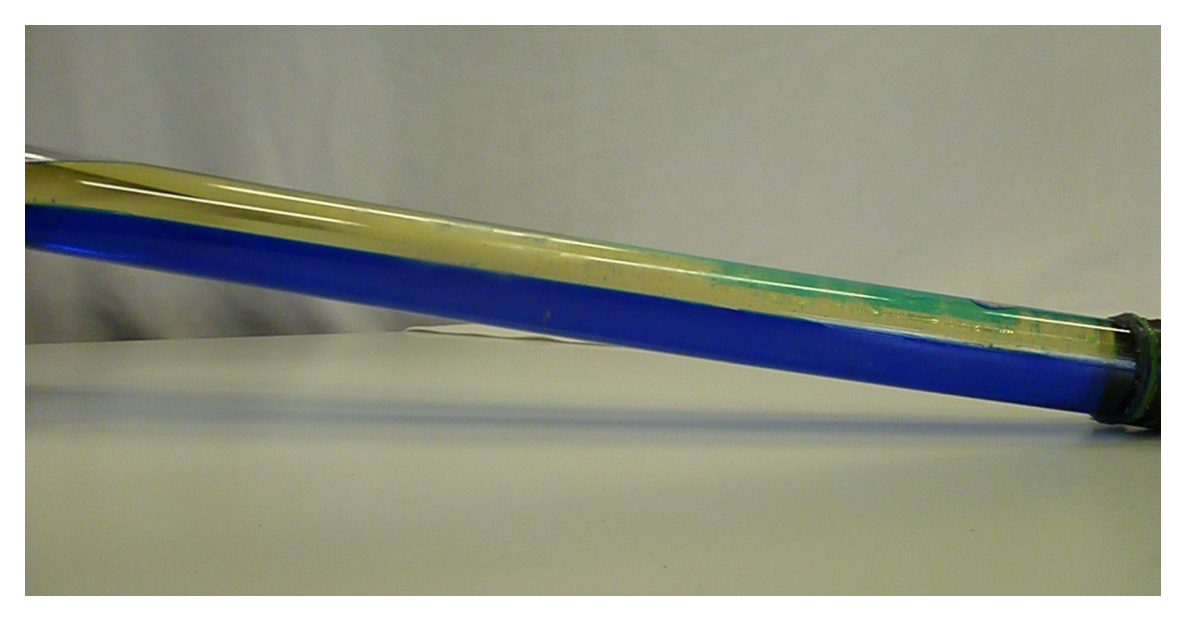

**Abbildung 4.27.** Gekippte Versuchsanordnung

Dadurch entsteht ein Umlenkpunkt am Ende des Rohrs. Das Öl fließt nach links (Abb. 4.27) und das Wasser nach rechts vom Umlenkpunkt aus gesehen. Das Öl erreicht an der Grenzschicht die Grenzgeschwindigkeit. Dadurch entsteht, wie bereits beschrieben, eine Störung der Strömung, die

ab dieser Grenzgeschwindigkeit zu einer Verstärkung der Strömung und damit zu Wirbeln bzw. Wellen führt (siehe Abb. 4.28).

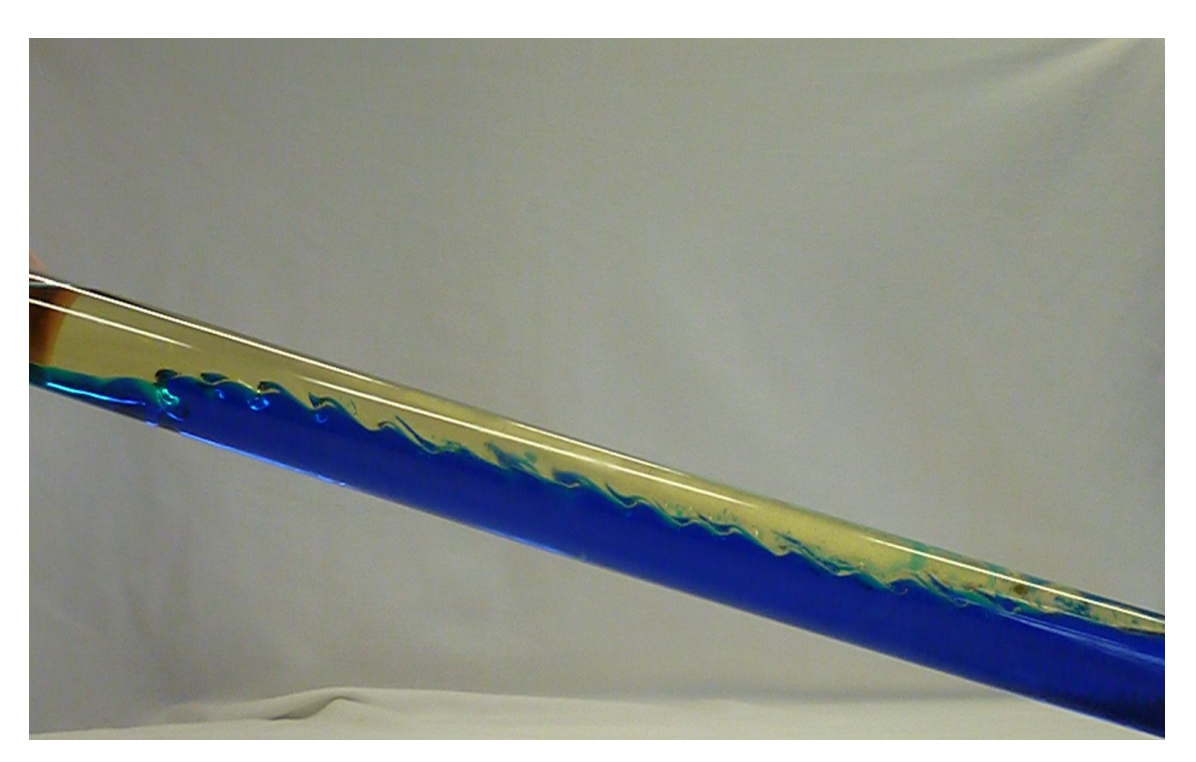

**Abbildung 4.28.** Die Kelvin-Helmholtz-Instabilität

# **4.4. Rayleigh-Bénard- und Bénard-Marangoni-Konvektion**

Die Rayleigh-Bénard- und Bénard-Marangoni-Konvektion sind Spezialfälle der natürlichen freien Konvektion<sup>6</sup>. Die Rayleigh-Bénard-Konvektion ist eine Ausgleichsbewegung einer von unten erwärmtem, horizontal liegenden Fluidschicht, die durch zwei waagerecht angeordnete Platten begrenzt wird, und der damit verbundenen Dichteänderung, die im Schwerefeld einen Auftrieb zur Folge hat. Die sogenannte Bénard-Marangoni-Konvektion hingegen tritt aufgrund von entstehenden Kräften auf, die durch unterschiedliche Grenzflächenspannungen an der freien Oberfläche verursacht werden. Diese Arten der Konvektion erzeugen bienenwabenähnliche Strukturen (siehe Abb.: 4.29).

<sup>6</sup>Bei der freien Konvektion entstehen die Bewegungen aufgrund von Temperaturunterschieden im Fluid und nicht durch erzwungene Druckunterschiede, welche zum Beispiel von einer Pumpe verursacht werden.

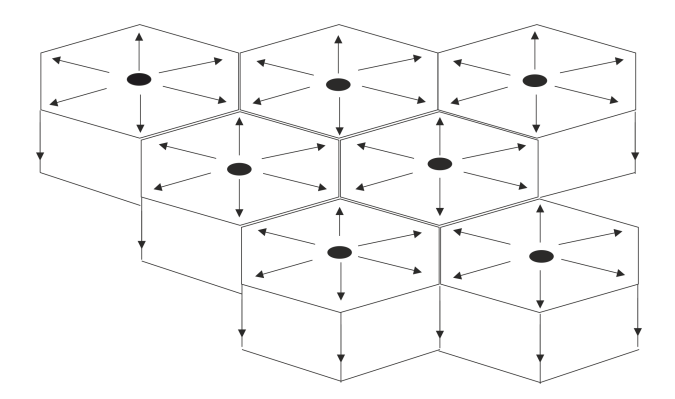

**Abbildung 4.29.** Skizze der Strömung in den Konvektionszellen

Die Rayleigh-Bénard- bzw. Bénard-Marangoni-Konvektion können sich zum Beispiel in der Granulation der Sonnenoberfläche oder in der Atmosphäre der Erde in Form von Wolkenstraßen ausbilden. Meist besteht eine Mischform aus beiden Konvektionen, wobei eine dominiert.

Die Konvektionen entstehen erst bei wohl definierten Bedingungen. Womöglich findet die Wärmeübertragung in der Schicht nur durch Wärmeleitung oder/und Wärmestrahlung statt. Sobald die Konvektion aber einsetzt, entstehen auch Konvektionszellen. Nimmt der Temperaturgradient weiter zu, dann werden aus den hexagonalen Strukturen ungeordnete, chaotische Muster.

In den nachfolgenden Kapitel wird die Bénard-Marangoni-Konvektion behandelt, da den Schülerinnen und Schülern die bienenwabenähnlichen Muster aufgrund der offenen Oberfläche besser gezeigt werden können. Dabei ist die Bénard-Marangoni-Konvektion dominierender. Es soll zunächst die Marangoni-Kennzahl auf eine einfache Weise hergeleitet und mit der Ähnlichkeitstheorie nahegelegt werden.

Daraufhin soll gezeigt werden, wie man mithilfe der Ähnlichkeitstheorie und einfachen Überlegungen physische Modelle für den Schulgebrauch entwerfen kann.

## **4.4.1. Physikalische Grundlagen (Herleitung der Marangoni-Kennzahl)**

Die Bénard-Marangoni-Konvektion tritt auf, wenn eine dünne Fluidschicht *d* mit einer freien Oberfläche von unten erwärmt wird. Auf der Unterseite der Schicht herrscht die Temperatur *T*<sup>1</sup> und auf der Oberseite  $T_2$ . Zwischen den Temperaturen gilt die folgende Bedingung:  $T_1 > T_2$ . Durch eine zufällige Fluktuation der Temperatur an der Oberfläche wird das Fluid aufgrund einer Grenzflächenspannung radial aus dem wärmeren Bereich weg befördert. Dadurch setzt die Konvektion ein, weil Massenerhaltung gilt und ein wärmeres Fluid vom Boden der Schicht aufsteigt und die anfängliche Fluktuation verstärkt. Für die wirkende Kraft aufgrund der Differenz der Grenzflächenspannungen gilt bei linearem Temperaturgradienten:

$$
F_a = \frac{l}{2} \cdot \sigma_2 - \frac{l}{2} \cdot \sigma_1 = \frac{l}{2} \frac{d\sigma}{dT} \delta T
$$

*σ*<sup>2</sup> = *Oberfl*ä*chenspannung oben σ*<sup>1</sup> = *Oberfl*ä*chenspannung unten*

Da eine Zelle aus zwei Konvektionsgebieten besteht und die Zelle bei dieser Abschätzung aufgrund des vertikalen Querschnitts als quadratisch angenommen werden kann, wurden die Abmessungen (Breite und Höhe) der Zelle als *l* bezeichnet.

Für die Temperaturdifferenz *δT* gilt:

$$
\delta T = \delta y \frac{\delta T}{\delta y} = \delta y \frac{\Delta T}{l}
$$

Bei dieser Gleichung ist *l* die vertikale Strecke, in der das Fluid sich mit einer Geschwindigkeit *v* innerhalb einer bestimmten Zeitspanne ∆*t* bewegt. Es gilt:

$$
\delta y = v \cdot \Delta t
$$

Die Zeitspanne ∆*t* ist die Zeit, die das Fluid benötigt, um seine Temperatur der Umgebungstemperatur anzupassen. Aus diesem Grund ist die Zeitspanne von der inneren Energie des Systems, da die innere Energie *U* um ∆*U* abnimmt, und vom Wärmestrom aufgrund der Wärmeleitung abhängig. Ersetzt man die Masse durch Dichte und Volumen, so ergibt sich für ∆*U*:

$$
\Delta U = m \cdot c \cdot \Delta T = \rho \cdot l^3 \cdot c \cdot \Delta T
$$

∆*U* = Ä*nderung der inneren Energie c* = *spezif ische W*ä*rmekapazit*ä*t*

Für die übertragene Wärmeleistung durch Wärmeleitung gilt folgendes:

$$
\dot{Q} = \lambda \cdot l \cdot \Delta T
$$

 $\dot{Q} = W\ddot{a}rmeleistung$ *λ* = *W*ä*rmeleitf*ä*higkeit*

Die charakteristische Zeit in der sich die innere Energie um ∆*U* ändert wird durch die Wärmeleistung des Massenelementes bestimmt, es gilt:

$$
\Delta t = \frac{\Delta U}{\dot{Q}} = \frac{\rho \cdot l^3 \cdot c \cdot \Delta T}{\lambda \cdot l \cdot \Delta T} = \frac{l^2}{a}
$$

$$
a = \frac{\lambda}{\rho \cdot c}
$$

#### *a* = *T emperaturleitf*ä*higkeit*

Dies alles ergibt für die antreibende Kraft:

$$
F_a = v \frac{l^3}{2a} \frac{d\sigma}{dT} \frac{\Delta T}{l}
$$

Das Fluid wird aber durch die Reibung beim Aufsteigen behindert. Es wirkt also eine Kraft entgegengesetzt der antreibenden Kraft. Nach der stokeschen Reibung gilt näherungsweise:

$$
F_R = \eta \cdot v \cdot l
$$

#### *η* = *dynamische V iskosit*ä*t*

Damit eine Konvektion in der Fluidschicht stattfinden kann, muss die antreibende Kraft größer als die Reibungskraft sein.

$$
F_a > F_R
$$

$$
\frac{l^3}{2a} \frac{d\sigma}{dT} \frac{\Delta T}{l} > \eta \cdot v \cdot l
$$

*v*

Werden alle Komponenten auf eine Seite gebracht, dann bekommt man die dimensionslose Marangoni-Zahl, welche ein Verhältnis zwischen der antreibenden Kraft (Unterschiede in der Oberflächenspannung aufgrund von Temperaturdifferenzen) und der Reibungskraft bildet (vgl. [Guy97] S. 431-434). Da die Grenzflächenspannung der meisten Stoffe mit der Zunahme der Temperatur sinkt, muss vor die Gleichung ein Minus gesetzt werden. Der Faktor  $\frac{1}{2}$  fällt weg, weil die Marangonie-Zahl ohne diesen Faktor definiert wurde (vgl. [J. su] S.285), da dieser für die Verwendung von dimensionslosen Kennzahlen keine Rolle spielt. Darüber hinaus, wie schon mehrmals in dieser Arbeit erwähnt, können Vorfaktoren nicht mit der Hilfe der Dimensionsanalyse hergeleitet werden.

$$
Ma = -\frac{d\sigma}{dT} \frac{l \cdot \Delta T}{\eta \cdot a}
$$

Die Rayleigh-Zahl wird analog zur Marangoni-Zahl hergeleitet, nur dass man nicht die Änderung der Grenzflächenspannung mit der Temperatur betrachtet, sondern den Dichteunterschied aufgrund der Temperaturunterschiede mit der Höhe. Die Rayleigh-Zahl lautet:

$$
Ra = \frac{g \cdot \gamma \cdot \Delta T \cdot l^3}{\nu \cdot a}
$$

# **4.4.2. Dimensionsanalyse der Rayleigh-Bénard- und Bénard-Marangoni-Konvektion**

Die dimensionslosen Kennzahlen des Bénard-Marangoni- und des Rayleigh-Bénard-Effekts können mit der Hilfe der Dimensionsanalyse auf eine einfache Weise bestimmt werde. Die Marangoni-Zahl wurde bereits im vorherigen Kapitel hergeleitet.

Zuerst werden Überlegungen darüber getroffen, welche physikalischen Größen diesen Effekt bestimmen. Dazu gehören:

*ρ* = *Dichte des Fluides η* = *dynamische V iskosit*ä*t dσ* = Ä*nderung der Grenzfl*ä*chenspannung dT* = Ä*nderung der T emperatur bezogen auf die Oberfl*ä*chenspannung v* = *Geschwindigkeit bei der Aufstiegsbewegung g* = *Gravitationsbeschleunigung a* = *T emperaturleitf*ä*higkeit γ* = *V olumenausdehnungskoeff izient* ∆*T* = *T emperaturdifferenz d* = *Dicke der Schicht l* = *L*ä*nge der Schicht*

Die Variablen werden mit ihren Dimensionen in eine Tabelle eingetragen:

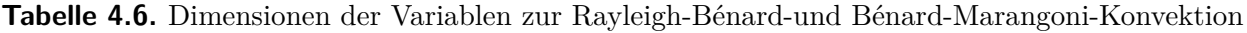

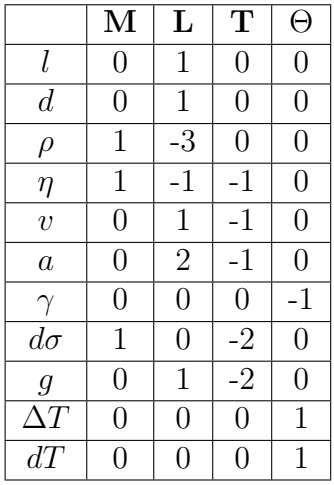

Aus dieser Tabelle kann eine Matrix entnommen werden und ihr Rang bestimmt werden. Zuvor sollten aber die Dimensionen verglichen werden, um die Matrix nicht unnötig zu vergrößern. Betrachtet man die Tabelle, dann stellt man schnell fest, dass sich der Volumenausdehnungkoef-

fizient und die Temperaturdifferenz bereits zu einer Kennzahl zusammensetzen lassen und nicht gesondert in die Matrix einfließen müssen.

$$
\pi_0 = \gamma \cdot \Delta T
$$

Darüber hinaus ist die Länge und Dicke der Schicht angegeben. Da die beiden Variablen die gleiche Dimension besitzen, müssen nicht beide Variablen in der Matrix angegeben werden, sondern nur eine von beiden. Dies gilt auch für die Temperaturänderung. Daraus ergibt sich die folgende dimensionslose Kennzahl:

$$
\pi_1 = \frac{\Delta T}{dT}
$$

$$
B = \begin{pmatrix} 0 & 1 & 0 \\ 1 & -3 & 0 \\ 1 & -1 & -1 \\ 0 & 1 & -1 \\ 0 & 2 & -1 \\ 1 & 0 & -2 \\ 0 & 1 & -2 \end{pmatrix}
$$

Die Matrix lässt sich mit dem gaußschen Eliminationsverfahren bis auf drei Zeilen auf Nullzeilen bringen und damit gilt: *r* = 3.

Nach dem *π*-Theorem gilt: *m* = *n*−*r*. Die Anzahl der zur ermittelnden Kennzahlen des Rayleigh-Bénard- und Bénard-Marangoni-Effekts hängt von dem Rang der Matrix und den verwendeten Variablen ab.

$$
m=7-3=4
$$

Es sind also 3 dimensionslose Kennzahlen möglich. Für eine Kennzahl gilt:

$$
\pi = l^{k_1} \cdot \rho^{k_2} \cdot \eta^{k_3} \cdot v^{k_4} \cdot a^{k_5} \cdot \Delta \sigma^{k_6} \cdot g^{k_7}
$$

Da die Kennzahl dimensionslos ist, ergibt sich die folgende Dimensionsgleichung:

$$
\pi = L^{k_1} \cdot (M^1 \cdot L^{-3})^{k_2} \cdot (M^1 \cdot L^{-1} \cdot T^{-1})^{k_3} \cdot (L^1 \cdot T^{-1})^{k_4} \cdot (L^2 \cdot T^{-1})^{k_5} \cdot (M^1 \cdot T^{-2})^{k_6} \cdot (L^1 \cdot T^{-2})^{k_7} = 1
$$
Da die Exponenten für M, L und T verschwinden müssen gilt:

1) 
$$
k_1 - 3k_2 - k_3 + k_4 + 2k_5 + k_7 = 0
$$
  
\n2)  $k_2 + k_3 + k_6 = 0$   
\n3)  $-k_3 - k_5 - 2k_6 - 2k_7 = 0$ 

Für die 7 Unbekannten stehen 3 Bestimmungsgleichungen zur Verfügung. Man kann demnach 4 *k<sup>i</sup>* − *W erte* abhängig von den übrigen ermitteln.

$$
k_1 = k_4 + k_6 + 3k_7
$$
  
\n
$$
k_2 = -k_3 - k_6
$$
  
\n
$$
k_5 = -k_3 - k_4 - 2k_6 - 2k_7
$$

Daraus ergeben sich die folgenden vier dimensionslosen Kennzahlen:

$$
\pi_2 = \frac{\eta}{a \cdot \rho}
$$

$$
\pi_3 = \frac{v \cdot l}{a}
$$

$$
\pi_4 = \frac{g \cdot l^3}{a^2}
$$

$$
\pi_5 = \frac{d\sigma \cdot l}{a^2 \cdot \rho}
$$

Die Grashof-, Marangoni- und Reynolds-Zahl kann aus den ermittelten Kennzahlen zusammengesetzt werden:

$$
Gr = \pi_0 \frac{\pi_4}{(\pi_2)^2} = \gamma \cdot \Delta T \cdot \frac{g \cdot l^3}{a^2} \cdot \frac{a^2 \cdot \rho^2}{\eta^2} = \gamma \cdot \Delta T \cdot \frac{g \cdot l^3 \cdot \rho^2}{\eta^2} = \gamma \cdot \Delta T \cdot \frac{g \cdot l^3}{\nu^2}
$$

$$
Re = \frac{\pi_3}{\pi_2} = \frac{v \cdot l}{a} \cdot \frac{a \cdot \rho}{\eta} = \frac{v \cdot l \cdot \rho}{\eta} = \frac{v \cdot l}{\nu}
$$

$$
Ma = \pi_1 \cdot \frac{\pi_5}{\pi_2} = \frac{\Delta T}{dT} \cdot \frac{d\sigma \cdot l}{a^2 \cdot \rho} \cdot \frac{a \cdot \rho}{\eta} = \frac{d\sigma}{dT} \cdot \frac{\Delta T \cdot l}{a \cdot \eta}
$$

#### **4.4.3. Vorüberlegungen zum Modell**

Die wichtigste Frage ist, ob ein solches miniaturisiertes Modell der Bénard-Marangoni-Konvektion überhaupt funktionieren kann. Diese Frage kann bejaht werden, weil solche miniaturisierten Modelle bereits in der Strömungstechnik entworfen worden sind (vgl. [D. su] S. 12). Dabei wurden aber Fluide benutzt, welche für den Gebrauch an der Schule ungeeignet sind, da sie zum Beispiel gesundheitsschädlich sind.

Eine weitere Frage wäre also, ob sich dieser Effekt mit ungefährlicheren Flüssigkeiten, zum Beispiel Speiseöl, realisieren lässt. Dazu muss die Marangoni-Zahl betrachtet werden, weil über diese eine Aussage getroffen werden kann, ab wann die Konvektion in einem Fluid einsetzt.

Zur Erinnerung: Die Konvektion beginnt, wenn die antreibende Kraft (Unterschiede in der Grenzflächenspannung aufgrund von Temperaturänderungen) größer ist als die Reibungskraft und wenn die Temperaturleitfähigkeit nicht zu groß ist. Ist diese zu groß, dann nimmt ein aufsteigendes Paket zu schnell seine Umgebungstemperatur an und kann nicht mehr die komplette Schicht durchqueren. Die Konvektion setzt dann aus. Aus diesem Grund wird auch die Temperaturleitfähigkeit in der Marangoni-Zahl mitbetrachtet (siehe Kapitel 4.4.2, S. 81). Eine Konvektionsbewegung in einer dünnen, nur von unten begrenzten Fluidschicht findet ab einer Marangoni-Zahl von ca. 80 (vgl. [Guy97] S. 430) statt.

Nun wird durch Einsetzen typischer Zahlenwerte für die physikalischen Größen die Marangoni-Zahl für Öl in einer Schichtdicke von 3 *mm* bestimmt:

$$
Ma = -\frac{0,0225\frac{N}{m} - 0,028\frac{N}{m}}{333,15K - 293,15K} \cdot \frac{80 K \cdot 0,003 m}{1,083 \cdot 10^{-7} \frac{m^2}{s} \cdot 0,07 \frac{Pa}{s}} \approx 4.300 > Ma_{krit}
$$

Die Werte für die Grenzflächenspannung in Abhängigkeit von der Temperatur von Öl und Luft wurden der folgenden Quelle entnommen [UTCsu].

Die dynamische Viskosität wurde für eine Temperatur von 25◦C angenommen, dies ist nur eine grobe Abschätzung, weil sich die Temperatur aufsteigend in der Schicht abkühlt und sich damit auch die dynamische Viskosität ändert. Da die Viskosität und damit auch der Reibungswiderstand bei 25◦C größer ist, wurde dieser Wert bevorzugt. Die Temperaturdifferenz von 80 *K* kann bereits mit kochendem Wasser, welches zum Erwärmen der Ölschicht verwendet wird, erreicht werden. Die Konvektion bzw. die Konvektionszellen können auch in einer dünnen Sonnenblumenölschicht erzeugt werden.

# **4.4.4. Konstruktion und Durchführung des qualitativen Bénard-Marangoni Modells**

Benötigte Materialien:

- 1 Marmeladenglas
- Deckel (aus Metall, sollte den Durchmesser des Marmeladenglases haben)
- Sonnenblumenöl
- Graphitpulver (entweder fertig kaufen oder selbst Bleistiftminen raspeln) oder Farbstoffpulver
- Wasser
- Wasserkocher

In das Innere des Deckels wird Öl gegeben, so dass sich eine dünne Ölschicht bildet. Das Öl wird mit Graphit/ Farbstoffpulver versetzt, damit man die Konvektionsbewegungen bzw. Konvektionszellen später sehen kann.

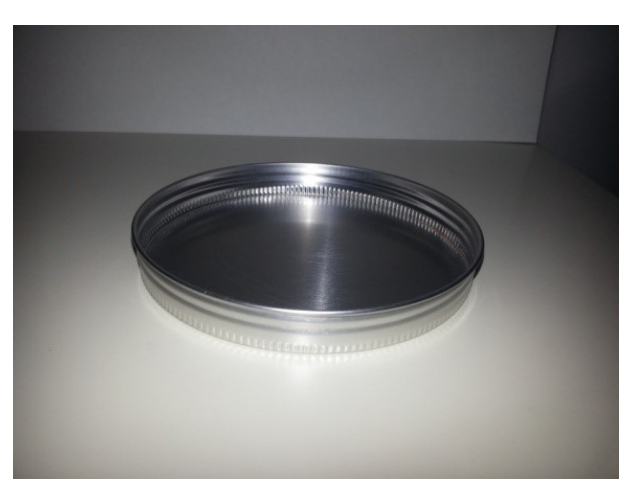

**Abbildung 4.30.** Der verwendete Deckel

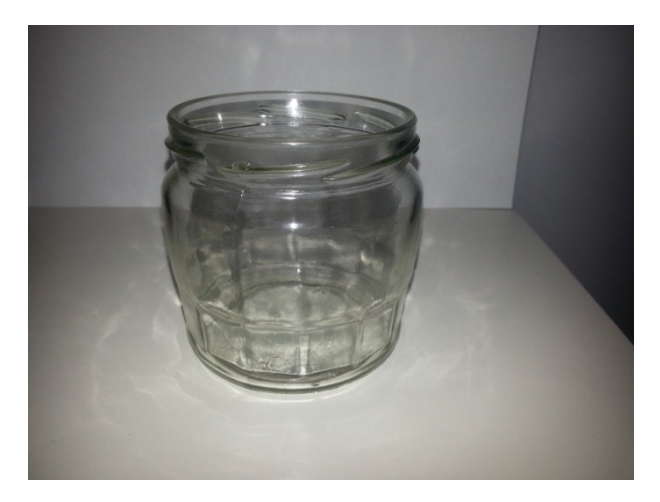

**Abbildung 4.31.** Das verwendete Marmeladenglas

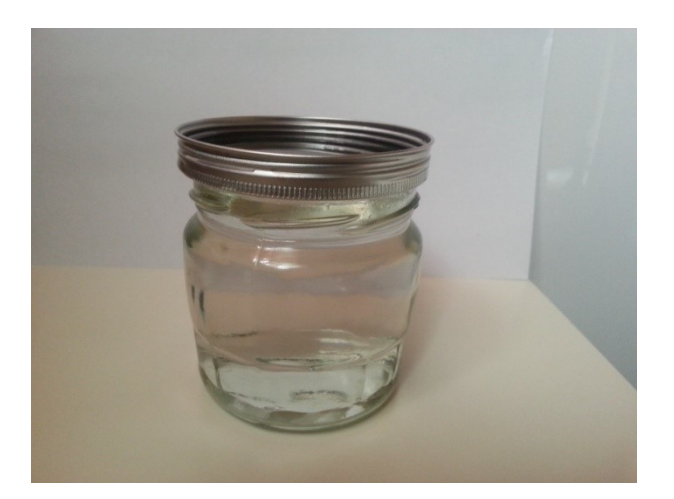

**Abbildung 4.32.** Der Komplettaufbau

Anschließend wird Wasser im Wasserkocher erhitzt und das Marmeladenglas randvoll mit diesem Wasser gefüllt. Dann wird der Deckel mit dem Öl auf das Marmeladenglas gesetzt. Nach kürzester Zeit lassen sich die ersten Konvektionszellen erkennen.

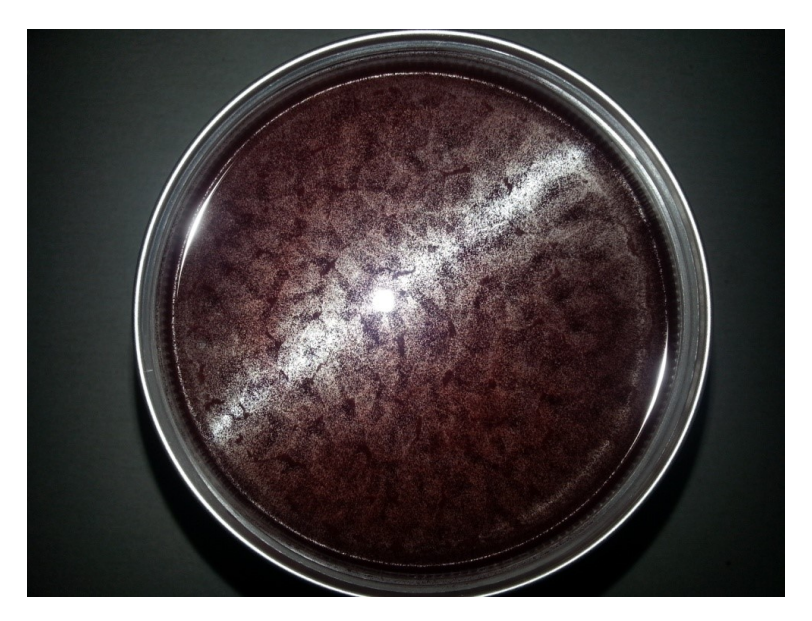

**Abbildung 4.33.** Entstandene Konvektionszellen

Die Größe der Konvektionszellen ist vom Volumen bzw. von der Dicke der Ölschicht abhängig. Falls die Zellen zu klein sein sollten, um sie gut zu erkennen, sollte die Schichtdicke erhöht werden oder ein Deckel mit einem größeren Durchmesser bei gleicher Schichtdicke genommen werden.

# **4.4.5. Konstruktion und Durchführung des quantitativen Bénard-Marangoni Modells**

Bei diesem Versuchsaufbau können die Bénard-Marangoni-Zellen nicht nur betrachtet, sondern auch deren Größe in Abhängigkeit der Temperaturdifferenz bestimmt werden. Das qualitative Modell ist eher für den Grundschulbereich gedacht, wohingegen das quantitative Modell für den Sekundarbereich I/II prädestiniert ist.

#### Benötigte Materialien:

- 1 Aquarium
- Aluminiumplatte mit angeschweißtem Aluminiumring (wurde in einer Werkstatt angefertigt)
- Sonnenblumenöl
- Graphitpulver (entweder fertig kaufen oder selbst herstellen: Bleistiftminen raspeln)
- Thermostat
- Tauchsieder
- Wasser
- Wasserkocher
- Stativmaterial

Wie in der ersten Beschreibung wird eine dünne Schicht Öl mit Graphitpulver vermischt und in den Ring, welcher an der Aluminiumplatte befestigt ist, eingefüllt. Diese Platte wird auf das Aquarium gestellt. Der Wasserbehälter enthält das erhitzte Wasser, sowie einen Sensor, welcher mit einem Thermostat verbunden ist, und einer Heizspirale. Der Tauchsieder wird mithilfe von Stativmaterial im Aquarium befestigt (siehe Abb. 4.34).

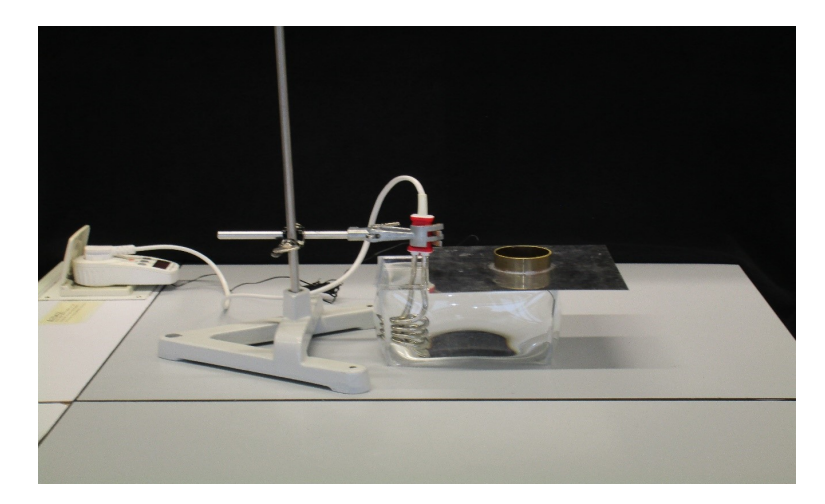

**Abbildung 4.34.** Aufbau des Versuchs zur Bénard-Marangoni-Zellen

Durch den Tauchsieder und die Steuerung über das Thermostat kann die Temperatur im Aquarium und damit auch die Temperaturdifferenz konstant gehalten werden. Die Temperaturdifferenz kann so langsam um einige Grad erhöht und dabei die Größe der Zellen mit einem Lineal gemessen werden (siehe Abb. 4.35).

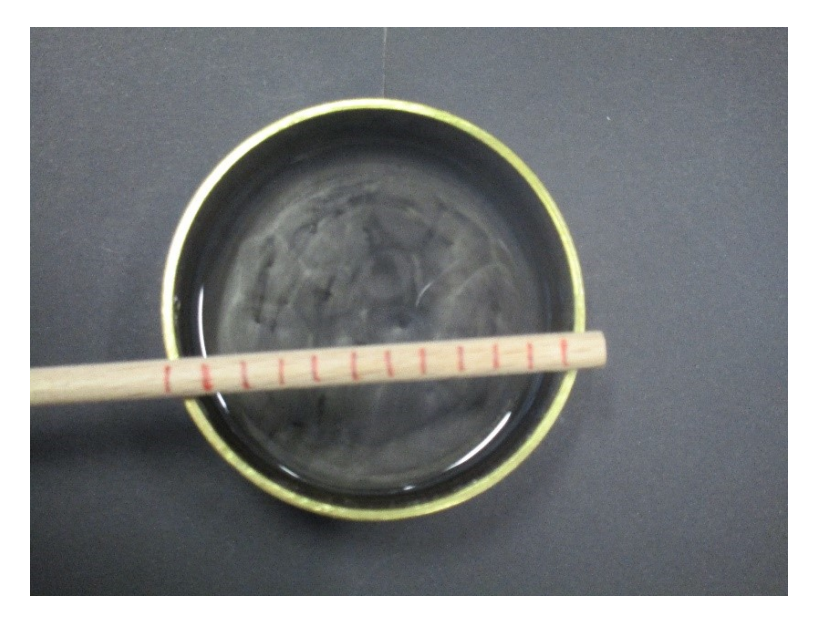

**Abbildung 4.35.** Vermessung der Bénard-Marangoni-Zellen (Abstände in 0,5 cm Schritten)

Je kleiner die Temperaturdifferenz wird, desto kleiner werden auch die Zellen, bis sie sich auflösen. Die Schüler können die Temperatur des Wassers am Thermostat ablesen und die Zellen vermessen.

# **4.5. Rayleigh-Taylor-Instabilität**

Ein bekanntes Beispiel für die Rayleigh-Taylor-Instabilität ist das fransige Aussehen des Krebsnebels. Bei dieser Instabilität sind zwei Fluide aufeinander geschichtet, wobei sich das leichtere Fluid unten befindet und das schwerere oben. Diese Schichtung ist aufgrund der Gravitation immer instabil und das schwerere Fluid bahnt sich seinen Weg durch das leichtere Fluid. Dabei entstehen pilzförmige Strukturen bzw. Tropfen mit Fäden. Diese Instabilität kann auch entstehen, wenn zum Beispiel ein Stern seine Hülle aufgrund einer Supernova in den interstellaren Raum befördert, wie dies beim Krebsnebel der Fall war.

# **4.5.1. Physikalische Grundlagen**

Die Rayleigh-Taylor-Instabilität entsteht, wenn zwei Fluide mit unterschiedlichen Dichten gegeneinander beschleunigt werden. Ist zum Beispiel ein schwereres auf ein leichteres Fluid geschichtet und es wirkt die Schwerkraft, dann bezeichnet man diese Schichtung als Rayleigh-Taylor instabil. Ein Beispiel für diese Instabilität ist der Vorgang einer Supernovaexplosion, bei der sich die Materie aus dem Kern des Sterns an seiner Hülle vorbei schiebt, so dass die soeben angesprochenen Grenzschichten zwischen Fluiden unterschiedlicher Dichte im Schwerefeld auftreten. So hat auch der Krebsnebel im Sternenbild des Stiers typische morphologische Strukturmuster erhalten. Auf Bildern erkennt man die fingerartigen Gebilde, die eine Folge der Rayleigh-Taylor-Instabilität darstellen. Ganz allgemein entsteht diese spezifische Form der Instabilität, weil die Schwerkraft der

Auftriebskraft entgegenwirkt. Dadurch ergibt sich der folgende Druckunterschied an der Grenzfläche zwischen den beiden Fluiden:

$$
\Delta p_1 = \frac{F}{A} = \frac{\Delta \rho \cdot g \cdot V}{A} = \Delta \rho \cdot g \cdot h
$$

*h* = *V ertikale V erschiebung an der Grenzfl*ä*che* ∆*ρ* = *Dichtedifferenz g* = *Gravitationsbeschleunigung*

Wie wir gleich sehen, nimmt die Instabilität näherungsweise die Form einer Kugel an, deshalb gilt:

$$
\Delta p_1 = \Delta \rho \cdot g \cdot 2 \cdot R
$$

#### *R* = *Kugelradius*

Dem entgegen wirkt die Grenzflächenspannung, die versucht den Flächeninhalt der Oberfläche zu minimieren, weil auf die Oberflächenmoleküle lediglich eine nach unten gerichtete Kraft wirkt, im Gegensatz zu den Molekülen im Inneren des Mediums. Dadurch haben die Oberflächenmoleküle eine größere potentielle Energie als die inneren Moleküle. Das bedeutet, dass Arbeit verrichtet werden muss, um die Oberfläche zu vergrößern oder anders ausgedrückt: das sich selbst überlassene System wird einen Zustand minimaler potentieller Energie annehmen. Dadurch wird die Oberfläche minimiert und es entwickelt sich ein kreisförmiger Tropfen. Die Grenzflächenspannung erzeugt die stabilisierende Druckdifferenz:

$$
\Delta p_2 = \frac{F}{A} = 2 \cdot \frac{\sigma}{R}
$$

#### *R* = *Kr*ü*mmungsradius der Grenzfl*ä*che* (*bei einer Kugel handelt es sich um den Kugelradius σ* = *Grenzfl*ä*chenspannung*

Dividiert man die Drücke ∆*p*<sup>1</sup> und ∆*p*<sup>2</sup> durch einander, so ergibt die resultierende Zahl ein Maß dafür, wie sich der durch Schwerkraft bedingte Druckunterschied relativ zum Druck, der durch die Grenzflächenspannung bedingt ist, verhält:

$$
\frac{\Delta p_1}{\Delta p_2} = \frac{\Delta \rho \cdot g \cdot R^2}{\sigma} \tag{4.14}
$$

Der Wert dieses Verhältnisses bestimmt die Stabilität der Grenzfläche und die Form des Tropfens. Es wird auch als Bond-Zahl bezeichnet (vgl. [Guy97] S. 40-43). Ist die Bond-Zahl kleiner als eins, dann spielt die Gravitation kaum eine Rolle und der Tropfen ist kugelförmig. Ist die Zahl größer als

eins, dann wird die Gestalt eher ellipsenförmig. Es bildet sich ein tropfenartiges Gebilde, welches sich aus der kontinuierlichen Grenzschicht ablöst. Dabei kommt es zusätzlich zur Entstehung eines "Fadens" bei der Ablösung des Tropfens durch Einschnürung. In hoch viskosen Medien können sich die Moleküle allerdings nicht in den Tropfen oder in die Grenzschicht zurückziehen, weil die Reibung die dazu erforderliche Bewegung "einfriert". Die Einschnürungsregion und der Faden bleiben als eingeständige Gebilde erhalten. Die Tropfen mit Einschnürung lassen sich sehr gut im Krebsnebel erkennen.

## **4.5.2. Dimensionsanalyse der Rayleigh-Taylor-Instabilität**

Die physikalischen Größen für die Dimensionsanalyse können bereits der Gleichung (4.14) entnommen werden.

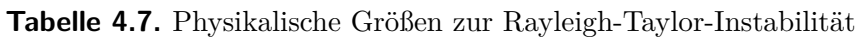

**M L T**

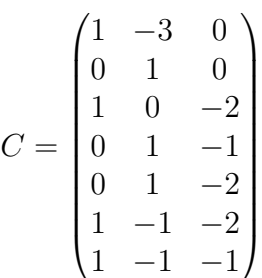

Der Rang dieser Matrix ist 3. Deshalb gibt es bei 7 physikalischen Größen genau 4 Kennzahlen. Eine der Kennzahlen ist die Bond-Zahl selbst, die bereits hergeleitet wurde:

$$
\pi_1 = Bo = \frac{\Delta \rho \cdot g \cdot l^2}{\sigma}
$$

Die weiteren dimensionslosen Kennzahlen sind:

$$
\pi_2 = \frac{\rho \cdot l^2 \cdot g}{\eta \cdot v}
$$

| $\rho$   | 1 | -3 | 0  |
|----------|---|----|----|
| $l$      | 0 | 1  | 0  |
| $\sigma$ | 1 | 0  | -2 |
| $v$      | 0 | 1  | -1 |
| $g$      | 0 | 1  | -2 |
| $p$      | 1 | -1 | -2 |
| $\eta$   | 1 | -1 | -1 |

$$
\pi_3 = \frac{\rho \cdot v^2}{p}
$$

$$
\pi_4 = \frac{\rho \cdot g \cdot l}{p}
$$

#### **4.5.3. Vorüberlegungen zum Modell**

Für das Modell soll Wasser mit Zimmertemperatur in ein Gefäß gegeben werden. Darüber soll erwärmtes Wasser geschichtet werden. Das warme Wasser wird eingefärbt, um es besser sichtbar zu machen. Anschließend wird das warme Wasser abgekühlt, damit seine Dichte steigt und es schließlich in das Wasser mit Zimmertemperatur einsinkt. Zur Kühlung wird ein Beutel mit Eiswürfeln benutzt.

Zunächst stellt sich die Frage, ob die erwartete Strukturbildung nicht zu schnell erfolgt, schließlich sollen die Schülerinnen und Schüler die Vorgänge eine Zeit lang beobachten können. Die Gebilde sehen tatsächlich so aus, als wären sie aus einem kugelförmigen und einem schweifartigen Teil zusammengesetzt. Wir vernachlässigen den Schweif und konzentrieren uns auf den tropfenförmigen Abschnitt. Über die dimensionslose Kennzahl π<sub>2</sub> aus dem vorhergehenden Kapitel lässt sich dessen Geschwindigkeit im zimmertemperaturwarmen Wasser bestimmen. Diese Kennzahl ist das Verhältnis zwischen der um die Auftriebskraft verminderten Gewichtskraft und der Reibungskraft. Aber um die Absinkgeschwindigkeit bestimmen zu können, benötigt man den Radius eines Tropfens. Zu diesem Zweck muss die maximale Größe eines Tropfens bekannt sein. Zur Ermittlung kann die Bond-Zahl zu Hilfe genommen werden. Diese ist das Verhältnis zwischen Gravitationsund Oberflächenkraft.

Um die Form eines Tropfens aufrechterhalten zu können, muss der Druck, der von außen wirkt, gleich groß sein wie der Innendruck.

Der Druck in einem Tropfen ist nicht überall gleich groß, weil im unteren Bereich der durch die Tropfenmasse verursachte hydrostatische Druck hinzu tritt. Deshalb gilt für die Unterseite des Tropfens:

$$
p_{inner} = \frac{F}{A} = \frac{\rho \cdot g \cdot V}{A} = \rho \cdot g \cdot h = \rho \cdot g \cdot 2R
$$

Die Höhe des Tropfens entspricht zweimal seinem Radius.

Auf den Tropfen wirkt von außen der Druck, welcher mithilfe der Oberflächenspannung erzeugt wird.

$$
p_{au\beta en} = \frac{F}{A} = \frac{\sigma \cdot 2 \cdot L}{A} = \frac{\sigma \cdot 2}{L} = \frac{\sigma \cdot 2}{R}
$$

Die Länge ist nichts anderes als der Radius des Tropfens. Werden die beiden Drücke gleich gesetzt (damit der Tropfen gerade noch stabil bleibt), dann kann der maximale Radius eines Tropfens

ermittelt werden.

$$
\rho \cdot g \cdot 2R = \frac{\sigma \cdot 2}{R}
$$

$$
R = \sqrt{\frac{\sigma}{\rho \cdot g}}
$$

Für den Tropfen wird eine Temperatur von 19◦C angenommen. Daraus resultiert eine Dichte von  $\rho_{Wasser(19°C)} = 998, 4\frac{kg}{m^3}$  und eine Oberflächenspannung von  $\sigma_{Wasser(19°C)} = 74, 20 \cdot 10^{-3} \frac{N}{m}$ . Diese Werte werden in die Gleichung für den Radius eingesetzt. Es ergibt sich:

$$
R = \sqrt{\frac{74,20 \cdot 10^{-3} \frac{N}{m}}{998,4 \frac{kg}{m^3} \cdot 9,81 \frac{m}{s^2}}} \approx 2,75 \cdot 10^{-3} \ m = 2,75 \ mm
$$

Der Radius des Tropfens kann also maximal 2*,* 75 *mm* groß werden. Aus diesem Wert kann nun die Geschwindigkeit des Tropfens bestimmt werden, mit der er ca. 20◦C warmes Wasser durchlaufen würde. Dazu werden zunächst die Auftriebs-, Gewichts- und Reibungskraft benötigt, die auf den Tropfen wirken, wenn er sich durch das Wasser bewegt.

Für die Differenz zwischen Gewichts- und Auftriebskraft gilt:

$$
F_G - F_A = \Delta \rho \cdot V_T \cdot g = \frac{4}{3} \pi \cdot R^3 \cdot \Delta \rho \cdot g
$$

#### $V_T = Volumen$  des Tropfens

Für sphärische Körper gilt die Reibung nach Stokes.

$$
F_R = 6\pi \cdot \eta \cdot R \cdot v
$$

#### *η* = *V iskosit*ä*t des* 20◦C *warmen W assers*

Wenn der Tropfen im zimmertemperaturwarmen Wasser startet, beträgt seine Anfangsgeschwindigkeit Null. Dann wird er aufgrund der Gravitation nach unten beschleunigt, da die Auftriebskraft kleiner als die Gewichtskraft ist. Je schneller der Tropfen sinkt, desto mehr wirkt die Reibungskraft entgegen, bis sich die Kräfte kompensieren und der Tropfen eine konstante Geschwindigkeit erlangt.

$$
\frac{4}{3}\pi \cdot R^3 \cdot \Delta \rho \cdot g = 6\pi \cdot \eta \cdot R \cdot v
$$

Diese Formel kann nach der Geschwindigkeit umgestellt werden.

$$
v = \frac{2}{9} \cdot \frac{\Delta \rho \cdot R^2 \cdot g}{\eta}
$$

Die Dichte von Wasser mit 20°C beträgt  $\rho_{Wasser(20°C)} = 998, 21 \frac{kg}{m^3}$  und die dynamische Viskosität ist  $\eta = 1002 \cdot 10^{-6} \frac{kg}{m \cdot s}$ . Dies führt auf den Wert:

$$
v = \frac{2}{9} \cdot \frac{(998, 4 \frac{kg}{m^3} - 998, 21 \frac{kg}{m^3} \cdot 0, 00275^2 m^2 \cdot 9, 81 \frac{m}{s^2}}{1002 \cdot 10^{-6} \frac{kg}{m \cdot s}} \approx 0,003 \frac{m}{s} = 3 \frac{mm}{s}
$$

Bei dieser Geschwindigkeit lässt sich die Bewegung des Tropfens bei einem etwas länglicheren Gefäß beobachten.

#### **4.5.4. Konstruktion des Modells zur Rayleigh-Taylor-Instabilität**

#### Benötigte Materialien:

- 1 Gefrierbeutel
- Eiswürfel
- Becherglas (länglich)
- Kleiner Becher
- Lebensmittelfarbe
- Wasser
- Wasserkocher
- Spritze
- Dünne Metallplatte

Der Aufbau ist leicht nachvollziehbar. Zuerst wird Wasser im Wasserkocher erhitzt. Dieses Wasser wird danach mit Lebensmittelfarbe eingefärbt.

Das Becherglas wird mit Wasser (Zimmertemperatur) fast randvoll gefüllt. Das eingefärbte heiße Wasser kommt in die Spritze.

Mit der Spritze wird langsam das heiße über das kalte Wasser geschichtet. Um den Effekt besser sichtbar zu machen, kann auch das kalte Wasser mit Lebensmittelfarbe versetzt werden.

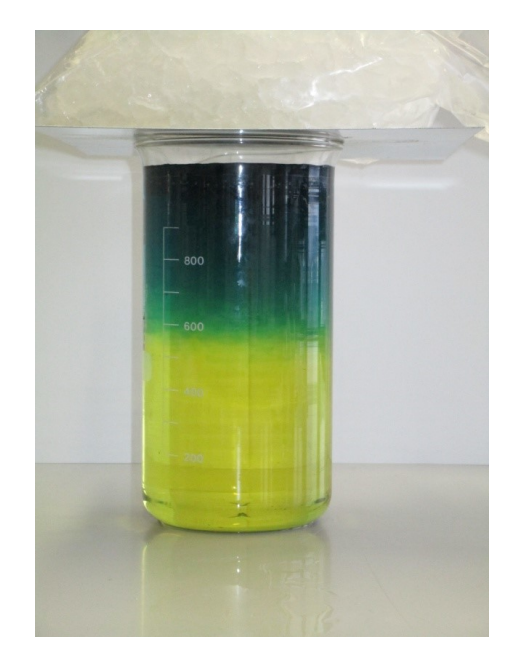

**Abbildung 4.36.** Die gebildete Schichtung

Danach wird das Becherglas mit einer Metallplatte abgedeckt, auf die ein Beutel mit Eiswürfeln gelegt wird (Die Platte dient nur der Stabilisierung des Beutels, muss aber eine hinreichend große thermische Leitfähigkeit besitzen).

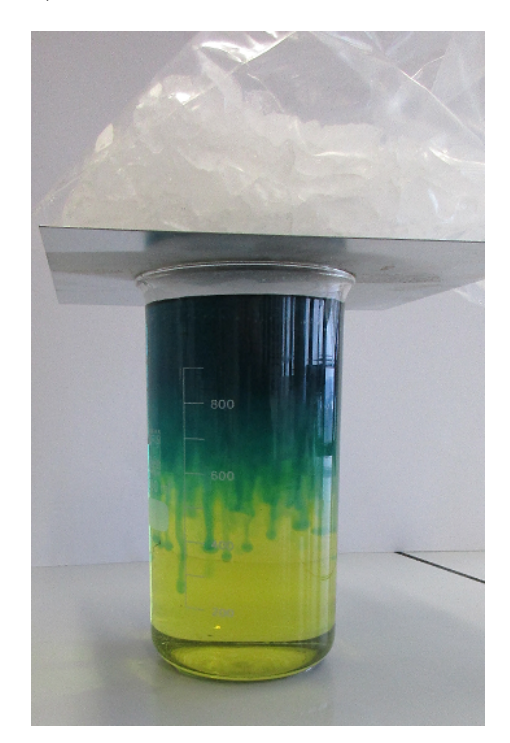

**Abbildung 4.37.** Aufbau Rayleigh-Taylor-Instabilität

Nach einigen Minuten kühlt sich das Wasser oben ab und sinkt nach unten. Dabei kann die Rayleigh-Taylor-Instabilität beobachtet werden.

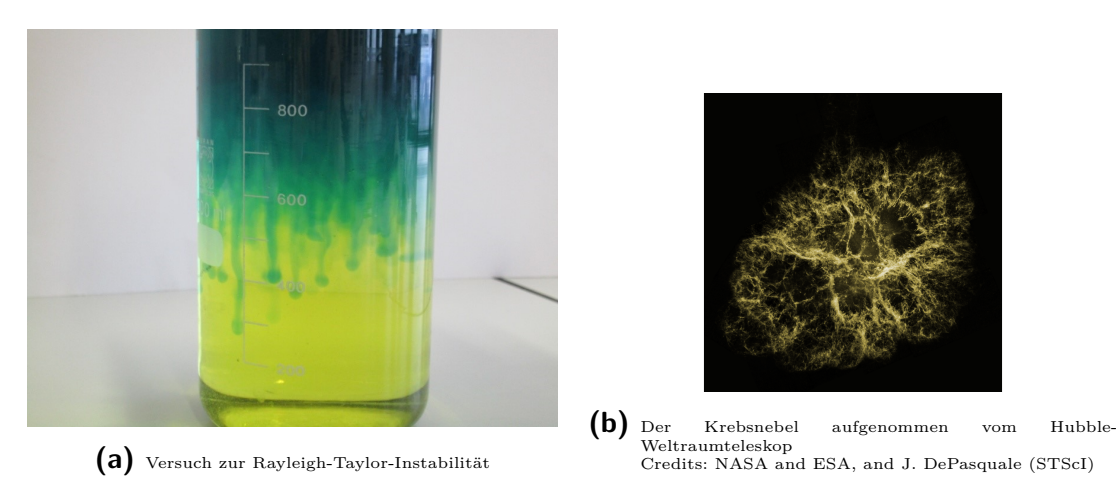

**Abbildung 4.38.** Der Vergleich der Bilder zeigt deutlich die fadenähnlichen Strukturen im Becherglas und im Krebsnebel.

Die Magnetohydrodynamik ist ein Teilgebiet der Physik und beschäftigt sich mit elektrisch leitenden Fluiden bzw. ionisierten Gasen – Plasmen – die sich in magnetischen oder elektrischen Feldern bewegen. Die Interaktion zwischen dem magnetischen Feld und dem elektrisch leitenden Fluid kann eine Änderung der Bewegung des Fluids und eine Neugestaltung des magnetischen Feldes, sowie zusätzliche elektrische Ströme verursachen. Das beste Beispiel für eine solche Konstellation ist der Geodynamo, der das Erdmagnetfeld aufrechterhält. In diesem Kapitel sollen einfache Versuche für Schülerinnen und Schüler vorgestellt werden, die die Messung der Stärke und der Schwankungen des Erdmagnetfeldes erlauben. Es soll auch mithilfe der Ähnlichkeitstheorie und weiteren Modellen bzw. Versuchen auf die Entstehung des Erdmagnetfeldes eingegangen werden.

# **5.1. Geschichtliches zum Erdmagnetfeld**

Schon in der Antike wurde festgestellt, dass eine magnetisch wirkende Kraft in der Lage ist, Kompassnadeln abzulenken. Die Menschen zu dieser Zeit erklärten sich das Phänomen mit einem riesigen Berg im Norden aus magnetischem Erz, welches alles Eisen anziehen und damit auch Kompassnadeln ausrichten sollte. Erst William Gilbert (1544-1603), ein Arzt und Physiker aus England, stellte fest, dass die Erde selbst ein Magnet mit einem Nord- und Südpol sein muss, als er mit Magnetkugeln experimentierte. In seinen Werken "De Magnete" und "Magnetisque corporibus, et de magno Magnete tellure" ("Über den Magneten", "Magnetische Körper und über den großen Erdmagneten") vermutete er auch eine Verbindung zwischen der Erdrotation und dem Erdmagnetfeld.

Des Weiteren vermutete Edmond Halley (1656-1741), ein Mathematiker und Astronom, dass das Erdinnere aus magnetischen Schalen aufgebaut ist und sich diese gegeneinander bewegen. Er erstellte die erste magnetische Erdkarte.

Einen weiteren Erfolg in der Erforschung des Erdmagnetfeldes bewirkte der berühmte Mathematiker und Physiker Johann Carl Friedrich Gauß (1777-1855). Er widmete sich diesem Themengebiet erst, als ihn Alexander von Humboldt (1769-1859) 1828 dazu aufforderte. Gauß entwickelte ein Magnetometer. Mit diesem Gerät war es ihm möglich, die Schwankungen und die Stärke des Erdmagnetfeldes zu bestimmen. Gauß gründete in Göttingen den Magnetischen Verein, welcher die Koordination von 50 Messstationen auf der Welt übernahm und Simultanmessungen zu Schwankungen des Magnetfeldes durchführte. Diese Stationen sammelten von 1836 bis 1841 Daten über die Stärke und Variabilität des Erdmagnetfeldes. Die theoretischen Arbeiten gipfelten in einer geophysikalischen Theorie des magnetischen Potentialfeldes auf der Grundlage von Kugelflächenfunktionen.

Johann von Lamont (1805-1879), ein Astronom und Physiker, schloss sich ebenfalls dem Magnetischen Verein in Göttingen an. Er entdeckte als Erster die periodischen Schwankungen des Erdmagnetfeldes und stellte einen Zusammenhang mit dem elfjährigen Zyklus der Flecken auf der Sonnenoberfläche her.

Aber erst 1919 gelang es dem Physiker und Mathematiker Sir Joseph Larmor (1857-1942) eine plausible Erklärung für die Entstehung des Erdmagnetfeldes zu finden, die Dynamotheorie.

Nach dieser Vorstellung soll die Erde aus einem festen Kern aus Nickel und Eisen bestehen. Darauf folgt ein äußerer Kern, der flüssig und sehr leitfähig ist. Der innere und der äußere Kern haben sehr unterschiedliche Temperaturen, dies hat Konvektionsströmungen im äußeren Kern zufolge. Diese werden durch die Erdrotation abgelenkt und auf Schraubenbahnen gezwungen. Durch diese Bewegung wird ein Strom induziert, dieser erzeugt wiederum ein Magnetfeld (vgl. [Ludsua]).

# **5.2. Grundlagen zum Erdmagnetfeld**

Die Feldlinien der Erde lassen sich in grober Näherung mit denen eines Stabmagneten (Dipol) vergleichen, wenn sich dieser im Innern der Erde befinden würde (siehe Abb.5.1).

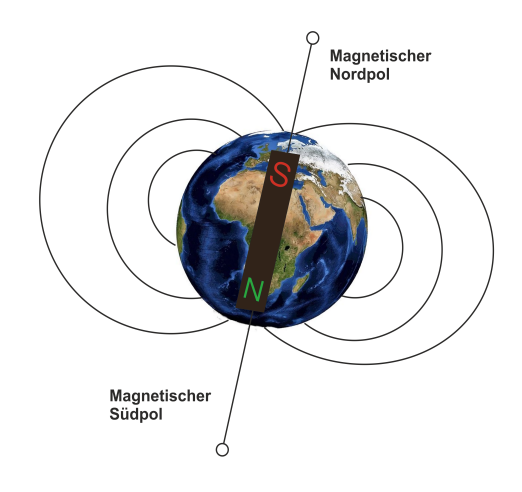

**Abbildung 5.1.** Erdmagnetfeld der Erde

Des Weiteren ist zu beachten, dass der magnetische Südpol auf der Nordhalbkugel der Erde liegt. Der "Nordpol" einer Kompassnadel wird also von einem Südpol angezogen, welcher sich grob in der Richtung des geographischen Nordpols befindet.

Die geographischen und die magnetischen Pole stimmen nicht ganz überein. Man bezeichnet diesen Effekt als Polabweichung. Diese führt zu einer magnetischen Missweisung des Kompasses. Der magnetische Nordpol befindet sich im Norden Kanadas und wandert zudem mit einer Geschwindigkeit von 55 *km Jahr* , wodurch sich die Missweisung zeitlich ändert. Diesen Effekt nennt man magnetische Polwanderung.

Der lokale Winkel zwischen dem horizontal verlaufenden Anteil des Magnetfeldes und dem geographischen Nordpol wird als Deklination bezeichnet (vgl. [Les06] S. 65). Zusätzlich bestimmt man

eine Inklination. Sie bezeichnet die Abweichung des Magnetfeldes von der Horizontalen. An den Magnetpolen hat diese einen Wert von 90°.

## **5.2.1. Das Erdmagnetfeld als technischer Dynamo**

Ein einfaches Beispiel für den technischen Dynamo, welcher dem der Erde ähnelt, ist der Scheibendynamo nach Michael Faraday. Ein technischer Dynamo ist ein Gerät, das aus festen Bauteilen besteht, im Gegensatz zu einem Geodynamo (siehe Kapitel 5.2.2, S. 98). Der Scheibendynamo kann das Verständnis für den Geodynamo bei Schülerinnen und Schülern erleichtern.

Unter einer drehbaren Scheibe, welche Strom leiten kann, befindet sich parallel zur Drehachse ein homogenes Magnetfeld (siehe Abb. 5.2). Es wird zum Beispiel von einem Hufeisenmagneten oder einer Helmholtzspule erzeugt. An der Scheibe und der stromleitenden Achse werden Schleifkontakte angebracht, die den Strom durch eine Spule leiten. Befindet sich die Spule unter der gedrehten Scheibe, dann erzeugt zuerst das bereits vorhandene homogene Magnetfeld einen Strom in der Scheibe. Dieser Strom wird wiederum über die Schleifkontakte in die Spule geleitet und erzeugt ein weiteres Magnetfeld. Es befindet sich unter der Scheibe. Dadurch wird wieder Strom in der Scheibe induziert. Das bedeutet, dass das zweite Magnetfeld erhalten bleibt, solange sich die Scheibe dreht, auch wenn das erste Magnetfeld nicht mehr vorhanden ist (vgl. [Cla16] S. 206). Die mechanische Energie der drehenden Scheibe wird in elektrische Energie umgewandelt und dient als Energiequelle des sich selbst erhaltenden Magnetfeldes.

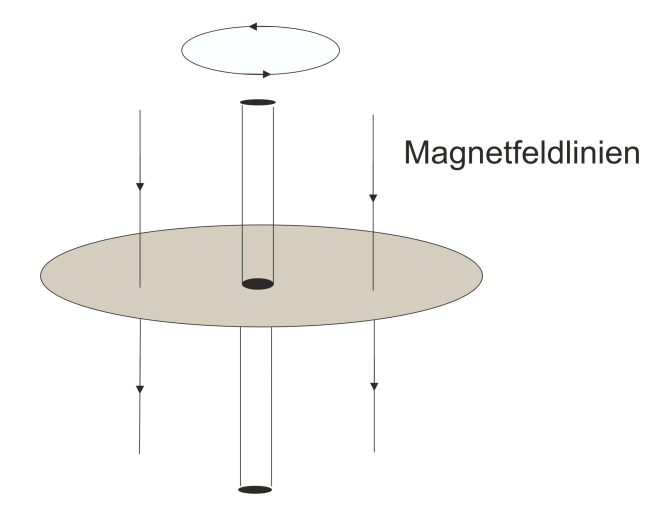

**Abbildung 5.2.** Scheibendynamo

#### **5.2.2. Das Erdmagnetfeld als Geodynamo**

Im Schulunterricht wird das magnetische Feld der Erde meistens über den "technischen Dynamo" erklärt. In Wahrheit ist seine Funktionsweise wesentlich komplexer, weil die Struktur des Magnet-

feldes der Erde nicht durch elektrische Ströme, die sich in leitenden Kabeln befinden, erzeugt wird (vgl. [HV03]). Das Erdmagnetfeld gehört offenbar zu den selbsterregten Magnetfeldern, die Erde funktioniert als Geodynamo. Als Energiequellen des Geodynamos sind zunächst die Rotation der Erde, die erst eine Entfachung des Magnetfeldes durch ein Startmagnetfeld ermöglicht und die Konvektionsbewegung, die im Inneren der Erde stattfindet, zu nennen. Die thermodynamischen Prozesse und die Rotation der Erde sind für die Verstärkung und Erhaltung des Magnetfeldes der Erde verantwortlich. Um die Bewegungen im Inneren der Erde besser verstehen zu können, muss zunächst der innere Aufbau der Erde betrachtet werden.

Die Erde hat einen festen, heißen inneren Kern, dessen Radius 1210 *km* beträgt und einen flüssigen äußeren Kern mit einem Radius von 3480 *km*. Zum größten Teil bestehen der feste und der flüssige Kern aus leitfähigem Eisen und Nickel. Der Mantel der Erde kann als fest angesehen werden. Er ist auch nicht leitfähig (siehe Abb. 5.3).

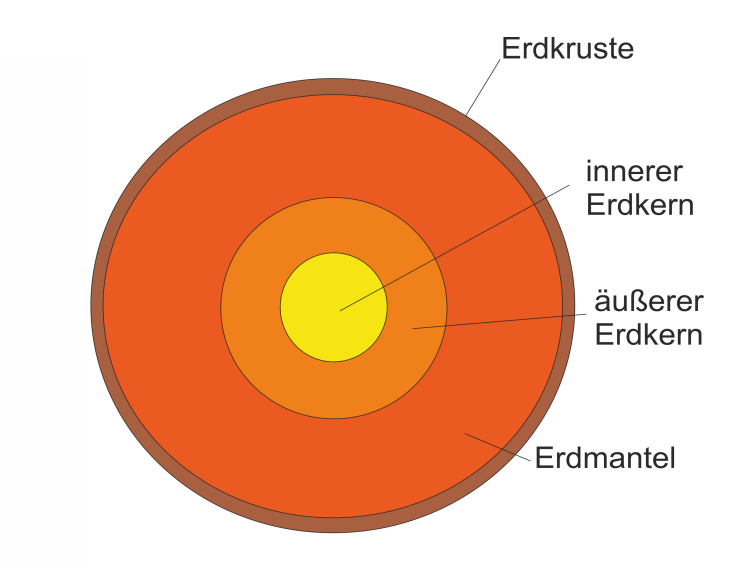

**Abbildung 5.3.** Aufbau der Erde

Die Temperatur im Zentrum der Erde beträgt ca. 6000 *K* und nimmt nach außen ab. An der Oberfläche des äußeren Kerns beträgt die Temperatur nur noch ca. 4000 *K*. Es findet ein Wärmetransport von innen nach außen statt (vgl. [HV03]). Die durch diese Temperaturdifferenz erzeugte Konvektion im äußeren flüssigen Kern und die Coriolis-Kraft, welche durch die Erddrehung verursacht wird, erzeugen die so genannten Taylor-Säulen. Das sind walzenförmige Strudel, welche sich zur Drehachse hin ausrichten (siehe Abb. 5.4.1).

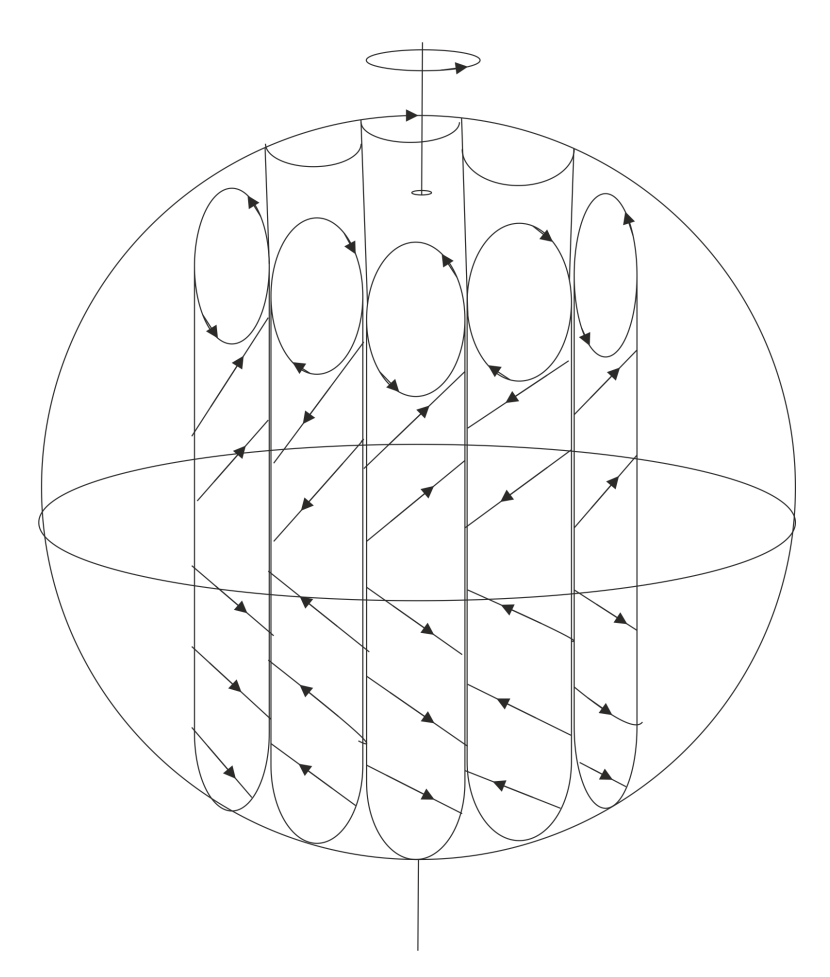

**Abbildung 5.4.** Taylor-Säulen

Dieses Muster mit walzenförmigen Säulen wurde in den siebziger Jahren von Charles Charrigan und Friedrich Busse an der Universität von Kalifornien in Los Angeles in einem Versuch demonstriert (vgl. [Cha79]). In den Taylor-Säulen werden Magnetfelder erzeugt bzw. bereits vorhandene mitgetragen. Dies funktioniert, weil sich Magnetfelder bzw. die Magnetfeldlinien mit dem flüssigen Eisen und Nickel mit bewegen - sie sind sozusagen "eingefroren". Die Feldlinien bewegen sich mit dem Fluid mit.

Um die Verstärkung des Erdmagnetfeldes besser verstehen zu können, ist es nötig den *α*-*ω*-Effekt zu kennen. Der *ω*-Effekt entsteht zunächst dadurch, dass die Feldlinien des Magnetfeldes den Konvektionsströmungen, welche durch die Temperaturdifferenz am inneren und äußeren Kern erzeugt werden, folgen. Durch die Rotation der Erde wird das Magnetfeld von einem poloidalen<sup>1</sup> zu einem toroidalen Feld umgewandelt (siehe Abb. 5.5 a und b). Dies geschieht durch die unterschiedlichen Geschwindigkeiten des Fluids in der Breitengradrichtung, verursacht durch die Drehbewegung der Erde (vgl. [Cla16] S. 210). Das Fluid weiter innen bewegt sich schneller als das äußere Fluid. Dadurch werden das Fluid und mit ihm das Magnetfeld entlang der Drehachse aufgewickelt (siehe Abb. 5.5 b). Darüber hinaus entstehen an den jeweiligen Hemisphären entgegengesetzt gepolte

<sup>1</sup>Das Magnetfeld der Erde kann in eine poloidale und eine toroidale Komponente zerlegt werden. Die poloidale Komponente baut sich senkrecht zur Drehachse der Erde auf, das toroidale Feld baut sich dagegen waagerecht zur Drehachse bzw. zum poloidalen Feld auf (siehe Abb. 5.5).

Feldlinien, die zu einem späteren Zeitpunkt (ca. 500.000 Jahre) durch extreme Aufwicklung der Feldlinien zur Umpolung des Magnetfeldes der Erde führen (vgl. [CO09] S.391-392).

Der *α*-Effekt ergänzt den *ω*-Effekt hingehend, dass die aufgrund der Konvektion aufsteigenden toroidalen Feldlinien angesichts immer dünner werdenden Materialschichten zur Seite abgelenkt und durch die Coriolis-Kraft spiralförmig verformt werden (vgl. [Kus13] S.86-87, siehe Abb. 5.5 c). Dadurch entstehen wieder gleich orientierte poloidal ausgerichtete Magnetfelder, die durch magnetische Rekonnexion zu größeren poloidalen Feldstrukturen verschmelzen.

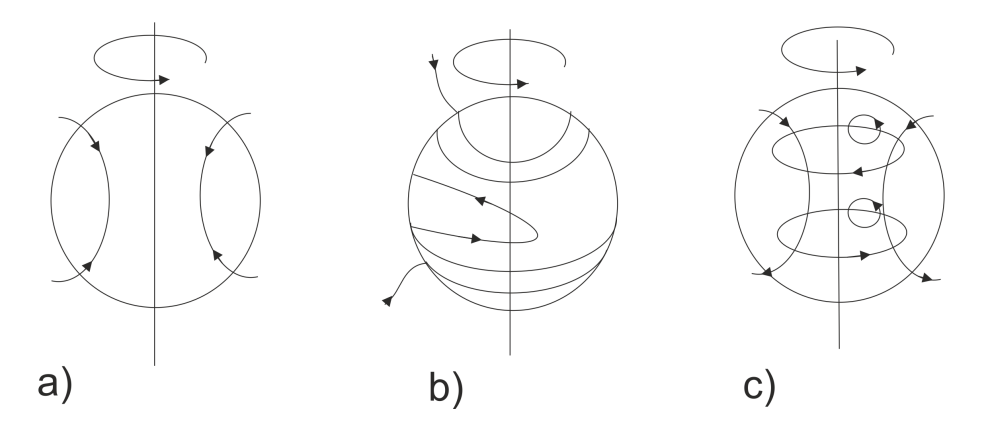

**Abbildung 5.5.** a) und b) die Erdrotation bewirkt eine Aufwicklung der Feldlinien (poloidales Feld wird zum toroidalen Feld) c) durch die Konvektion und Coriolis-Kraft wird das toroidale wieder zum poloidalen Feld

Durch die Coriolis-Kraft wird eine Streckung der Feldlinien verursacht, dies hat zur Folge, dass mechanische Arbeit am Magnetfeld aufgrund der Dehnung geleistet wird. Die magnetische Feldenergie wird dadurch vergrößert, im gleichen Maße wird die Bewegungsenergie verringert (vgl. [MS02] S.58). Durch das beschriebene Zusammenspiel des *ω*- und *α*-Effekt wird das sekundäre Magnetfeld verstärkt.

Des Weiteren ist der toroidale Anteil des Magnetfeldes der Erde im Gegensatz zum poloidalen Anteil auf den Erdkern beschränkt, deshalb erscheint das Magnetfeld als Dipol.

Bis jetzt wurde über die Entstehung und die daraus resultierende Verstärkung des Erdmagnetfeldes berichtet, es ist aber ebenfalls zu überprüfen, ob ein solcher Dynamo sofort nach seiner Entstehung nicht erlischt. Dies ist davon abhängig, ob die elektrischen Ströme schnell abklingen, die das Magnetfeld verursachen (vgl. [Vor03] S.37). Diese Zeit ist von mehreren Faktoren abhängig. Eine dieser Größen ist das geometrische Maß *L* des betrachteten Systems. Je größer ein Stromkreislauf ist, desto länger ist die Abklingzeit des Stroms. Darüber hinaus ist die elektrische Leitfähigkeit *σ* und die Geschwindigkeit *v* der Flüssigkeit von tragender Bedeutung für den Erhalt des Magnetfeldes. Das Produkt aus den genannten Größen und der magnetischen Feldkonstante *µ*<sup>0</sup> ergibt die magnetische Reynolds-Zahl (siehe Kapitel 5.4).

# **5.3. Dimensionsanalyse zum Magnetfeld der Erde**

Aus den zuvor betrachten physikalischen Gegebenheiten zum Magnetfeld der Erde ist bereits bekannt, dass die Erhaltung des Magnetfeldes allgemein von der Leitfähigkeit, dem geometrischen Maß, der Geschwindigkeit der Flüssigkeit und der magnetischen Feldkonstante abhängt. Darüber hinaus sind auf Grund der thermodynamischen Prozesse und der Rotation der Erde, die ebenfalls bei der Entstehung und Verstärkung des Magnetfeldes eine wichtige Rolle spielen (siehe Kapitel 5.2.2), die folgenden Größen bei der Dimensionsanalyse zu betrachten:

*l* = *charakteristische L*ä*nge g* = *Gravitationsbeschleunigung*  $\omega = \text{W}$ *inkelgeschwindigkeit ν* = *kinematische V iskosit*ä*t γ* = *V olumenausdehnungskoeff izient*  $\Delta T = Temperature of the$ *µ*<sup>0</sup> = *magnetische F eldkonstante σ* = *elektrische Leitf*ä*higkeit v* = *Geschwindgkeit*

Daraus ergibt sich die folgende Tabelle bzw. Matrix:

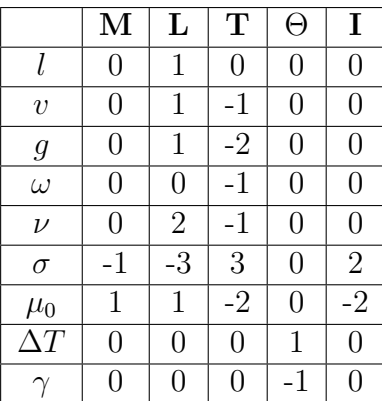

**Tabelle 5.1.** Physikalische Größen zum Magnetfeld der Erde

Aus dieser Tabelle kann eine Matrix entnommen werden und ihr Rang bestimmt werden. Zuvor sollten aber die Dimensionen verglichen werden, um die Matrix nicht unnötig zu vergrößern. Betrachtet man die Tabelle, dann stellt man schnell fest, dass sich der Volumenausdehnungkoeffizient und die Temperaturdifferenz bereits zu einer Kennzahl zusammensetzen lassen und müssen nicht in die Matrix mit einfließen.

$$
\pi_0 = \gamma \cdot \Delta T
$$

$$
B = \left(\begin{array}{cccccc} 0 & 1 & 0 & 0 & 0 \\ 0 & 1 & -1 & 0 & 0 \\ 0 & 1 & -2 & 0 & 0 \\ 0 & 0 & -1 & 0 & 0 \\ 0 & 2 & -1 & 0 & 0 \\ -1 & -3 & 3 & 0 & 2 \\ 0 & 0 & 0 & -1 & 0 \end{array}\right)
$$

Die Matrix lässt sich mit dem gaußschen Eliminationsverfahren bis auf drei Zeilen auf Nullzeilen bringen und damit gilt:  $r = 3$ 

Nach dem *π*-Theorem gilt: *m* = *n* − *r*. Die Anzahl der zu ermittelnden Kennzahlen hängt von dem Rang der Matrix und den verwendeten Variablen ab.

 $m = 7 - 3 = 4$ 

Es sind also 4 dimensionslose Kennzahlen möglich. Für eine Kennzahl gilt:

$$
\pi = l^{k_1} \cdot v^{k_2} \cdot g^{k_3} \cdot \omega^{k_4} \cdot \nu^{k_5} \cdot \sigma^{k_6} \cdot \mu_0^{k_7}
$$

Da die Kennzahl dimensionslos ist, ergibt sich die folgende Dimensionsgleichung:

 $\pi = L^{k_1} \cdot (L^1 \cdot T^{-1})^{k_2} \cdot (L^1 \cdot T^{-2})^{k_3} \cdot T^{-k_4} \cdot (L^2 \cdot T^{-1})^{k_5} \cdot (M^{-1} \cdot L^{-3} \cdot T^3 \cdot I^2)^{k_6} \cdot (M^1 \cdot L^1 \cdot T^{-2} \cdot I^{-2})^{k_7} = 1$ Da die Exponenten für M, L, T, Θ und I verschwinden müssen gilt:

$$
1)k_1 + k_2 + k_3 + 2k_5 - 3k_6 + k_7 = 0
$$
  
\n2) 
$$
-k_2 - 2k_3 - k_4 - k_5 + 3k_6 - 2k_7 = 0
$$
  
\n3) 
$$
-k_6 + k_7 = 0
$$

Für die 7 unbekannten stehen 3 Bestimmungsgleichungen zur Verfügung. Man kann demnach 4 *k<sup>i</sup>* − *W erte* abhängig von den übrigen ermitteln.

$$
k_1 = -k_2 - k_3 - 2k_5 + 2k_7
$$
  
\n
$$
k_4 = -k_2 - 2k_3 - k_5 + k_7
$$
  
\n
$$
k_6 = k_7
$$

Daraus ergeben sich die folgenden vier dimensionslosen Kennzahlen:

$$
\pi_1 = \frac{v}{\omega \cdot l}
$$

$$
\pi_2 = \frac{1}{Fr_{\omega}} = \frac{g}{\omega^2 \cdot l}
$$

$$
Ek \approx \pi_3 = \frac{\nu}{\omega \cdot l^2}
$$

$$
\pi_4 = \mu_0 \cdot \omega \cdot l^2 \cdot \sigma
$$

Die Kennzahlen ergeben die bereits bekannte Ekman-Zahl und den Kehrwert der rotatorischen Froude-Zahl (siehe Kapitel 3.1.1 und 5.4). Die modifizierte Rayleigh und die magnetische Reynolds-Zahl kann aus den ermittelten Kennzahlen zusammengesetzt werden:

$$
Ra_m = \pi_0 \frac{\pi_2}{\pi_3} = \gamma \cdot \Delta T \cdot \frac{g}{\omega \cdot l} \cdot \frac{\omega \cdot l^2}{\nu} = \gamma \cdot \Delta T \cdot \frac{g \cdot l}{\omega \cdot \nu}
$$

$$
Re_m = \pi_1 \cdot \pi_4 = \frac{v}{\omega \cdot l} \cdot \mu_0 \cdot \omega \cdot l^2 \cdot \sigma = \mu_0 \cdot \sigma \cdot v \cdot l
$$

# **5.4. Vergleich zwischen realisierten Versuchen aus dem Labor und Versuchen in der Schule zum Geodynamo mithilfe der Ähnlichkeitstheorie**

In diesem Kapitel soll gezeigt werden, welche Modelle auf Grund der Größenordnung mit schulischen Mitteln nicht umsetzungsfähig sind.

#### **5.4.1. Taylor-Säulen**

Die Taylor-Säulen wurden an der Universität in Los Angeles in den siebziger Jahren bereits realisiert. Der Aufbau des Versuchs sah folgendermaßen aus: Eine Kunststoffkugel, die einen festen inneren Kern hatte, wurde mit Wasser gefüllt. Ein Temperaturgefälle zwischen innerer und äußerer Kugel wurde über ein Heizsystem erzeugt und aufrechterhalten (siehe Abb. 5.6).

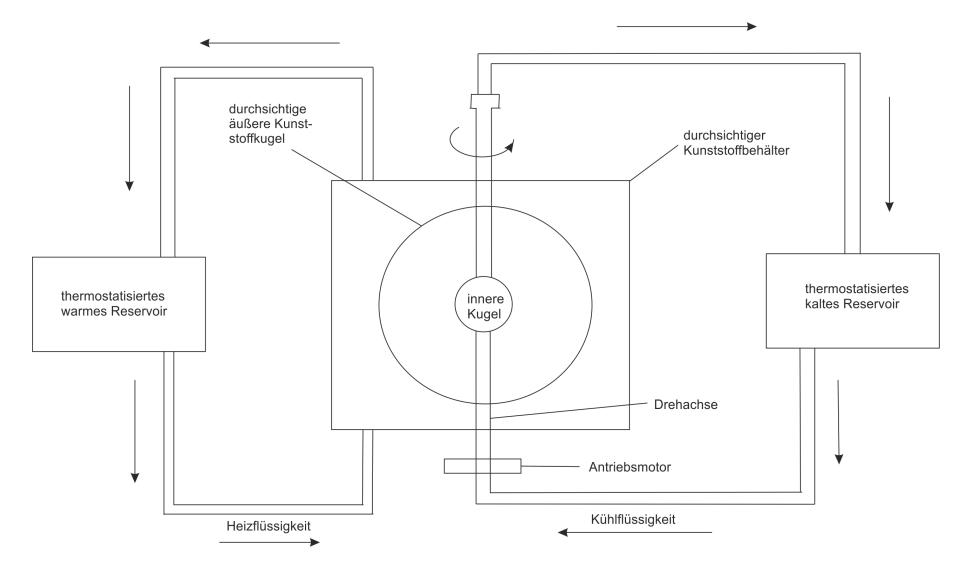

**Abbildung 5.6.** Schema des Versuchsaufbaus der Taylor-Säulen an der Universität Los Angeles

Im Modell wurde das Temperaturgefälle anders (von innen gekühlt und von außen erwärmt, siehe Abb.: 5.6) gerichtet als es im Erdkern der Fall ist. Danach wurde die äußere Kugel mithilfe eines Antriebmotors zum Rotieren gebracht. Durch den Einfluss der Zentrifugalkraft entstehen dann Auftriebskräfte, die eine zirkulierende Strömung im Wasser erzeugen. Was ebenfalls im Modell, anders als in der Wirklichkeit funktioniert, ist, dass die Zentrifugalkraft viel größer ist als die Schwerkraft. Es zeigt sich aber, dass die Schwerkraft bei sehr schneller Drehung durch die Zentrifugalkraft ersetzt werden kann. In dem beschriebenen Artikel wurden keine Maße für das Modell genannt (vgl. [Cha79] S. 45). Daher soll hier zunächst eine mathematische Abschätzung folgen, ob ein Taylor-Säulen Modell unter Verwendung von Schulmittel und einer Größeneinschränkung überhaupt möglich ist. Dazu werden dimensionslose Kennzahlen zu Hilfe genommen. Es muss zuerst überlegt werden, welche Kräfte genau wirken, um die richtigen Verhältnisse bilden zu können. Es kann auch eine Dimensionsanalyse vorgenommen werden. Darüber hinaus müssten die einzelnen physikalischen Größen betrachtet werden. Da dies sehr zeitaufwendig ist und bereits in vorherigen Kapiteln demonstriert wurde, soll nun eher auf die Verhältnisse zurückgegriffen werden. Ein Kräfteverhältnis wurde bereits genannt, das zwischen Schwerkraft und Zentrifugalkraft (rotatorische Froude-Zahl). Darüber hinaus spielen die Auftriebskraft, die Reibungskraft und die Corioliskraft eine tragende Rolle für die Entstehung der Taylor-Säulen. Damit sich die einzelnen Säulen überhaupt ausbilden können, wird das Verhältnis zwischen der Reibungskraft und Coriolis-Kraft (Ekman-Zahl) sowie der Auftriebskraft, Reibungskraft und Corioliskraft (modifizierte Rayleigh-Zahl) betrachtet, weil die Coriolis-Kraft für die Ausbildung der Säulen verantwortlich ist und die Reibungskraft diese Entwicklung verhindern kann. Die Auftriebskraft ist überhaupt für eine Zirkulation verantwortlich und kann auch durch die Reibung verhindert werden.

Zuerst wird das Verhältnis von Zentrifugalkraft zur Schwerkraft mit der rotatorischen Froude-Zahl betrachtet:

$$
Fr_{\omega} = \frac{\omega^2 \cdot R}{g} \tag{5.1}
$$

Zum Vergleich wird dieses Verhältnis anhand der Werte für die Erde betrachtet. Der innere flüssige

Kern, in dem sich der feste Kern befindet, hat einen Radius von ca. 3480 *km*. Die Erde dreht sich in ca. 24 Stunden um sich selbst. Das bedeutet:

$$
\omega_{Erde} = \frac{2\pi}{T} \approx 7,72 \cdot 10^{-5} \frac{1}{s} \tag{5.2}
$$

Der Wert (5.2) wird in (5.1) eingesetzt:

$$
Fr_{\omega} = \frac{F_Z}{F_G} = \frac{\left(7, 27 \cdot 10^{-5} \frac{1}{s}\right)^2 \cdot 3.480.000 \ m}{9, 81 \frac{m}{s^2}} \approx 1,87 \cdot 10^{-3}
$$

Das bedeutet, dass die Schwerkraft ca. 533-mal größer ist als die Zentrifugalkraft.

$$
\rightarrow F_G \approx 533 \cdot F_Z
$$

Im Modell soll die Zentrifugalkraft die Schwerkraft ersetzen. Deshalb muss im Modell die Zentrifugalkraft 533-mal größer sein als die Schwerkraft. Es stellt sich die Frage, wie schnell eine Kugel (*Radius* = 10 *cm*) rotieren muss, um dieses Verhältnis zu erreichen.

$$
\rightarrow F_Z = 533 \cdot F_G
$$

$$
\omega^2 \cdot R = 533 \cdot g
$$

Das bedeutet, dass sich die Kugel mit ca. 2200 Umdrehungen in der Minute bewegen müsste, was mit Schulmitteln nicht zu erreichen ist.

Obendrein sollten noch weitere Verhältnisse überprüft werden. Die Ekman-Zahl ist der Zusammenhang zwischen Reibungskraft und Coriolis-Kraft:

$$
Ek = \frac{\nu}{2 \cdot \omega \cdot l^2}
$$

Es wird angenommen, dass die kinematische Viskosität des flüssigen Eisenkerns der des Wassers ähnelt (vgl. [Cha79] S. 45). Für die charakteristische Länge wird der Radius des inneren Kerns ohne den festen Kern angenommen.

$$
Ek = \frac{F_R}{F_C} = \frac{10^{-6} \frac{m^2}{s}}{2 \cdot 7,27 \cdot 10^{-5} \frac{1}{s} \cdot (2.270.000 \ m)^2} \approx 1,8 \cdot 10^{-16}
$$
\n
$$
(5.3)
$$

Dies bedeutet, dass die Coriolis-Kraft wesentlich größer ist als die Reibungskraft. Um anschaulich zu zeigen, dass dieses Verhältnis nicht so einfach erreicht werden kann, wird die Formel (5.3) nach der Winkelgeschwindigkeit umgestellt (mit dem Radius von 10 *cm*).

$$
\omega = \frac{10^{-6} \frac{m^2}{s}}{2 \cdot 1,8 \cdot 10^{-16} \cdot (0,1 \ m)^2} \approx 2,8 \cdot 10^{11} \frac{1}{s}
$$

Das wären ca. 2,6 · 10<sup>12</sup>Umdrehungen in der Minute. Dieser Wert ist nicht zu erreichen. Nach numerischen Modellen wurde aber festgestellt, dass die Ekman-Zahl auch zwischen 10<sup>−</sup><sup>3</sup> und 10<sup>−</sup><sup>5</sup>

liegen kann und die Taylor-Säulen trotzdem noch entstehen können (vgl. [Cla16] S. 212). Dies bedeutet für die Winkelgeschwindigkeit:

$$
\omega = \frac{10^{-6} \frac{m^2}{s}}{2 \cdot 10^{-4} \cdot (0, 1 \, m)^2} = 0, 5 \, \frac{1}{s}
$$

Bei einer solchen Winkelgeschwindigkeit muss sich die wassergefüllte Kugel mit ca. 5 Umdrehungen pro Minute bewegen. Dies ist durchaus mit Schulmitteln zu erreichen.

Nun wird das letzte Verhältnis zwischen der Auftriebskraft, der Reibungskraft und der Corioliskraft (modifizierte Rayleigh-Zahl) betrachtet:

$$
Ra_m = \frac{\gamma \cdot g \cdot \Delta T \cdot l}{\nu \cdot \omega} = \frac{Auftriebskraft}{Reibungskraft \cdot Coriolis - Kraft}
$$

Bei numerischen Modellen wurde ein Wert zwischen  $10^2$  und  $10^3$  bestimmt (vgl. [Cla16] S. 212). Nimmt man für einen Analogieversuch eine Hohlkugel, deren Radius 10 *cm* beträgt und eine eingelagerte innere Kugel mit einem Radius von 3 *cm*, so hat man eine Schicht *L* mit 7 *cm*, in der die Konvektion stattfinden soll. Die äußere Kugel ist wieder mit Wasser (Volumenausdehnungskoeffizient für Wasser bei 20◦C, *γ* = 0*,* 207 · 10<sup>−</sup><sup>3</sup> · *K*<sup>−</sup><sup>1</sup> ) gefüllt. Daraus soll die Winkelgeschwindigkeit ermittelt werden, bei einer Temperaturdifferenz von 80 Kelvin. Die modifizierte Rayleigh-Zahl soll  $10^2$  betragen.

$$
\omega = \frac{0,07 \ m \cdot 9,81 \frac{m}{s^2} \cdot 0,207 \cdot 10^{-3} K^{-1} \cdot 80K}{10^2 \cdot 10^{-6} \frac{m^2}{s}} \approx 113,71 \frac{1}{s}
$$

Das ergibt ca. 1086 Umdrehungen in der Minute. Dies wäre mit Schulmitteln nicht machbar. Die größte Schwierigkeit ist, die verschiedenen Verhältnisse so miteinander zu kombinieren, dass die Taylor-Säulen entstehen können. Bei einer Temperaturdifferen von 80 *K* ist die Winkelgeschwindigkeit eher niedrig und die Kugel müsste nur langsam rotieren. Soll aber die Zentrifugalkraft die Schwerkraft ersetzen, ist eine hohe Umdrehungszahl nötig. Eine Temperatur von 80 *K* ist mit schulischen Mittel noch gut erreichbar, größere Differenzen sind erheblich schwieriger zu erreichen, daher soll dieser Wert als Maximum gewählt werden. Eine andere Möglichkeit wäre, das Fluid zu tauschen oder den Radius um die Konvektionslänge l zu vergrößern. Für die Winkelgeschwindigkeit wurde das Verhältnis *F<sup>Z</sup>* = 533 · *F<sup>G</sup>* gebildet aber bei einem Radius von 0*,* 07 *m*.

$$
l = \frac{10^2 \cdot 10^{-6} \frac{m^2}{s} \cdot 273.3 \frac{1}{s}}{9.81 \frac{m}{s^2} \cdot 0.207 \cdot 10^{-3} K^{-1} \cdot 80 K} \approx 0.17 m
$$

Die Länge *l* müsste 17 *cm* betragen, da der Radius der inneren Kugel und die Länge l bis zur äußeren Kugel im gleichen Verhältnis zueinander stehen müssen wie der innere Kern der Erde bis zum äußeren. Deshalb ergibt sich der Gesamtradius der Modellkugel zu ca. 26 *cm*. Die Kugel hätte ein Volumen von:

$$
V = \frac{4}{3} \cdot \pi \cdot r^3 = \frac{4}{3} \cdot \pi \cdot (0, 26 \, m)^3 \approx 0,074 \, m^3
$$

Das wäre eine Masse bei einer Dichte von  $\rho = 1000 \frac{kg}{m^3}$  von 71 *kg*. Dies ist ebenfalls nicht mit
schulischen Mitteln machbar.

Wie groß müsste die Kugel sein, wenn das Fluid durch ein anderes ersetzt wird, wie zum Beispiel Luft, damit die Masse der Kugel nicht zu groß wird? Dazu muss die modifizierte Rayleigh-Zahl nach der Länge umgestellt werden. Die Winkelgeschwindigkeit und die Temperaturdifferenz bleiben wie in der vorhergehenden Rechnung. Es wurden nur die Werte für die kinematische Viskosität und den Volumenausdehnungskoeffizienten geändert und durch Werte für Luft ersetzt.

$$
l = \frac{10^2 \cdot 1,3 \cdot 10^{-5} \frac{m^2}{s} \cdot 273,3 \frac{1}{s}}{9,81 \frac{m}{s^2} \cdot 36,74 \cdot 10^{-4} K^{-1} \cdot 80 K} \approx 0,12 \ m
$$

Damit hätte die Kugel einen Gesamtradius von ca. 18 *cm* und bei einer Dichte von 1*,* 293 *kg <sup>m</sup>*<sup>3</sup> würde sie etwa 0*,* 03 *kg* wiegen.

Problematisch ist aber, dass Luftströmungen und damit die Taylor-Säulen nicht gut sichtbar gemacht werden können. Die Strömungen im Wasser können mit Farbstoff eingefärbt werden. In Luft kann der Effekt zum Beispiel mithilfe von Wasserdampf oder Rauch sichtbar gemacht werden, dies führt aber zu weiteren Komplikationen bei der Durchführung.

#### **5.4.2. Karlsruher Dynamo**

Im Kapitel 5.4.1 wurde das Modell zu Taylor-Säulen vorgestellt. Dieses Modell bezieht die Elektrodynamik noch nicht mit ein. Das Modell, das in Karlsruhe entwickelt worden ist, sollte zeigen, ob ein bewegtes Fluid überhaupt ein Magnetfeld generieren kann. Die Taylor-Säulen wurden in diesem Fall mechanisch ohne eine Konvektionsbewegung erzeugt. Das Modell besteht aus einem zylindrischen Gefäß mit einem Durchmesser von 2 *m* und einer Höhe von 1 *m*. Dieser Zylinder ist in 52 Zellen unterteilt, die aus Röhren bestehen. Davon sind jeweils zwei Röhren miteinander verbunden. In der einen Röhre fließt flüssiges Natrium (120 ◦C) spiralförmig hinauf und in der anderen spiralförmig herunter. Eine eingebaute Pumpe versetzt das Natrium in eine spiralförmige Bewegung, wodurch die Taylor-Säulen simuliert werden.

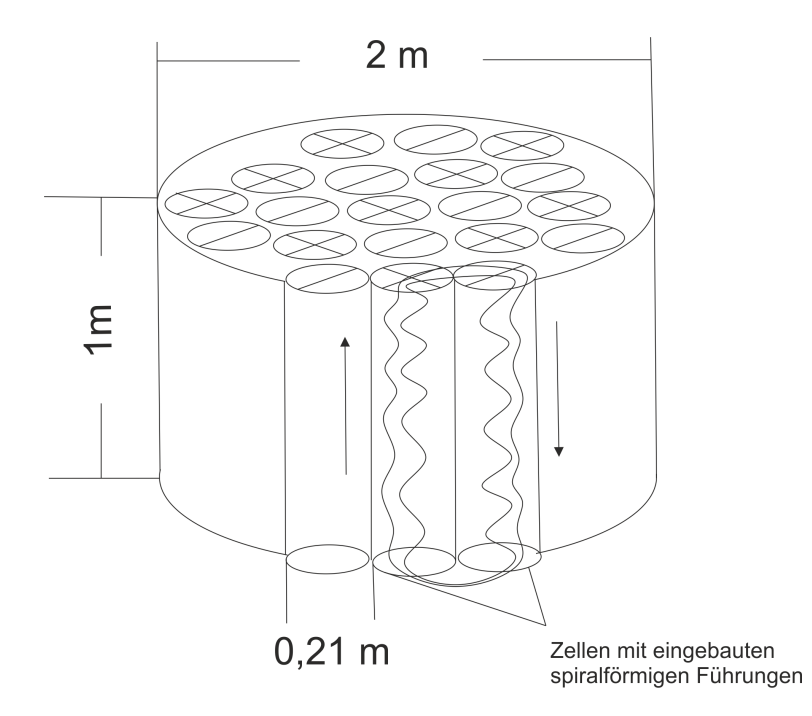

**Abbildung 5.7.** Karlsruher Modell des Geodynamos

Eine einzelne Röhre hat einen Durchmesser von ca. 0*,* 21 *m* und das Natrium wird mit einer durchschnittlichen Geschwindigkeit von 4 *m s* durch die Röhren gepumpt (vgl. [TBG00] S. 232). Mit diesem Aufbau wurde ein sich selbst verstärkendes Magnetfeld erzeugt. Als Startmagnetfeld wurde das der Erde benutzt. Natürlich stellt sich wieder die Frage, ob dieser Versuch auch in einer verkleinerten Form für den Schulbedarf nachgebaut werden kann. Dazu muss die magnetische Reynolds-Zahl betrachtet werden. Diese Zahl ist das Verhältnis zwischen den bereits erwähnten Advektions-Term und dem dissipativen Term (siehe Kapitel 3.1.1 S. 23).

$$
Re_m = \frac{|\nabla \times (\vec{v} \times \vec{B})|}{|\frac{1}{\sigma \cdot \mu_0} \nabla^2 \vec{B}|} \approx \mu_0 \cdot \sigma \cdot v \cdot l
$$

Der selbstverstärkende Dynamo ist also von seinen Abmessungen *l*, der elektrischen Leitfähigkeit *σ* und der Geschwindigkeit des Fluids v abhängig. Um einen selbstverstärkenden Dynamo mithilfe eines Fluids zu erzeugen, ist theoretisch eine magnetische Reynolds-Zahl von mindestens 1 nötig. Jedoch haben Simulationen gezeigt, dass in der Praxis mindestens ein Wert zwischen 10 und 100 benötigt wird. Die magnetische Reynolds-Zahl der Erde liegt zwischen 100 und 1000 (vgl. [Cla16] S. 212). Wenn dieser Behälter (Karlsruhe) verkleinert und mit einem anderen Fluid, wie zum Beispiel Salzwasser, befüllt werden soll, dann würde er kein selbstverstärkendes Magnetfeld aufbauen, weil der dissipative Term viel zu groß im Vergleich zum advektive Term wäre. In der nachfolgenden Berechnung wurde der Wert für die elektrische Leitfähigkeit für Salzwasser *σ*, die magnetische Feldkonstante  $\mu_0$ , sowie eine durchschnittliche Geschwindigkeit von  $4\frac{m}{s}$ *s* für das Salzwasser, welches sich in 5 *m* langen Röhren (angelehnt an den Karlsruher Geodynamo)befindet

angenommen:

$$
Re_m = \mu_0 \cdot \sigma \cdot v \cdot l = 1,256 \cdot 10^{-6} \frac{N}{A^2} \cdot 5 \frac{S}{m} \cdot 4 \frac{m}{s} \cdot 0,5 m = 1,256 \cdot 10^{-5}
$$

Da die magnetische Reynolds-Zahl in diesem Fall kleiner als zehn ist, würde sich der Dynamo nicht selbst verstärken können. Man benötigt flüssige Metalle um die elektrische Leitfähigkeit zu vergrößern und damit auch die magnetische Reynolds-Zahl. Dazu müssen diese für längere Zeit erhitzt werden, damit sie flüssig bleiben. Dies ist in der Schule nicht möglich. Die Vorrichtung kann natürlich in Anbetracht einer magnetischen Reynolds-Zahl von zehn und einer elektrischen Leitfähigkeit von Salzwasser vergrößert werden, wie es die untere Berechnung zeigt:

$$
l = \frac{10}{\mu_0 \cdot \sigma \cdot v} = \frac{10}{1,256 \cdot 10^{-6} \frac{N}{A^2} \cdot 5 \frac{S}{m} \cdot 4 \frac{m}{s}} \approx 398.089 \ m
$$

Damit müsste aber eine Röhre eine Länge von ca. 400 *km* haben, dies ist natürlich nicht möglich. Hinzu kommt, dass Natrium ein chemisch äußerst reaktives Reagenz ist. Insgesamt gilt: Ein verkleinertes Modell des Versuchs aus Karsruhe ist in der Schule nicht realisierbar!

## **5.5. Mögliche Modelle zum Geodynamo**

In diesem Kapitel sollen Modelle zum Geodynamo vorgestellt werden, die von Lehrern einfach nachgebaut werden können.

#### **5.5.1. Der Scheibendynamo**

Die Funktionsweise des Scheibendynamos wurde bereits im Kapitel 5.2.1 erklärt. In diesem Kapitel soll ein Modell mit Anleitung dazu vorgestellt werden.

Benötigte Materialien:

- 1 Messinghülse (Länge: 22 cm Durchmesser: 0,5 cm)
- 2 Litzen (Länge: 30 cm)
- 1 Multimeter
- 1 Spanplatte (30  $cm \times 30$   $cm$ )
- Kupfermetallplatte  $(10 \text{ cm} \times 10 \text{ cm})$
- Holzstück  $(5 cm \times 2, 5 cm \times 1 cm)$
- Lötzinn
- Lötgerät
- Metallschere

- Zirkel
- 2 Krokoklemmen
- 2 Kabel
- Bohrmaschine
- Holzsäge
- Heißklebepistole

Zunächst wird ein Kreis auf der Kupferplatte eingezeichnet und dieser mit einer Metallschere ausgeschnitten. Der Kreis hat einen Durchmesser von 10 *cm*. In die Mitte des Kreises wird ein kleines Loch mit der Bohrmaschine und einem Metallbohrer gedreht, so dass die Messinghülse durchgezogen werden kann. Der Stab aus Messing wird mit Lötzinn an dem Kupferkreis befestigt. Die beiden Teile werden mit Lötzinn aneinander befestigt, damit es elektrisch leitfähig bleibt (siehe Abb. 5.8).

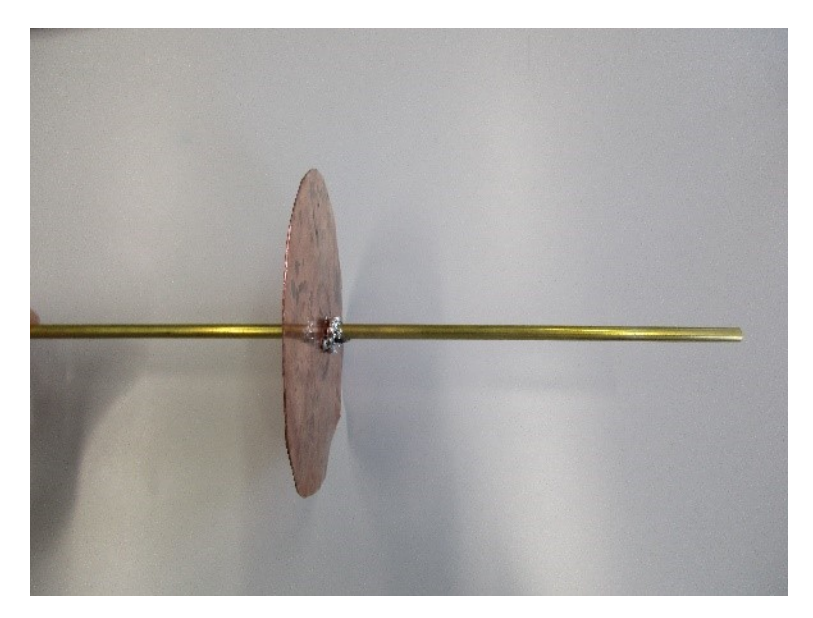

**Abbildung 5.8.** Verbindung zwischen Kupferscheibe und Messinghülse

Danach wird ein Gestell aus Holz für den Scheibendynamo angefertigt. Dazu werden aus der Spanplatte sieben Teile ausgeschnitten. Eine große Platte (30 *cm* × 15 *cm*), zwei kleinere Platten (12  $cm \times 7$  *cm*) und vier ganz kleine Stücke (12  $cm \times 2$  *cm*). Auf die große Platte werden die vier kleinen Stücke mit der Heißklebepistole geklebt. Diese werden so befestigt, dass die mittleren Platten in zwei Schlitze in einem Abstand von 15 *cm* eingeschoben werden können. In die mittleren Platten werden an den oberen Seiten in der Mitte zwei Halbkreise eingeschnitten. In diesen kann später die Messinghülse mit dem Kupferkreis angebracht werden.

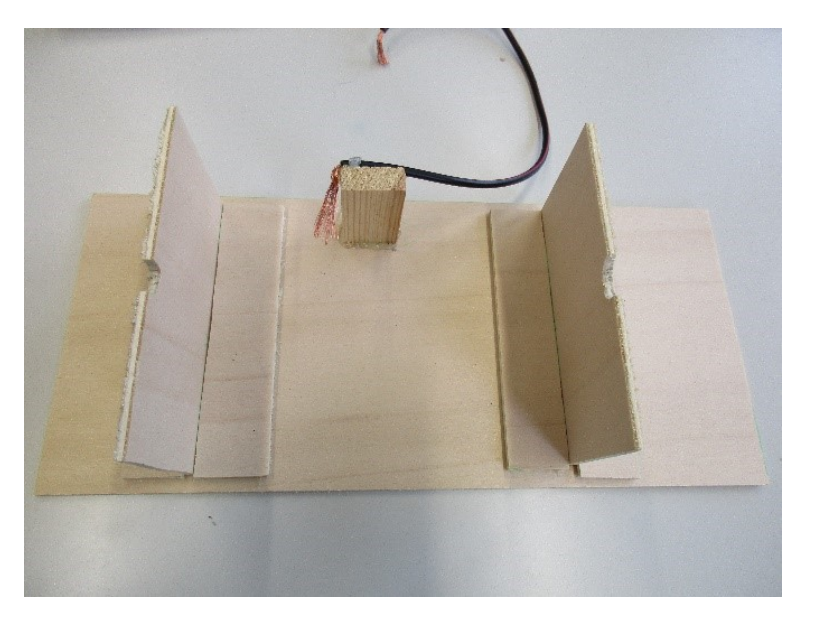

**Abbildung 5.9.** Das Gestell für den Scheibendynamo

Danach wird nur noch ein Stück Holz (5 *cm* × 2*,* 5 *cm* × 1 *cm*) außen an der Hauptplatte mit der Heißklebepistole befestigt. An das obere Ende dieses Holzstücks wird ein Ende eines Kabels mit Litzen angebracht.

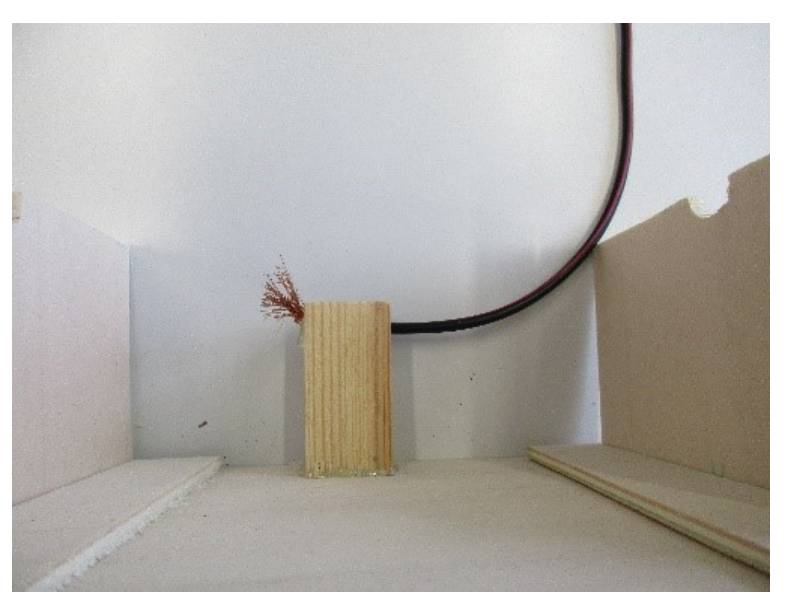

**Abbildung 5.10.** Befestigung der Litze am Holzstück

Danach kann der Scheibendynamo in das Gestell gelegt werden. Daraufhin wird das zweite Kabel mit Litzen um ein Ende der Messinghülse gewickelt.

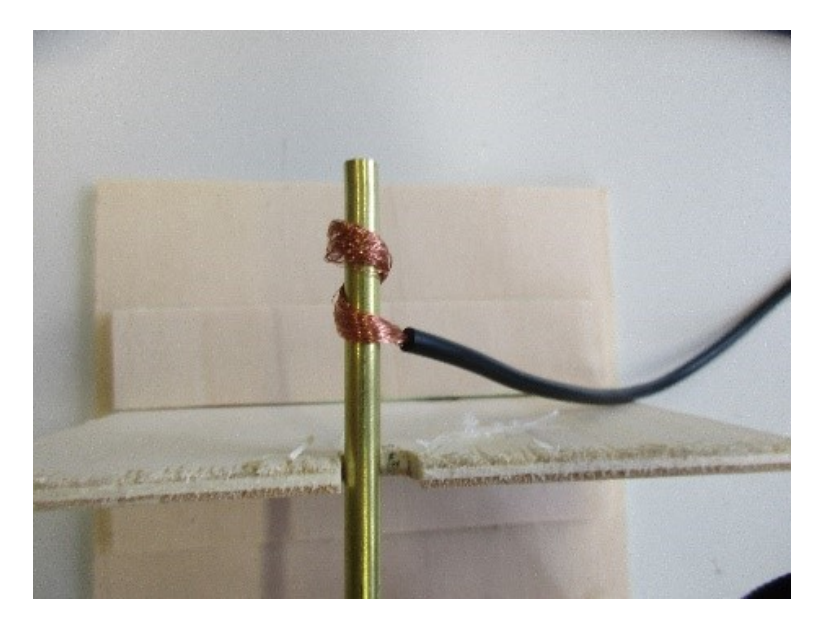

**Abbildung 5.11.** Befestigung der zweiten Litze

Die Litzen, welche an das Holzstück angebracht worden sind, müssen Kontakt mit der Kupferscheibe haben.

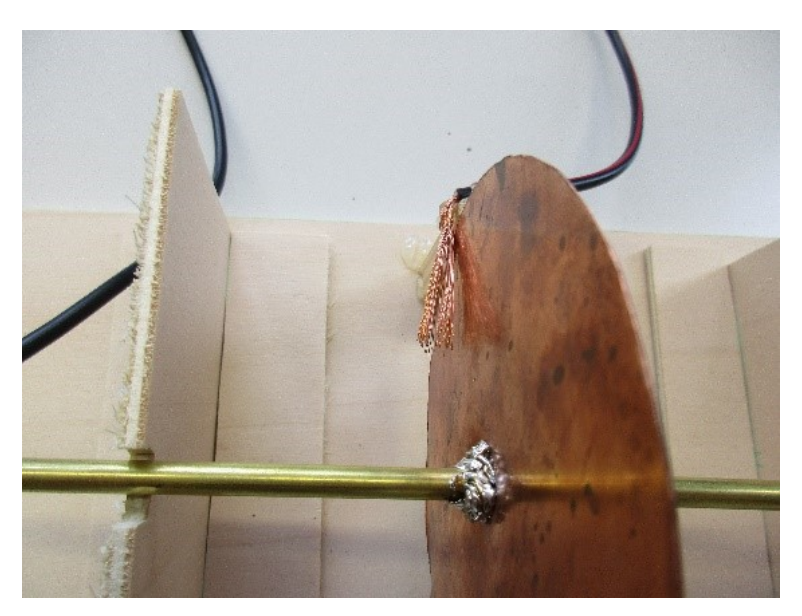

**Abbildung 5.12.** Kontakt der Litze mit der Kupferscheibe

Zum Schluss werden an die übrig gebliebenen Enden der Litzen zwei Krokoklemmen mit Kabeln angebracht, die zu einem Multimeter führen, mit dem später die Stromstärke gemessen wird. Die Versuchsdurchführung ist sehr einfach, die Kupferscheibe wird zum Rotieren gebracht. Dabei lässt man gleichzeitig ein Magnetfeld (zum Beispiel mithilfe eines Hufeisenmagneten erzeugt) auf die Scheibe einwirken. Durch die Drehbewegung wird ein Strom induziert, der am Multimeter abgelesen werden kann. Statt des Multimeters könnte auch eine Spule angebracht werden, die das eigentliche Magnetfeld des Hufeisenmagnets bei richtiger Polung noch verstärken würde. Darauf

wird hier verzichtet. Auch hier ist nochmal zu betonen, dass die Aufrechterhaltung der Drehbewegung die Energiequelle des induzierten Stroms ist und damit auch die des Magnetfeldes (siehe Kapitel 5.2.1 und 5.2.2).

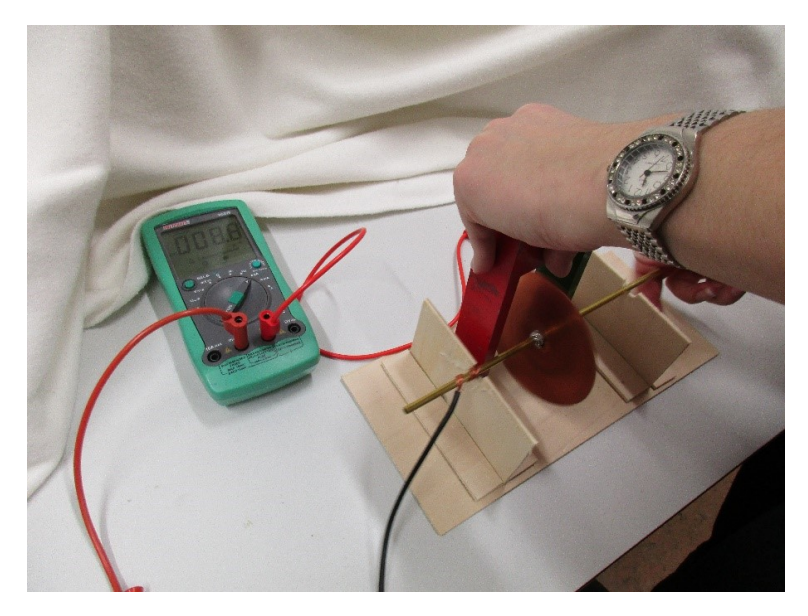

**Abbildung 5.13.** Der komplette Versuchsaufbau mit Durchführung

### **5.5.2. Taylor-Säulen in Zylinderform**

Im Kapitel 5.4.1 wurde beschrieben, wie die Taylor-Säulen an der Universität in Los Angeles in den siebziger Jahren realisiert worden sind. Der Aufwand dafür war sehr groß, weil sich zwei Bewegungen überlagern müssen. Die eine Bewegung ist die Rotation des flüssigen Kernes um die eigene Achse und die zweite ist die Konvektionsbewegung. Ein solcher Aufbau ist mit Schulmitteln nur schwer erreichbar. Aus diesem Grund wurden die einzelnen Bewegungsabläufe voneinander getrennt. Dies dient nicht nur der Vereinfachung der Experimentierapparatur, sondern elementarisiert die physikalischen Zusammenhänge durch Zergliederung in einzelne Teilprozesse. Dadurch können die physikalischen Abläufe von Schülerinnen und Schülern besser verstanden werden, zudem ist es aus den geschilderten Gründen unmöglich, die Ausprägung der Taylor-Säulen in einem Gesamtversuch mit Schulmitteln zu zeigen.

Als erstes soll den Lernenden die Rotationsbewegung im flüssigen Kern der Erde nahe gebracht werden. Dazu wird folgendes Material benötigt:

- 1 Kugel aus durchsichtigem Kunststoff mit Ösen und kleiner Öffnung (Durchmesser: 20 cm)
- Farbstoffpulver
- Kunststoffkleber
- Experimentier-Motor
- Wasser
- Gummimatte

• Korkring

Die zwei Hälften der Kugel werden mithilfe des Kunsstoffklebers verbunden. Nachdem der Kleber getrocknet ist, wird die Kugel durch eine kleine Öffnung mit Wasser befüllt. Das Modell wird in einen Korkring gelegt, damit es nicht wegrollen und Wasser verlieren kann. Dieser wird mit der Kugel auf die Platte des Experimentier-Motors gestellt. Zwischen dem Ring und der Platte sollte eine Gummimatte plaziert werden, damit die Kugel beim Rotieren nicht wegrutschen kann. Die Öffnung der Kugel muss auf der Rotationsachse liegen, damit später das Farbstoffpulver einfach eingefüllt werden kann. Wird die Kugel zum Rotieren gebracht und das Farbstoffpulver eingefüllt, dann entsteht eine zylindrische Struktur in der Kugel (siehe Abb. 5.14). Der Radius

dieses Zylinders ist von der Winkelgeschwindigkeit abhängig .

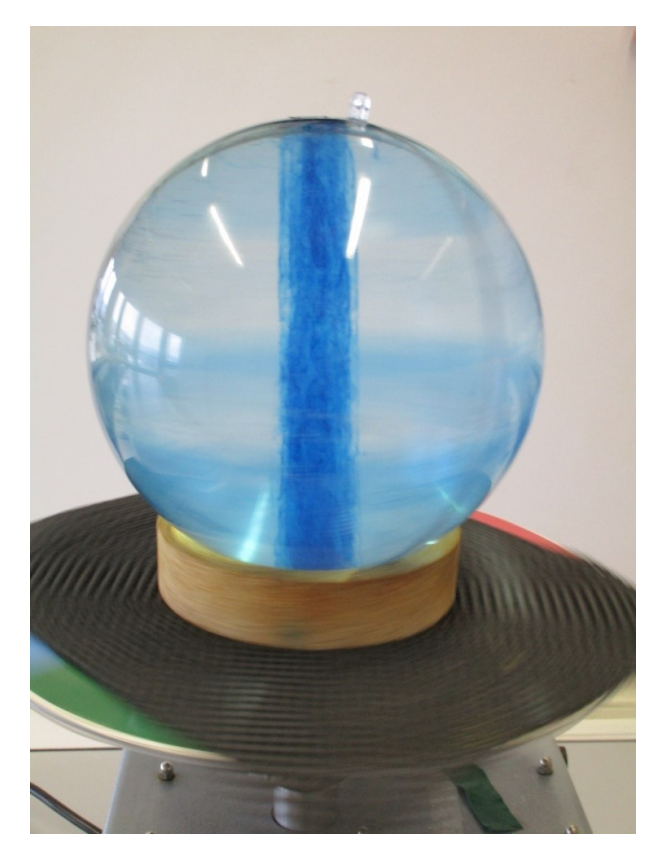

**Abbildung 5.14.** Durch Rotation erzeugte Säule

Die nächste Frage, die sich stellt, lautet, wie weit die Form der erzeugten Säule durch einen festen Kern im inneren des flüssigen Kerns beeinflusst wird. Dazu dient eine Erweiterung des Aufbaus. Es werden folgende Materialien benötigt:

- 1 Kugel aus durchsichtigem Kunststoff mit Ösen (Durchmesser: 6 cm)
- Nylonfäden
- Schere
- 1 Kugel aus durchsichtigem Kunststoff mit Ösen und kleiner Öffnung (Durchmesser: 20 cm)

- Farbstoffpulver
- Kunststoffkleber
- Experimentier-Motor
- Wasser
- Gummimatte
- Korkring

Als erstes wird die kleine Kugel zusammen geklebt. Ihre Halteösen sollen senkrecht übereinander stehen, denn anschließend werden durch die Ösen Nylonfäden gezogen, die in etwa in der Rotationsachse des Modells liegen sollen. Sind zwei Fäden an der kleinen Kugel befestigt, dann wird einer der Fäden durch die Öffnung der großen Halbkugel gezogen und an der Öse befestigt. Die kleine Kugel sollte in der Mitte der großen Halbkugel zentriert werden. Danach wird die große Kugel mit Kleber zusammen gefügt und der zweite Faden aus der Kugel gezogen. Die innere Kugel sitzt dann stramm in der äußeren Kugel (siehe Abb. 5.15).

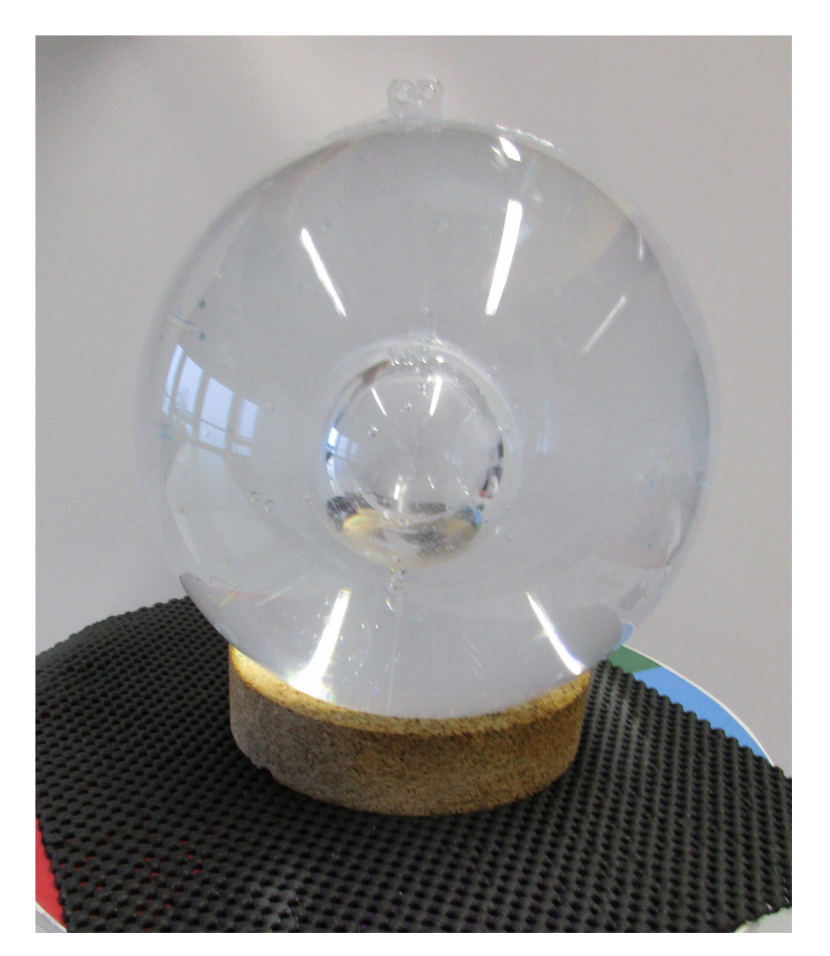

**Abbildung 5.15.** Aufbau der inneren und äußeren Kugel

Die Kugel wird wieder mit Wasser befüllt und zum Rotieren gebracht. Durch die Öffnung an der oberen Seite wird Farbstoffpulver eingeführt.

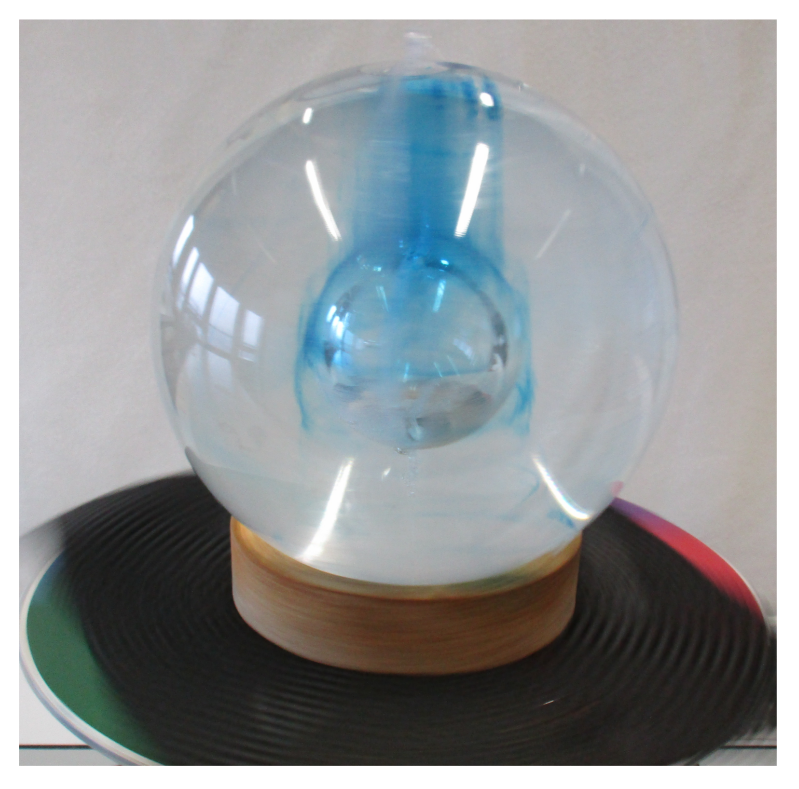

**Abbildung 5.16.** Auswirkungen auf die Säule während des Drehens durch eine innere Kugel

Die zylindrische Konvektionsstruktur wird um die innere Kugel breiter. Der nächste Schritt ist, die Konvektionsbewegung in einem Versuch zu zeigen.

Benötigte Materialien:

- Bunsenbrenner
- Becherglas
- Farbstoff
- Bunsenbrennerdreifuß
- Wasser
- Klebestreifen
- Beutel mit Eiswürfeln
- Aluminiumplatte

Zunächst wird Farbstoffpulver auf einen Klebestreifen gegeben und dieser zusammengefaltet. Das daraus gebildete Quadrat wird mit einem weiteren Klebestreifen am Boden des Becherglases befestigt. Daraufhin wird Wasser in das Glas gegeben und dieses auf den Dreifuß gestellt. Unter den Dreifuß wird der angezündete Bunsenbrenner in Position gebracht. Das Wasser wird langsam erhitzt, so dass sich der Farbstoff aus dem Klebestreifen lösen kann. Auf das Becherglas wird die

Platte aus Aluminium mit dem Eiswürfeln gelegt, um die Oberfläche des Wassers zu kühlen. Danach kann die Konvektionsbewegung im Wasser beobachtet werden. Man sieht, wie das gefärbte Wasser aufsteigt und wieder zu Boden sinkt, wenn es sich an der Oberfläche abkühlt.

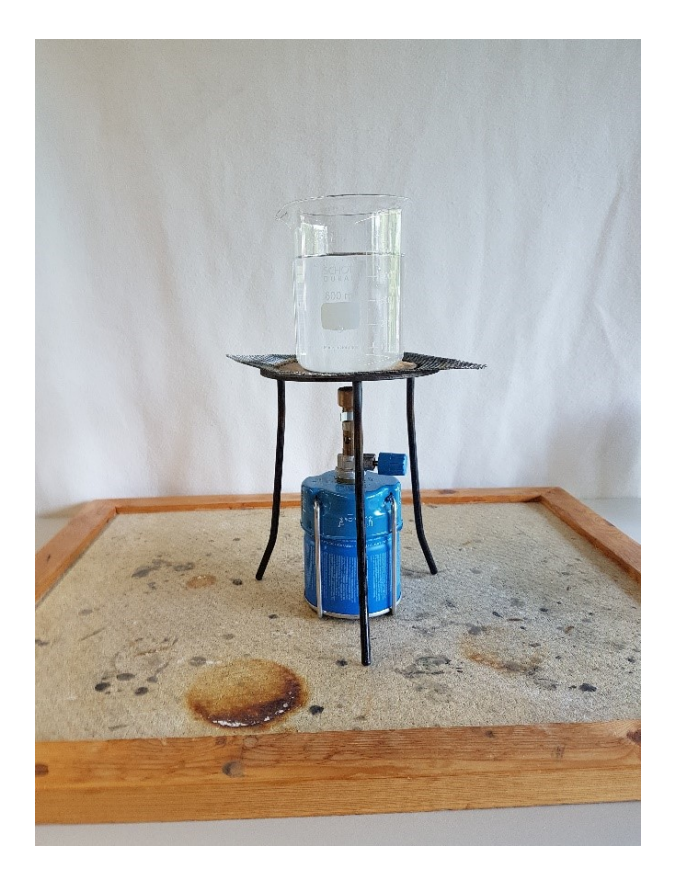

**Abbildung 5.17.** Aufbau des Versuches zu Konvektionsbewegung

Durch diese Versuche können die einzelnen Bewegungen im Inneren der Erde, die zu Taylor-Säulen führen, beschrieben werden, bis auf den Einfluss der Corioliskraft. Diese kann aber durch einen Standardversuch demonstriert werden, der nicht mehr erläutert werden soll. Die Säulen, welche experimentel an der Universität in Los Angeles erzeugt werden konnten, können mit Schulmitteln nicht hergestellt werden. Als Ersatz sollte den Lernenden die einzelnen Bewegungsabläufe, die zu den Taylor-Säulen führen, gezeigt werden. Zum Schluss muss vom Lehrer eine Skizze der Taylor-Säulen gezeigt werden, damit die Schülerinnen und Schüler erkennen, welcher Bewegungsablauf sich aus den einzelnen Abläufen herausbildet. Es sollte auch erklärt weden, dass die Taylor-Säulen wie einzelne Spulen wirken, sofern es um die Entstehung des Erdmagnetfeldes geht.

### **5.6. Versuche zur Messung des Magnetfeldes der Erde**

In diesem Kapitel sollen zwei Versuche für die Schule gezeigt werden, mit denen zum einen die Stärke der magnetischen Flussdichte des Erdmagnetfeldes gemessen und zum anderen die Änderung des Magnetfeldes innerhalb eines Monats untersucht werden kann. Dazu werden der Aufbau und die benötigten Materialien beschrieben.

#### **5.6.1. Bestimmungen des Erdmagnetfeldes mit Spule und Kompass**

Für diesen Versuch muss zuerst die Funktionsweise eines Kompasses und einer Spule betrachtet werden. Die Kompassnadel besteht aus einem ferromagnetischen Stoff und wird dadurch selbst zu einem magnetischen Dipol. Das äußere magnetische Feld der Erde erzeugt ein Drehmoment am Dipol bzw. an der Kompassnadel. Für das Drehmoment gilt:

$$
\vec{M} = \vec{m} \times \vec{B} \rightarrow |M| = m \cdot B \cdot \sin \alpha
$$

*M* = *Drehmoment m* = *magnetisches Dipolmoment B* = *magnetische Flussdichte α* = *W inkel zwischen den V ektoren*

Der Kompass dreht sich, bis der Winkel *α* = 0 beträgt. Die Nadel zeigt also in Richtung der Magnetfeldlinien. Damit richtet sich der Nordpol der Kompassnadel nach dem Südpol der Erde aus. Des Weiteren wird für diesen Versuch eine stromdurchflossene Spule benötigt. Mit dieser wird die magnetische Flussdichte im Mittelpunkt der Spule ermittelt. Für diese gilt:

$$
B_{Mitte} = \frac{\mu_0 I N}{L} \tag{5.4}
$$

*µ*<sup>0</sup> = *magnetische F eldkonstante I* = *Stromst*ä*rke N* = *Anzahl der W indungen L* = *L*ä*nge der Spule*

Diese Formel enthält eigentlich noch die magnetische Permeabilität *µr*. Diese gibt die Durchlässigkeit von magnetischen Feldern durch Materie an, aber sie wird hier vernachlässigt, weil sie in Luft ca. 1 beträgt.

Orientiert man die Längsachse der Spule senkrecht zur Orientierung der Kompassnadel, so herrscht ein Gleichgewicht zwischen der magnetischen Flussdichte der Spule und der Horizontalkomponente des Erdmagnetfeldes, sofern die Kompassnadel um 45◦ aus der Ruhelage ausgelenkt ist.

Soll zusätzlich die magnetische Flussdichte des Erdmagnetfeldes bestimmt werden, so muss der Inklinationswinkel bestimmt (es kann für Deutschland ein Winkel von ca. 62◦ angenommen wer-

den) und mit seiner Hilfe die magnetische Flussdichte des Erdmagnetfeldes berechnet werden.

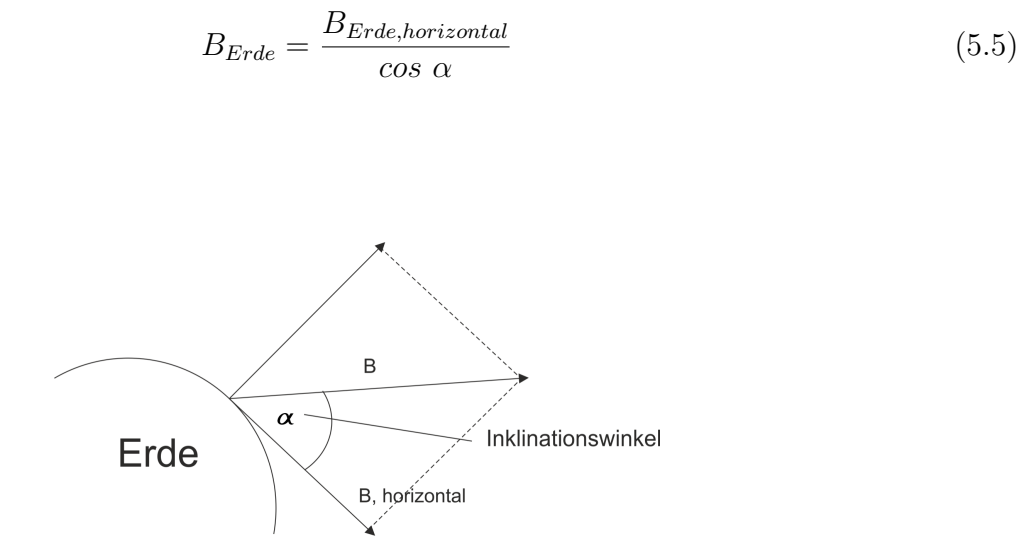

**Abbildung 5.18.** Vektorielle Darstellung des Erdmagnetfeldes

#### **Versuchsaufbau und Durchführung**

Materialien

- 1 Kugel aus durchsichtigen Kunststoff mit Ösen (Durchmesser: 6 cm)
- 1 Tennisballdose aus durchsichtigem Kunststoff
- Kupferdraht
- $\bullet\,$  Blockbatterie 4,5 V
- Schiebewiderstand (alternativ auch selbst gebaut)
- Amperemeter
- Kompass
- 4 Krokoklemmen

Der Kupferdraht wird mit 30 Windungen um die Tennisballdose gewickelt. In diese Dose wird der Kompass gelegt. Er muss genau in der Mitte der Spule liegen. Die Spule wird so ausgerichtet, dass die Kompassnadel nach Norden zeigt (siehe Abb. 5.19).

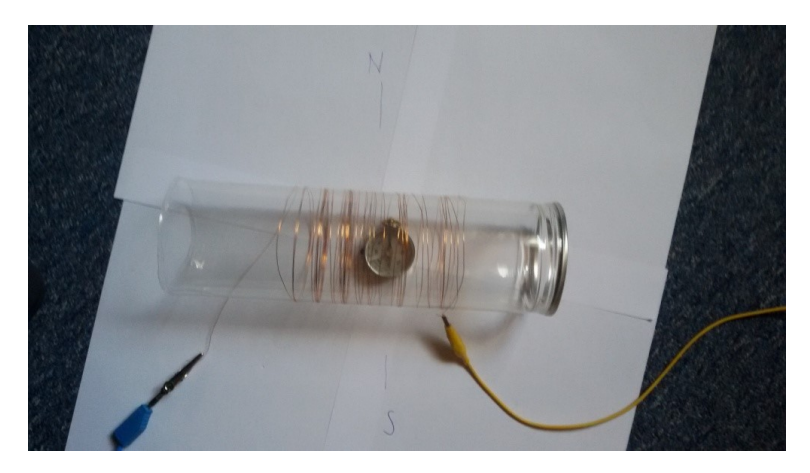

**Abbildung 5.19.** Ausrichtung der Kompassnadel

Als nächstes wird ein Schiebewiderstand aus 50 *cm* langen Holzstreben hergestellt, mit insgesamt 6 Graphitminen mit einem Durchmesser von 2 *mm*. Die Graphitminen werden der Reihe nach auf die Holzstreben geklebt und zum Trocknen hingestellt. Danach werden die Verbindungsflächen mit Leitsilber bestrichen, damit es im Widerstand zu keinen Stromunterbrechungen kommt. Die beiden Schiebewiderstände werden mit einer Krokoklemme verbunden. Der selbstgebaute Widerstand hat einen Wert von ca. 80 Ω.

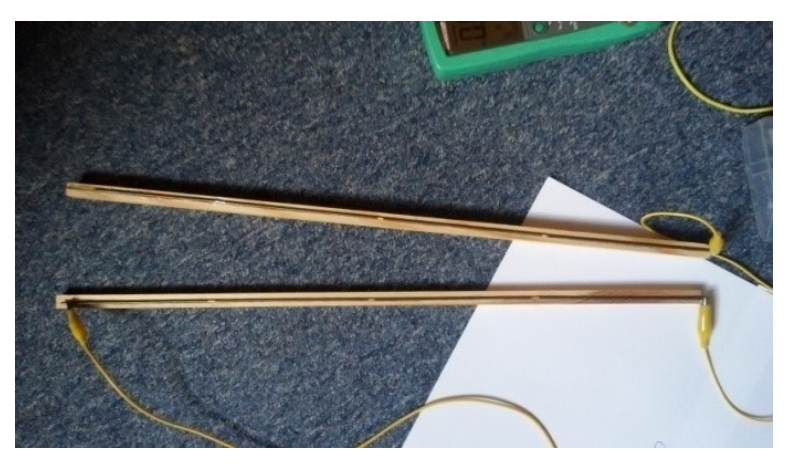

**Abbildung 5.20.** Selbstgebauter Schiebewiderstand

Der Schiebewiderstand, das Amperemessgerät, die Spule und die 4*,* 5 Volt Blockbatterie werden mithilfe der Krokoklemmen und weiterer Kabel zu einem Stromkreislauf verbunden. Es gibt nur eine Stromunterbrechung, diese befindet sich zwischen dem Schiebewiderstand und einem Kabel. Das Ende des Kabels kann am Schiebewiderstand hin und her bewegt werden, um den Widerstand und damit auch dem Ausschlag der Kompassnadel zu verändern (siehe Abb. 5.20). Befindet sich die Nadel bei eingeschalteten Strom genau im *NO* oder *NW* (je nach Polung also 45 ◦ Auslenkung aus der Ruhelage), dann ist der Betrag der horizontalen magnetischen Flussdichte des Erdmagnetfeldes genauso groß wie die Flussdichte in der Spule.

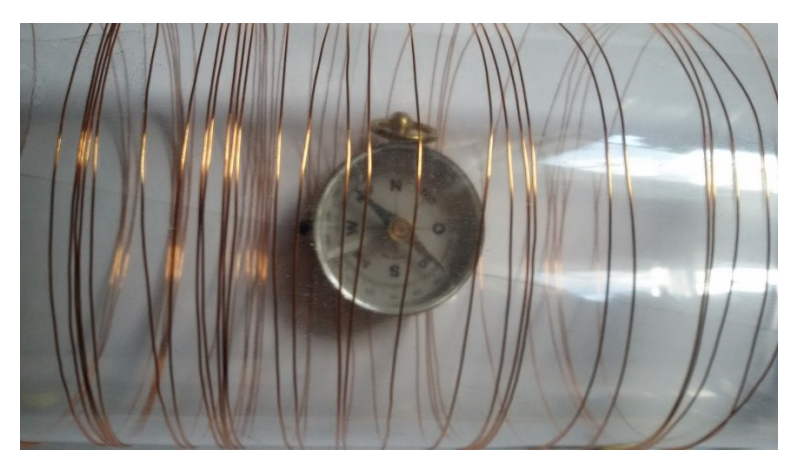

**Abbildung 5.21.** Auslenkung des Kompasses nach NW

Die magnetische Flussdichte der Erde kann mit der Formel (5.4) berechnet und die Stromstärke am Messgerät abgelesen werden. Die Windungszahl und die magnetische Feldkonstante  $\mu_0$  sind bereits bekannt und die Länge der Spule kann nachgemessen werden.

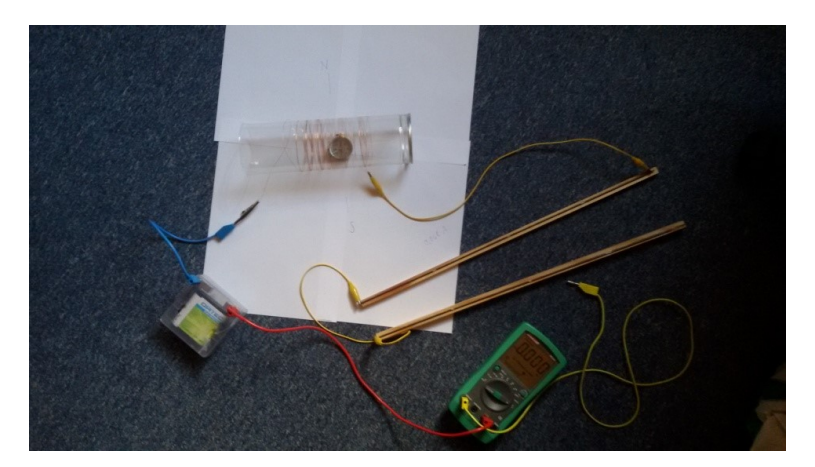

**Abbildung 5.22.** Der gesamte Versuchsaufbau

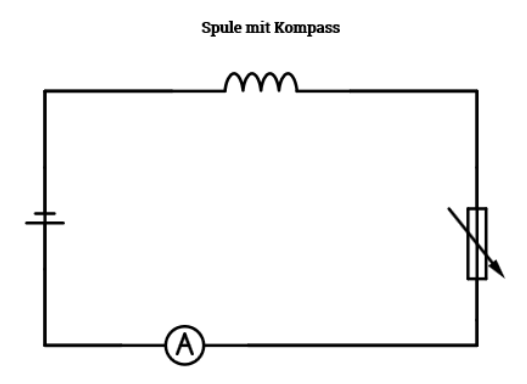

**Abbildung 5.23.** Der Schaltplan zum Versuchsaufbau

#### **Berechnung**

Die ermittelten Werte sind:

 $I \approx 0,061A$  $N = 30$  $L = 0,095m$  $\mu_0 \approx 12,566 \cdot 10^{-7} \frac{N}{A^2}$ 

Die Werte werden in die Formel eingesetzt:

$$
B_{Erde, horizontal} = \frac{\mu_0 IN}{L} = \frac{12,566 \cdot 10^{-7} \frac{N}{A^2} \cdot 0,061A \cdot 30}{0,095m} \approx 24,2 \ \mu T
$$

Möchte man nicht nur die Horizontalkomponente des Erdmagnetfeldes ermitteln, dann muss der errechnete Wert mit Einbeziehung des Inklinationswinkels von ca. 62◦ für Deutschland in die Formel (5.5) eingesetzt werden. Dann ergibt sich:

$$
B_{Erde} = \frac{B_{Erde,horizontal}}{\cos \alpha} = \frac{24, 2 \ \mu T}{\cos 62^{\circ}} \approx 51, 6 \ \mu T
$$

Dieser Wert für die magnetische Flussdichte liegt im Rahmen des typischen Wertes von 50 *µT* für Deutschland. Diese Methode zur Bestimmung des Erdmagnetfeldes ist sehr einfach und kann sehr gut von Schülern und Schülerinnen durchgeführt werden.

# **5.6.2. Bestimmung der Schwankungen des Erdmagnetfeldes**

mithilfe des Magnetometers wird die Stärke der magnetischen Flussdichte gemessen. Das Magnetometer funktioniert nach dem bereits erwähnten Prinzip (Kapitel 5.6.1) einer Kompassnadel bzw. eines ferromagnetischen Stoffes, der zum Dipol wird. An diesem Dipol wird ein Oberflächenspiegel befestigt und mit einem Laserstrahl anvisiert. Dieser Strahl wird auf eine Leinwand reflektiert um die Auslenkung zu vergrößern. Das Vorgehen dabei entspricht ganz der Poggendorfsche Drehspiegelmethode. Dadurch können die Schwankungen der magnetischen Flussdichte der Erde auf der Leinwand registriert werden. Wird eine Skala an der Leinwand angebracht, dann können auch die Stärken der einzelnen Schwankungen miteinander verglichen werden.

### **Versuchsaufbau und Durchführung**

Materialien:

- 1 Kugel aus durchsichtigem Kunststoff mit Ösen (Durchmesser: 6 cm)
- 2 Neodymmagnete in Scheibenform (8 *mm* × 4 *mm*)
- 1 Oberflächenspiegel, rund, Durchmesser 3 *cm*
- 1 Faden, Länge ca. 10 *cm*
- 1 Lasermodul
- 1 Holzblock  $(6 cm \times 4 cm \times 3 cm)$
- 1 Knopfzelle 3 V
- 2 isolierte Kabel
- 1 Heißklebepistole
- 1 Lötgerät
- Lötzinn
- 1 Leinwand (Geschenkpapier, Papiertischdecke)
- Reißzwecken
- Klebeband

Zuerst muss das Lasermodul präpariert werden. Dieses Modul kann entweder aus einem Laserpointer entfernt oder direkt gekauft werden. Beim Entfernen muss man sehr vorsichtig vorgehen, sonst können einzelne Teile zerstört werden.

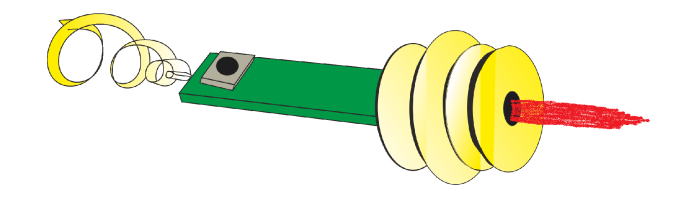

**Abbildung 5.24.** Lasermodul

Nach dem Entfernen wird ein Draht an die Feder gelötet, das ist der Pluspol und danach an das äußere Gehäuse des Lasers selbst, das ist der Minuspol. Auch der Knopf muss präpariert werden. Beim Anlegen der Knopfzelle soll der Laser sofort funktionsfähig sein. Dazu muss der Knopf überbrückt werden, je nach Bauart kann das Vorgehen dabei variieren. Besteht die Möglichkeit, dass der Knopf unter das Knopfgehäuse geschoben werden kann und damit einen Dauerbetrieb gestattet, dann sollte diese Variante gewählt werden. Sonst muss eine Art von "Druckverband" auf den Knopf angelegt werden. Danach wird das Modul mit den befestigten Drähten mithilfe der Heißklebepistole auf dem oberen Rand des Holzblocks befestigt. Die Drähte werden ebenfalls angebracht und mit Klebeband fixiert. Dieser Block wird an der Decke befestigt (siehe Abb. 5.25).

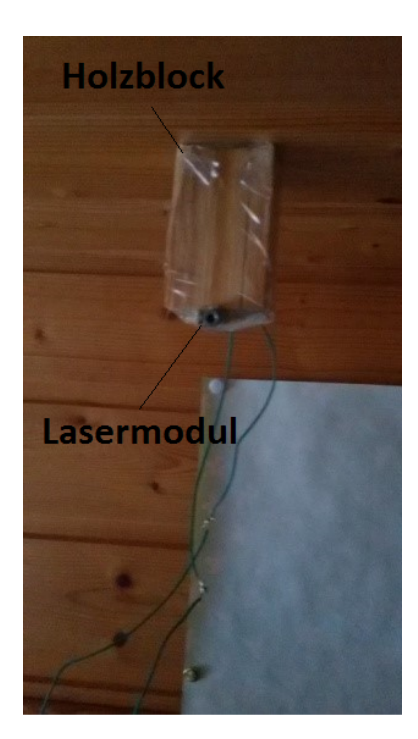

**Abbildung 5.25.** Lasermodul befestigt am Holzblock und an der Decke

Als nächstes wird das Magnetometer benötigt. Dieses besteht aus zwei Neodymmagneten. Der Nord- und Südpol der Magneten ziehen sich an. Dazwischen wird ein Abstandsring mit einem befestigten Faden angebracht. Er wird durch die Magnete gehalten, dadurch hängen die beiden Magnete an einem Faden. Daraufhin muss der Oberflächenspiegel angebracht werden. Ebenfalls muss der Faden auf die Rückseite des Spiegels geklebt werden. Um das Magnetometer wird eine Tennisballdose befestigt, um Luftzirkulation zu verhindern. Dazu wird ein Loch in den Deckel der

Dose geschnitten. Dieser wird an der Decke mit Reißzwecken befestigt. Der Faden des Magnetometers sollte sich in der Mitte dieses Dosendeckels befinden.

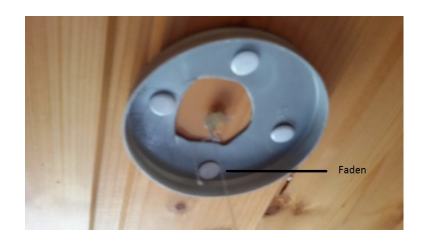

**Abbildung 5.26.** Tennisballdosendeckel an der Decke befestigt, in der Mitte der Faden des daran hängenden Magnetometers

Bei diesem Aufbau kann die Kunststoffdose einfach an dem Deckel befestigt werden.

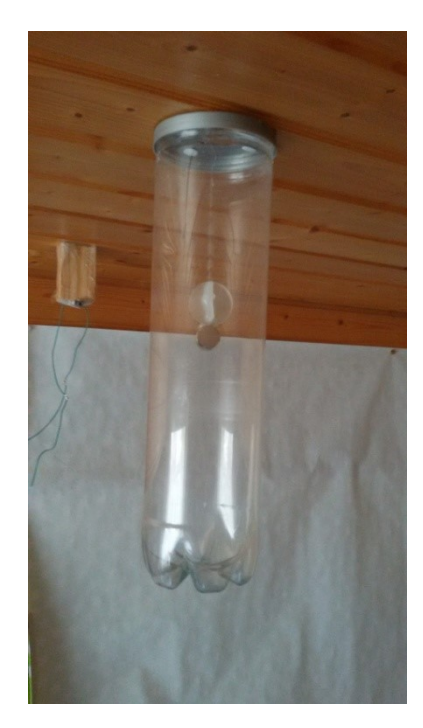

**Abbildung 5.27.** Befestigung der Tennisballdose an der Decke

Dort, wo der Laserstrahl die Kunststoffhülle passieren würde, wird eine längliche Öffnung ausgeschnitten, um Brechungen des Laserstrahls durch den Kunststoff zu verhindern.

Ebenfalls sollte der Laserstrahl schräg auf die Leinwand geworfen werden, dies ermöglicht mit dem Einsatz des Spiegels eine Erfassung von Winkelveränderungen von 1 bis 2 Bogensekunden.

Des Weiteren sollte beachtet werden, dass die Vorrichtung an der Decke eines Hauses angebracht ist und dass sich ein Haus durch zum Beispiel den Einfluss des Windes bewegen kann. Aus diesem Grund sollte die Vorrichtung in unteren Etagen angebracht und nicht bei hohen Windgeschwindigkeiten und Gebäudeerschütterungen gemessen werden.

Die Apparatur sollte auch nicht in der Nähe von weiteren Elektrogeräten oder ferromagnetischen Stoffen angebracht werden, weil diese auch Magnetfelder erzeugen und die Ergebnisse verfälschen

können.

Nachdem die Vorrichtung aufgebaut wurde, wird die Knopfbatterie eingelegt. Daraufhin erscheint der Laserpunkt auf der Leinwand. Wird die Leinwand mit einer Skala versehen, dann kann man bei mehreren Messungen die Veränderungen der magnetischen Flussdichte des Erdmagnetfeldes beobachten. Die Leinwand wurde mit einer Skala von 0 bis 14 *cm* beschriftet.

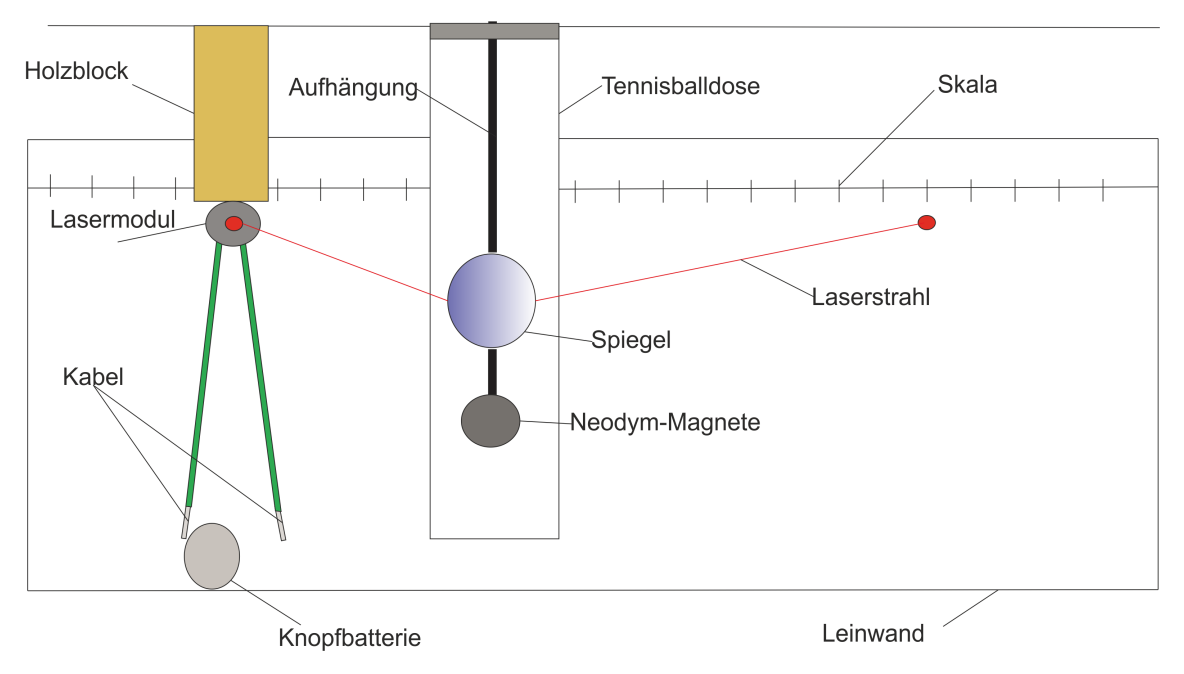

**Abbildung 5.28.** Kompletter Aufbau der Vorrichtung

#### **Messergebnisse**

Die Messungen wurden in dem Monat Juni 2015 durchgeführt. Es wurde täglich um 7 Uhr ein Wert auf der Skala abgelesen. Die in der Tabelle (5.2) aufgeführten Werte sind also keine Mittelwerte der jeweiligen Tage. Dies ist zu aufwendig für den Schulbetrieb, weil man sonst mindestens jede Stunde einen Wert ablesen müsste.

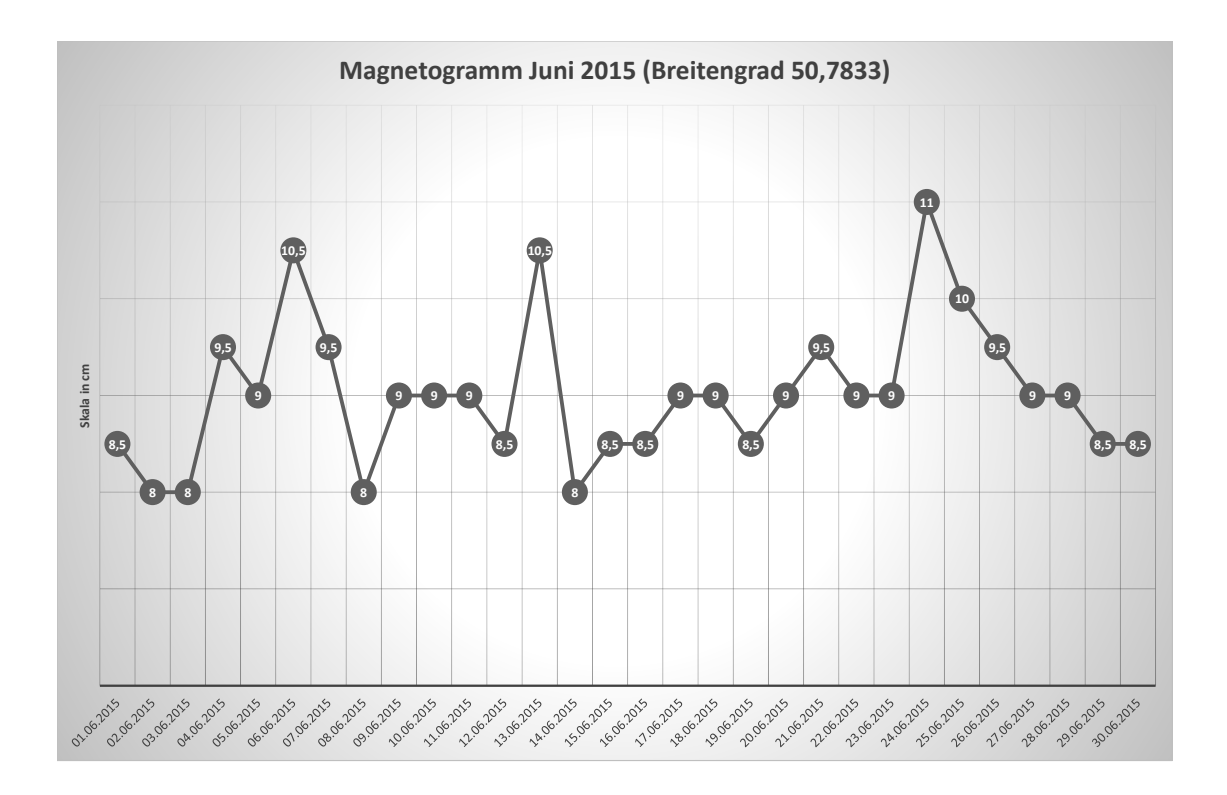

**Abbildung 5.29.** Magnetogramm für den Monat Juni 2015

Dem sogenannten Magnetogramm können die Schwankungen des Magnetfeldes im Juni 2015 in Wissen entnommen werden. Das Magnetogramm zeigt, dass es offensichtlich Schwankungen im Magnetfeld der Erde gibt.

Möchte man den Werten der Skala auch passende Werte der magnetischen Flussdichte zuordnen, dann muss eine Eichrelation gefunden werden. Diese Verbindung wird hergestellt, indem man nicht nur an der Skala Werte abliest, sondern mithilfe des im Kapitel (5.6.1) erwähnten Versuchs den einzelnen Werten der Skala eine gemessene magnetische Flussdichte zuordnet. Bei weiteren Messungen, zum Beispiel für den Monat Juli, kann eine passende Fit-Funktion zusätzliche Messungen der magnetischen Flussdichte überflüssig machen.

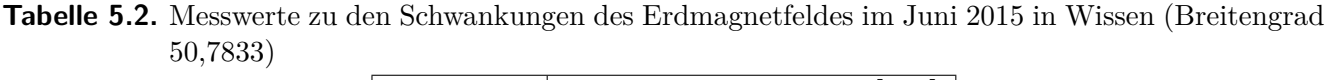

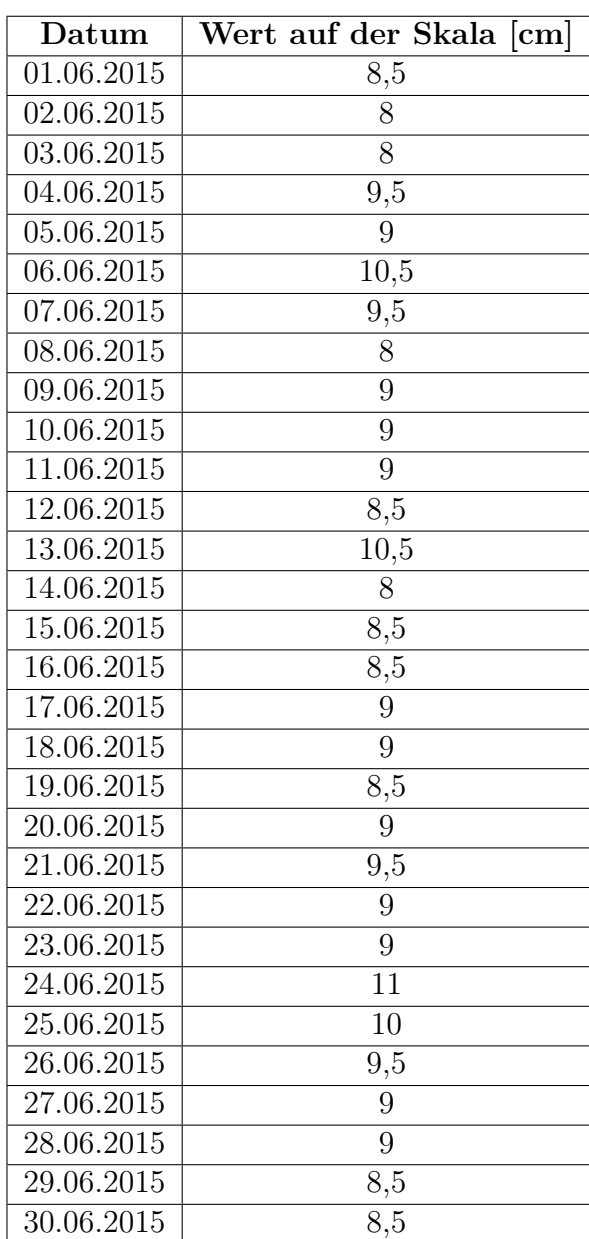

| Datum      | Wert der Skala [cm] | Magnetische Flussdichte [in $\mu$ T] |
|------------|---------------------|--------------------------------------|
| 01.06.2015 | 8,5                 | 49,6                                 |
| 02.06.2015 | $\overline{8}$      | 48,7                                 |
| 03.06.2015 | $\overline{8}$      | 48,7                                 |
| 04.06.2015 | 9,5                 | 51,3                                 |
| 05.06.2015 | 9                   | 49,9                                 |
| 06.06.2015 | 10,5                | 52,1                                 |
| 07.06.2015 | 9,5                 | 51,6                                 |
| 08.06.2015 | $\overline{8}$      | 48,6                                 |
| 09.06.2015 | 9                   | 51,2                                 |
| 10.06.2015 | 9                   | 51,2                                 |
| 11.06.2015 | $\overline{9}$      | $\overline{49,8}$                    |
| 12.06.2015 | 8,5                 | 49,4                                 |
| 13.06.2015 | 10,5                | 51,9                                 |
| 14.06.2015 | 8                   | 49,0                                 |
| 15.06.2015 | 8,5                 | 49,4                                 |
| 16.06.2015 | 8,5                 | 49,3                                 |
| 17.06.2015 | 9                   | 49,8                                 |
| 18.06.2015 | $\overline{9}$      | 51,2                                 |
| 19.06.2015 | 8,5                 | 49,4                                 |
| 20.06.2015 | 9                   | 51,0                                 |
| 21.06.2015 | 9,5                 | 51,5                                 |
| 22.06.2015 | 9                   | 49,9                                 |
| 23.06.2015 | $\overline{9}$      | 51,2                                 |
| 24.06.2015 | 11                  | 52,9                                 |
| 25.06.2015 | 10                  | 51,9                                 |
| 26.06.2015 | $9,\!5$             | 51,4                                 |
| 27.06.2015 | 9                   | 51,0                                 |
| 28.06.2015 | $\overline{9}$      | 51,1                                 |
| 29.06.2015 | 8,5                 | 49,2                                 |
| 30.06.2015 | 8,5                 | 49,2                                 |

**Tabelle 5.3.** Eichung der Skala

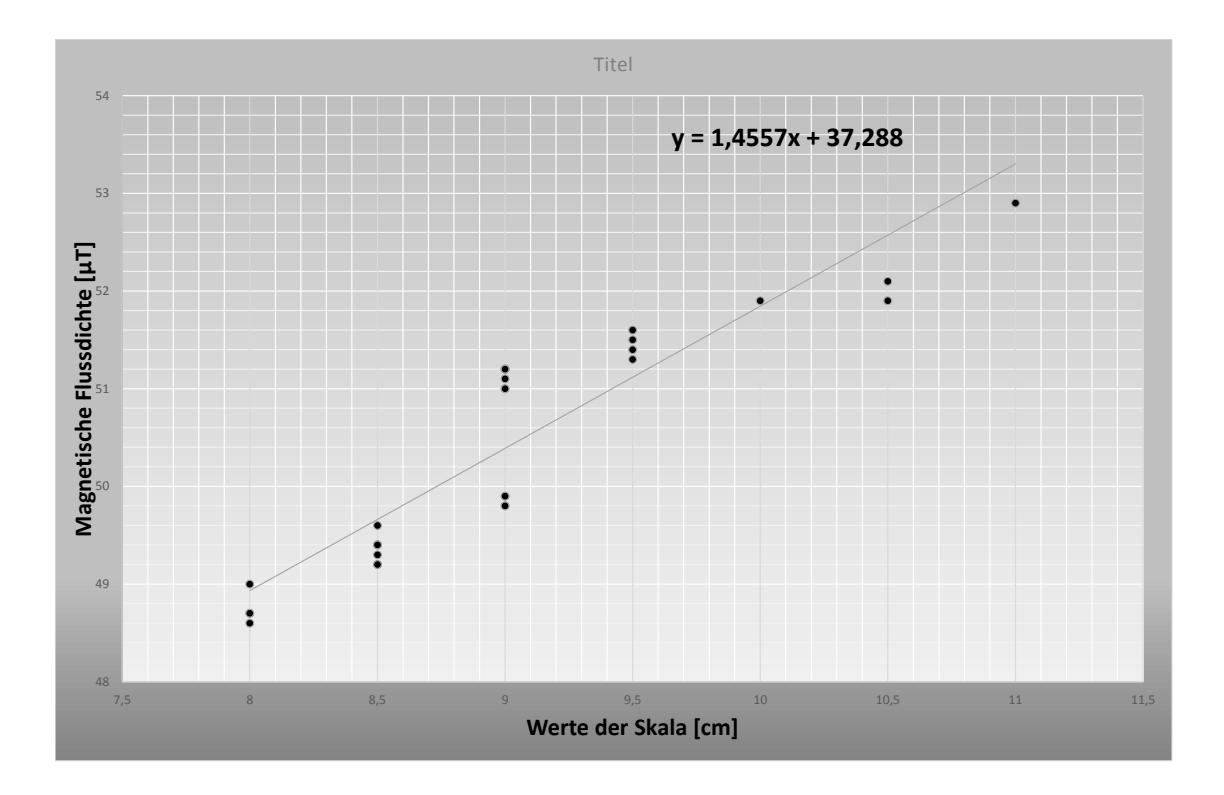

**Abbildung 5.30.** Die Fit-Funktion, die mithilfe von Daten des Monats Juni 2015 ermittelt wurde

Eine weitere Möglichkeit für den Unterricht besteht darin, die selbst gemessenen Schwankungen des Magnetfeldes der Erde mit Werten aus anderen Observatorien zu vergleichen. Dabei sollte sich die Messstation zumindest in Deutschland befinden, weil die Werte Längen- und Breitengrad abhängig sind. Für diesen Vergleich wurde das Observatorium der Universität München in Fürstenfeldbruck ausgewählt. Der Standort für dieses Observatorium ist so ausgewählt, dass es weit genung von der Stadt München und dem Industriegebiet entfernt ist, damit künstlich erzeugte Magnetfelder nicht die Messungen beeinflussen können. Auf der Homepage des Observatoriums (vgl. [Ludsub]) sind tägliche, monatliche und jährliche Messungen des Erdmagnetfeldes zu finden. Für den Vergleich werden die Werte der Totalintensität F für den Juni 2015 benötigt. Totalintensität bedeutet, dass die Feldlinien auf eine Horizontale bezogen werden, also auf die Erdoberfläche, was auch bei unseren einfachen Schulmessungen der Fall war.

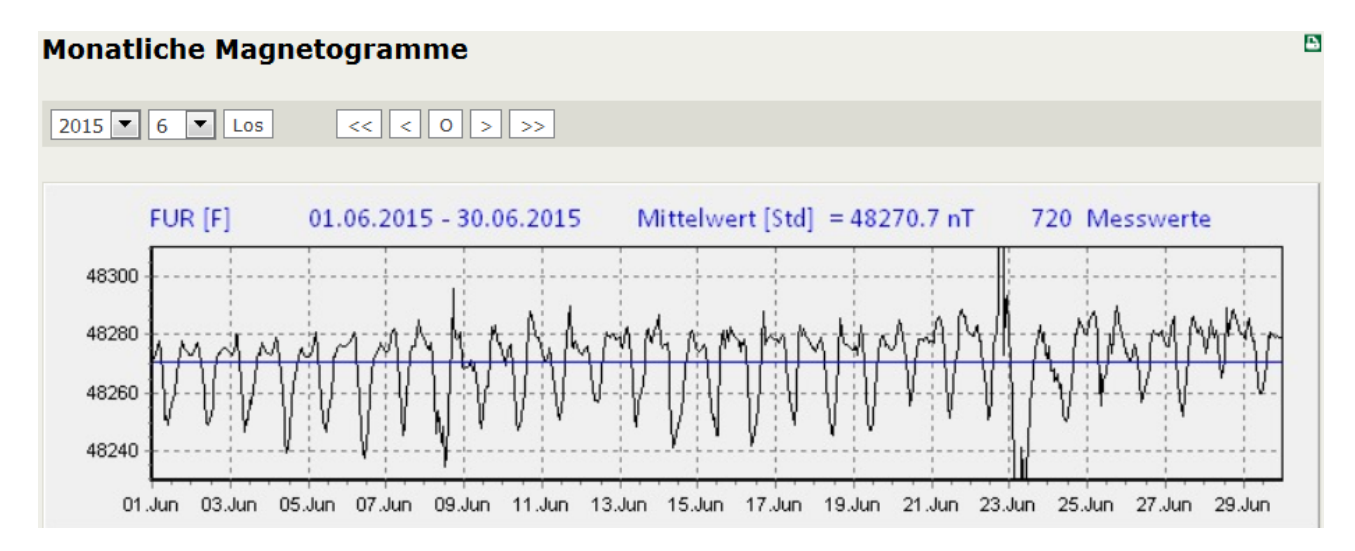

**Abbildung 5.31.** Messungen der Totalintensität des Observatoriums der Universität München (vgl. [Ludsub])

Wenn man beide Diagramme vergleicht, dann kann man fesstellen, dass am 9. und 23. Juni 2015 große Schwankungen im Erdmagnetfeld aufgetreten sind. Das einfache Magnetometer für den Schulgebrauch kann solche Schwankungen genauso feststellen, wie die modernen Instrumente für die Erdmagnetfeldmessung der Universität München. Die Werte für magnetische Flussdichte, die mit der Spule und dem Kompass ermittelt worden sind, weisen eine größere Ungenauigkeit auf als die Instrumente der Universität München. Da aber auch der Längen- und Breitengrad nicht identisch sind und es beim schulischen Magnetometer mehr magnetische Störquellen gab als am Standort Fürstenfeldbruck, sind die ermittelten Werte trotzdem akzeptabel.

Zu den Inhalten des Kapitels "Strukturbildung und Materie" wurde eine Erprobung mit dem entwickelten Material konzipiert und umgesetzt. In diesem Hauptabschnitt sollen die Durchführung der Erprobung beschrieben und ihre Ergebnisse mittels der statistischen Testtheorie<sup>1</sup> dargestellt werden. Zuvor wurde ein Test nach den Gütekriterien der Test- oder Fragebogenkonstruktion<sup>2</sup> angefertigt, um die aufgestellten Hypothesen (siehe Kapitel 7.2.1) bewerten zu können. Für die Abwicklung des Vorhabens wurden zwei Lerngruppen zum Thema "Strukturbildung und Materie" mit zwei unterschiedlichen Unterrichtskonzepten konfrontiert. Zum einen wurde der Frontalunterricht<sup>3</sup> zur Vermittlung der Lerninhalte genutzt und zum anderen das Stationenlernen<sup>4</sup>, welches durch die entwickelten Materialien unterstützt wurde. Diese Aufteilung soll einen Aufschluss darüber geben, ob der Lernzuwachs bei Schülerinnen und Schülern durch die Wahl des Unterrichtskonzepts und der Materialien negativ oder positiv beeinflusst werden kann. Ebenfalls ist es von Bedeutung, ob das Interesse der Schülerinnen und Schüler an Physik durch diese beiden Unterrichtskonzepte und die Materialien negativ oder positiv beeinflusst wird.

# **6.1. Durchführung**

An der Erprobung nahmen zwei Klassen (9. Klassen, mit jeweils 25 Personen) der Marie-Curie-Realschule Plus aus Bad Marienberg teil. Die Klassen sind im Fach Physik etwa gleich leistungsstark. Wie bereits erwähnt, wurde der Lerninhalt zur Strukturbildung und Materie zum Teil durch das Unterrichtskonzept des Stationenlernens vermittelt. Das Stationenlernen bestand aus insgesamt 12 Stationen, darunter befanden sich 3 Hauptstationen, die erst aufgesucht werden sollten, nachdem die untergeordneten Stationen bzw. Vorversuche durchgeführt worden waren. Durch diese Anordnung lernten die Schülerinnen und Schüler erst die physikalische Zusammenhänge kennen, die benötigt werden, um die Hauptphänomene verstehen zu können. Die Versuche werden im Kapitel 6.3 näher erläutert. Die Schülerinnen und Schüler bekamen einen Laufbogen zur

<sup>1</sup>Die statistische Testtheorie ist ein Teilgebiet der Statistik und beschäftigt sich mit statistischen Auswertungen von Tests.

<sup>2</sup>Die Test- oder Fragebogenkonstruktion beschäftigt sich mit Messgenauigkeiten, die von der inhaltlichen und äußeren Form eines Tests abhängen. Dadurch wurden Gütekriterien für Tests festgelegt (siehe Kapitel 7.2) (vgl. [Woi15] S. 86).

<sup>3</sup>Der Frontalunterricht ist ein überwiegend sprachlich vermittelter Unterricht, der an einen Klassenverband gerichtet ist. Dieser Unterricht wird vorwiegend vom Lehrer gesteuert und kontrolliert.

<sup>&</sup>lt;sup>4</sup>Beim Stationenlernen werden verschiedene "Lernstationen" (in diesem Fall Modelle oder Experimente) konzipiert. Sie sind mit unterschiedlichen Arbeitsaufträgen versehen. Die Stationen können zum Teil in unterschiedlichen Reihenfolgen abgearbeitet werden.

Übersicht der Stationen, dieser beinhaltete die drei Hauptversuche (Kelvin-Helmholtz-Instabilität, Rayleigh-Taylor-Instabilität und Bénard-Marangoni-Konvektion), sowie die Vorversuche (Versuche zur Oberflächenspannung, Bernoulli-Effekt, laminare und turbulente Strömungen, Wärmeübertragungsmechanismen) (siehe Anhang). Durch den Bogen konnten sich die Schülerinnen und Schüler vor Ort orientieren, da die Stationen auf zwei Räume verteilt waren. Die Stationen wurden von Studierenden betreut, die nur Sicherheitshinweise geben sollten, falls mit dem Bunsenbrenner ect. gearbeitet wurde. Die Schülerinnen und Schüler sollten sich ihr Wissen selbst aneignen. Dazu wurden zu den Versuchen Kärtchen angefertigt, die die Erklärungen, den Versuchsaufbau und den Alltagsbezug beinhalten (siehe Anhang). Vor und nach der Durchführung aller Stationen wurde jeweils ein Fragebogen (Test, der nach dem Konzept der psychologischen Testtheorie entwickelt wurde) ausgehändigt. Durch die Abfragung des Wissens zum Thema Strukturbildung und Materie vor und nach der Durchführung des Stationenlernens war es möglich, den Lernzuwachs der Klasse anhand der Tests zu messen.

Die zweite Gruppe wurde mithilfe von Frontalunterricht an das Thema herangeführt. Dazu wurden Arbeitsblätter verwendet (siehe Anhang), lediglich der Versuch "Papierstreifen" (siehe Kapitel 6.3) wurde auch von der Frontalunterrichtgruppe durchgeführt. Des Weiteren wurden ihnen Animationen zum Thema Wärmeleitung und Konvektion gezeigt. Die Lernenden sollen im Wesentlichen ohne Versuche unterrichtet werden. Der Ablauf des Unterrichts ist dem Stundenverlaufsplan zu entnehmen. Die beiden Gruppen nahmen gleichzeitig in unterschiedlichen Räumlichkeiten an der Erprobung teil (siehe Verlaufsplan). Auch von dieser Gruppe wurde der Fragebogen (Test) zweimal ausgefüllt.

| <b>Uhrzeit</b>  | Gruppe 1            | Raum     | Gruppe 2            | Raum        |
|-----------------|---------------------|----------|---------------------|-------------|
| $9:45-10:15$    | $\text{BegrüBung}/$ |          | $\text{BegrüBung}/$ |             |
|                 | Einführung          | AR-HB 1. | Einführung          | $AR$ -HB 1. |
|                 | (Ausfüllen          | Etage    | (Ausfüllen          | Etage       |
|                 | des                 | Raum 120 | des                 | Raum 106    |
|                 | Fragebogens)        |          | Fragebogens)        |             |
| $10:15 - 11:45$ |                     |          |                     | Raum 106    |
|                 | Frontalunterricht   |          | Experimentieren     | und         |
|                 | (Teil 1)            |          |                     | Raum 109    |
| $11:45 - 12:15$ | Pause               |          |                     |             |
| 12:15-13:45     | Frontalunterricht   |          | Experimentieren     |             |
|                 | (Teil 2)            |          |                     |             |
| 13:45-14:00     | Ausfüllen           |          | Ausfüllen           |             |
|                 | des                 |          | des                 |             |
|                 | Fragebogens         |          | Fragebogens         |             |

**Tabelle 6.1.** Verlaufsplan 19.06.2017

# **6.2. Stundenverlaufsplan (Montag 19.06.2017)**

Der Unterricht zum Thema "Strukturbildung und Materie" wurde mit der Klasse, die unter dem Konzept des Frontalunterrichts unterwiesen wurde, folgendermaßen durchgeführt:

| Zeit                                    | Unterrichtsphase            | Unterrichtsinhalt                                                                                                    | Sozialformen/<br>Methoden | <b>Didaktischer</b><br>Kommentar                                                                                                    |  |  |  |  |
|-----------------------------------------|-----------------------------|----------------------------------------------------------------------------------------------------|---------------------------|----------------------------------------------------------------------------------------------------|--|--|--|--|
| Begrüßung und Ausfüllen des Fragebogens |                             |                                                                                                    |                           |                                                                                                    |  |  |  |  |
| $5 \text{ min}$                         | Organisation                | Kurze Begrüßung an der<br>Universität Siegen/<br>Physikdidaktik.                                                                                                    | Lehrervortrag             | Die SuS sollen kurz<br>begrüßt werden,<br>damit sie sich in<br>den<br>Räumlichkeiten der<br>Physikdidaktik<br>wohl fühlen.                                                                                                    |  |  |  |  |
| $5 \text{ min}$                         |                             | Danach wird die<br>Organisation des Tages<br>besprochen, damit den<br>SuS der Ablauf deutlich<br>wird.                                                                                                    |                           |                                                                                                    |  |  |  |  |
| $20 \text{ min}$                        |                             | Ausfüllen des                                                                                                    | Einzelarbeit/             |                                                                                                    |  |  |  |  |
|                                         |                             | Fragebogens.                                                                                                    | <b>Stillarbeit</b>        |                                                                                                    |  |  |  |  |
|                                         | Strukturbildung und Materie |                                                                                                    |                           |                                                                                                    |  |  |  |  |
| $5 \text{ min}$                         | Einstieg                    | Lehrer: Könnt ihr mir<br>beschreiben, was ihr auf<br>den Bildern sehen<br>könnt?<br><b>SuS:</b> (erwartete Antwort)<br>Ich sehe eine Welle<br>am Meer. Das ist die<br>Sonne und das letzte Bild<br>zeigt irgendetwas aus<br>dem Universum.<br>Lehrer: Das stimmt! Habt<br>ihr eine Vorstellung, wie<br>solche Strukturen<br>entstehen?<br>SuS: Nein!<br>Lehrer: Heute werdet ihr<br>erfahren, wie diese drei<br>Strukturen zustande<br>kommen. Das erste Bild | <b>UG</b>                 | Die SuS sollen<br>durch die Bilder<br>der drei<br>Phänomene<br>(Kelvin-Helmholtz-<br>Instabilität,<br>Rayleigh-Taylor-<br>Instabilität,<br>Rayleigh-Bénard<br>Konvektion) für das<br>Thema motiviert<br>werden. Dadurch<br>entsteht eine<br>Überleitung zur<br>Kelvin-Helmholtz-<br>Instabilität (Bilder<br>siehe PowerPoint-<br>Präsentation im<br>Anhang). |  |  |  |  |

**Tabelle 6.2.** Stundenverlaufsplan

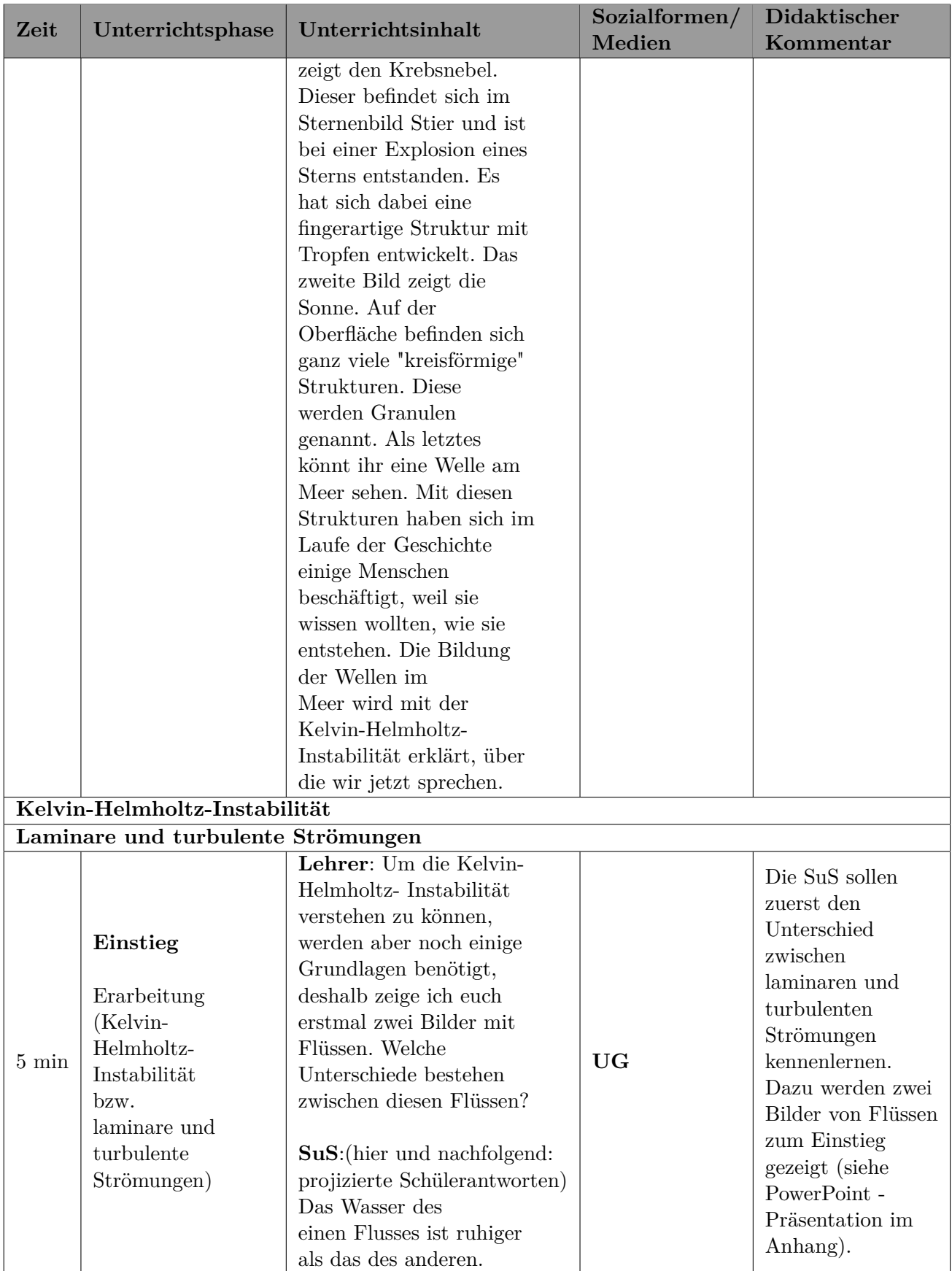

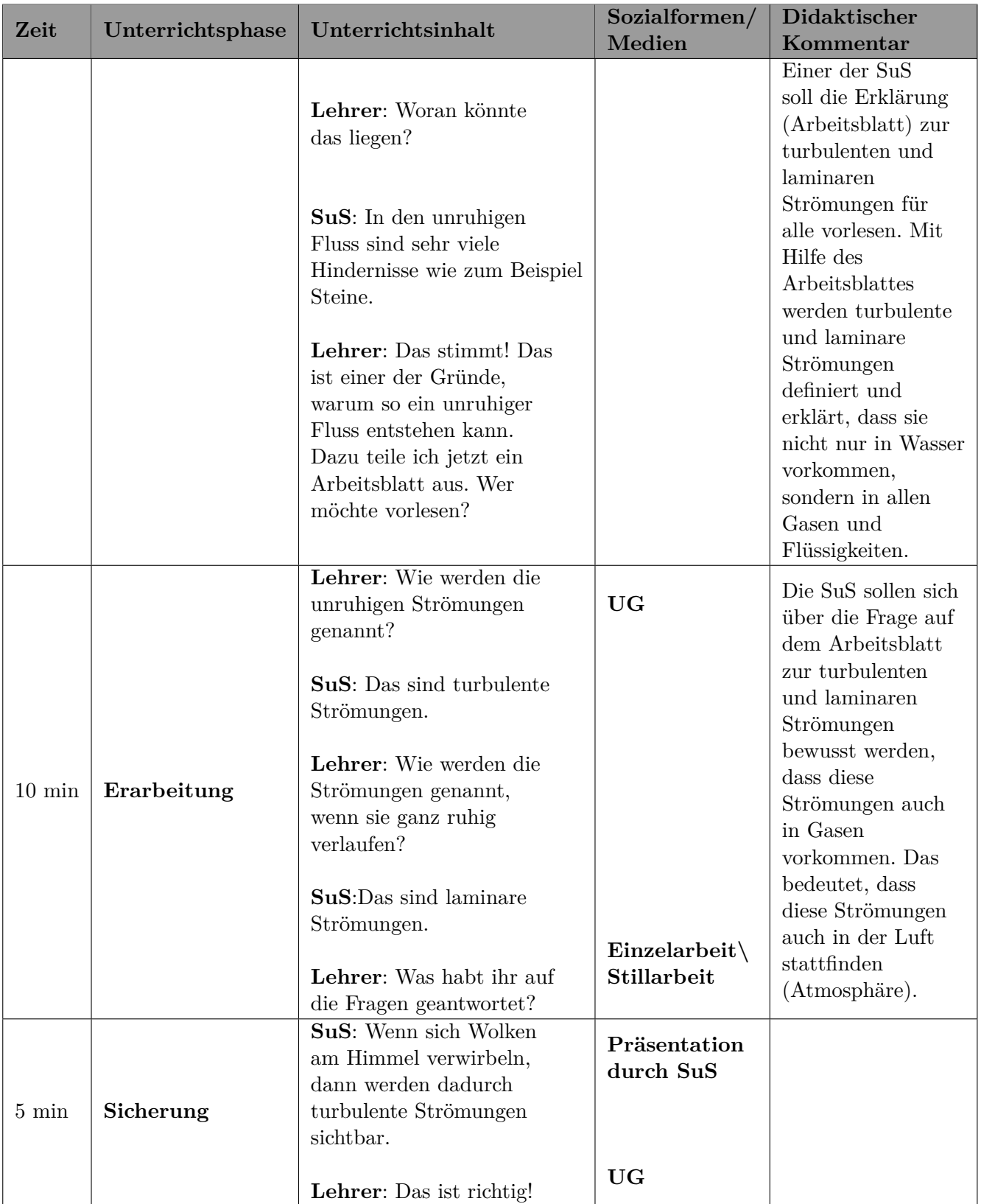

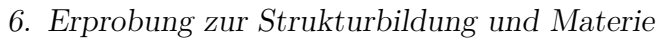

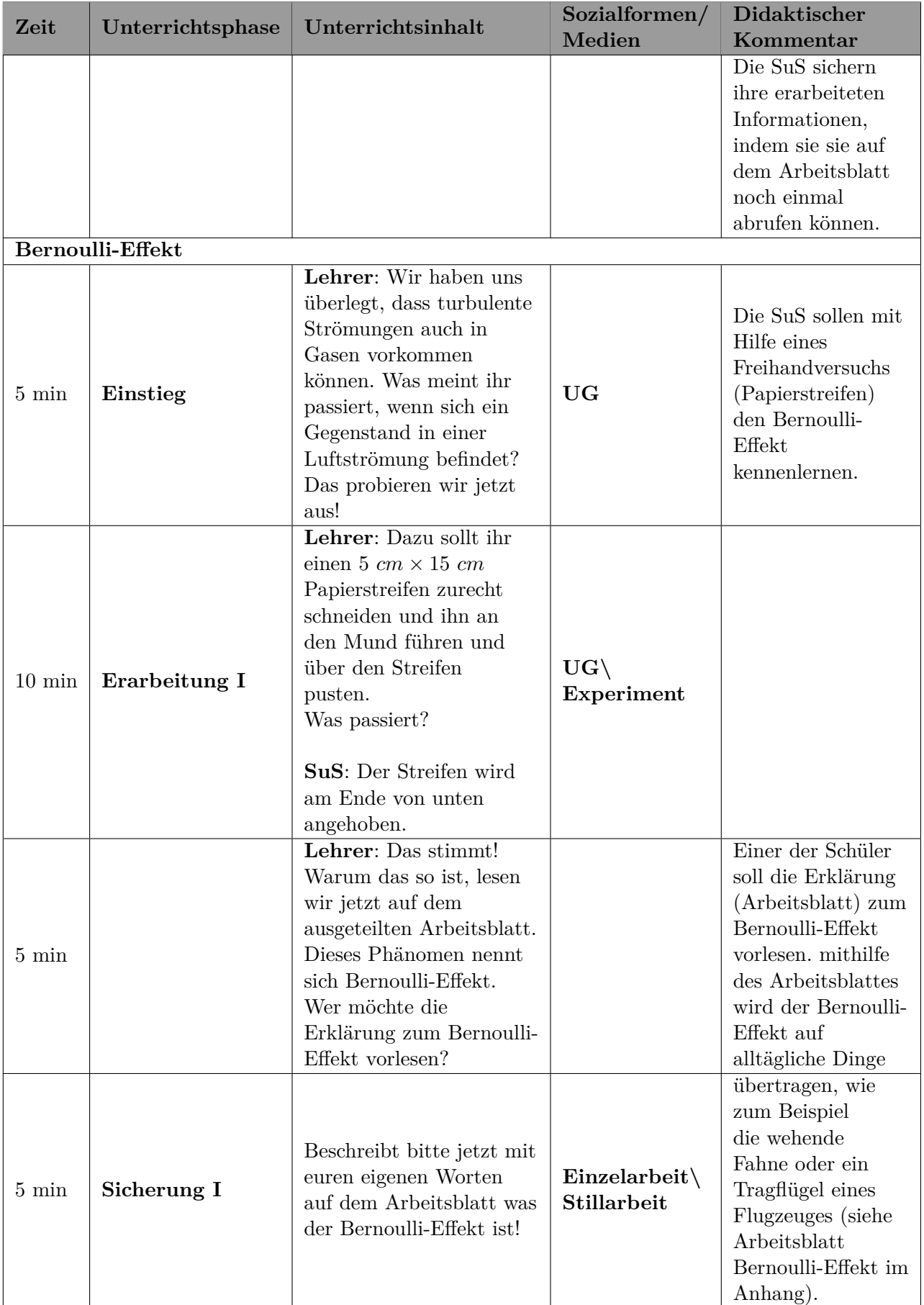

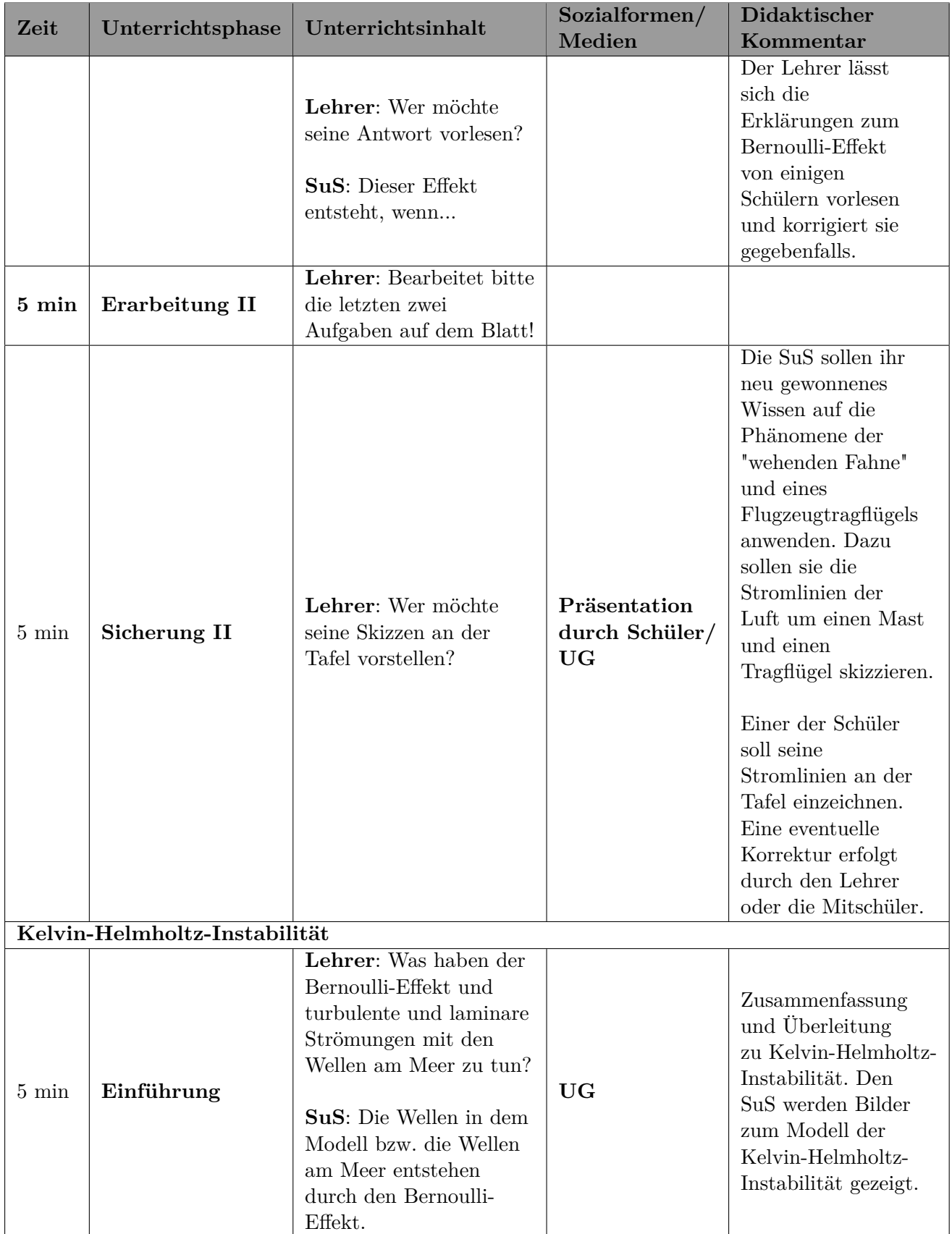

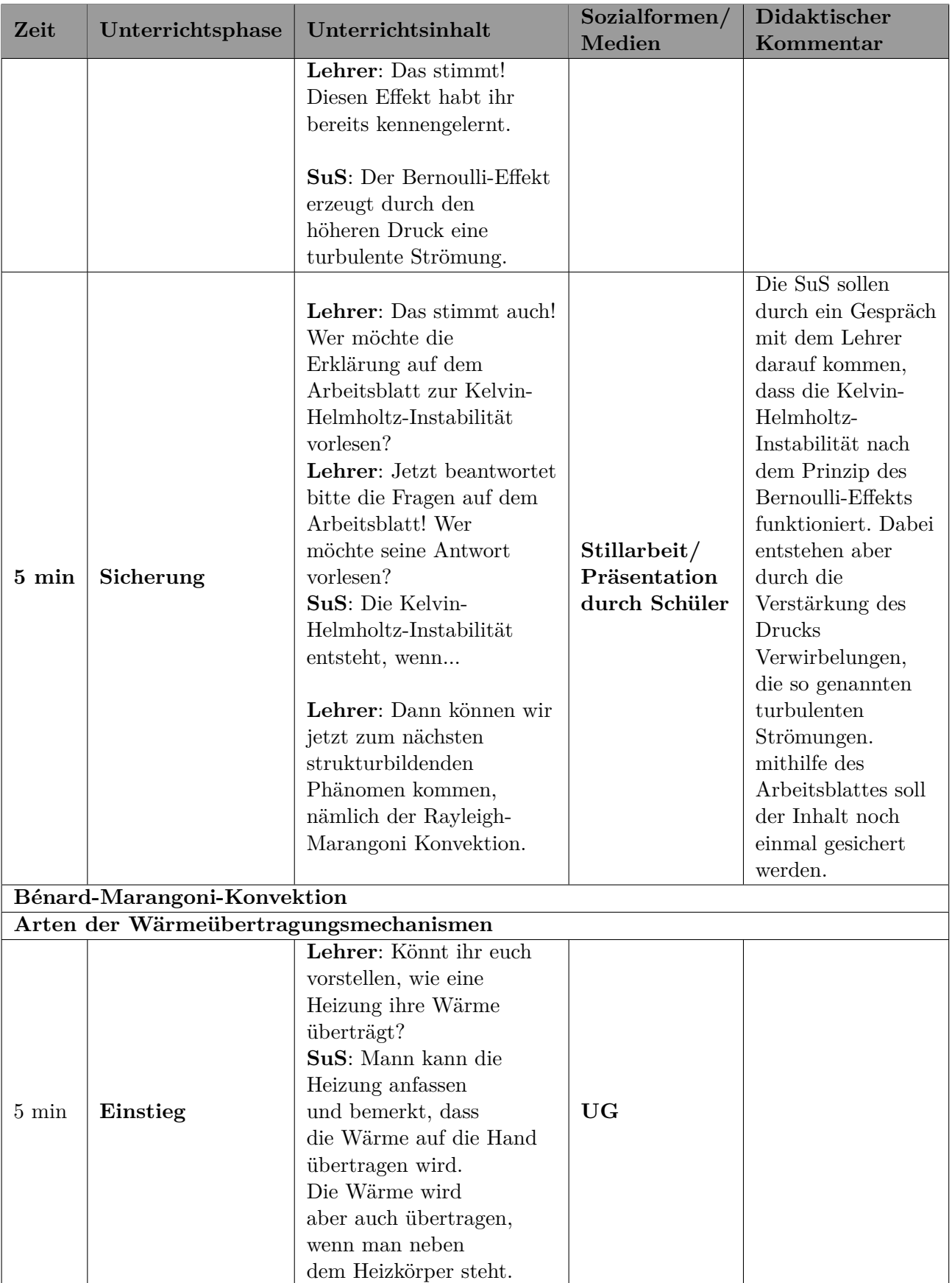

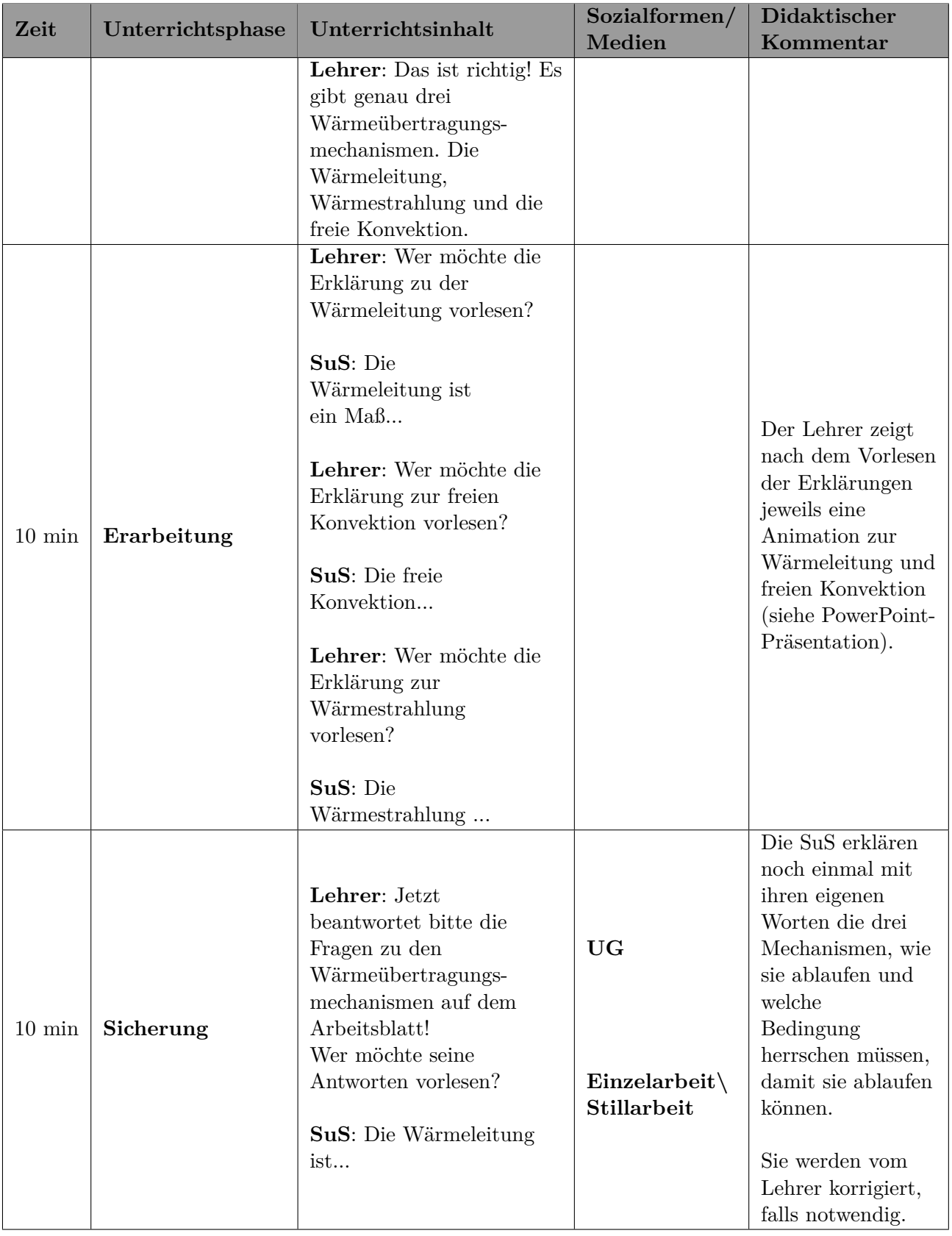

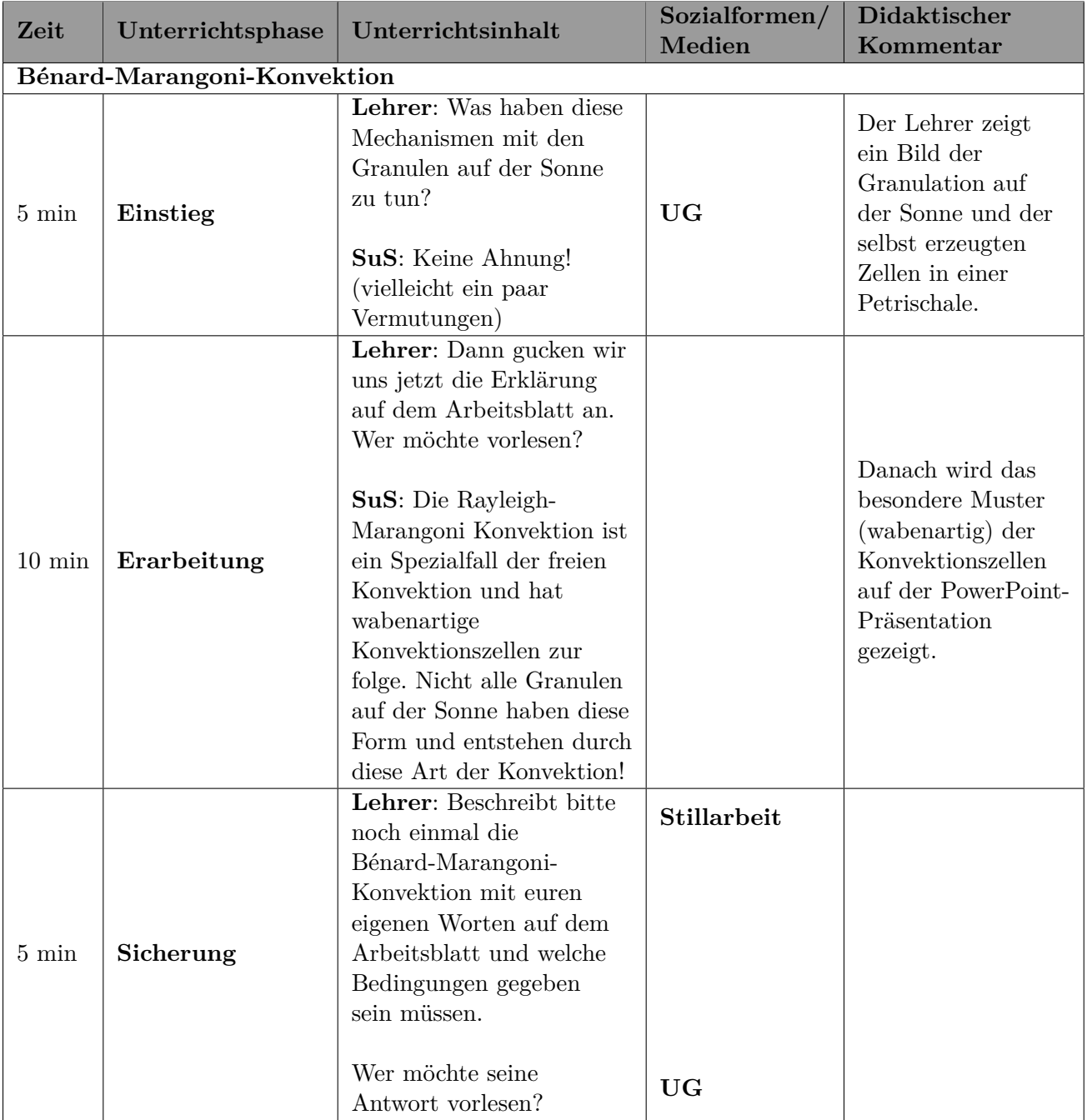

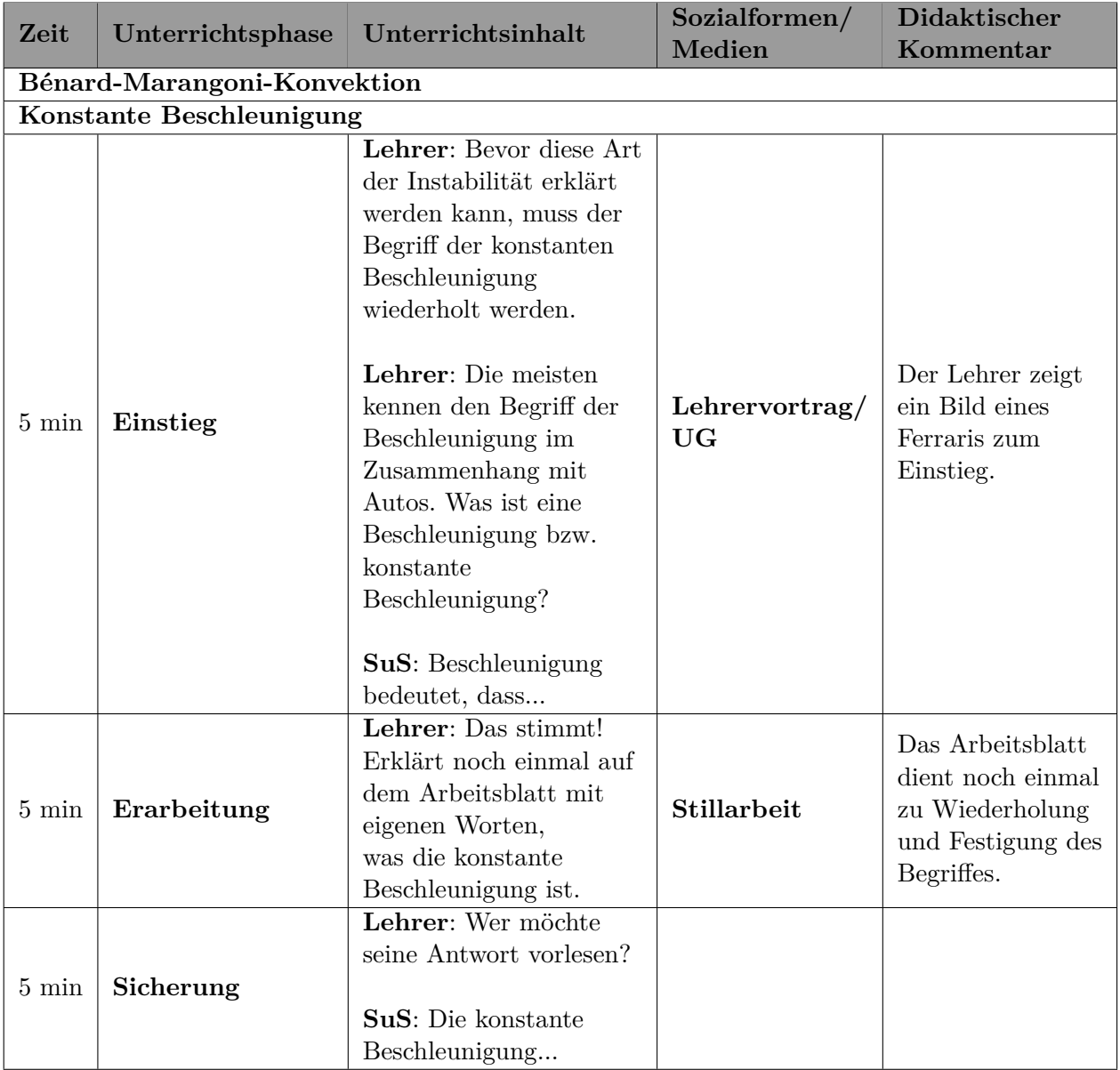
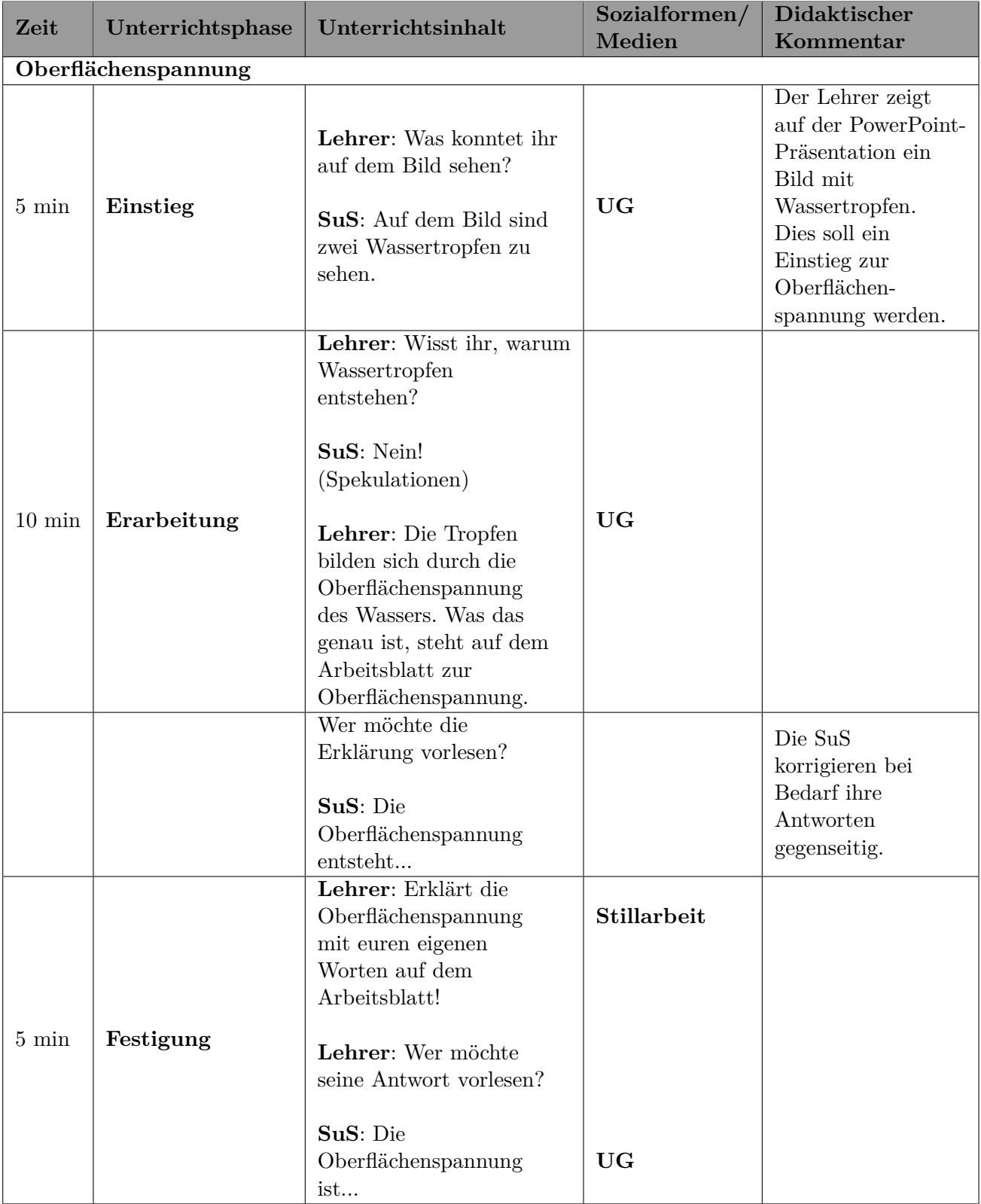

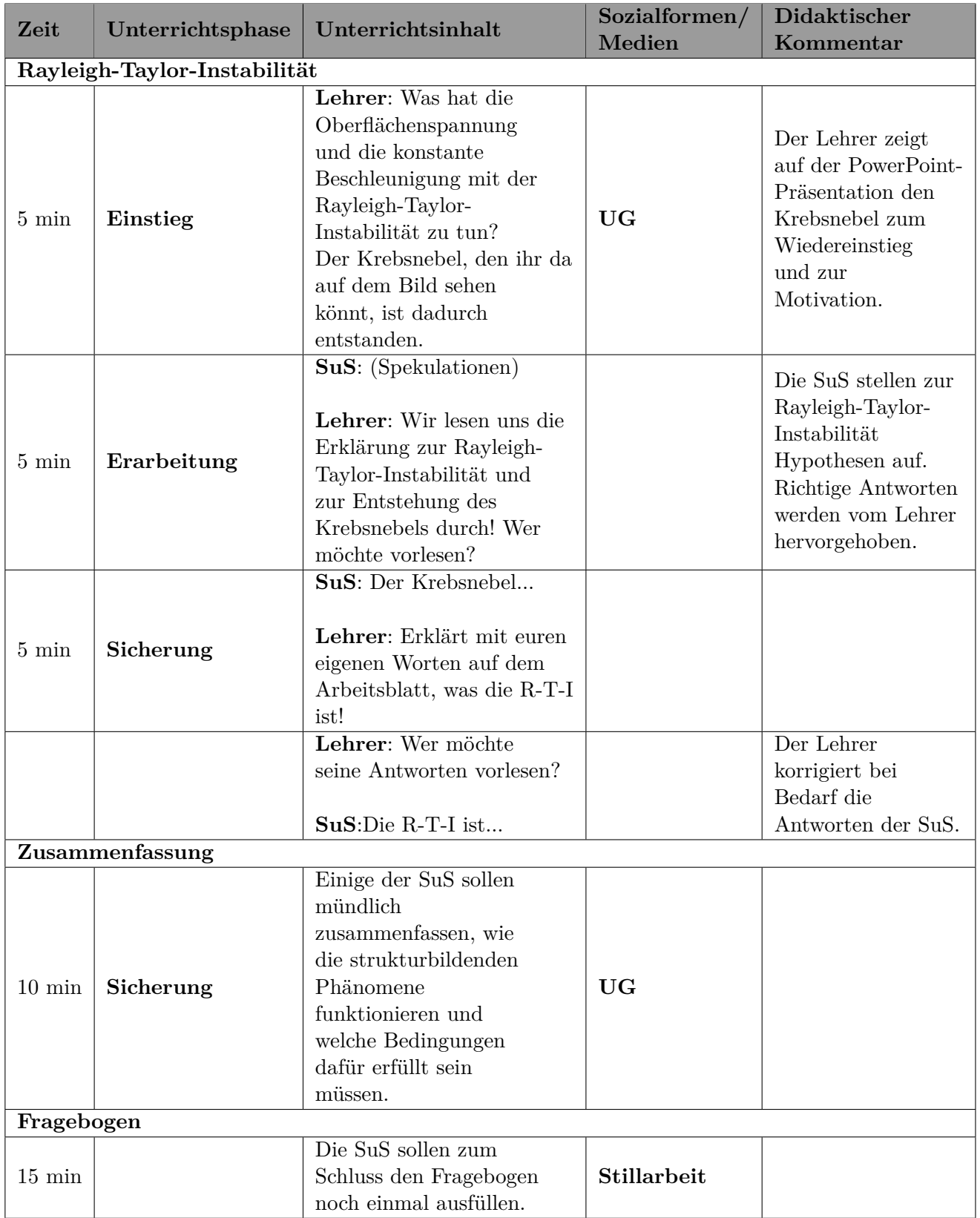

**UG=Unterrichtsgespräch; SuS= Schülerinnen und Schüler; AB=Arbeitsblatt; R-T-I = Rayleigh-Taylor-Instabilität**

Der Unterricht wurde zum größten Teil nach diesem Studenverlaufsplan geführt. Die Klasse war ein wenig früher fertig, weil das Arbeitsblatt zur konstanten Beschleunigung entfallen ist, da die Lernenden mit der konstanten Beschleunigung vertraut waren. Aus diesem Grund wurde nur eine kurze Wiederholung gegeben. Dem Fragebogen konnte aber entnommen werden, dass die meisten Schülerinnen und Schüler die Beschleunigung mit der Geschwindigkeit vertauscht haben. Der Frontalunterricht wurde nach den Wärmeübertragungsmechanismen für eine Pause von einer halben Stunde unterbrochen. Die Arbeitsblätter, die während des Frontalunterrichts verwendet worden sind, sind im Anhang zu finden.

# **6.3. Vorversuche**

Die Vorversuche waren auf eine 9. Klasse einer Realschule ausgerichtet. Die Begriffe wie Druck, Dichte und Beschleunigung waren den Schülerinnen und Schülern aus dem Schulunterricht bereits bekannt, zudem wurden diese Begriffe noch einmal wiederholt. Zusätzlich sollten weitere Möglichkeiten zur Erweiterung der Versuche für den Sekundarbereich II aufgezeigt werden. Für die Vorversuche und Hauptversuche wurden Karten angefertigt, die einen Alltagsbezug herstellen, den Versuchsaufbau beschreiben und eine Erklärung zu dem Versuch beinhalten (siehe Anhang Teil A). Die Schülerinnen und Schüler sollten sich das Wissen über die "Strukturbildenden Phänomene" (Kelvin-Helmholtz-Instabilität, Rayleigh-Taylor-Instabilität, Bénard-Marangoni-Konvektion) eigenständig durch Stationenlernen erarbeiten.

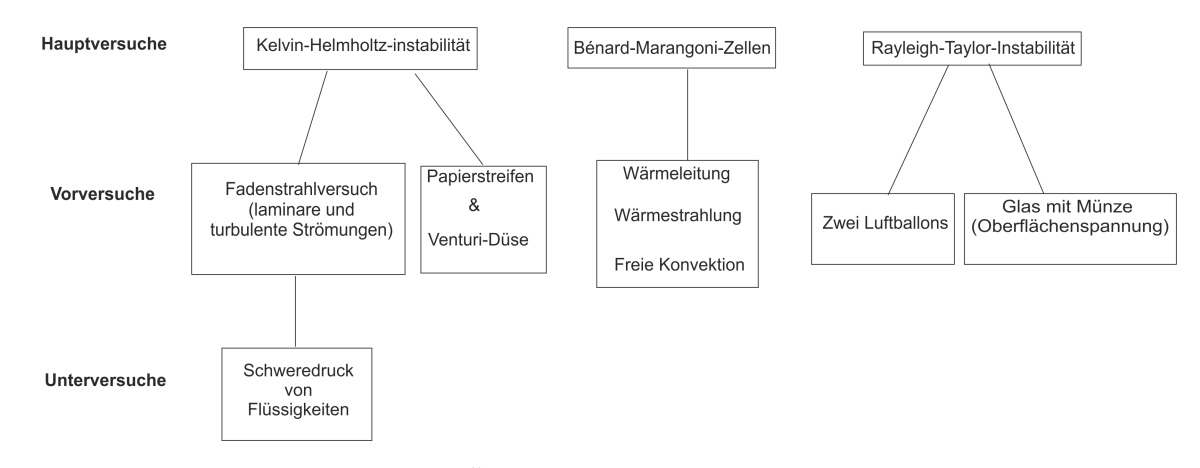

**Abbildung 6.1.** Übersichtsdiagramm zu den Versuchen

# **6.3.1. Vorversuche zur Kelvin-Helmholtz-Instabilität**

Die Vorversuche zur Kelvin-Helmholtz-Instabilität setzten sich aus den folgenden Versuchen zusammen: Zum einen wurden turbulente und laminare Strömungen im Fadenstrahlversuch gezeigt. Um diesen Versuch verstehen zu können, wurde ein Unterversuch zum Schweredruck von Flüssigkeiten beigefügt.

Als nächstes folgten zwei Versuche zum Bernoulli-Effekt. Dieser Effekt wurde einmal auf eine

einfache Weise mit einem Papierstreifen und einmal mit der Venturi-Düse gezeigt. So wäre es möglich, dass sich Lehrkräfte für einen Versuch entscheiden können, je nach Ausstattung der Physiksammlung. Bei der Erprobung durften die Schülerinnen und Schüler beide Versuche zum Bernoulli-Effekt durchführen. Dies diente der Festigung des Wissens über den Effekt und der Übertragung auf andere Gegebenheiten. So konnten die Kinder selbst darüber nachdenken, in welchen Situationen ihnen dieser Effekt schon einmal begegnet ist, wie zum Beispiel beim Regenschirm, der sich bei starkem Wind nach oben umklappt. Der Versuch mit dem Papierstreifen kann auch im Grundschulbereich eingesetzt werden, weil er sehr einfach zu handhaben ist.

## **6.3.1.1. Laminare und turbulente Strömungen (Fadenstrahlversuch)**

Dieser Versuch wurde bereits im Kapitel 4.2.1 beschrieben. Der Fadenstrahlversuch soll den Schülerinnen und Schülern den Unterschied zwischen turbulenten und laminaren Strömungen auf eine qualitative Weise zeigen. Dieser Versuch zeigt den Zusammenhang zwischen turbulenten und laminaren Strömungen und der damit verbundenen Geschwindigkeit.

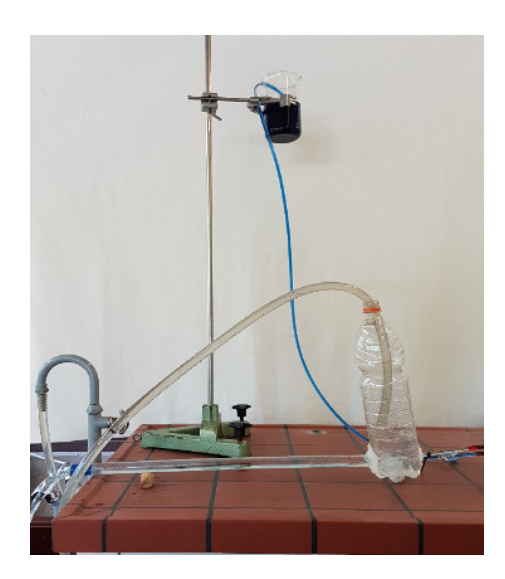

**Abbildung 6.2.** Fadenstrahlversuch

Damit die Lernenden wissen, dass die Geschwindigkeit des Wassers, welches sich durch das Rohr bewegt, vom Füllstand des Wassers in der Flasche abhängig ist, wird noch ein zusätzlicher Vorversuch (Schweredruck von Flüssigkeiten) (folgender Abschnitt) eingefügt. In diesem Versuch wird nur auf die Geschwindigkeitsveränderung und die damit verbundenen Strömungen eingegangen. Der exakte Einfluss der kinematischen Viskosität und des Rohrdurchmesser bei der Entwicklung von turbulenten und laminaren Strömungen (so wie er vom Hagen-Poiseuille Gesetz gegeben ist) wird aus Gründen der Einfachheit nicht erwähnt.

Die Zusammenhänge zwischen diesen Einflussgrößen können in einem weiteren Versuch im Kapitel 4.2.1 nachgelesen werden. Dieser Versuch ist aber eher für den Sekundarbereich II geeignet.

#### **6.3.1.2. Schweredruck einer Flüssigkeitssäule**

Dieser Versuch soll den Zusammenhang zwischen dem Füllstand einer Flasche und der Geschwindigkeit des durch eine Öffnung herausfließenden Wassers herstellen. Dieser Vorversuch ist an den Fadenstrahlversuch gekoppelt. Der Versuch besteht aus einer PET-Flasche, welche drei gleich große Öffnungen in unterschiedlichen Höhen besitzt. Die Öffnungen sind zuerst verschlossen und die Flasche wird mit Wasser gefüllt. Werden die Öffnungen freigegeben, dann fließt das Wasser mit unterschiedlichen Druck schnell heraus.

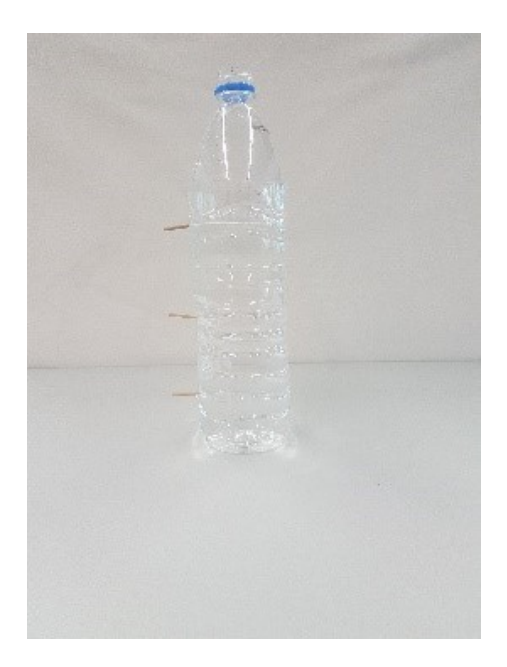

**Abbildung 6.3.** Versuchsaufbau (Schweredruck von Flüssigkeiten)

Auf den Boden lastet die Gewichtskraft der Flüssigkeitssäule mit der Höhe ∆*h*. Der Druck nimmt also mit aufsteigender Höhe ab (vgl. [TMW15] S.374). Die Säule übt eine Gewichtskraft von

$$
F_G = m \cdot g = \rho \cdot V \cdot g = \rho \cdot A \cdot \Delta h \cdot g
$$

aus. Damit gilt für den Schweredruck:

$$
p_S = \frac{F_G}{A} = \frac{\rho \cdot A \cdot \Delta h \cdot g}{A} = \rho \cdot \Delta h \cdot g
$$

Dieser Druck herrscht am Boden der Flasche. Hat die Flasche am unteren Ende eine Öffnung, dann fließt die Flüssigkeit an dieser Stelle aus der Flasche. Wenn man davon ausgeht, dass es sich um eine newtonsche Flüssigkeit handelt und der Gesamtdruck erhalten bleibt, dann wird der innerhalb der Flasche vorhandene hydrostatische Druck in einen Staudruck an der Ausströmungsstelle umgewandelt. Auch wenn dies nur in grober Näherung gilt, würde aus der Bernoulli-Gleichung folgen:

$$
\rho \cdot g \cdot \Delta h = \frac{1}{2} \cdot \rho \cdot v^2 \tag{6.1}
$$

Die Formel (6.1) wird nach der Geschwindigkeit umgestellt:

$$
v = \sqrt{2 \cdot g \cdot \Delta h} \tag{6.2}
$$

Aus der Formel (6.2) lässt sich schlussfolgern, dass die Geschwindigkeit des Flüssigkeitsstrahls von der Höhendifferenz abhängt. Das bedeutet, dass Öffnungen, die sich weiter oben entlang der Flasche befinden, einen Flüssigkeitsstrahl mit einer geringeren Geschwindigkeit haben.

#### **6.3.1.3. Der Bernoulli-Effekt**

Zu diesem Versuch werden zwei Vorversuche vorgestellt. Der erste Versuch mit einem Papierstreifen ist vom Aufwand gering. Es wird nur ein Papierstreifen mit den Maßen (5 *cm* × 10 *cm*) benötigt. Die Schülerinnen und Schüler müssen über den Papierstreifen pusten und er hebt sich von selbst nach oben an. Dieser Effekt kann wieder mit der Bernoulli-Gleichung erklärt werden. Wie bereits beschrieben (siehe letzter Abschnitt und Kapitel 6.3.1.2) gilt:

$$
p + \rho \cdot g \cdot \Delta h + \frac{1}{2} \cdot \rho \cdot v^2 = \text{konstant}
$$

Der Gesamtdruck der oberen Luftschicht über dem Papierstreifen entspricht dem der Luftschicht unterhalb des Papierstreifens. Der hydrostatische Druck kann vernachlässigt werden, weil die beiden Luftschichten nahezu die gleiche Höhe haben. Die Geschwindigkeit der unteren Luftschicht ist Null, deshalb fällt dieser Teil der Gleichung weg. Daraus folgt:

$$
p_1 = p_2 + \frac{1}{2} \cdot \rho \cdot v_2^2
$$

Damit ist der statische Druck der Luft oberhalb des Papierstreifens geringer als unterhalb und es entsteht ein nach oben gerichteter Sog. Der Papierstreifen hebt sich am nicht befestigten Ende an. Mit diesem Versuch kann auch sehr gut die Funktionsweise eines Flugzeugflügels erklärt werden.

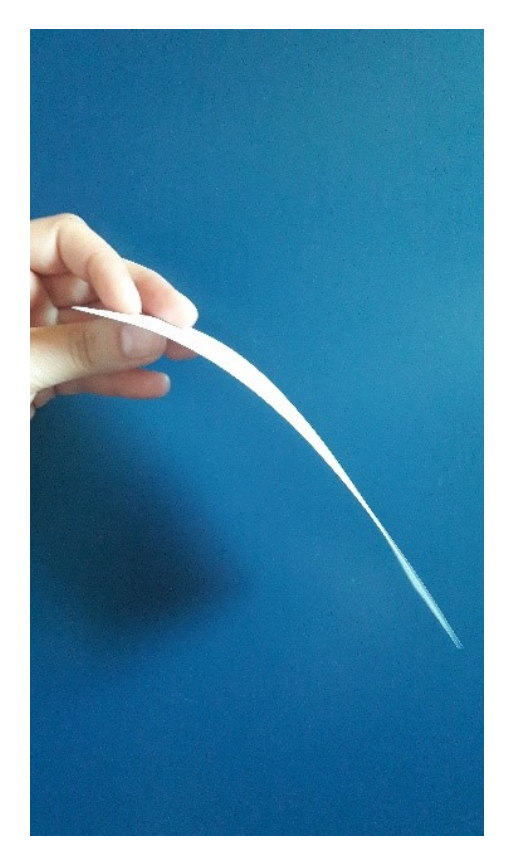

**Abbildung 6.4.** Versuch mit Papierstreifen

Der zweite Versuch ist ein wenig aufwendiger als der erste. Für diesen Versuch wird eine so genannte Venturi-Düse benötigt, ein Rohr mit einer speziell geformten Verengung. Wenn sich ein Fluid durch die Verengung des Rohres bewegt, dann erhöht sich seine Geschwindigkeit. Dieser Effekt tritt auf, wenn keine Höhenunterschiede berücksichtigt werden. Dann gilt für die Bernoulli-Gleichung:

$$
p + \frac{1}{2} \cdot \rho \cdot v^2 = \text{konstant}
$$

Daran ist zu erkennen, dass bei einer Geschwindigkeitserhöhung der statische Druck innerhalb des verengten Bereiches im Rohr geringer wird. Die Druckunterschiede innerhalb des Rohres können über die von außen angebrachten u-förmigen Glasröhrchen betrachtet werden. Diese Röhrchen sind mit gefärbtem Wasser gefüllt. Je kleiner der Druck, desto mehr wird das Wasser in den Röhrchen nach oben gezogen. Dieser Versuch ist auf Grund der Apparatur aufwendiger. Deshalb ist der Versuch (Papierstreifen) für den Schulbetrieb geeigneter.

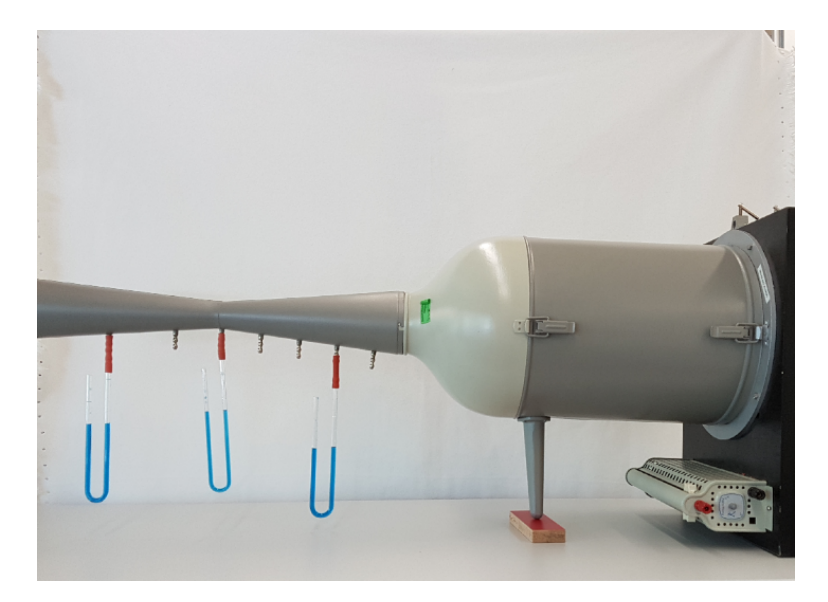

**Abbildung 6.5.** Versuch mit Venturi-Düse

# **6.3.2. Vorversuche Bénard-Marangoni-Konvektion**

Die Vorversuche zur Bénard-Marangoni-Konvektion sollen den Schülerinnen und Schülern einen Überblick über die möglichen Wärmeaustauschmechanismen geben und zeigen, dass die Bénard-Marangoni-Konvektion ein Spezialfall der freien Konvektion ist, bei der sich wabenartige Strukturen herausbilden.

#### **6.3.2.1. Wärmeleitung**

Bei der Wärmeleitung wird die Energie durch die Wechselwirkung zwischen Atomen bzw. Molekülen übertragen. Wird zum Beispiel ein Metallstab über eine Flamme gehalten und damit erhitzt, dann beginnen die Atome mit einer höheren Energie als die Atome, die sich nicht direkt über der Flamme befinden, zu schwingen. Durch Stöße mit anderen Teilchen wird die Energie übertragen. Die Wärmeleitung folgt also immer vom wärmeren zum kälteren Objekt, bis beide Objekte die gleiche Temperatur erreicht haben. Es wird keine Materie übertragen. Die Geschwindigkeit der Wärmeübertragung wird Wärmestrom *Q*˙ genannt. Das ist die Wärme ∆*Q*, die innerhalb der Zeitspanne ∆*t* übertragen wird.

$$
\dot{Q} = \frac{\Delta Q}{\Delta t}
$$

Experimentell wurde ermittelt, dass sich der Wärmestrom proportional zum Temperaturgradienten <sup>∆</sup>*<sup>T</sup>* ∆*x* (Änderung der Temperatur pro Längeneinheit) und zur Querschnittfläche *A* des Objektes oder den miteinander verbundenen Objekten verhält. Die Proportionalitätskonstante *k* nennt man

Wärmeleitfähigkeit. Diese ist vom Material abhängig (vgl. [TMW15] S. 637).

$$
\dot{Q} = \frac{\Delta Q}{\Delta t} = k \cdot A \frac{\Delta T}{\Delta x}
$$

Im Vorversuch sollen die Schülerinnen und Schüler die unterschiedlichen Wärmeleitkoeffizienten von Metallen kennenlernen. Dazu wird ein Kreuz aus unterschiedlichen Metallen verwendet.

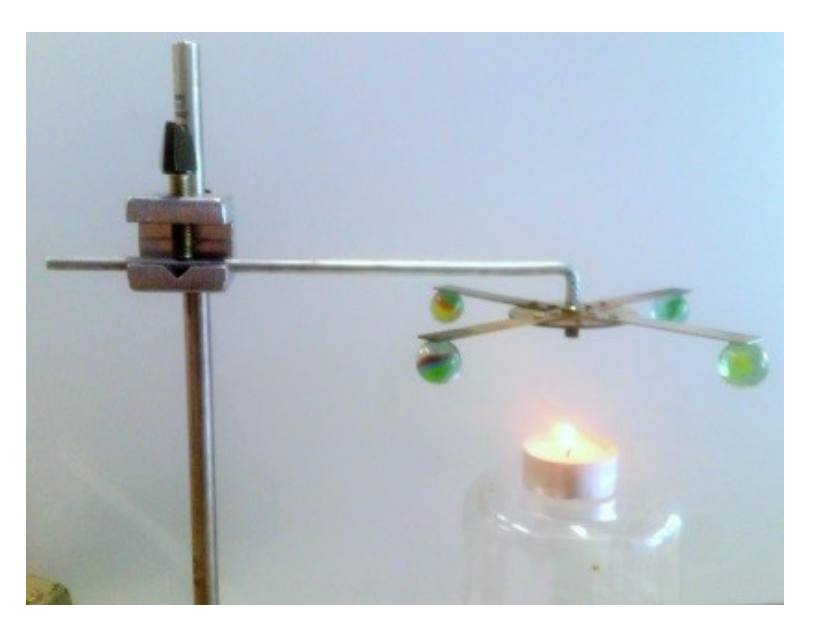

**Abbildung 6.6.** Versuch zur Wärmeleitung

An den Enden des Kreuzes werden mit Wachs Kugeln befestigt. Das Kreuz wird aus der Mitte heraus mit einer Kerzenflamme erwärmt. Durch die unterschiedlichen Wärmeleitfähigkeiten der Metalle lösen sich die Kugeln zu unterschiedlichen Zeitpunkten.

## **6.3.2.2. Freie Konvektion**

Unter einer Konvektion versteht man einen Stofftransport, der mit einer Übertragung von Wärme gekoppelt ist. Bei der freien Konvektion entsteht die Zirkulation des Stoffes nicht durch äußeren mechanischen Einfluss, sondern aus sich heraus durch Temperatur- und Dichteunterschiede. Die freie Konvektion in dünnen Schichten wurde bereits im Kapitel 4.4 beschrieben und soll nicht noch einmal erläutert werden. Der Versuch, der für die Erprobung verwendet wurde, ist bereits im Kapitel 5.5.2 erklärt worden.

#### **6.3.2.3. Wärmestrahlung**

Jeder Körper emittiert und absorbiert elektromagnetische Strahlung. Befindet sich der Körper im thermischen Gleichgewicht, dann wird die gleiche Menge an Wärme innerhalb der gleichen Zeit absorbiert und emittiert. Die von diesem Körper abgestrahlte Leistung ist proportional zu seiner Oberfläche und zur vierten Potenz seiner absoluten Temperatur. Dieses Gesetz wurde empirisch

von Josef Stefan gefunden und von Ludwig Boltzmann theoretisch begründet. Aus diesem Grund wird es auch als Stefan-Boltzmann Gesetz genannt.

$$
P_e = e \cdot \sigma \cdot A \cdot T^4
$$

Dabei ist *P<sup>e</sup>* die abgestrahlte Leistung, *A* ist die Oberfläche und *T* ist die absolute Temperatur des Körpers. Mit *e* ist der Emissionsgrad der Oberfläche des Körpers gemeint. Er kann zwischen 0 und 1 liegen. Der Emissionsgrad hängt von der Oberfläche des Körpers ab. Das Formelzeichen *σ* ist die Stefan-Boltzmann Konstante

$$
\sigma = 5,6703 \cdot 10^{-8} \ W \cdot m^{-2} \cdot K^{-4}
$$

Körper emittieren nicht nur Strahlung, sie können sie auch reflektieren und absorbieren. Für die absorbierte Strahlungsleistung gilt:

$$
P_a = a \cdot \sigma \cdot A \cdot T^4
$$

Dabei ist  $P_a$  die absorbierte Leistung, a ist der Absorptionsgrad und  $T_0$  die Umgebungstemperatur. Der Absorptionsgrad eines Körpers kann ebenfalls zwischen 0 und 1 liegen. Für alle Körper gilt  $a = e$  bei gleicher Temperatur (vgl. [TMW15] S. 639).

Die Abhängigkeit des Absorptionsvermögens vom Material sollte den Schülerinnen und Schüler auch in dem Versuch zur Wärmestrahlung gezeigt werden. Dazu wurde eine Thermosäule, sowie ein Gleichstromverstärker, ein Amperemeter, eine Infrarotlampe und ein Becher mit Wasser benutzt. Die Schülerinnen und Schüler haben zuerst gemessen, wie hoch die Wärmestrahlung ist, wenn die Infrarotlampe eingeschaltet ist. Danach wurde der Becher mit Wasser zwischen die Infrarotlampe und die Thermosäule gestellt. Dadurch, dass das Wasser die Strahlung stärker absorbiert als die Luft, zeigt das Amperemeter einen geringeren Wert an als vorher.

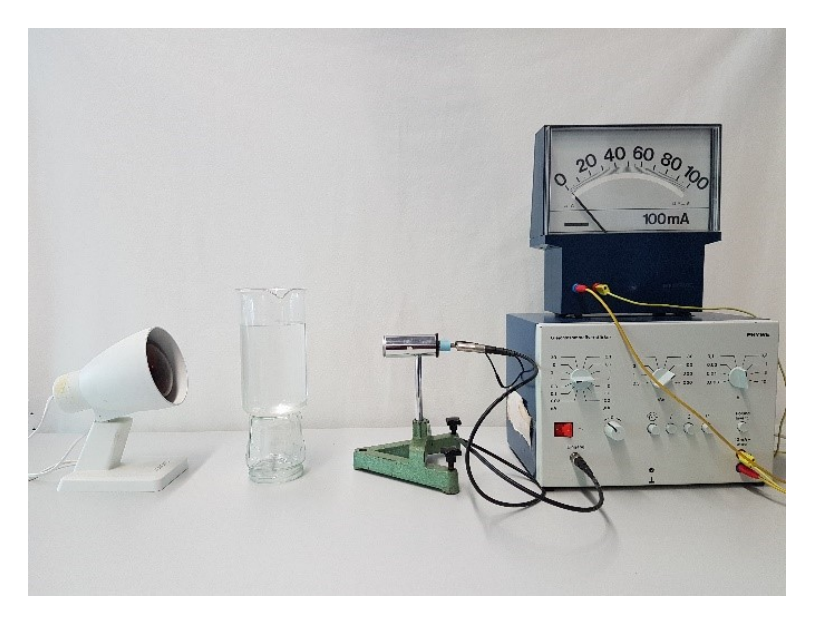

**Abbildung 6.7.** Versuch zur Wärmestrahlung

Die Schülerinnen und Schüler sollten diese Form der Wärmeübertragung zur Einordnung kennenlernen.

# **6.3.3. Vorversuche Rayleigh-Taylor-Instabilität**

Die Vorversuche zur Rayleigh-Taylor-Instabilität bestehen aus einem Standardversuch zur Oberflächenspannung und einem Analogieversuch. Dazu wird im ersten Versuch gezeigt, dass sich eine "Wasserhaut" bildet, auf der sich sogar kleine Insekten, die sogenannten Wasserläufer fortbewegen können. Im zweiten Versuch wird die "Haut" einer Flüssigkeit durch Gummiluftballons simuliert, damit kann gezeigt werden, wie der Druck in einer Seifenblase vom Radius abhängt. Des Weiteren kann gezeigt werden, dass bei wirkender Oberflächenspannung immer die kleinste Fläche (Kugel) bei einer Abtrennung der Flüssigkeit (Tropfen) gebildet wird.

# **6.3.3.1. Oberflächenspannung (Glas mit Münzen)**

Die Oberflächenspannung entsteht, weil in Flüssigkeiten zwischen Molekülen Kohäsionskräfte wie die van der Waalskräfte wirken. Im Inneren heben sich diese Kräfte gegenseitig auf, an der Oberfläche aber nicht (siehe auch Kapitel 4.5.1).

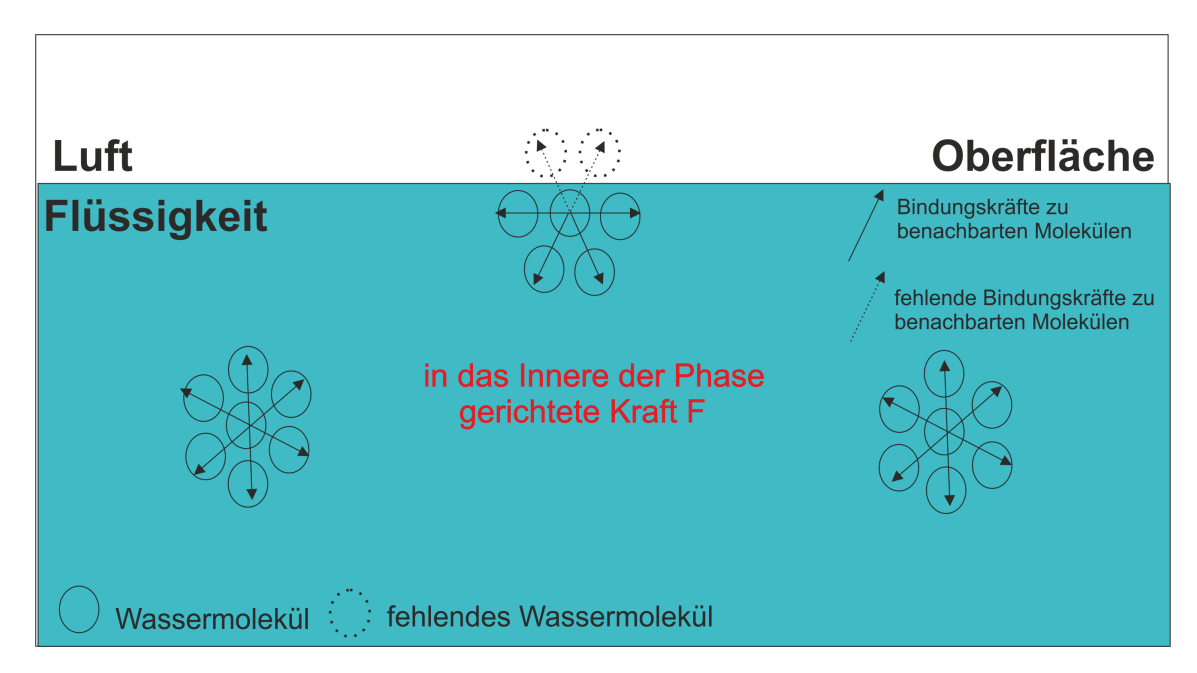

**Abbildung 6.8.** Entstehung der Oberflächenspannung (Skizze selbst angefertigt an Hand des Originals)(vgl. [SITsu])

Dort resultiert eine Kraft, welche nach innen gerichtet ist. Aus diesem Grund entsteht ein kugelsymmetrisches Kraftfeld. Die nach innen gerichtete Kraft steht mit der Schwerkraft und der durch die Moleküle auf Grund von Druck entstandenen Kraft im Gleichgewicht, deshalb muss Arbeit verrichtet werden um weitere Moleküle an die Oberfläche zu bringen. Die Oberflächenmoleküle

haben eine größere Energie als die Moleküle im Inneren. Diese Energie wird möglichst klein gehalten, deshalb befinden sich so wenig Moleküle wie möglich an der Oberfläche. Die Fläche dieser Haut, die durch die Oberflächenspannung entsteht, wird minimal gehalten (Minimalfläche). Die mechanische Definition der Oberflächenspannung *σ* ist also Kraft pro Längeneinheit der Berandung, die die Oberfläche im Gleichgewicht hält (vgl. [ZB15] S. 17-18).

$$
\sigma = \frac{angreifende Kraft \ an \ der \ Berandung}{Länge \ der \ Berandung} = \frac{|F|}{L}
$$

oder

$$
\sigma = \frac{Arbeit\ zur Bildung der neuen Oberfläche}{Zunahme der Oberfläche} = \frac{\Delta W}{\Delta A} = \frac{F \cdot \Delta s}{L \cdot \Delta s}
$$

Für den Grundschulbereich und den Sekundarbereich I kann der einfache Versuch zur Oberflächenspannung gezeigt werden. Die Schülerinnen und Schüler können ein Glas randvoll mit Wasser füllen. Es bildet sich eine Wasserkuppel über dem Glas. Das Wasser läuft erst über, wenn einige Münzen in das Glas gegeben werden. In der Erprobung wurde dieser Versuch verwendet, um den Schülerinnen und Schüler die Bildung der Wasserhaut zu zeigen.

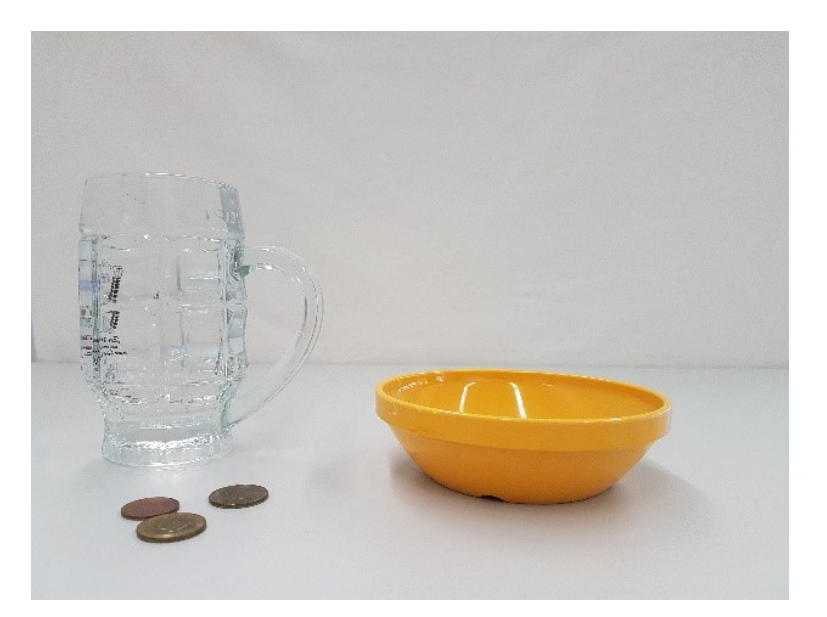

**Abbildung 6.9.** Versuch zur Oberflächenspannung (Münze im Glas)

Man hätte aber für eine 9. Klasse auch den abgewandelten Abreißversuch zur Oberflächenspannung zeigen können. Beim Abreißversuch wird ein Bügel aus der Flüssigkeit gezogen, bis die "Haut" reißt. Daraus kann die Oberflächenspannung der Flüssigkeit berechnet werden. Für eine 9. Klasse würde reichen, wenn man mehrere unterschiedliche Flüssigkeiten nimmt und zeigt, dass die gebildete Haut am Bügel bei verschiedenartigen Flüssigkeiten bei unterschiedlichen Flächenausdehnungen reißt. Die Berechnung der Oberflächenspannung würde entfallen. Für die Schülerinnen und Schüler aus dem Sekundarbereich II kann natürlich der Abreißversuch mit Berechnung der Oberflächenspannung durchgeführt werden. Dazu kann auch das Cassy-System von Leybold (vgl. [Hun+su] S.68-70) verwendet werden.

#### **6.3.3.2. Zwei kommunizierende Seifenblasen**

Die Oberflächenspannung verursacht Minimalflächen, wie bereits besprochen wurde. Dieser Effekt bewirkt bei kugelförmigen Gebilden bei abnehmendem Radius eine Erhöhung des Druckes im Inneren der Kugel.

Die Kraft, die durch die Oberflächenspannung verursacht wird, steht mit der nach außen gerichteten, durch Druck der Moleküle verursachten Kraft im Gleichgewicht. Für die Kräfte gilt folgendes in einem kugelförmigen Gebilde:

$$
F_D = p \cdot A = p \cdot 4 \cdot \pi \cdot r^2
$$

$$
F_O = \frac{\Delta W}{\Delta r} = \frac{\sigma \cdot \Delta A}{\Delta r} = \frac{\sigma \cdot 2 \cdot (4 \cdot \pi \cdot r \cdot \Delta r)}{\Delta r} = \sigma \cdot 8 \cdot \pi \cdot r
$$

Dadurch, dass bei einer Seifenblase eine äußere und eine innere Oberfläche entsteht, wird ∆*A* in der Formel für ∆*W* mit zwei multipliziert.

$$
F_D = F_O
$$
  

$$
p \cdot 4 \cdot \pi \cdot r^2 = \sigma \cdot 8 \cdot \pi \cdot r
$$
  

$$
p = \frac{2 \cdot \sigma}{r}
$$

Das bedeutet, dass der Druck in einer Seifenblase steigt, wenn sich der Radius verkleinert. Werden zwei Seifenblasen zusammen geschaltet, dann bläst die kleinere Blase die größere auf, weil der Druck in der kleineren Blase größer ist. Dies wird durch die Oberflächenspannung verursacht. Der Versuch für die Schülerinnen und Schüler funktioniert nach dem gleichen Prinzip. Es werden zwei ungleich aufgepustete Ballons miteinander verbunden. Das Material (Gummi), aus dem die Ballons bestehen, simuliert die Oberflächenspannung von Flüssigkeiten. Das Gummi übt einen höheren Druck aus, je kleiner der Radius des Ballons ist. Werden die Ballons miteinander verbunden, dann bläst auch der kleinere Ballon den größeren auf.

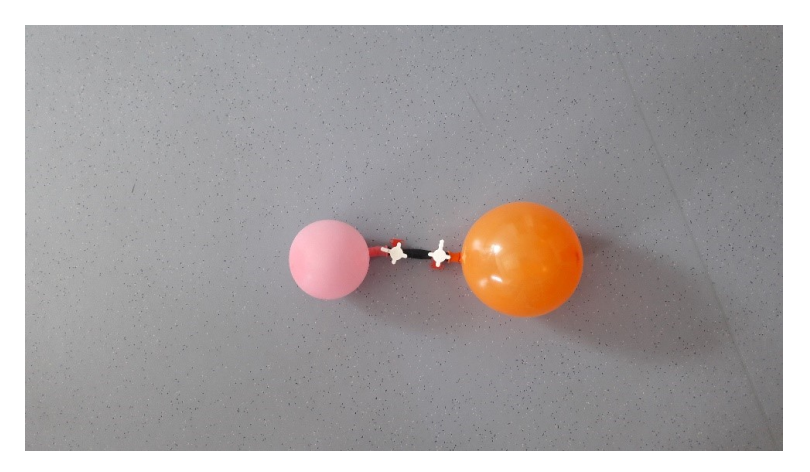

**Abbildung 6.10.** Kommunizierende Luftballons

# **6.4. Test- und Fragebogenkonstruktion**

Um das Verständnis der im vorangehenden Abschnitt geschilderten Experimente bei Lernenden zu erheben wurde ein empirischer Test durchgeführt. Die Test- oder Fragebogenkonstruktion beschäftigt sich mit der Entwicklung von Testinstrumenten, die eine Messung von Ausprägungen eines oder mehrerer Merkmale eines Menschen oder einer Gruppe erlaubt. Da es zur Beurteilung der bereits gestellten Fragen nötig ist, einen passenden Test zu entwickeln, wird diese Theorie herangezogen. Um einen Test entwickeln zu können, müssen zunächst einige Rahmenbedingungen erläutert werden.

Wie bereits erwähnt, wurde die Erprobung der Versuche (Kelvin-Helmholtz-Instabilität, Bénard-Marangoni-Zelle und Rayleigh-Taylor-Instabilität) zur Materie und Strukturbildung an zwei Klassen aus dem Sekundarbereich I (9. Klasse) mit einem Leistungs- bzw. Interessentest bewertet. Der Leistungstest sollte zeigen, ob sich der Lernzuwachs durch die Versuche bei den Schülerinnen und Schülern im Verhältnis zu der Gruppe mit Frontalunterricht signifikant unterscheidet.

Es wurde nicht nur der Lernzuwachs in beiden Gruppen analysiert, sondern auch die Veränderung des Interesses der Schülerinnen und Schüler an Physik, welches durch die Modelle verursacht werden sollte. Neben dem Leistungstest wurden die Schülerinnen und Schüler nach ihren Interessen vor und nach der Durchführung des Unterrichts durch ein Ranking befragt. Durch den Test sollte die Ausprägung dieser beiden Merkmale messbar gemacht werden. Da die Kinder beider Gruppen bei zwei verschiedenen Zeitpunkten zum Interesse und zum Lernzuwachs befragt worden sind, handelt es sich um eine Längsschnittdiagnose, die Merkmalsveränderungen über einen Zeitraum misst (vgl. [Büh05] S. 14).

Der Teil des Tests zum Wissenszuwachs beruht auf einer freien Aufgabenbeantwortung. Das bedeutet, dass die Lösungen zu den gestellten Aufgaben ohne jede Vorgabe oder Auswahlmöglichkeit erfolgen sollen. Die Vorteile dieses Aufgabenformates sind, dass Zufallslösungen kaum möglich sind und dass die Aufgaben inhaltlich komplexer gestaltet werden können. Der Nachteil ist, dass die Auswertung der Antworten länger dauert als zum Beispiel bei Multiple Choice-Aufgaben.

Die Frage nach dem Interesse am Physikunterricht sollte durch eine Ratingskala geklärt werden. Dabei wäre nur eine gebundene Aufgabenbeantwortung möglich, die sich aus einer Skala von Abstufungen zusammensetzt. Der Vorteil bei Ratingskalen ist, dass man sehr differenzierte Informationen über das Interesse am Physikunterricht bzw. an der Physik erhält. Der Nachteil ist natürlich, dass Abstufungen subjektiv anders wahrgenommen werden können (vgl. [Büh05] S. 52).

Der Test an sich sollte auch bestimmte Kriterien erfüllen, die von der psychologischen Testtheorie vorgegeben werden. Das bedeutet, dass er möglichst objektiv, reliabel und valide sein soll. Die Objektivität eines Tests lässt sich an seiner Auswertung ausmachen. Bei Multiple Choice-Aufgaben ist eine hohe Objektivität gegeben, da Antworten vorgegeben sind. Bei offenen Aufgabenstellungen muss ein genaues Auswertungsschema vorgegeben werden, damit die Testbewertung eine Vergleichbarkeit erhält. Des Weiteren sollen Tests möglichst frei von zufälligen Fehlern sein. Dieses Kriterium wird auch als Reliabilität bezeichnet. Das bedeutet, dass die Fragen bzw. Items des Tests so konstruiert werden sollen, dass bei einer Wiederholung unter gleichen Bedingungen auch wieder die gleichen Antworten gegeben werden (vgl. [KGH00] S. 274).

Als letztes ist noch die Validität zu erwähnen. Dieses Kriterium gibt eine Aussage darüber, ob ein Test auch wirklich das misst, was er messen soll. Wenn nur reine Wissensfragen formuliert werden, dann ist die Validität eines Tests hoch. Wenn aber in einer Frage die Antwort bereits enthalten ist, dann wird die Fähigkeit der befragten Person gemessen, Informationen aus der Frage zu entnehmen und nicht ihr Wissen.

Das Bestreben ist, dass der angefertigte Fragebogen zum größten Teil diese Kriterien erfüllt. Der Fragebogen sieht folgendermaßen aus:

Fragebogen:

————————–

—————————-

—————

———————-

————–

—————–

1. Weißt du, warum ein Flugzeug fliegen kann bzw. welche Rolle dabei die Tragflügel spielen? Erkläre das Prinzip, falls bekannt!

 $\overline{\phantom{a}}$  , and the contract of the contract of the contract of the contract of the contract of the contract of the contract of the contract of the contract of the contract of the contract of the contract of the contrac  $\mathcal{L}=\{1,2,3,4\}$  , we can consider the constraint of  $\mathcal{L}=\{1,2,3,4\}$ 

 $\mathcal{L}=\{1,2,3,4\}$  , we can consider the constraint of  $\mathcal{L}=\{1,2,3,4\}$  $\mathcal{L}=\{1,2,3,4\}$  , we can consider the constraint of  $\mathcal{L}=\{1,2,3,4\}$ 

2. Weißt du, warum eine Fahne im Wind weht? Erkläre das Prinzip, falls bekannt!

3. Kennst du Prinzipien, wie Wärme ausgetauscht wird? Erkläre sie! Eine Skizze kann helfen!

4. Weißt du, wie der Wärmeaustausch zwischen dem Land und dem Meer funktioniert? Erkläre das Prinzip, falls bekannt!

 $\mathcal{L}=\{1,2,3,4\}$  , we can consider the constraint of  $\mathcal{L}=\{1,2,3,4\}$  $\mathcal{L}=\{1,2,3,4\}$  , we can consider the constraint of  $\mathcal{L}=\{1,2,3,4\}$ 

 $\mathcal{L}=\{1,2,3,4\}$  , we can consider the constraint of  $\mathcal{L}=\{1,2,3,4\}$  $\overline{\phantom{a}}$  , and the contract of the contract of the contract of the contract of the contract of the contract of the contract of the contract of the contract of the contract of the contract of the contract of the contrac

5. Erkläre, warum ein Wasserläufer<sup>5</sup> auf dem Wasser laufen kann!

6. Weißt du, warum eine Seifenblase die Form einer Kugel hat und keine andere Form, wie z.B die eines Würfels?

 $\overline{\phantom{a}}$  , and the contribution of the contribution of  $\overline{\phantom{a}}$  $\overline{\phantom{a}}$  , and the contract of the contract of the contract of the contract of the contract of the contract of the contract of the contract of the contract of the contract of the contract of the contract of the contrac

 $\mathcal{L}=\{1,2,3,4\}$  , we can consider the constraint of  $\mathcal{L}=\{1,2,3,4\}$  $\overline{\phantom{a}}$  , and the contract of the contract of the contract of the contract of the contract of the contract of the contract of the contract of the contract of the contract of the contract of the contract of the contrac

<sup>5</sup>Ein Bild eines Wasserläufers wurde gezeigt.

 $\mathcal{L}=\{1,2,3,4\}$  , we can consider the constraint of  $\mathcal{L}=\{1,2,3,4\}$  $\mathcal{L}=\{1,2,3,4\}$  , we can consider the constraint of  $\mathcal{L}=\{1,2,3,4\}$ 

7. Erkläre, was eine konstante Beschleunigung ist!

## 8. Kreuze an, wie groß dein Interesse an Physik ist!

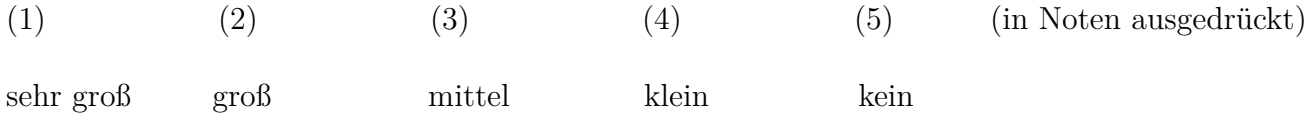

Bei der Formulierung der Fragen wurde auf die Validität geachtet. Die Fragen enthalten keine Hinweise auf die korrekte Antwort. Es sind nur reine Wissensfragen, die beantwortet werden müssen. Die Ratingskala ist davon ausgenommen. Der Test misst durch diese Formulierungen nur das Wissen der Schülerinnen und Schüler im Bereich Materie und Strukturbildung und die Ratingskala das Interesse der Schülerinnen und Schüler an der Physik. Es wurde Wert darauf gelegt, die Fragen so zu konstruieren, dass sie von unterschiedlichen oder gleichen Personen nicht auf eine andere Art und Weise verstanden werden. Dazu wurden die Fragen mehreren Personen vorgelegt. Sie sollten dann darstellen, wie sie die Fragen verstanden haben. Die Personen waren sich unabhängig voneinander über die Fragestellung einig, dies gewährleistet zum größten Teil die Reliabilität. Die drei Gütekriterien der psychologischen Testtheorie sind nie zu hundert Prozent zu erreichen. Es wurde aber versucht diese Kriterien bestmöglich zu erfüllen. Die Objektivität ist meistens nur sehr schwer bei offenen Fragestellungen zu erreichen. Aus diesem Grund wurde ein genaues Auswertungsschema für den Test festgelegt. Die Punktevergabe für die Fragen war folgendermaßen vorgesehen:

# Frage 1: Bernouilli-Effekt

——————

Die Luft am Tragflügel oben hat eine größere Geschwindigkeit als am Tragflügel unten (hängt mit der Form des Tragflügels und dem Anfahrwirbel zusammen), dadurch entsteht eine Kraft senkrecht zur Luftbewegung und damit ein Auftrieb. (2P)

Frage 2: Wehende Fahne

Die Fahne wird ebenfalls durch den Bernouilli-Effekt zum Wehen gebracht. Der Mast erzeugt zwei Schichten mit unterschiedlichen Geschwindigkeiten und damit Druckunterschiede. Die Fahne zwischen den Luftschichten macht das Phänomen sichtbar. (2P)

Frage 3: Formen der Wärmeübertragung

Wärmeleitung: Ein Körper mit der Temperatur von 20◦C liegt an einem anderen Körper mit 40◦C so an, dass ein guter Wärmekontakt gegeben ist. Die Wärme wird vom heißeren Gegenstand ausgehend so lange übertragen, bis sich eine Gleichgewichtstemperatur einstellt. (2 P)

Konvektion: Es entsteht eine Zirkulation, weil warme Luft aufsteigt (Dichteänderung). Ihr "Platz" wird frei und muss mit anderer Luft ausgefüllt werden. Es entsteht ein Sog, der die kältere Luft nachzieht. Die warme aufgestiegene Luft kühlt sich ab und sinkt wieder nach unten. (Skizze ist auch möglich!) (2 P)

Wärmestrahlung: Ist eine Art der Wärmeübertragung durch zum Beispiel infrarotes Licht. Die Wärmestrahlung braucht kein Übertragungsmedium. (2 P)

Frage 4: Konvektion

Land wird schneller von der Sonne erwärmt als Wasser, dadurch entsteht oberflächennahe Konvektionsbewegung vom Meer zum Land, da die Gasmassen über letzterem aufsteigen. Nachts ist die Konvektionsbewegung umgedreht, weil der Boden schneller abkühlt als das Wasser, wodurch seine Oberflächentemperatur unter die des Wassers fällt. (2 P)

Frage 5: Oberflächenspannung

An der Wasseroberfläche bildet sich eine "Wasserhaut". Der Wasserläufer verteilt sein Gewicht so auf dieser Haut, dass er von ihr getragen werden kann. (2 P)

Frage 6: Minimale Fläche

Die Oberflächenspannung der Seifenhaut wirkt immer senkrecht zur Oberfläche. Bei freien Flächen erfüllt diese Bedingung nur die Kugel.(2P)

Frage 7: Konstante Beschleunigung

Bei einer konstanten Beschleunigung wird die Geschwindigkeit innerhalb eines festgelegten Zeitintervalls um einen konstanten Wert erhöht oder reduziert. (2 P)

Die hier vorgestellten Antworten stellen natürlich nur eine Auswahl an möglichen korrekten Schülerantworten dar.

Die vorgegebene Rankingskala im Aufgabenteil 8 erfüllt die Objektivität, weil die Antworten bereits durch Multiple-Choice vorgegeben sind. Die Erfüllung der Validität im Aufgabenteil 8 lässt sich nur sehr schwer einhalten, da jeder Befragte eine andere Auffassung von Interesse hat. Es soll das situative Interesse<sup>6</sup> gemessen werden. Im Fragebogen konnten maximal 18 Punkte erreicht werden.

<sup>6</sup>Es wird zwischen persönlichem und situativem Interesse unterschieden. Beim persönlichen Interesse hat der Lerngegenstand bereits eine persönliche Bedeutung für den Lernenden. Das situative Interesse wird dagegen durch attraktive Tätigkeiten gefördert und kann sich mit dem persönlichen Interesse zu einem langfristigen Interesse entwickeln (vgl. [Höt07] S.412).

# **6.5. Statistische Testtheorie**

Die statistische Testtheorie wurde entwickelt, um Annahmen, Behauptungen oder Vermutungen über Eigenschaften einer Grundgesamtheit<sup>7</sup> zu überprüfen. Die Hauptaufgabe der statistischen Testtheorie besteht darin, aufgestellte Hypothesen mithilfe von statistischen Tests aus Stichproben aus der Grundgesamtheit auf statistische Relevanz zu überprüfen - diese Hypothesen werden auch Nullhypothesen genannt. Als Nullhypothese wird nicht die Annahme gewählt, welche dem Interesse unterliegt, sondern die Behauptung, die widerlegt werden soll.

Jede Annahme über eine Eigenschaft oder ein Merkmal kann natürlich falsch sein, auf Grund von zu schnell getroffenen Schlussfolgerungen oder durch unvollständige Informationen aus der Stichprobe. Beim Testen von Hypothesen gibt es zwei Fehlerarten, die auftreten können. Beim Fehler 1. Art (*α*-Fehler) wird die Nullhypothese abgelehnt, obwohl sie wahr ist, und beim Fehler 2. Art (*β*-Fehler) wird die Nullhypothese angenommen, obwohl sie in Wirklichkeit falsch ist. Das bedeutet, dass der Wert *α* die Wahrscheinlich angibt, mit der man sich bei der Ablehnung der Nullhypothese irrt, wohingegen der Wert *β* die Wahrscheinlichkeit angibt, mit der man sich bei der Ablehnung der Alternativhypothese irrt. Je größer *α* ist, desto kleiner ist *β* und umgekehrt. Aus diesem Grund hat man sich darauf geeinigt, dass bei Hypothesentests der Wert *α* im Vordergrund stehen soll. Die Wahrscheinlichkeit *α* wird auch als Signifikanzniveau oder Irrtumswahrscheinlichkeit bezeichnet. Als nächstes werden die zu überprüfenden Nullhypothesen und ihre Alternativhypothesen aufgestellt.

# **6.5.1. Null- und Alternativhypothesen zur Erprobung**

Die zwei Klassen wurden zum Thema Strukturbildung und Materie mit unterschiedlichen Methoden unterrichtet. Die Gruppe 1 hat ihr Wissen durch den klassischen Frontalunterricht (ohne Versuche) erhalten und die 2. Gruppe durch Experimente an Stationen. Dabei sollte verglichen werden, ob die beiden Gruppen nach der Durchführung des Unterrichts etwas dazu gelernt haben und ob eine der Gruppen einen größeren Lernzuwachs erhalten hat. Die Veränderung des Interesses an der Physik sollte ebenfalls bewertet werden. Dazu wurde im Fragebogen nach dem Interesse an Physik vor und nach der Durchführung gefragt. Es sollte festgestellt werden, ob das Interesse innerhalb der Gruppen nach der Durchführung des Unterrichts gestiegen oder gefallen ist. Der Vergleich des Interesses soll auch gruppenübergreifend ermittelt werden.

<sup>7</sup>Mit der Grundgesamtheit ist in der Statistik die Menge aller Elemente, die gesamte Population oder die Ausgangsgesamtheit gemeint.

# **Tabelle 6.3.** Nullhypothesen und Alternativhypothesen

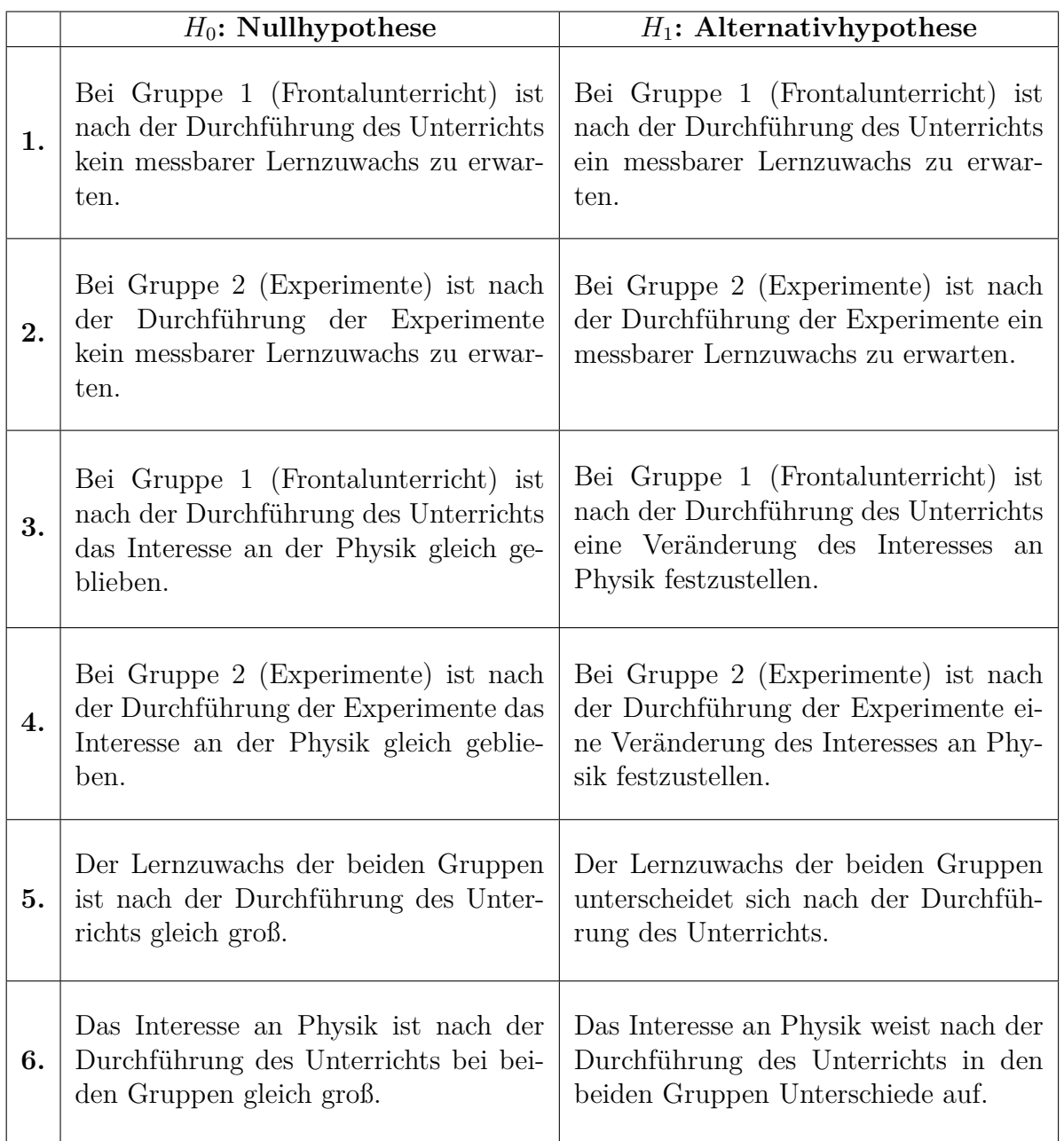

Die aufgestellten Hypothesen und weitere Annahmen beziehen sich immer auf das situative Interesse!

# **6.5.2. Entscheidung für das passende Testverfahren**

In der Statistik wird der *t*-Test angewendet, um Gruppen (Stichproben) untereinander mithilfe des Mittelwertes zu vergleichen. Werden die gleichen Personen einer Gruppe zum Beispiel auf den Wert ihres Cholesterinspiegels vor und nach der Einnahme eines cholesterinsenkenden Mittels untersucht, dann sind die Variablen aus den beiden Stichproben voneinander abhängig. Befinden sich aber in den Testgruppen vor und nach der Medikamentengabe völlig unterschiedliche Personen, dann sind die Variablen voneinander unabhängig. Dies muss beim t-Test unterschieden werden. Aus diesem Grund gibt es den unabhängigen und den abhängigen *t*-Test. Beide *t*-Tests haben als Bedingung, dass für die Stichprobenmenge  $n \geq 30$  gilt. Die Stichproben müssten mindestens 30 Personen beinhalten, sonst arbeitet das Testverfahren nicht korrekt. Auf Grund des zentralen Grenzwerttheorems kann ab einer Stichprobengröße von  $n \geq 30$  Normalverteilung angenommen werden (vgl. [BS10] S.126). Dies ist bei dieser Befragung nicht gegeben, da sich in jeder Gruppe 25 Schüler befunden haben. Aus diesem Grund wurden zur Überprüfung der Hypothesen der Vorzeichentest (vgl. [BV08] S. 147-150) und der Mann-Whitney Test (auch U-Test genannt, vgl. [Eck16] S. 133) ausgewählt, weil für diese Tests keine bestimmte Verteilung vorliegen muss. Beide Tests sind Zwei-Stichproben-Tests, da immer zwei Gruppen verglichen werden. Der Vorzeichentest ermöglicht einen Mittelwertvergleich bzw. Medianvergleich<sup>8</sup> zwischen zwei abhängigen Gruppen. Das bedeutet in diesem Fall, dass die erste und zweite Gruppe identisch sind. Es wird der Lernzuwachs (erreichter Mittelwert im Fragebogen) innerhalb einer Gruppe nach dem Experimentieren bzw. nach dem Frontalunterricht gemessen. Beim Mann-Whitney Test sind die Gruppen voneinander unabhängig. Das bedeutet, dass es zwei unterschiedliche Gruppen sind. In diesem Fall wird der Lernzuwachs (Mittelwert bzw. Median der erreichten Punkte im Fragebogen) zwischen der Gruppe mit Frontalunterricht und der Gruppe mit Experimenten verglichen. Der Vorteil der beiden ausgewählten Tests ist, dass keine bestimmte Verteilung vorliegen muss und damit eine Verteilungsprüfung entfällt.

#### **6.5.2.1. Vorzeichentest**

Wie bereits erwähnt, ist der Vorzeichentest eine Alternative zum t-Test. Dieser Test basiert auf der Binomialverteilung. Darauf soll aber erst später eingegangen werden. Die einzige Bedingung, die dieser Test erfüllen muss, ist, dass die Daten ordinal (zwischen den Daten besteht eine Rangordnung) sind.

Im Fall, dass zwei Werte miteinander verglichen werden, liegen die Datenpaare aus zwei abhängigen Stichproben vor. Diese Paare sind miteinander verbunden  $(x_1, y_1), \ldots (x_n, y_n)$ . Der Test verwendet die positiven Wertepaare als Teststatistik (Entscheidung über die statistische Signifikanz). Aus diesem Grund werden die Differenzen der Variablen  $D_i = Y_i - X_i$  gebildet. Diese Differenzen sind voneinander unabhängig. Beträgt die Differenz Null, dann wird dieses Wertepaar aus der Berechnung entfernt, weil man bei einer Binomialverteilung davon ausgeht, dass die Wahrscheinlichkeit

<sup>8</sup>Der Median ist der Wert in der Mitte einer nach der Größe geordneten Zahlenreihe. Besitzt die Zahlenreihe eine gerade Anzahl an Zahlengliedern, dann wird der Median aus dem Mittelwert der beiden in der Mitte angesiedelten Werten bestimmt. Meist wird der Median bei Stichproben mit sehr großen Ausreißern verwendet, weil er dadurch präzisere Angaben liefert als der Mittelwert. Dies ist bei dieser Betrachtung aber nicht der Fall.

für positive und negative Differenzen jeweils 50% beträgt und damit die Gleichheit der Werte ausgeschlossen ist. Um die statistische Signifikanz beurteilen zu können, wird eine Nullhypothese und eine Alternativhypothese aufgestellt. Diese Annahmen werden dann mit dem Vorzeichentest geprüft. Bei der Nullhypothese geht man meistens davon aus, dass keine Veränderungen beim Vergleich der Gruppen stattgefunden haben. Deshalb müssten in diesem Fall gleich viele negative und positive Differenzen *D<sup>i</sup>* vorhanden sein, wenn keine Veränderung vorliegt. Für die Nullhypothese gilt:  $H_0: P(X > Y) = P(X < Y)$  und für die Alternativhypothese: $H_1: P(X > Y) \neq P(X < Y)$ , dabei ist *P*(*. . .*) die Wahrscheinlichkeit unter der das in Klammern erwähnte Ereignis eintritt. Für die Anzahl der positiven Differenzen *D<sup>i</sup>* wird die Variable *Z<sup>i</sup>* eingeführt, die den Wert eins annimmt, wenn für alle  $i$   $X_i$  <  $Y_i$  gilt und Null, wenn  $X_i$  >  $Y_i$  gilt.

$$
Z_i = \begin{cases} 1, & X_i < Y_i \\ 0, & X_i > Y_i \end{cases}
$$

Damit entspricht die Teststatistik<sup>9</sup> *T* der Summe der  $Z_i$  und ist bei kleinen Stichproben (*n* < 30) binomialverteilt.

$$
T = \sum_{i=1}^{n} Z_i
$$

$$
T \sim B_{n,p} \; mit \; p = P(Y > X)
$$

Damit ist *T* die Anzahl aller positiven Differenzen  $D_i = Y_i - X_i$  (vgl. [Dul08] S. 196-197). Um eine Aussage über die statistische Signifikanz eines Tests treffen zu können, wird ein Signifikanzniveau *α* (Fehler 1. Art) benötigt. Dieser Wert ermöglicht eine Aussage darüber, wie hoch die Wahrscheinlichkeit ist, eine Nullhypothese fälschlicherweise abzulehnen. Für empirische Untersuchungen wird ein Signifikanzniveau von 5%, 1% (die Aussage ist signifikant) oder 0*,* 1% (die Aussage ist hoch signifikant) angenommen (vgl. [Grü02] S. 257). Liegt der p-Wert<sup>10</sup> der Teststatistik unter dem Wert des vorher festgelegten Signifikanzniveaus, dann wird die Nullhypothese verworfen und die Alternativhypothese angenommen.

#### **6.5.2.2. Mann-Whitney Test (U-Test)**

Dieser Zwei-Stichproben-Test wird bei disjunkten statistischen Grundgesamtheiten angewendet. Das bedeutet, dass zwei voneinander unterschiedliche Gruppen auf eine Eigenschaft wie den Lernzuwachs verglichen werden können. Dieser Test ist verteilungsunabhängig und kann einen Hinweis dazu liefern, ob der Mittelwert oder der Median sich in den Grundgesamtheiten unterscheidet oder annähernd gleich ist. Er testet darauf, ob zwei voneinander unabhängig Zufallsstichproben aus gleichartigen bzw. identischen Verteilungen stammen. Die Stichproben müssen ordinalskaliert sein und der gleichen Verteilung unterliegen (vgl. [Eck16] S. 133). Wie es bei statistischen

<sup>9</sup>Als Teststatistik wird in der statistischen Testtheorie eine bestimmte Stichprobenfunktion bezeichnet, die beim Hypothesentest als Entscheidungsinstrument dient.

<sup>&</sup>lt;sup>10</sup>Der p-Wert ist die Wahrscheinlichkeit, unter der Annahme der Nullhypothese den beobachteten Wert aus der Stichprobe zu erhalten.

Tests üblich ist, werden zuerst eine Nullhypothese und eine Alternativhypothese aufgestellt. Die Nullhypothese ist der Fall, wenn keine Veränderung der getesteten Eigenschaft eintritt, wie beim Vorzeichentest. Die Nullhypothese lautet:  $H_0: P(X > Y) = P(X < Y)$  und die Alternativhypothese:  $H_1: P(X > Y) \neq P(X < Y)$ . Diese Hypothesen können auch folgendermaßen formuliert werden:

$$
H_0: F(z) = G(z)
$$

$$
H_1: F(z) = G(z + \theta) \text{ für alle } z, \theta \in \mathbb{R}, \theta \neq 0.
$$

Dabei sind *F*(*z*) und *G*(*z*) Verteilungen der Grundgesamtheiten (Menge aller statistischen Einheiten, zum Beispiel Personen, Tiere usw.).

Die Variablen  $X_1, \ldots, X_m$  und  $Y_1, \ldots, Y_n$  sind voneinander unabhängig und haben stetige Verteilungsfunktionen *F* und *G*. Die Nullhypothese geht von der Gleichheit der beiden Verteilungsfunktionen aus. Damit gilt *n*+*m* = *N*, dabei ist n die Anzahl des ersten und m die Anzahl des zweiten Stichprobenumfangs. Dies gilt, weil man davon ausgeht, dass die Stichprobenvariablen aus einer unbekannten Verteilung stammen. Den Stichprobenvariablen aus beiden Gruppen werden Ränge von 1 bis *N* zugeordnet. Der Variablen mit dem niedrigsten Wert wird auch der niedrigste Rang beigemessen. Die Gruppenzugehörigkeit der Messungen ist in diesem Fall zu vernachlässigen. Sind mehrere Werte gleich, dann erhalten alle einen gemittelten Rang. Um die Teststatistik berechnen zu können, werden die Rangsummen  $\sum_{i=1}^{n} R(Y_i)$  und  $\sum_{i=1}^{n} R(X_i)$  beider Gruppen berechnet. Die Teststatistik *U* lautet:

$$
U_{F > G} = n \cdot m + \frac{n(n+1)}{2} - \sum_{i=1}^{n} R(Y_i)
$$

$$
U_{F < G} = n \cdot m + \frac{m(m+1)}{2} - \sum_{i=1}^{m} R(X_i)
$$

Die erste Formel berechnet, wie oft Ränge in der zweiten Gruppe im Vergleich zur ersten überschritten und die zweite Formel, wie oft Ränge in der ersten Gruppe im Vergleich zur zweiten unterschritten worden sind. Sind die Überschreitungen wesentlich größer als die Unterschreitungen, dann kann dies ein Anhaltspunkt dafür sein, dass die Nullhypothese verworfen werden kann. Der folgende Zusammenhang gilt für die Summen der Rangüberschreitungen und Rangunterschreitungen (vgl. [Eck16] S.171-182):

$$
U_{F>G} = n \cdot m - U_{F
$$

Mit größer werdenden Überschreitungen werden die Unterschreitungen kleiner. Gibt es keine Unterschiede zwischen den Gruppen dann gilt:

$$
U_{F>G}=U_{F
$$

Dies entspricht ebenfalls der Nullhypothese des U-Tests. Unter der Annahme der Nullhypothese lässt sich ein mittlerer U-Wert berechnen:

$$
\mu_U=\frac{n\cdot m}{2}
$$

Weicht  $U_{(F > G)}$  oder  $U_{(F < G)}$  sehr stark von  $\mu_U$  ab, dann ist es auch ein Hinweis darauf, dass die Nullhypothese verworfen werden kann. Die nötige Abweichung lässt sich mit der Standardabweichung des U-Wertes ermitteln.

$$
\sigma_U = \sqrt{\frac{n \cdot m \cdot (n+m+1)}{12}}
$$

Des Weiteren muss noch beachtet werden, dass bei größeren Stichproben  $n, m \geq 20$  von einer Annäherung der U-Werte zur Normalverteiltung ausgegangen wird. Dadurch ist eine Berechnung des z-Wertes möglich.

$$
z_U = \frac{U - \mu_U}{\sigma_U}
$$

Der z-Wert ist wie der p-Wert eine Prüfgröße. Ist der z-Wert unter der Annahme der Nullhypothese hinreichend unwahrscheinlich (Signifikanzniveau), dann wird die Nullhypothese abgelehnt. Dazu wird die Fläche von *z* bis −*z* unter der Gaußschen Glockenkurve der U-Werte bestimmt. Beträgt die Fläche 95% der Gesamtfläche, dann ist das Signifikanzniveau von 5% erreicht. Beträgt die Fläche 99%, dann ist ein Signifikantsniveau von 1% erreicht. Dann kann die Nullhypothese verworfen werden, je nachdem, welches Signifikanzniveau festgelegt wurde (vgl. [Ras+14] S. 94-100). Bei z-Werten die sich außerhalb des folgenden Intervalls [−1*,* 96; 1*,* 96] befinden, ist das Signifikanzniveau von 5% erreicht. Bei z-Werten die sich außerhalb des Intervalls [−2*,* 58; 2*,* 58] befinden, ist ein Signifikanzniveau von 1% erreicht.

#### **6.5.2.3. Auswertung des Fragebogens mit dem Vorzeichentest**

Der Vorzeichentest soll dabei helfen, die ersten vier Nullhypothesen, die in Kapitel 6.5.1 aufgestellt worden sind, zu bestätigen oder zu widerlegen. Dazu haben zwei Klassen mit jeweils 25 Schülerinnen und Schülern einen Fragebogen vor und nach dem Frontalunterricht bzw. vor und nach dem Experimentieren ausgefüllt. Anhand dieses Fragebogens soll gemessen werden, ob ein Lernzuwachs oder ein Interessenzuwachs an Physik bei den Schülerinnen und Schülern feststellbar ist. Wie in Kapitel 6.5.2.1 wurden dafür die erreichten Punkte im Fragebogen und die verteilten Noten für das Interesse in Tabellen festgehalten. Daraufhin wurden die positiven Differenzen (siehe Kapitel 6.5.2.1) und die Variable *Z<sup>i</sup>* gebildet.

| $\overline{2}$<br>$\bar{2}$<br>$\overline{1}$<br>$\overline{0}$<br>$\overline{1}$<br>$\overline{0}$<br>$\overline{3,5}$<br>$\overline{3,5}$<br>$\overline{1}$<br>$\overline{0}$<br>$\overline{1,5}$<br>1,5<br>$\overline{1}$<br>$\overline{2}$<br>$\overline{1,5}$<br>$\overline{3},5$<br>$\overline{1}$<br>$\overline{0,5}$<br>$\overline{1}$<br>$\overline{1,5}$<br>$\overline{1}$<br>$\overline{4,5}$<br>4,5<br>$\boldsymbol{0}$<br>$\overline{1}$<br>$\overline{0}$<br>$\overline{5,5}$<br>$\overline{5,5}$<br>$\overline{1}$<br>$\overline{0}$<br>$\overline{3}$<br>$\sqrt{3}$<br>$\overline{0}$<br>$\overline{0}$<br>$\overline{0}$<br>$\frac{1}{1}$<br>$\overline{0}$<br>$\overline{1}$<br>$\overline{4,5}$<br>$\overline{4,5}$<br>$\overline{1,5}$<br>$\overline{1}$<br>$\overline{1}$<br>$\overline{2,5}$<br>$\overline{0}$<br>$\overline{1}$<br>$\overline{1}$<br>$\overline{1}$<br>$\overline{1}$<br>$\overline{0}$<br>$\overline{4}$<br>$\overline{4}$<br>$\overline{1}$<br>$\overline{0}$<br>$\overline{2,5}$<br>$\overline{2,5}$<br>$\overline{1}$<br>$\overline{0}$<br>$\bar{7}$<br>$\!\!7$<br>$\overline{1}$<br>$\overline{0,5}$<br>$\overline{6}$<br>$_{5,5}$<br>$\overline{1}$<br>$\overline{4},\!5$<br>$\overline{3},5$<br>$\mathbf 1$<br>$\overline{1}$<br>$\overline{1}$<br>$\overline{4,5}$<br>$\overline{3}, 5$<br>$\overline{1}$<br>$\overline{0,5}$<br>3,5<br>$\sqrt{4}$<br>$\overline{1}$<br>$\overline{3}$<br>$\overline{3}$<br>$\overline{0}$<br>$\overline{1}$<br>$\overline{1}$<br>$5,\!\overline{5}$<br>$\overline{4,5}$<br>$\overline{0}$<br>$\overline{1}$<br>$\overline{2},\!5$<br>$\overline{2,5}$<br>$\overline{1}$<br>$\overline{2}$<br>$\overline{13}$<br>$\overline{11}$<br>$\overline{1}$<br>$\overline{0}$<br>$\overline{6}$<br>$\overline{6}$<br>$\overline{0}$<br>$\overline{3}$<br>$\overline{1}$<br>$\overline{3}$<br>$\bm{T}$<br>$=24$ | $\overline{X}_i$ | $\mathrm{\bar{Y}_{i}}$ | $\overline{D_i}$ | $\overline{Z_i}$ |
|----------------------------------------------------------------------------------------------------|------------------|------------------------|------------------|------------------|
|                                                                                                    |                  |                        |                  |                  |
|                                                                                                    |                  |                        |                  |                  |
|                                                                                                    |                  |                        |                  |                  |
|                                                                                                    |                  |                        |                  |                  |
|                                                                                                    |                  |                        |                  |                  |
|                                                                                                    |                  |                        |                  |                  |
|                                                                                                    |                  |                        |                  |                  |
|                                                                                                    |                  |                        |                  |                  |
|                                                                                                    |                  |                        |                  |                  |
|                                                                                                    |                  |                        |                  |                  |
|                                                                                                    |                  |                        |                  |                  |
|                                                                                                    |                  |                        |                  |                  |
|                                                                                                    |                  |                        |                  |                  |
|                                                                                                    |                  |                        |                  |                  |
|                                                                                                    |                  |                        |                  |                  |
|                                                                                                    |                  |                        |                  |                  |
|                                                                                                    |                  |                        |                  |                  |
|                                                                                                    |                  |                        |                  |                  |
|                                                                                                    |                  |                        |                  |                  |
|                                                                                                    |                  |                        |                  |                  |
|                                                                                                    |                  |                        |                  |                  |
|                                                                                                    |                  |                        |                  |                  |
|                                                                                                    |                  |                        |                  |                  |
|                                                                                                    |                  |                        |                  |                  |
|                                                                                                    |                  |                        |                  |                  |
|                                                                                                    |                  |                        |                  |                  |

**Tabelle 6.4.** Gruppe mit Experimenten

Das *X<sup>i</sup>* steht für die erreichte Punkzahl im Fragebogen vor dem Experimentieren für jeden Schüler. Die Variable *Y<sup>i</sup>* steht für die erreichte Punktzahl nach dem Experimentieren für jeden Schüler. Jedem Schüler wurde seine Punktzahl vor dem Experimentieren und danach zugeordnet. Für die Teststatistik wurde die Anzahl der positiven Differenzen gebildet. Es wird getestet, ob die Wahrscheinlichkeit für das Auftreten der positiven Differenzen der jeweiligen Wertepaare größer ist als für die negativen. Die Teststatistik lautet:

$$
T = \sum_{i=1}^{24} Z_i = 24
$$

Dazu wird der p-Wert von  $P(T = 24|B_{24,0,5})$  berechnet.

$$
p = \binom{24}{24} \cdot 0, 5^{24} \cdot (1 - 0, 5)^{24 - 24} \approx 5, 96 \cdot 10^{-8}
$$

Die Nullhypothese lautet, dass gleich viele negative wie positive Differenzen auftreten müssen, wenn kein Lernzuwachs (keine Veränderung) bei den Schülern stattgefunden hat. Da aber bei der

Stichprobe von 25 Schülern 24 Schüler eine positive Differenz aufweisen und 1 Schüler aus der Berechnung herausgenommen werden musste, weil keine Nulldifferenzen berücksichtigt werden, lautet der p-Wert 5*,* 96 · 10<sup>−</sup><sup>8</sup> . Dieser Wert liegt unter 0*,* 1% (Signifikanzniveau) und ist damit hoch signifikant. Es ist sehr unwahrscheinlich, dass die Klasse durch das Experimentieren keinen Lernzuwachs erfahren hat.

Als nächstes stellt sich die Frage, ob dass Interesse der Experimentiergruppe durch die Versuche an Physik gesteigert worden ist. Bei der Beantwortung dieser Frage ist interpretatorische Vorsicht geboten, denn die Eingangsfrage nach Interesse bezieht sich zwangsläufig auf die Verhaltensdisposition, während der vergleichsweise kurzen Interventionsphase kann natürlich nur situatives Interesse geweckt werden.

| $\overline{X_i}$                                                                                                    | $\overline{Y}_i$                                                                                                    | $\begin{array}{c c} \overline{D_i} & 0 \\ \hline 0 & 0 \\ \hline 0 & 0 \\ \hline 0 & 0 \\ \hline 0 & 0 \\ \hline 0 & 0 \\ \hline 0 & 0 \\ \hline 0 & 0 \\ \hline 1 & 0 \\ \hline 0 & 0 \\ \hline 1 & 0 \\ \hline 0 & 0 \\ \hline 0 & 0 \\ \hline \end{array}$ | $\frac{Z_i}{\frac{1}{1-\frac{1}{1-\frac{1$ |
|----------------------------------------------------------------------------------------------------|----------------------------------------------------------------------------------------------------|----------------------------------------------------------------------------------------------------|----------------------------------------------------------------------------------------------------|
| $\frac{3}{5}$                                                                                                    |                                                                                                    |                                                                                                    |                                                                                                    |
|                                                                                                    |                                                                                                    |                                                                                                    |                                                                                                    |
|                                                                                                    |                                                                                                    |                                                                                                    |                                                                                                    |
| $\frac{3}{4}$                                                                                                    |                                                                                                    |                                                                                                    |                                                                                                    |
|                                                                                                    |                                                                                                    |                                                                                                    |                                                                                                    |
| $\frac{3}{3}$<br>$\frac{3}{5}$                                                                                                    |                                                                                                    |                                                                                                    |                                                                                                    |
|                                                                                                    |                                                                                                    |                                                                                                    | $\frac{1}{1}$                                                                                                    |
|                                                                                                    |                                                                                                    |                                                                                                    |                                                                                                    |
|                                                                                                    |                                                                                                    |                                                                                                    |                                                                                                    |
|                                                                                                    |                                                                                                    |                                                                                                    |                                                                                                    |
|                                                                                                    |                                                                                                    |                                                                                                    |                                                                                                    |
|                                                                                                    |                                                                                                    |                                                                                                    |                                                                                                    |
|                                                                                                    |                                                                                                    |                                                                                                    |                                                                                                    |
|                                                                                                    |                                                                                                    |                                                                                                    |                                                                                                    |
|                                                                                                    |                                                                                                    |                                                                                                    |                                                                                                    |
|                                                                                                    |                                                                                                    |                                                                                                    | $\overline{a}$                                                                                                    |
|                                                                                                    |                                                                                                    |                                                                                                    | $\overline{1}$                                                                                                    |
|                                                                                                    |                                                                                                    |                                                                                                    | $\frac{1}{1}$                                                                                                    |
|                                                                                                    |                                                                                                    |                                                                                                    |                                                                                                    |
| $\frac{1}{3}$ $\frac{3}{3}$ $\frac{3}{4}$ $\frac{4}{2}$ $\frac{5}{5}$ $\frac{3}{3}$ $\frac{3}{4}$ $\frac{4}{4}$ $\frac{4}{4}$ $\frac{4}{3}$ $\frac{4}{4}$ $\frac{5}{5}$ | $\frac{3}{3} \frac{3}{3} \frac{3}{3} \frac{4}{3} \frac{5}{3} \frac{3}{3} \frac{3}{3} \frac{3}{3} \frac{3}{3} \frac{3}{3} \frac{3}{3} \frac{3}{3} \frac{3}{3} \frac{3}{3} \frac{3}{3} \frac{4}{3} \frac{4}{3} \frac{4}{3} \frac{4}{3} \frac{4}{3} \frac{4}{3} \frac{4}{3} \frac{4}{3} \frac{4}{3} \frac{4}{3} \frac{4}{3} \frac{4}{3} \frac{4}{3} \frac{4}{3} \frac{4}{3} \frac{4}{3} \frac{$ |                                                                                                    | $\overline{a}$                                                                                                    |
|                                                                                                    |                                                                                                    |                                                                                                    | $\overline{1}$                                                                                                    |
|                                                                                                    |                                                                                                    |                                                                                                    |                                                                                                    |
| $\frac{3}{4}$                                                                                                    |                                                                                                    |                                                                                                    |                                                                                                    |
|                                                                                                    |                                                                                                    |                                                                                                    | $\overline{a}$                                                                                                    |
| $\overline{5}$                                                                                                    |                                                                                                    | $\overline{1}$                                                                                                    | $\frac{1}{\equiv}$                                                                                                    |
|                                                                                                    |                                                                                                    |                                                                                                    | $\overline{\boldsymbol{T}}$<br>$\bf{5}$                                                                                                    |

**Tabelle 6.5.** Interesse an Physik (Gruppe mit Experimenten)

Die Schüler der Experimentiergruppe haben ihr Interesse an der Physik mit Noten von 1 bis 5 bewertet. Die Bewertung erfolgte vor dem Experimentieren und danach. Die positive Differenz

wurde folgendermaßen gebildet:  $D_i = X_i - Y_i$  und es gilt:

$$
Z_i = \begin{cases} 1, & X_i > Y_i \\ 0, & X_i < Y_i \end{cases}
$$

Dabei hat sich herausgestellt, dass 5 von 25 Schülern ein positiv verändertes Interesse an der Physik angegeben haben. Beim Vorzeichentest werden die Nulldifferenzen ignoriert. Daraus ergibt sich folgende Teststatistik:

$$
T = \sum_{i=1}^{5} Z_i = 5
$$

Der p-Wert lautete:  $P(T = 5|B_{5,0,5})$ .

$$
p = \binom{5}{5} \cdot 0, 5^5 \cdot (1 - 0, 5)^{5 - 5} = 0,03125
$$

Dieser Wert liegt zwar immer noch unter dem Signifikanzniveau von 5%, da aber durch das Wegfallen der 20 Nulldifferenzen sehr viele Informationen verloren gegangen sind, kann davon ausgegangen werden, dass die Steigerung des Interesses an der Physik durch die Versuche auf einem Zufall beruhen. Die Schülerinnen und Schüler könnten unterschiedliche Noten vergeben haben, weil sie nicht mehr wussten, welche Noten sie beim ersten Ausfüllen vergeben haben. Als nächstes soll der eventuelle Lernzuwachs bei der Gruppe mit Frontalunterricht bewertet werden.

| $X_i$            | $\mathbf{\bar{Y}_i}$ | $\bm{D_i}$        | $Z_i$          |
|------------------|----------------------|-------------------|----------------|
| $\overline{0}$   | $\overline{5}$       | $\overline{5}$    | $\overline{1}$ |
| $\overline{3}$   | $\overline{6}$       | $\overline{3}$    | $\overline{1}$ |
| $\overline{0}$   | $\overline{3}$       | $\overline{3}$    | $\overline{2}$ |
| $\overline{0}$   | $\overline{1}$       | $\overline{1}$    | $\overline{1}$ |
| $\overline{1}$   | $\overline{5}$       | $\overline{4}$    | $\overline{1}$ |
| $\overline{1,5}$ | 11,5                 | $\overline{10,5}$ | $\overline{1}$ |
| $\overline{0}$   | $\overline{5}$       | $\overline{5}$    | $\overline{1}$ |
| $_{0,5}$         | $\overline{3}$       | $2,\overline{5}$  | $\overline{1}$ |
| $\overline{2,5}$ | $\overline{3}$       | $\overline{0,5}$  | $\overline{1}$ |
| $\overline{0,5}$ | $\overline{3}$       | $\overline{2,5}$  | $\overline{1}$ |
| $\overline{0,5}$ | $\overline{2}$       | 1,5               | $\overline{1}$ |
| $\frac{1}{1}$    | $\overline{5}$       | $\overline{4}$    | $\overline{1}$ |
|                  | $\overline{6}$       | $\overline{5}$    | $\overline{1}$ |
| $\overline{0}$   | $\overline{11}$      | $\overline{11}$   | $\overline{1}$ |
| $\overline{0}$   | $\overline{1,5}$     | $\overline{1}$    | $\overline{1}$ |
| $1,\overline{5}$ | $\overline{14,5}$    | $\overline{13}$   | $\overline{1}$ |
| $\overline{2}$   | $\overline{9}$       | $\overline{7}$    | $\overline{1}$ |
| $\overline{1}$   | $_{5,5}$             | 4,5               | $\overline{1}$ |
| $\overline{0,5}$ | $\overline{10}$      | $\overline{9,5}$  | $\overline{1}$ |
| $\overline{0}$   | $\overline{4,5}$     | $\overline{4,5}$  | $\overline{1}$ |
| $\overline{0,5}$ | 4,5                  | $\overline{4}$    | $\overline{1}$ |
| $\overline{3}$   | $\overline{9,5}$     | $\overline{6,5}$  | $\overline{1}$ |
| $\overline{1,5}$ | $\overline{2,5}$     | $\overline{1}$    | $\overline{1}$ |
| $\overline{1}$   | $\overline{4}$       | $\overline{3}$    | $\overline{1}$ |
| $\overline{0,}5$ | $\overline{10,5}$    | $\overline{10}$   | $\overline{1}$ |
|                  |                      |                   | $\bm{T}$<br>25 |
|                  |                      |                   |                |

**Tabelle 6.6.** Gruppe mit Frontalunterricht

In diesem Fall ist keine Nulldifferenz vorhanden und es können alle Wertepaare in die Teststatistik mit einbezogen werden. Auch hier wird die Wahrscheinlichkeit dafür berechnet, dass alle 25 Schülerinnen und Schüler eine positive Differenz aufweisen.

$$
T = \sum_{n=1}^{25} Z_i = 25
$$

Der p-Wert lautete:  $P(T = 25|B_{25,0.5})$ .

$$
p = \binom{25}{25} \cdot 0, 5^{25} \cdot (1 - 0, 5)^{25 - 25} \approx 2,98 \cdot 10^{-8}
$$

Die Nullhypothese kann verworfen werden, da die Wahrscheinlichkeit, dass alle 25 Schülerinnen und Schüler einen Lernzuwachs nur durch einen Zufall erhalten haben, sehr gering ist. Der p-Wert ist hoch signifikant, da er unter 0*,* 1% liegt.

Des Weiteren soll das Interesse der Schülerinnen und Schüler an der Physik aus der Frontal-

unterrichtgruppe mit dem Vorzeichentest ausgewertet.

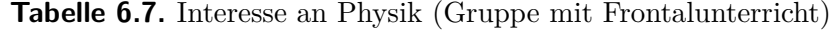

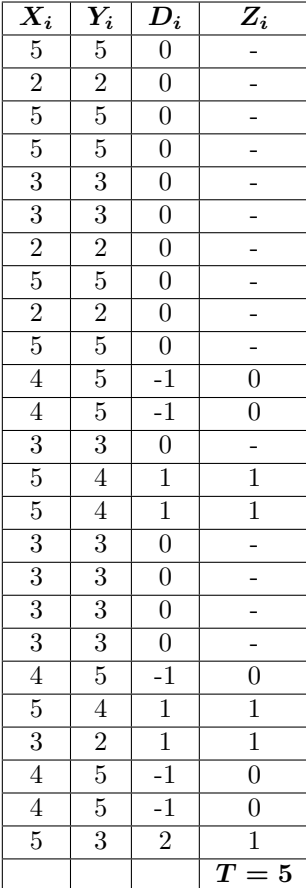

In diesem Fall gibt es 15 Nulldifferenzen und 5 positive und negative Differenzen. Die Teststatistik lautet:

$$
T = \sum_{i=1}^{10} Z_i = 5
$$

Der p-Wert lautet:  $P(T \le 5|B_{10,0,5})$ .

$$
p = {10 \choose 10} \cdot 0, 5^{10} \cdot (1-0,5)^{10-10} + {10 \choose 9} \cdot 0, 5^9 \cdot (1-0,5)^{10-9} + {10 \choose 8} \cdot 0, 5^8 \cdot (1-0,5)^{10-8} +
$$

$$
\binom{10}{7} \cdot 0, 5^7 \cdot (1-0,5)^{10-7} + \binom{10}{6} \cdot 0, 5^6 \cdot (1-0,5)^{10-6} + \binom{10}{5} \cdot 0, 5^5 \cdot (1-0,5)^{10-5} \approx 0,623
$$

In diesem Fall kann die Nullhypothese nicht verworfen werden, weil der p-Wert wesentlich größer

ist als 5%. Die Wahrscheinlichkeit, dass die 5 positiven Differenzen auf einem Zufall basieren, ist sehr hoch.

Zusammenfassend kann man sagen, dass die Schülerinnen und Schüler in beiden Gruppen einen Lernzuwachs zum Thema Strukturbildung und Materie erhalten haben. Ob das Interesse an der Physik durch Experimente gesteigert werden konnte oder nicht, ist nicht genau zu sagen, weil zu viele Informationen durch die Nulldifferenzen verloren gegangen sind. Dies trifft auch auf die Steigerung des Interesses in der Frontalunterrichtgruppe zu.

# **6.5.2.4. Auswertung des Fragebogens mit dem Mann-Whitney Test (U-Test)**

mithilfe des Mann-Whitney Tests soll untersucht werden, ob sich die Schülerinnen und Schüler aus zwei verschiedenen Gruppen auf Grund der unterschiedlichen Unterrichtsmethoden hinsichtlich ihrer Leistung unterscheiden. Die eine Gruppe hat ihr Wissen über Experimente (Stationenlernen) erlangt, die andere über Frontalunterricht. Im Frontalunterricht wurde auf Arbeitsblätter und Animationen zurückgegriffen. Daraufhin soll nach der Durchführung des Unterrichts auch untersucht werden, ob sich das Interesse der Lernenden an Physik in den beiden Gruppen unterscheidet. Die Nullhypothese besagt, dass kein Unterschied in den Gruppen zwischen den Leistungen oder dem Interesse zu finden sein wird. Die Alternativhypothese besagt, dass ein Unterschied vorhanden sein wird.

**Tabelle 6.8.** Erreichte Punktzahlen der Schüler im Fragebogen und die Zuordnung eines Ranges

| Punkte            | Gruppe         | Rang              |
|-------------------|----------------|-------------------|
| $\overline{0}$    | $\overline{2}$ | $\mathbf 1$       |
| $\overline{1}$    | $\overline{2}$ | 2,5               |
| $\overline{1}$    | $\overline{1}$ | 2,5               |
| $\overline{1,5}$  | $\overline{2}$ | $\overline{5}$    |
| 1,5               | $\overline{2}$ | $\overline{5}$    |
| 1,5               | $\overline{1}$ | $\overline{5}$    |
| $\overline{2}$    | $\overline{2}$ | 7,5               |
| $\overline{2}$    | $\overline{1}$ | $\overline{7}, 5$ |
| $\overline{2,5}$  | $\overline{2}$ | $\overline{10,5}$ |
| $2,\!5$           | $\overline{2}$ | $\overline{10,}5$ |
| $\overline{2}, 5$ | $\overline{2}$ | $\overline{10,}5$ |
| $\overline{2,5}$  | $\overline{1}$ | $\overline{10,5}$ |
| $\overline{3}$    | $\overline{2}$ | $\overline{16}$   |
| $\overline{3}$    | $\overline{2}$ | $\overline{16}$   |
| $\overline{3}$    | $\overline{2}$ | $\overline{16}$   |
| $\overline{3}$    | $\overline{1}$ | $\overline{16}$   |
| $\overline{3}$    | $\overline{1}$ | 16                |
| $\overline{3}$    | $\overline{1}$ | $\overline{16}$   |
| $\overline{3}$    | $\overline{1}$ | $\overline{16}$   |
| 3,5               | $\overline{2}$ | 20,5              |
| $\overline{3,5}$  | $\overline{2}$ | $\overline{20,5}$ |
| $\overline{4}$    | $\overline{1}$ | 23                |
| $\overline{4}$    | $\overline{2}$ | $23\,$            |
| $\overline{4}$    | $\overline{2}$ | 23                |
| 4,5               | $\overline{2}$ | 27,5              |

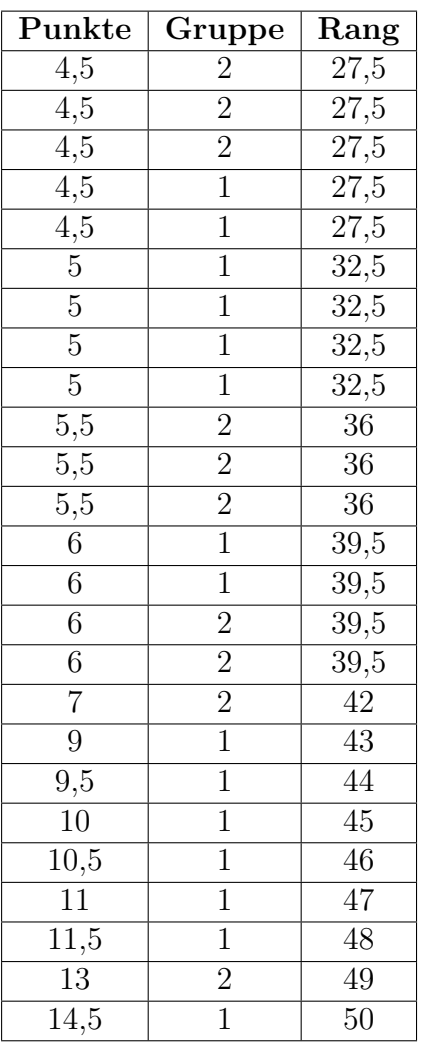

Die Gruppe 2 ist die Klasse, die ihr Wissen mithilfe von Versuchen erworben hat. Die Gruppe 1 hat ihr Wissen in Form von Frontalunterricht erlangt. Die Schülerinnen und Schüler konnten im Fragebogen (Test) eine Gesamtpunktzahl von 18 Punkten erreichen. Die Gruppen bestehen jeweils aus 25 Schülerinnen und Schülern (*n* = 25; *m* = 25). Jeder Punktzahl wurde ein Rang zugeordnet, das Vorgehen wurde bereits im Kapitel 6.5.2.2 beschrieben. Als nächstes müssen die Rangsummen für die jeweiligen Gruppen bestimmt werden.

$$
\sum_{i=1}^{25} R(Gruppe\ 1) = 735, 5
$$

$$
\sum_{i=1}^{25} R(Gruppe\ 2) = 539, 5
$$

Mit den Rangsummen können auch die U-Werte bestimmt werden:

$$
U_{F < G} = n \cdot m + \frac{n(n+1)}{2} - \sum_{i=1}^{n} R(Grouppe\ 1) = 25 \cdot 25 + \frac{25 \cdot 26}{2} - 735, 5 = 214, 5
$$

$$
U_{F>G} = n \cdot m + \frac{m(m+1)}{2} - \sum_{i=1}^{m} R(Gruppe\ 2) = 25 \cdot 25 + \frac{25 \cdot 26}{2} - 539, 5 = 410, 5
$$

Danach kann der Mittelwert der U-Werte berechnet werden. Da man ab einer Gruppengröße von 20 Personen davon ausgeht, dass sich die U-Werte einer Normalverteilung annähern, kann auch eine Standardabweichung der U-Werte nach einer Normalverteilung berechnet werden.

$$
\mu_U = \frac{n \cdot m}{2} = \frac{25 \cdot 25}{2} = 312, 5
$$

$$
\sigma_U = \sqrt{\frac{n \cdot m \cdot (n + m + 1)}{12}} = \sqrt{\frac{25 \cdot 25 \cdot 51}{12}} = 51, 54
$$

Dazu können die passenden z-Werte bestimmt werden, die eine Aussage über die statistische Signifikanz der Daten erlauben.

$$
z = \frac{U_1 - \mu_U}{\sigma_U} = \frac{214, 5 - 312, 5}{51, 54} \approx -1, 9
$$

$$
z = \frac{U_2 - \mu_U}{\sigma_U} = \frac{410, 5 - 312, 5}{51, 54} \approx 1, 9
$$

Die z-Werte liegen zwischen [1*,* 9; −1*,* 9]. Das bedeutet, dass die Nullhypothese bei einem Signifikanzniveau von 5% beibehalten werden muss, die Werte sind nicht statistisch signifikant. Das die Gruppe mit Frontalunterricht einen größeren Lernzuwachs erworben hätte, kann auch nur ein Zufall sein. Als nächstes folgen die Daten für das Interesse der Schülerinnen und Schüler.

**Tabelle 6.9.** Die verteilten Parameterwerte für das Interesse der Schülerinnen und Schüler

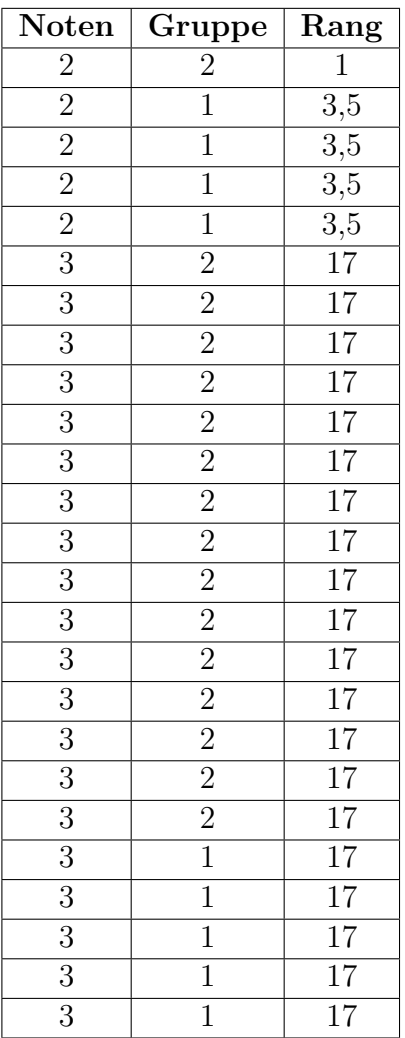

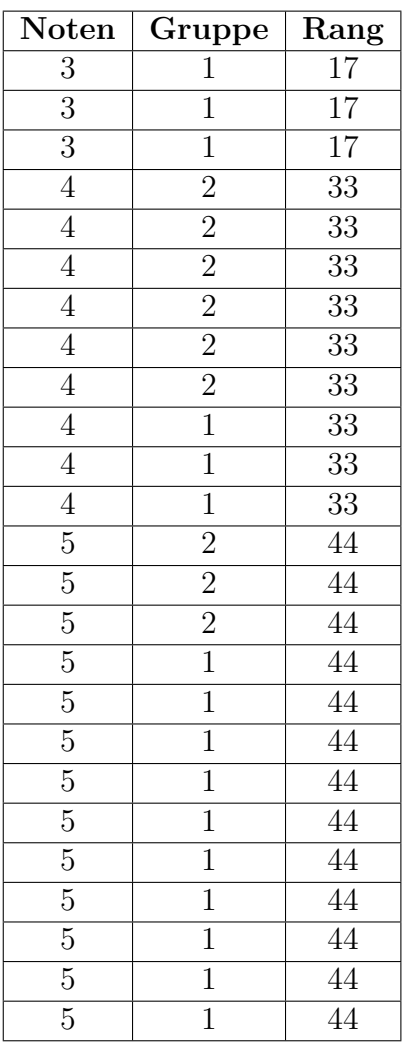

Bei dieser Auswertung soll betrachtet werden, ob das Interesse der Schülerinnen und Schüler sich innerhalb der Gruppen unterscheidet. Die eine Gruppe hat zum Thema Materie und Strukturbildung experimentiert, während die andere dazu frontal unterrichtet wurde. Die Frage ist, ob das Interesse der Schülerinnen und Schüler durch die Art des Unterrichts beeinflusst wird. Man könnte zum Beispiel vermuten, dass Versuche das Interesse steigern können. Dazu werden wie in der vorhergehenden Auswertung zuerst die Rangsummen und die U-Werte bestimmt. Die Schüler haben ihr Interesse mit Noten von 1 bis 5 beurteilt. Die Note 1 bedeutet, dass das Interesse sehr groß ist und die Note 5, dass das Interesse sehr gering ist. Die Gruppenaufteilung ist wie in der vorherigen Auswertung. Gruppe 2 ist die Gruppe mit Experimenten und die Gruppe 1 mit Frontalunterricht.

$$
\sum_{i=1}^{25} R(Gruppe\ 1) = 722
$$

$$
\sum_{i=1}^{25} R(Gruppe\ 2) = 586
$$

$$
U_{F < G} = n \cdot m + \frac{n(n+1)}{2} - \sum_{i=1}^{n} R(Grouppe\ 1) = 25 \cdot 25 + \frac{25 \cdot 26}{2} - 722 = 261
$$

$$
U_{F>G} = n \cdot m + \frac{m(m+1)}{2} - \sum_{i=1}^{m} R(Gruppe\ 2) = 25 \cdot 25 + \frac{25 \cdot 26}{2} - 586 = 364
$$

Dazu werden wieder der Mittelwert der U-Werte sowie seine Standardabweichung und die z-Werte bestimmt.

$$
\mu_U = \frac{n \cdot m}{2} = \frac{25 \cdot 25}{2} = 312, 5
$$

$$
\sigma_U = \sqrt{\frac{n \cdot m \cdot (n+m+1)}{12}} = \sqrt{\frac{25 \cdot 25 \cdot 51}{12}} = 51, 54
$$

$$
z = \frac{U_1 - \mu_U}{\sigma_U} = \frac{261 - 312, 5}{51, 54} \approx -1
$$

$$
z = \frac{U_2 - \mu_U}{\sigma_U} = \frac{364 - 312, 5}{51, 54} \approx 1
$$

Die Nullhypothese muss auch bei dieser Auswertung beibehalten werden, weil die z-Werte bei [1; −1] liegen. Es ist in diesem Fall sehr unwahrscheinlich, dass das Interesse der Schülerinnen und Schüler durch die Art des Unterrichts beeinflusst worden ist. Im vorhergehenden Fall lag der z-Wert sehr nahe am Signifikanzniveau von 5%.

Insgesamt kann man nur sagen, dass die Schülerinnen und Schüler aus beiden Gruppen etwas dazu gelernt haben. Es war nicht möglich festzustellen, ob die selbst gebauten Modelle den Lernzuwachs oder das Interesse positiver als beim Frontalunterricht beeinflusst haben. Bei größeren Stichproben wären die Ergebnisse eventuell eindeutiger gewesen. Dies hätte aber den Rahmen dieser Arbeit überschritten.

# **7. Zusammenfassung**

Eines der wesentlichen Ziele dieser Dissertation bestand darin, einfache physische Modelle zu strukturbildenden Phänomenen für den Schulgebrauch zu entwickeln. Dies wurde mit Modellen zur Rayleigh-Taylor- und Kelvin-Helmholtz-Instabilität, sowie zur Marangoni-Bénard-Konvektion und zum Geodynamo realisiert. Diese Modelle lassen sich mithilfe von elementarisierten Erklärungen und Aufgaben im Schulbetrieb einsetzen, da sie für Lehrerinnen und Lehrer einfach und kostengünstig nachzubauen sind. Die entwickelten Modelle, die der Strömungsdynamik zuzuordnen sind, können zum Beispiel in einer Projektwoche in Verbindung mit Stationenlernen oder als Vertiefungen zu den Inhaltsfeldern "Temperatur und Wärme" und "Elektrischer Strom und Magnetismus" (Kernlehrplan 2019 Physik NRW Sek.1) verwendet werden. Zur konkreten Veranschaulichung einer solchen Unterrichtsdurchführung wird im Kapitel 6 ein in einer 9. Klasse durchgeführtes Unterrichtskonzept in Form von Stationenlernen vorgestellt, welches direkt von Lehrerinnen und Lehrern im Schulbetrieb eingesetzt werden kann. Die Begleitkarten zu den Stationen und die Stationsbeschreibungen sind im Anhang bzw. im Kapitel 6.1 zu finden. Die Aufbauanleitungen zu den jeweiligen Modellen können den einzelnen Kapiteln entnommen werden.

Diese Arbeit bezweckt ebenfalls, Lehrerinnen und Lehrern einige Grundüberlegungen zur Ähnlichkeitstheorie zu vermitteln, weil sie dieses Wissen nutzen können, um zielgerichtet eigene Demonstrationsmodelle für den Schulgebrauch zu entwickeln. Deshalb wurden im Kapitel 3.2 nur die für diese Zwecke wichtigsten mathematischen Grundlagen zur Ähnlichkeitstheorie beschrieben, da sich die Lehrerinnen und Lehrer zunächst einen einfachen aber konkreten Überblick über die mathematischen Zusammenhänge der Ähnlichkeitstheorie verschaffen müssen. Es wurde in dieser Arbeit Wert darauf gelegt, zu zeigen, wie einfache Überlegungen mithilfe der Ähnlichkeitstheorie und den dazugehörigen dimensionslosen Zahlen beim Bau eines physischen Modells nutzbringend angewendet werden können (siehe zum Beispiel Kapitel 4.4.3). Dieses Vorgehen legt nahe, dass auch Oberstufenschüler ähnliche Überlegungen beim Erlernen physikalischer Modelle zur Strukturbildung nutzen könnten. Inwieweit sich die Ähnlichkeitstheorie und die dimensionslosen Zahlen auch in der Oberstufe für Lehrzwecke einsetzen lassen, müsste natürlich empirisch geprüft werden. Dies wäre ein möglicher Ansatz um diese Arbeit weiter zu entwickeln.

Im Kapitel 6 wird über die Erprobung einer Lehreinheit zur Strukturbildung und Materie berichtet. In dieser Erprobung wurde zum einen der Frontalunterricht zur Vermittlung der Lerninhalte genutzt und zum anderen das Stationenlernen, welches durch die entwickelten Materialien unterstützt wurde. Diese Aufteilung sollte einen Aufschluss darüber geben, ob im konkret vorliegenden Fall der Lernzuwachs bei Schülerinnen und Schülern durch die Wahl des Unterrichtskonzepts und der Materialien negativ oder positiv beeinflusst werden kann. Das Hauptaugenmerk lag darauf, ob die entwickelten Materialien einen Unterschied bei dem Lernzuwachs der Schülerinnen und
#### 7. Zusammenfassung

Schüler verursachen. Ebenfalls war es von Bedeutung, ob das situative Interesse der Schülerinnen und Schüler an Physik durch diese beiden Unterrichtskonzepte und die Materialien negativ oder positiv beeinflusst wurde. Die Daten wurden mithilfe eines Fragebogens ermittelt und mit der statistischen Testtheorie ausgewertet. Die Ergebnisse dieser Untersuchung waren, dass die beiden unterschiedlichen Unterrichtskonzepte keinen signifikanten Unterschied auf den Lernzuwachs oder das situative Interesse bewirkten, in dem Sinne, dass bei beiden Methoden in etwa der gleiche nachweisbare Lernzuwachs zu konstatieren war. Das Resultat ist mit angemessener Vorsicht zu interpretieren, da die Stichproben sehr klein waren. Hervorzuheben ist dabei aber unbedingt, dass die Lernenden im Stationenlernen durch die präsentierten Modelle selbstständig und selbsttätig zu den entsprechenden Resultaten gelangt sind, also auf einem Wege der Naturbefragung und nicht der Wissensmitteilung durch die Lehrkraft im Erkenntnisprozess vorangeschritten sind.

## **Tabellenverzeichnis**

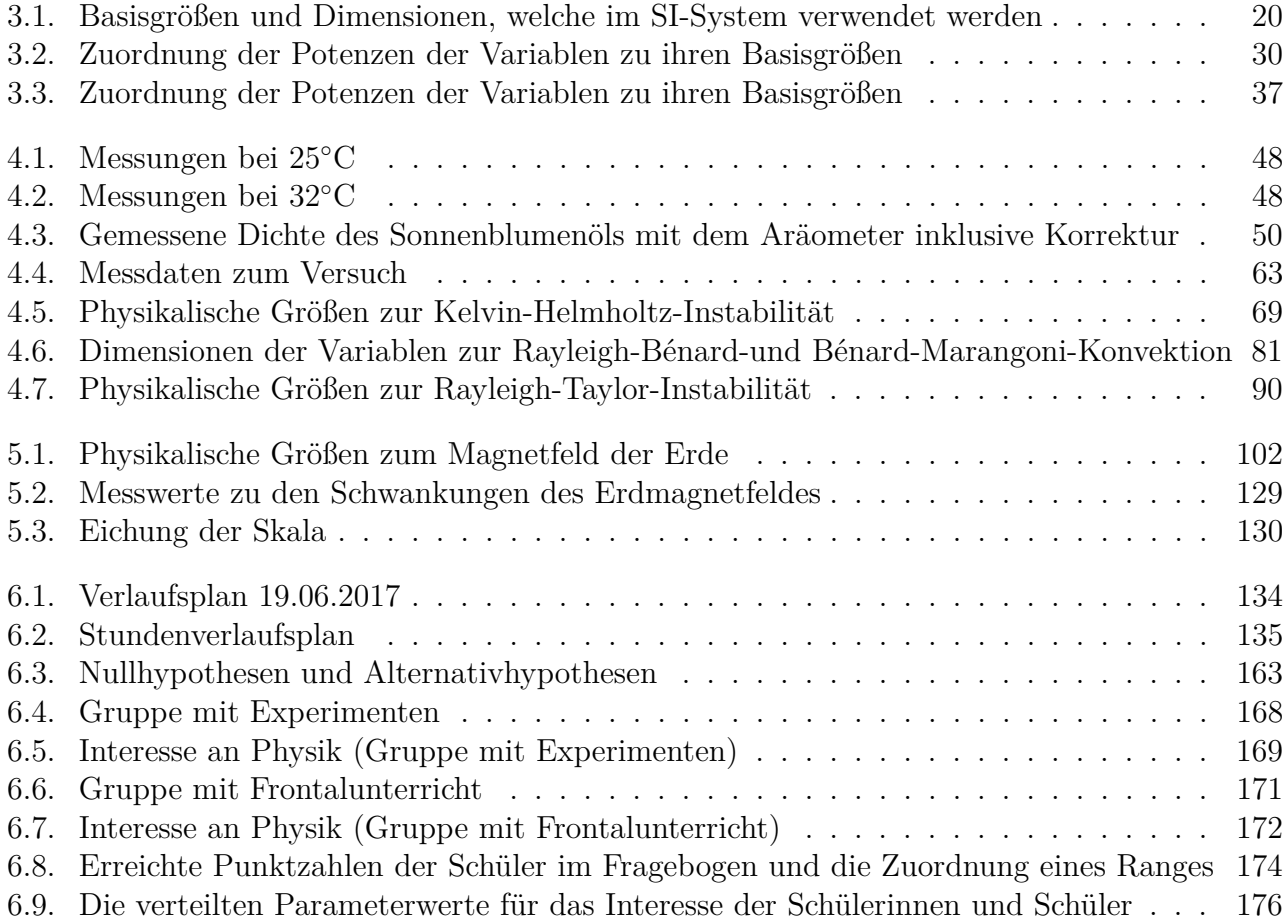

# **Abbildungsverzeichnis**

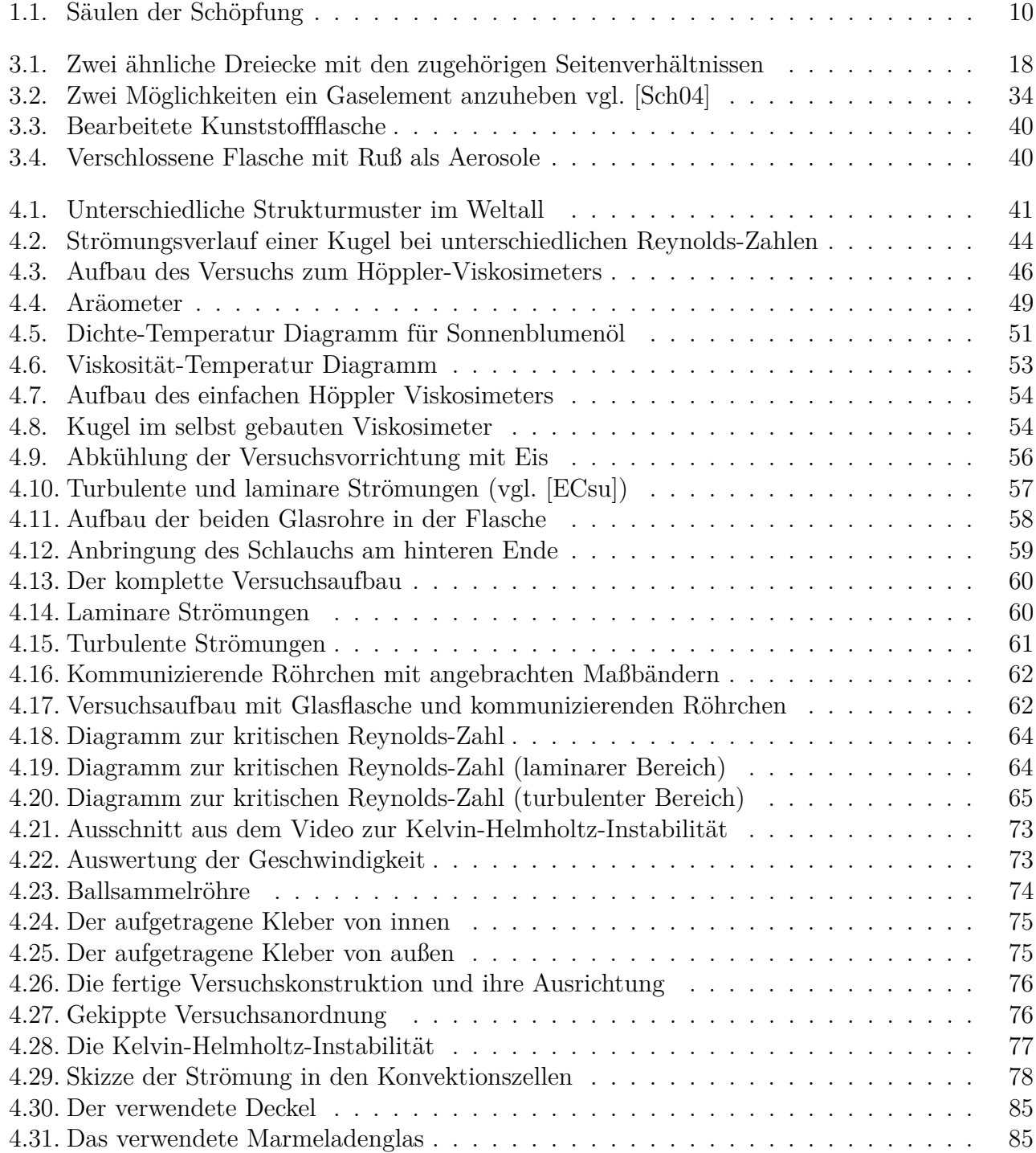

### Abbildungsverzeichnis

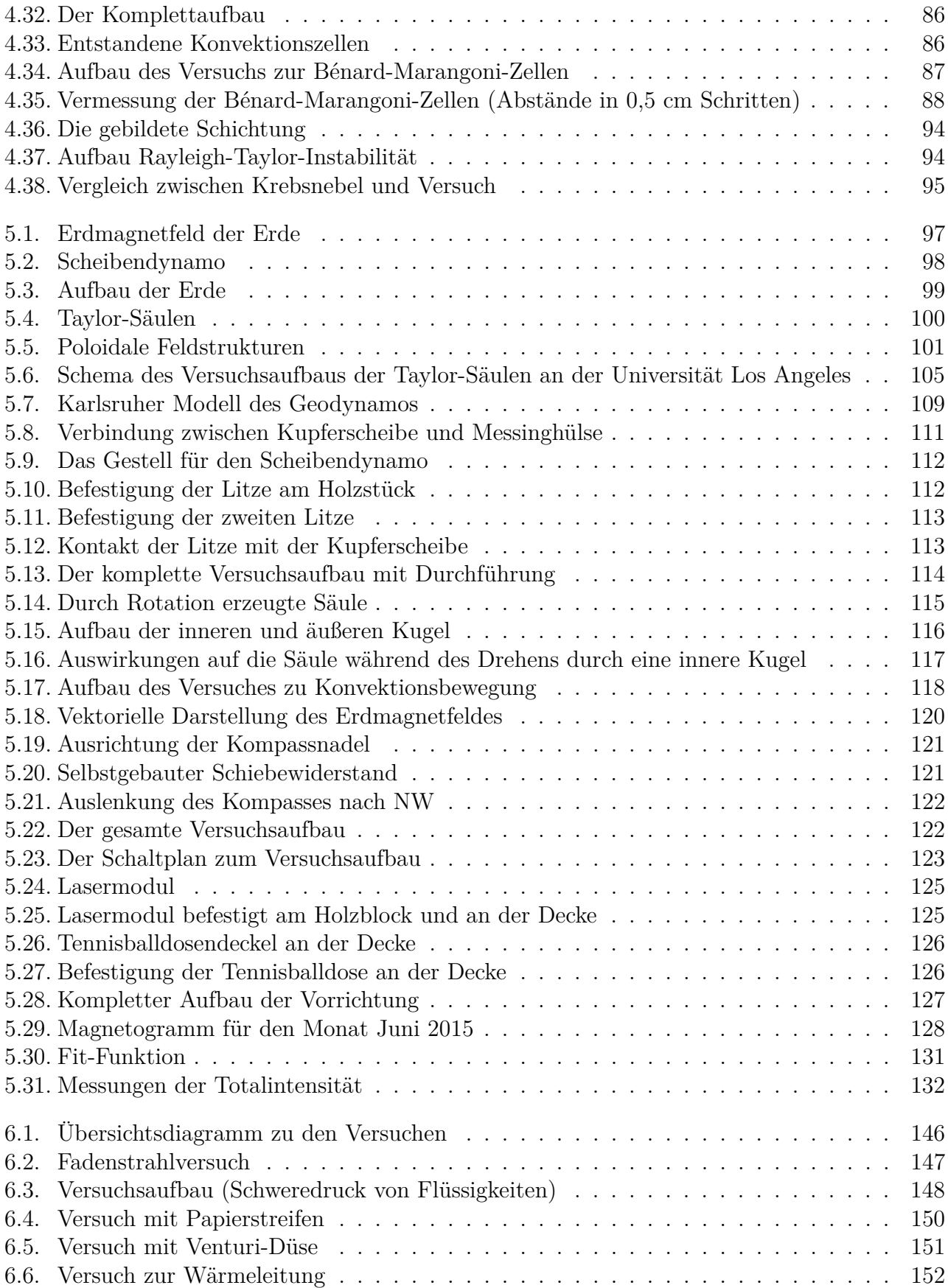

### Abbildungsverzeichnis

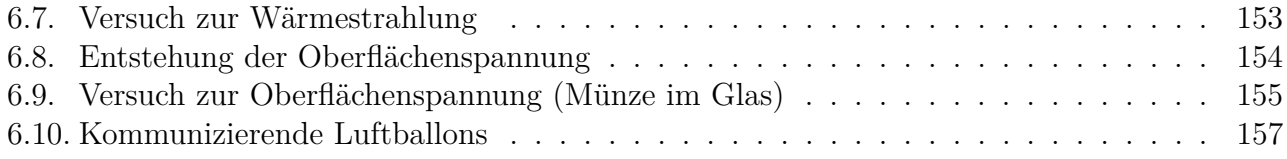

## **Bücher**

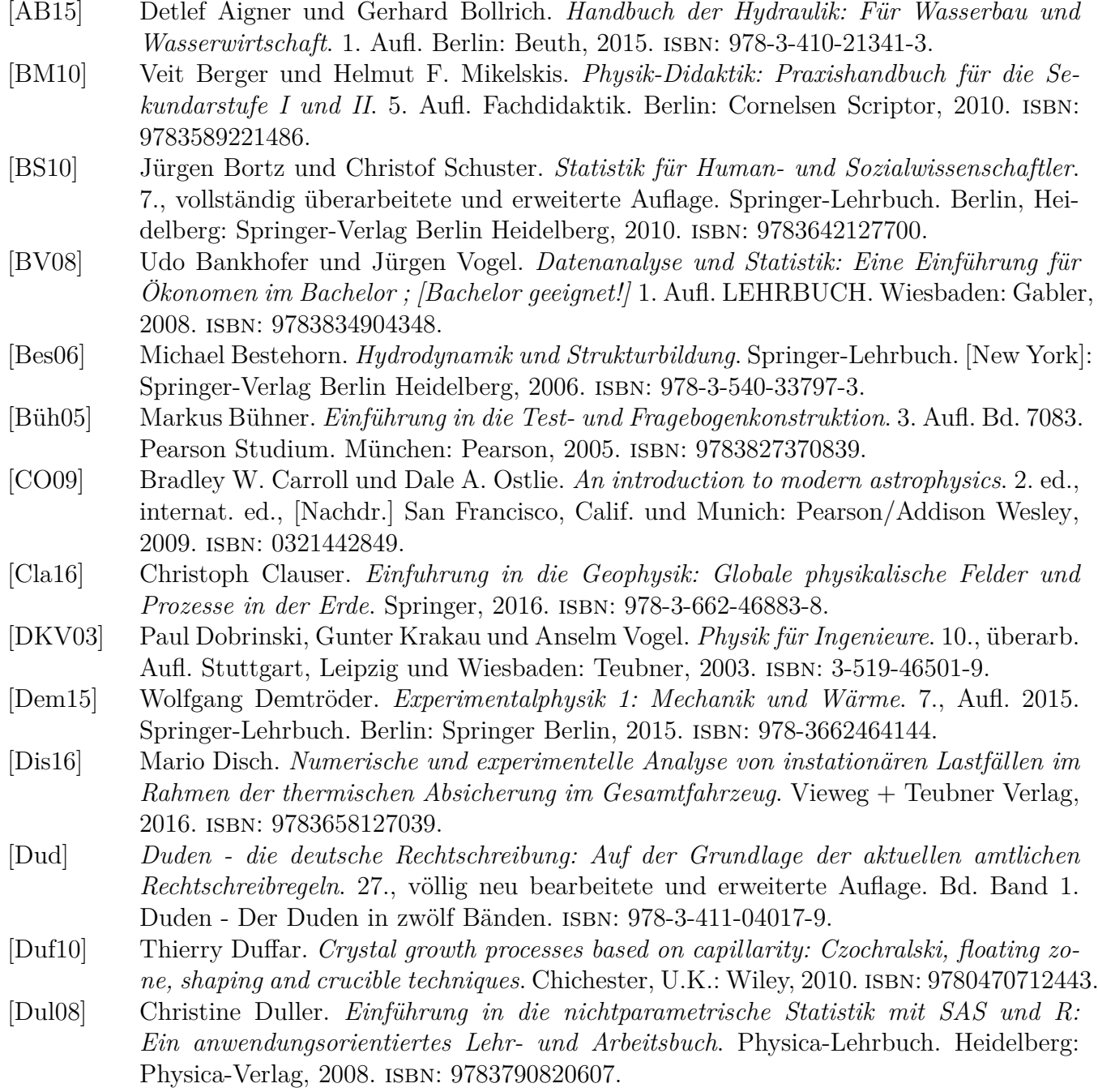

- [Eck16] Peter P. Eckstein. *Angewandte Statistik mit SPSS: Praktische Einführung für Wirtschaftswissenschaftler*. 8., überarb. Aufl. 2016. SpringerLink : Bücher. Wiesbaden: Gabler, 2016. isbn: 9783658109172.
- [Grü02] Michael Grüning. *Performance-Measurement-Systeme: Messung und Steuerung von Unternehmensleistung*. 1. Aufl. Gabler Edition Wissenschaft. Wiesbaden: Dt. Univ.- Verl., 2002. isbn: 3824476827.
- [Guy97] Etienne Guyon. *Hydrodynamik*. Vieweg+Teubner Verlag, 1997. isbn: 978-3-528-07276- 6.
- [Gör75] Henry Görtler. *Dimensionsanalyse: Theorie der physikalischen Dimensionen mit Anwendungen*. Ingenieurwissenschaftliche Bibliothek. Berlin und New York: Springer-Verlag, 1975. isbn: 0387069372.
- [HH13] Heinz Herwig und Heinz Herwig. *Wärmeübertragung A-Z // Wrmebertragung a-z: Systematische und ausfürliche Erläuterungen wichtiger Größen und Konzepte // Systematische und ausfhrliche erluterungen wichtiger gren und konzepte*. [Place of publication not identified]: Springer, 2013. isbn: 978-3-642-63106-1.
- [Her04] Heinz Herwig. *Strömungsmechanik A Z: Eine systematische Einordnung von Begriffen und Konzepten der Strömungsmechanik*. 1. Aufl. Vieweg Praxiswissen Strömungsmechanik. Wiesbaden: Vieweg, 2004. isbn: 9783528039745.
- [Hut03] Kolumban Hutter, Hrsg. *Fluid- und Thermodynamik: Eine Einführung*. 2. Aufl. Springer Verlag, 2003. isbn: 13: 978-3540437345.
- [Höt07] Dietmar Höttecke. *Gesellschaft für Didaktik der Chemie und Physik: Naturwissenschaftlicher Unterricht im internationalen Vergleich*. LIT Verlag Berlin, 2007.
- [IB14] Waldemar Ilberg und Gunter Beddies. *Physikalisches Praktikum*. 14., überarb. und erw. Aufl. LEHRBUCH. Wiesbaden: Springer Spektrum, 2014. isbn: 9783658006655.
- [KB09] Bruno P. Kremer und Horst Bannwarth. *Einführung in die Laborpraxis: Basiskompetenzen für Laborneulinge*. Springer-Lehrbuch. Berlin, Heidelberg: Springer Berlin Heidelberg, 2009. isbn: 978-3540851776.
- [KGH00] Ernst Kircher, Raimund Girwidz und Peter Häußler. *Physikdidaktik: Theorie und Praxis*. Spektrum Akademischer Verlag Gmbh, 2000. isbn: 9783642417443.
- [Kab13] Karlheinz Kabus. *Mechanik und Festigkeitslehre / Kabus, Karlheinz*. 7., aktualisierte Aufl. München: Hanser, 2013. isbn: 978-3446437517.
- [Kla07] Wolfgang Klafki. *Neue Studien zur Bildungstheorie und Didaktik: Zeitgemäße Allgemeinbildung und kritisch-konstruktive Didaktik*. 6., neu ausgestattete Aufl. Beltz-Bibliothek. Weinheim [u.a.]: Beltz, 2007. isbn: 9783407320858.
- [Kun12] Josef Kunes. *Dimensionless physical quantities in science and engineering*. 1st ed (Online-Ausg.) Elsevier insights. London: Elsevier, 2012. isbn: 978-0-12-391458-3.
- [Kus13] Ulrich von Kusserow. *Magnetischer Kosmos: To B or not to B*. Springer Spektrum. Berlin [u.a.]: Springer, 2013. isbn: 9783642347573.
- [Les06] Hans Erhard Lessing. *Naturschön: Phänomene im Technorama*. Frauenfeld: Huber, 2006. isbn: 9783719313883.
- [Mat54] W. Matz, Hrsg. *Anwendung des Ähnlichkeitsgrundsatzes in der Verfahrenstechnik*. Bd. 3. Berlin, Heidelberg: Springer Berlin Heidelberg, 1954. isbn: 978-3-642-45824-8.
- [OBR15] Herbert Oertel jr., Martin Böhle und Thomas Reviol. *Strömungsmechanik: Grundlagen - Grundgleichungen - Lösungsmethoden*. 7., Aufl. 2015. Wiesbaden: Springer Fachmedien Wiesbaden GmbH, 2015. isbn: 9783658077853.

- [PK05] Wolfgang Polifke und Jan Kopitz, Hrsg. *Wärmeübertragung: Grundlagen, analytische und numerische Methoden ; [mit Software Scilab]*. München und Boston [u.a.]: Pearson Studium, 2005. isbn: 9783827371041.
- [PW17] Franz Petermann und Silvia Wiedebusch, Hrsg. *Praxishandbuch Kindergarten: Entwicklung von Kindern verstehen und fördern*. 1. Auflage. 2017. isbn: 9783801727147.
- [Prü09] Tobias Prüwer. *Humboldt reloaded: Kritische Bildungstheorie heute*. Bd. Bd. 12. Wissenschaftliche Beiträge aus dem Tectum-Verlag / Reihe Philosophie. Marburg: Tectum-Verl, 2009. isbn: 978-3-8288-9991-9.
- [Ras+14] Björn Rasch u. a. *Quantitative Methoden 2: Einführung in die Statistik für Psychologen und Sozialwissenschaftler*. 4., überarbeitete Auflage. Springer-Lehrbuch. Berlin, Heidelberg: Springer Berlin Heidelberg, 2014. isbn: 978-3-662-43548-9.
- [Str12] Jann Strybny. *Ohne Panik Strömungsmechanik! Ein Lernbuch zur Prüfungsvorbereitung, zum Auffrischen und Nachschlagen mit Cartoons von Oliver Romberg*. Springer-Link : Bücher. Wiesbaden: Vieweg+Teubner Verlag / Springer Fachmedien Wiesbaden GmbH, 2012. isbn: 978-3-8348-8341-4.
- [TMW15] Paul Allen Tipler, Gene Mosca und Jennifer Wagner. *Physik für Wissenschaftler und Ingenieure / Tipler, Paul Allen*. 7. dt. Aufl. LEHRBUCH. Berlin und Heidelberg: Springer Spektrum, 2015. isbn: 978-3642541650.
- [WE06] Wilhelm Walcher und Matthias Elbel. *Praktikum der Physik*. 9., überarb. Auflage. Teubner Studienbücher Physik. Wiesbaden: Teubner, 2006. isbn: 978-3-8351-0046-6.
- [Woi15] David Woitkowski, Hrsg. *Fachliches Wissen Physik in der Hochschulausbildung Konzeptualisiereung, Messung, Niveausbildung*. Logos Verlag Berlin, 2015.
- [ZB15] Jürgen Zierep und Karl Bühler. *Grundzüge der Strömungslehre*. Wiesbaden: Springer Fachmedien Wiesbaden, 2015. ISBN: 978-3-658-11796-2. DOI: 10.1007/978-3-658-11797-9.
- [Zie91] Jürgen Zierep. *Ähnlichkeitsgesetze und Modellregeln der Strömungslehre*. Dritte überarbeitete Auflage. Wissenschaft + Technik: Taschenausgabe. G. Braun Verlag, 1991. isbn: 978-3-7650-2041-4.
- [Car] Carl Jäger Tonindustriebedarf GmbH. *Anleitung Aräometer*.
- [RHE14] RHETEST Medingen GmbH. *Bedienungsanleitung Kugelfallviskosimeter HÖPPLER KF 3.2*. 2014.
- [Wal92] Walter Roedel. *Physik unserer Umwelt: Die Atmosphäre*. Berlin, Heidelberg: Springer Berlin Heidelberg, 1992. isbn: 978-3-662-09324-5.

### **Zeitschriften**

- [HV03] Friedrich Herrman und Tobias Vorbach. "Physik in der Schule, Der Geodynamo". In: *Praxis der Naturwissenschaften* 52 (2003), S. 33–38.
- [MS02] Müller Ulrich und Sieglitz Robert. "Der Geodynamo im Labor". In: *Spektrum der Wissenschaft* 2 (2002), S. 56–63.
- [TBG00] Tilgner Andreas, Busse Friedrich und Grote Eike. "Experimente zum Geodynamo". In: *Sterne und Weltraum* 4 (2000).
- [Cha79] Charles R. Carrigan, David Gubbins. "Wie entsteht das Magnetfeld der Erde?" In: *Spektrum der Wissenschaft* (1979), S. 41–48.

- [Sch04] Schwarz Oliver. "Konvektion als universelles Phänomen". In: *Wissenschaft in die Schule!* (2004).
- [Vor03] Vorbach T. und Herrmann F. "Der Geodynamo". In: *Praxis Magazin* 6/52 (2003).

### **Onlinequellen**

- [ECsu] E-Cooling. *Physikalische Vorbetrachtungen Laminare oder turbulente Strömung*. (besucht am  $09.03.2020$ ). URL: http://www.e-cooling.de/de/physikalischevorbetrachtungen.htm.
- [Hun+su] Michael Hund u. a. *CASSY-Lab Handbuch (524 201)*. (besucht am 09.03.2020). url: http : / / accms04 . physik . rwth - aachen . de / \textasciitildepraktapp / cassy \ textunderscorehandbuch\textunderscore524201.pdf.
- [UTCsu] Ulrich Hesse, Tobias Goepfert und Christiane Thomas. *Oberflächenspannungen von POE in Gasatmosphären.* (besucht am 30.05.2016). URL: https://www.ki-portal. de/wp-content/uploads/2017/02/KI\textunderscore2017\textunderscore03\ textunderscoreWissenschaft\textunderscoreG\%C3\%B6pfert\textunderscore 6\textunderscoreSeiten.pdf.
- [Amtsu] Amts- und Mitteilungsblatt der Physikalisch- Technischen Bundesanstalt Braunschweig und Berlin. *Das Internationale Einheitensystem (SI)*. (besucht am 09.03.2020). URL: https://www.ptb.de/cms/fileadmin/internet/Themenrundgaenge/ImWeltweite nNetzDerMetrologie/si.pdf.
- [Arbsu] Arbeitsstrukturen bei Lehrern. *Der Lehrerfreund*. (besucht am 09.03.2020). URL: htt ps://www.lehrerfreund.de/schule/1s/wie-und-wann-lehrer-arbeiten/4485.
- [D. su] D. Schwabe, A. Scharmann, W. Senger. *MARCO-ein Experiment in der Spacelab-Mission D2.* (besucht am 09.03.2020). URL: http://geb.uni-giessen.de/geb/ volltexte/2008/5461/pdf/SdF-1990-1-11-13.pdf.
- [Dassu] Das neue System der Einheiten. *Das neue System der Einheiten*. (besucht am 09.03.2020). url: https://www.ptb.de/cms/forschung- entwicklung/herausforderungenund-perspektiven/das-neue-system-der-einheiten.html.
- [Dorsu] Doris Elster. *In welchen Kontexten sind naturwissenschaftliche Inhalte für Jugendliche interessant? Ergebnisse der ROSE-Erhebung in Österreich und Deutschland*. (besucht am 09.03.2020). URL: https://www.univie.ac.at/pluslucis/PlusLucis/073/s2\ textunderscore8.pdf.
- [J. su] J. Straub, A. Weinzierl, M. Zell. *Thermokapillare Grenzflächenkonvektion an Gasblasen in einem Temperaturgradientenfeld*. Springer-Verlag, (besucht am 03.03.2016). url: https://www.td.mw.tum.de/fileadmin/w00bso/www/Forschung/Publikatio nen\textunderscoreStraub/57.pdf.
- [Ludsua] Ludwig-Maximilians Universität München. *Geschichte Geomagnetismus*. (besucht am 09.03.2020). url: https://www.geophysik.uni-muenchen.de/observatory/geoma gnetism/geschichte.
- [Ludsub] Ludwig-Maximilians Universität München. *Monatliche Magnetogramme*. (besucht am 09.07.2015). URL: www.geophysik.uni-muenchen.de/observatory/geomagnetism/ monthly-magnetograms.

- [Repsu] Repräsentative Allensbach-Studie im Auftrag der Eberhard von Kuenheim Stiftung in Zusammenarbeit mit der Stiftung der Deutschen Wirtschaft. *Umfrage Lehrerbild*. (besucht am 26.08.2016). URL: https://issuu.com/stiftungderdeutschenwirtschaf t/docs/studie\textunderscorelehrerumfrage?backgroundColor=\%2523222222.
- [SITsu] SITA-Process Solutions. *Oberflächenspannung*. (besucht am 09.03.2020). url: https: //www.sita-process.com/wissen-service/prozessmessgroesse-oberflaechens pannung/uebersicht/.

## **A. Anleitungskarten zu den Versuchen mit Laufplan**

Laufbogen zur Stationenarbeit zum Thema:

### **Strukturbildende Phänomene**

Name des Gruppenteilnehmers:

………………………………………

……………………………

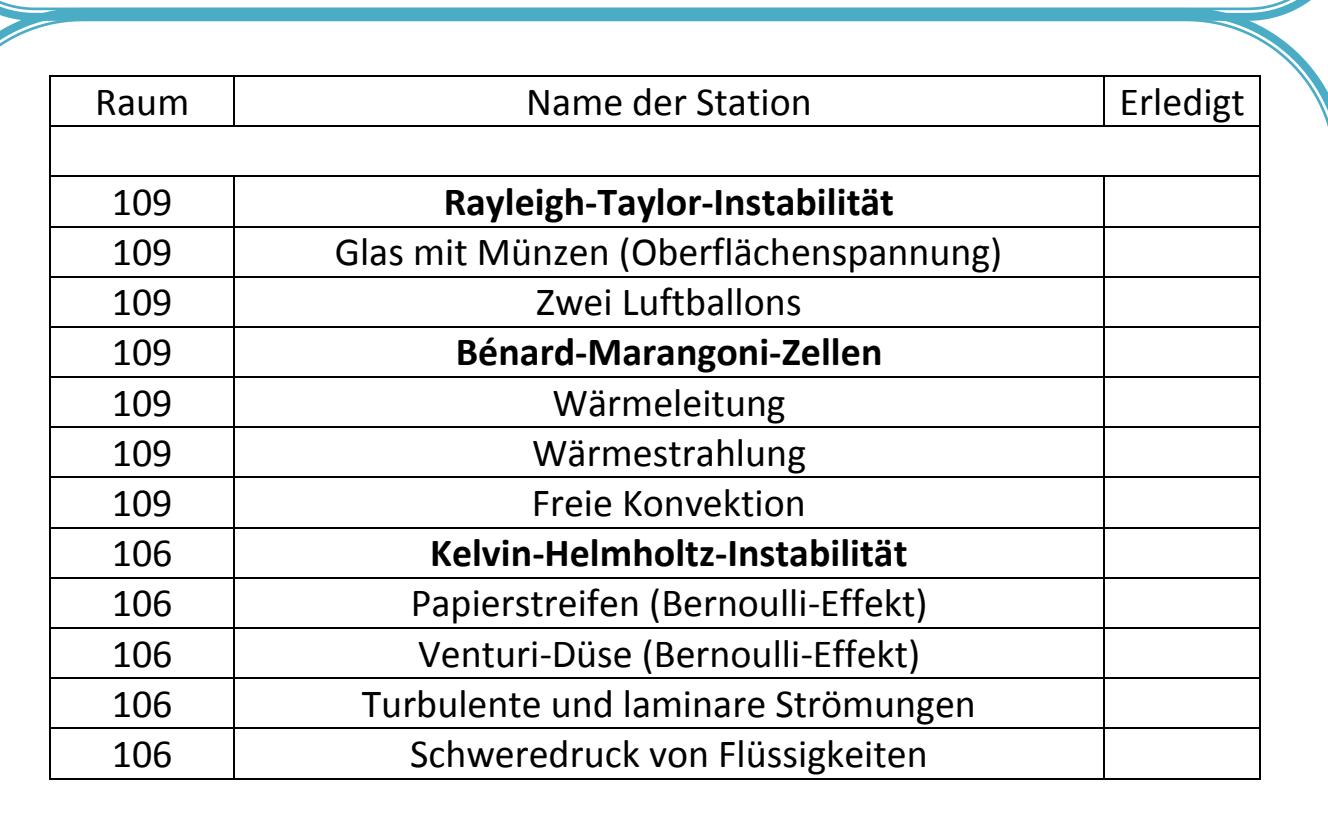

Die Station …………………………………………………………………………………….. fand ich …………………………… am interessantesten.

NASA, ESA, J. Hester (Arizona State University) VASA, ESA, J. Hester (Arizona State University)

### **Versuch: Rayleigh-Taylor-Instabilität**

#### **Materialien:**

Eiswürfel, Becherglas (länglich), kleinen Becher, Lebensmittelfarbe, Wasser, Wasserkocher, Spritze

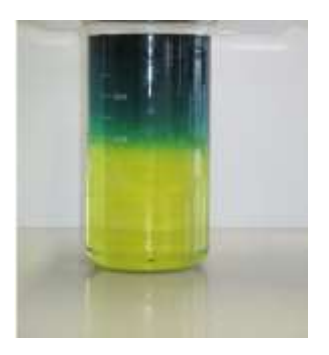

#### **Versuchsdurchführung:**

- 1. Erhitze Wasser im Wasserkocher und schütte dieses Wasser in den kleinen Becher.
- 2. Füge ein wenig blaue Lebensmittelfarbe hinzu.
- 3. Fülle das längliche Becherglas mit 800 ml Wasser (Zimmertemperatur) und färbe es gelb ein.
- 4. Ziehe das blau gefärbte Wasser in die Spritze (ca. 60 ml) und schichte es vorsichtig über das gelb gefärbte Wasser im länglichen Becherglas.
- 5. Gebe vorsichtig 2 bis 3 Eiswürfel in das blaue, heiße Wasser.
- 6. Beobachte dann die Schichtung im länglichen Becherglas!

### **Wo kommt das vor?- Rayleigh-Taylor-Instabilität**

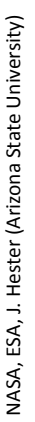

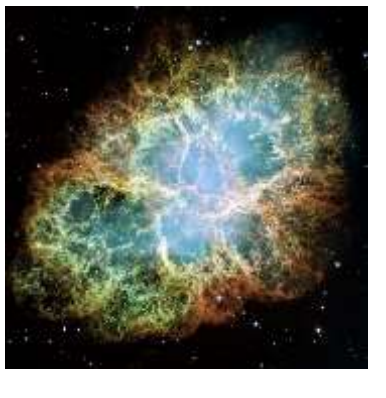

Hast du schon einmal ein Bild des Krebsnebels gesehen und dich dabei gefragt, warum er ausgerechnet diese Form angenommen hat? Der Krebsnebel ist ein gasförmiger Überrest eines explodierten Sternes im Sternbild Stier.

### **Erklärung: Rayleigh-Taylor-Instabilität**

#### **Was passiert?**

Das warme, blau gefärbte Wasser sinkt nach einiger Zeit nach unten. Es zieht Tropfen mit Fäden durch das kalte Wasser.

#### **Warum ist das so?**

Wasser kann unterschiedlich viel wiegen bei gleichem Volumen. Das kochende, blau gefärbte Wasser wiegt bei gleichem Volumen weniger als das Wasser bei Zimmertemperatur. Deswegen kann man das warme Wasser auf das kalte Wasser schichten. Durch die Eiswürfel kühlt das warme, blau gefärbte Wasser unterhalb der Zimmertemperatur ab und wird dadurch schwerer als das gelb gefärbte Wasser. Auf Grund der Schwerkraft bahnt sich das blau gefärbte Wasser einen Weg durch das gelb gefärbte Wasser. Durch die Oberflächenspannung vermischt sich das blaue Wasser nicht sofort mit dem gelben Wasser, sondern es bilden sich Tropfen mit Fäden. Diese Schichtung wird Rayleigh-Taylor-Instabilität genannt. Beachte die Versuche zur Oberflächenspannung!

Wenn man sich den Krebsnebel anschaut, dann hat er ebenfalls wie im Versuch Tropfen mit Fäden gebildet. Der Krebsnebel ist bei einer Explosion eines Sterns entstanden, dabei hat sich das schwere Material aus dem Inneren des Sterns einen Weg durch das leichtere Material (wie im Versuch) gebahnt. Da an der Grenzschicht zwischen dem schweren und leichten Material auch eine Art von Oberflächenspannung wirkt, haben sich dort Tropfen gebildet. Diese Tropfen ziehen Fäden mit sich, weil sich diese auf Grund von Reibung nicht schnell genug ablösen konnten.

### **Versuch: Glas mit Münzen (Oberflächenspannung)**

**Material:** Glas, Wasser Münzen

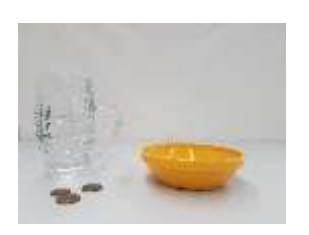

#### **Versuchsdurchführung:**

- Fülle das Glas randvoll mit Wasser.
- Gebe nun nacheinander ein paar Münzen mit in das wassergefüllte Glas.
- Welche Form bildet die Wasseroberfläche auf dem Rand des Glases?
- Nach wie vielen Münzen läuft das Wasser über?

### **Wo kommt das vor?- Glas mit Münzen (Oberflächenspannung)**

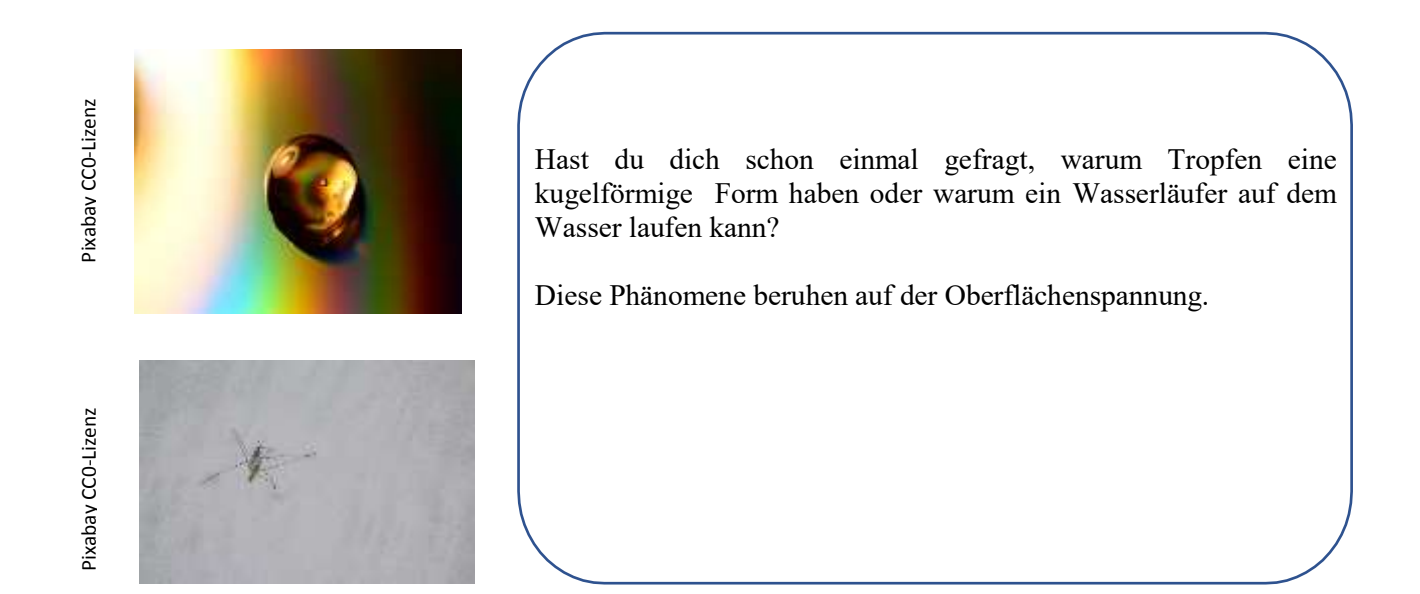

### **Erklärung: Glas mit Münzen (Oberflächenspannung)**

#### **Was passiert?**

Das Wasser bildet in einem übervollen Glas einen "Wasserberg". Dieser "Berg" wird mit jeder dazu gegebenen Münze größer, bis der "Berg" aufplatzt und überläuft.

#### **Warum ist das so?**

Das Wasser besteht aus Molekülen, die sich gegenseitig anziehen und Kräfte aufeinander ausüben. Innerhalb der Wassermoleküle heben sich diese Kräfte gegenseitig auf. Liegen aber Wassermoleküle z.B. an der Luft an, dann heben sich die Kräfte, die die oberen Wassermoleküle ausüben, nicht auf. Dadurch werden die oberen Wassermoleküle auf Grund ihres Gewichtes nach innen gezogen. Sie üben also einen Druck auf die unteren Wassermoleküle aus und ordnen sich sehr dicht aneinander an. Dadurch entsteht eine "Wasserhaut". Es bildet sich ein Tropfen (Kugel), weil alle oberen Wassermoleküle nach innen gezogen werden. Dieses Phänomen heißt Oberflächenspannung. Die Oberflächenspannung ist immer bestrebt, die kleinste Oberfläche bei größtmöglichen Volumen zu bilden, weil die Moleküle auf Grund der wirkenden Kräfte regelrecht zusammen gepresst werden.

Der Wasserläufer nutzt auch die Oberflächenspannung des Wassers aus. Er verteilt sein Gewicht so auf seine Beine, dass er auf Grund der Oberflächenspannung getragen wird.

### **Versuch: Zwei Luftballons**

**Material:**

Versuchsapparatur mit Ventilen, zwei Luftballons

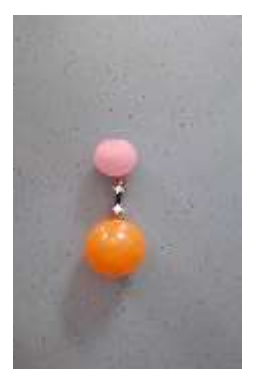

#### **Versuchsdurchführung:**

- 1. Puste den ersten Luftballon ein wenig auf.
- Daraufhin puste auch den zweiten Ballon auf. Dieser sollte aber größer sein als der erste Ballon.
- Öffne das Verbindungsventil!
- 4. Beschreibe, was mit den Ballons passiert!

### **Wo kommt das vor?- Zwei Luftballons**

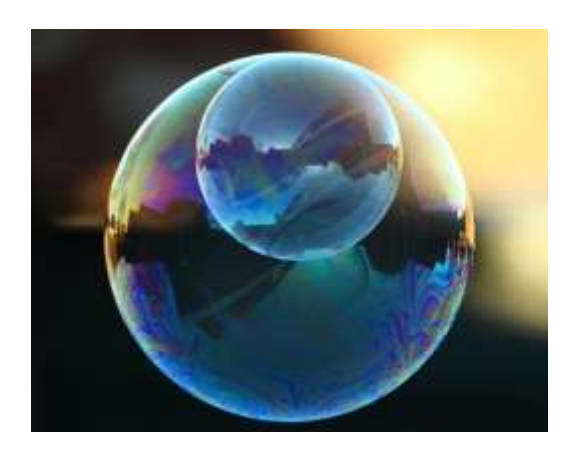

Pixabay CC0-Lizenz

Hast du dich schon einmal gefragt, warum eine Seifenblase die Form einer Kugel hat und nicht z.B. die Form eines Würfels?

Dies kann mit der Oberflächenspannung erklärt werden!

### **Erklärung: Zwei Luftballons**

#### **Was passiert?**

Der kleinere Luftballon bläst den Größeren auf.

#### **Warum ist das so?**

Die Oberflächenspannung hast du bereits im Versuch "Glas mit Münzen" kennengelernt. Die oberen Moleküle des Wassers bilden eine "Haut" und üben einen Druck auf die unteren Wassermoleküle aus. In diesem Versuch wurde durch die Luftballons eine "künstliche Haut" geschaffen. Innerhalb der Gummihaut befindet sich in beiden Luftballons Luft. Auf die Luft im Inneren der Ballons wird durch die Gummihaut ein Druck ausgeübt. Der Druck in dem kleineren Ballon ist größer, weil die Luft stärker durch die Gummihaut zusammen gedrückt wird. Werden die Ballons miteinander verbunden, dann sind die beiden Ballons bestrebt, einen Druckausgleich (gleicher Druck in beiden Ballons) zu erreichen. Da der Druck im kleineren Ballon größer ist, strömt die Luft in den größeren Ballon und bläst ihn weiter auf. Würde man diesen Versuch mit zwei Seifenblasen wiederholen, die der Oberflächenspannung von Wasser unterliegen, dann würde auch die kleinere Seifenblase die größere aufblasen.

Die Oberflächenspannung ist immer bestrebt, die kleinste Oberfläche bei größten Volumen zu bilden. Deshalb haben Seifenblasen die Form einer Kugel und nicht die Form eines Würfels, deshalb hat der kleine Luftballon in diesem Versuch den größeren aufgeblasen.

#### **Erklärung: Gleichmäßig beschleunigte Bewegung (konstante Beschleunigung)**

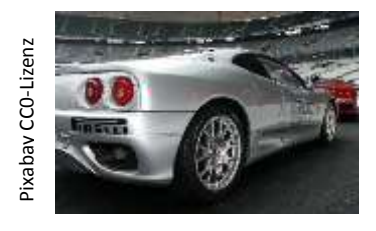

Was bedeutet es, wenn man sagt, dass ein Auto von 0 auf 100 $\frac{km}{h}$  in 3 Sekunden beschleunigt werden kann? Dieses Auto hat dann eine "konstante Beschleunigung" von ca. 33,33 $\frac{km}{h^2}$ . Das bedeutet, dass dieses Auto in jeder Sekunde einen Geschwindigkeitszuwachs von ca. 33,33 $\frac{km}{h}$  erhält. Nach 4 Sekunden erreicht es eine Geschwindigkeit von 133,33  $\frac{km}{h}$ , nach 5 Sekunden hat es eine Geschwindigkeit von ca. 166,66 $\frac{km}{h}$  usw. Es gibt auch die negative konstante Beschleunigung, die einer Abbremsung des Autos gleich kommt. Dann wird das Auto jede Sekunde um eine bestimmte Geschwindigkeit langsamer. Die Beschleunigung ist konstant, weil der Geschwindigkeitszuwachs oder die Geschwindigkeitsabnahme pro Sekunde immer gleich (konstant) bleibt.

### **Versuch: Bénard-Marangoni-Konvektion**

**Materialien:** Petrischale, Sonnenblumenöl, Pulver aus Bleistiftminen (Graphit), Herdplatte, Handschuhe

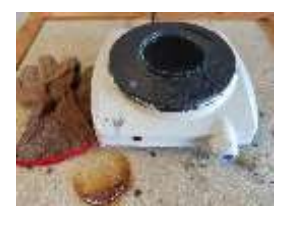

#### **Versuchsdurchführung:**

- 1. Gebe in das Innere der Petrischale Öl, sodass sich eine dünne Schicht bildet.
- 2. Schalte die Herdplatte an (Stufe 3).
- 3. Vermische das Öl mit dem Pulver aus der Bleistiftmine.
- 4. Ziehe die Schutzhandschuhe an.
- 5. Mindere die Temperatur der Herdplatte (Stufe 1) und warte einen kurzen Augenblick.
- 6. Lege die Petrischale mit der Ölmischung auf die Herdplatte.
- 7. Was kannst du in der Petrischale beobachten?
- 8. Wiederhole den Versuch mit einer kleineren/größeren Petrischale.
- 9. Was kannst du beobachten? Gibt es Unterschiede?

**Hinweis: Da der Versuch mittels einer Herdplatte durchgeführt wird, ist das Tragen von Arbeitshandschuhen Pflicht!** 

### **Wo kommt das vor?- Bénard-Marangoni-Konvektion**

Pixabay CC0 -Lizenz

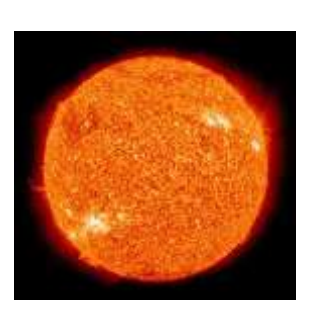

Fast jeder hat schon einmal ein vergrößertes Bild unserer Sonne gesehen und konnte dabei feststellen, dass sie eine körnige Oberflächenstruktur aufweist, die so genannte Granulation. Wenn man genauer hinschaut, dann entdeckt man, dass einige dieser Zellen ein bienenwabenartiges Aussehen besitzen.

### **Erklärung: Bénard-Marangoni-Konvektion**

#### **Was passiert?**

Durch den Kontakt mit der Herdplatte wird die Wärme von der heißen Unterseite der Petrischale durch die Flüssigkeit nach oben geleitet. Dabei können zwei verschiedene Zustände beobachtet werden:

- a. Die Wärme wird ohne Flüssigkeitsbewegung durch die Flüssigkeit hindurch geleitet (Wärmeleitung). Dies ist bei geringen Temperaturunterschieden möglich und geschieht zu Beginn des Experiments.
- b. Die Wärme wird durch Konvektion transportiert. Dabei bildet sich die im Experiment zu beobachtende Wabenstruktur aus. Dieser Prozess wird auch Bénard-Marangoni-Konvektion genannt. Er lässt sich bei einem moderaten Temperaturunterschied beobachten.

#### **Warum ist das so?**

Die Bénard-Marangoni-Konvektion ist ein Spezialfall der natürlichen freien Konvektion (siehe Vorversuch zur natürlichen Konvektion), die für sehr dünne Schichten gilt. Die Konvektion startet an der Oberfläche, an der eine kleine Schwankung der Temperatur entsteht. Diese Schwankung hat an dieser Stelle eine Änderung der Oberflächenspannung zur Folge. Dadurch bewegt sich die Flüssigkeit vom wärmeren in den kälteren Bereich und erzeugt zunächst eine Strömung an der Oberfläche. Durch diese Bewegung wird im wärmeren Bereich Platz für neues Öl frei, welches vom Boden der Schale an die Oberfläche gelangt. Da die Temperaturschwankung an der Oberfläche weiterhin besteht, bildet sich ein Kreislauf (Konvektion), der bienenwabenähnliche Konvektionszellen ausbildet.

Die Bénard-Marangoni-Konvektion ist einer der Effekte, der für die Granulation in der Sonne verantwortlich ist!

### **Wo kommt das vor? – Wärmeleitung**

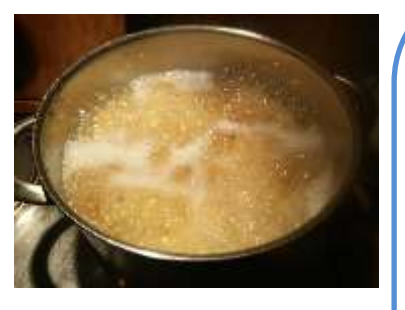

Sicher hat sich jeder von euch schon mal einen Topf Nudeln gekocht. Besitzt ihr einen Topf mit einem Griff aus Metall, so ist euch sicher aufgefallen, dass dieser nach einer Weile auf dem Herd so heiß wird, dass man den Topf nicht mehr von der Platte heben kann. Benutzt ihr jedoch einen Topf, dessen Griff aus Kunststoff ist, werdet ihr keine Probleme haben, den Topf von der Platte zu heben. Der Grund dafür, dass dies geschieht, ist die Wärmeleitung. Ein Maß für die Wärmeleitung ist die Wärmeleitfähigkeit. Jeder Feststoff hat eine andere Wärmeleitfähigkeit. So leitet zum Beispiel Metall Wärme deutlich besser als Kunststoffe, weshalb der Metallgriff des einen Topfes deutlich heißer wird als der Plastikgriff des anderen Topfes.

### **Versuch: Wärmeleitung**

Versuchsapparatur Wärmeleitung, Kerze, 4 Kugeln

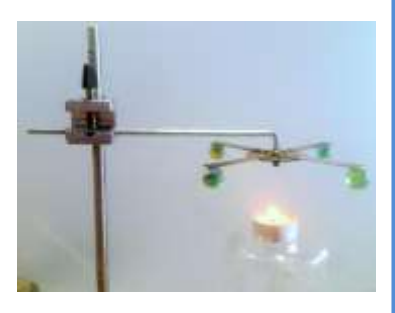

#### **Material: Versuchsdurchführung**

- 1. Erhitze die Versuchsapparatur zur Wärmeleitung mit der Kerze.
- 2. Beobachte die Kugeln, welche mit Wachs an der Apparatur befestigt sind.

### **Erklärung: Wärmeleitung**

#### **Was passiert?**

Die verschiedenen Enden der Versuchsapparatur zur Wärmeleitung haben sich unterschiedlich stark erhitzt.

#### **Warum ist das so?**

Die verschiedenen Enden der Versuchsapparatur bestehen aus verschiedenen Metallen. Alle diese Metalle haben eine unterschiedliche Wärmeleitfähigkeit. Die Wärmeleitfähigkeit ist ein Maß für die Fähigkeit, Energie in Form von Wärme durch Stoffe (Festkörper, Gase, Flüssigkeiten etc.) durchzuleiten. Wärme wird grundsätzlich vom wärmeren zum kälteren Körper übertragen, wobei keine Wärmeenergie verloren geht.

### **Versuch: Wärmestrahlung (Infrarotstrahlung)**

**Materialien:**

Gleichstromverstärker, Amperemeter, Thermosäule, Infrarotstrahler, Kabel, Becherglas mit Wasser

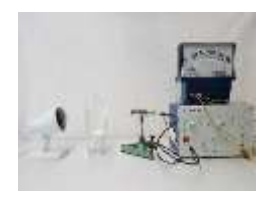

#### **Versuchsdurchführung:**

- 1. Schalte den Infrarotstrahler ein.
- 2. Beobachte den Ausschlag des Zeigers am Amperemeter! Notiere den Wert!
- 3. Stelle zwischen den Infrarotstrahler und die Thermosäule ein Becherglas mit Wasser.
- 4. Welchen Wert zeigt das Amperemeter jetzt an?

### **Wo kommt das vor?- Wärmestrahlung (Infrarotstrahlung)**

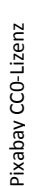

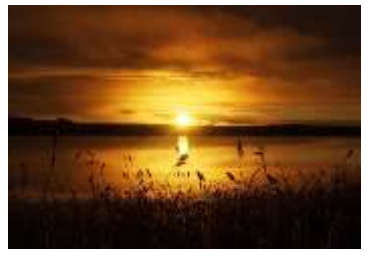

Pixabay CC0-Lizenz Pixabay CCO-Lizenz

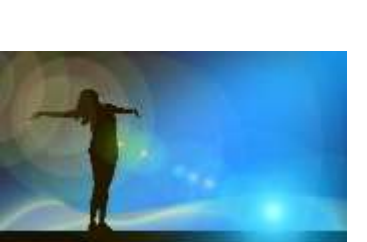

Du hast dich bestimmt schon einmal an der Sonne, an einem Lagerfeuer, oder an der Heizung erwärmt. Hast du dich dabei gefragt, warum dir warm wird?

### **Erklärung: Wärmestrahlung (Infrarotstrahlung)**

### **Was passiert?**

Die Wärmestrahlung (Infrarotstrahlung) des Strahlers wird durch die Thermosäule in ein elektrisches Signal umgewandelt und am Amperemeter angezeigt. Je stärker die Wärmestrahlung ist, desto größer ist der Ausschlag (Wert) am Amperemeter. Wird das Becherglas zwischen den Infrarotstrahler und die Thermosäule gestellt, dann wird der Ausschlag am Amperemeter kleiner. Wird das Glas mit Wasser wieder entfernt, so wird der Ausschlag wieder größer.

#### **Warum ist das so?**

Jeder "Körper" strahlt sogenannte Wärmestrahlung aus. Diese Strahlung braucht kein Medium zum Übertragen. Aus diesem Grund können wir die Wärmestrahlung der Sonne trotz eines Vakuums im Weltall empfangen. Die Konvektion und Wärmeleitung kommen im Weltall als Energieüberträger nicht in Frage, weil sie ein Medium (Wasser, Luft usw.) benötigen.

Die Intensität und ob die Wärmestrahlung für uns sichtbar wird ist von der Temperatur des "Körpers" abhängig. Die "Körper" in unserem Alltag erreichen nur Temperaturen, die die Wärmestrahlung zum größten Teil nur auf die Infrarotstrahlung reduzieren. Die Infrarotstrahlung ist für Menschen nicht sichtbar. Bei Metallen hingegen, die auf über 1000 °C erhitzt werden können, wird die Wärmestrahlung für uns sichtbar.

Trifft die Wärmestrahlung auf andere "Körper" (Mensch, Tiere, Wasser, Luft, Metalle usw.), dann wird die Strahlung reflektiert, absorbiert und zum Teil durchgelassen. Die Anteile der drei Möglichkeiten hängen von der Zusammensetzung des "Körper" ab. Wasser z.B. absorbiert die Wärmestrahlung sehr gut.

### **Wo kommt das vor? – Freie Konvektion**

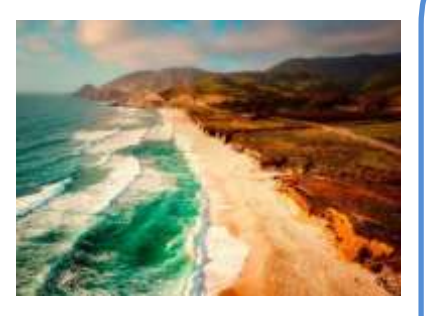

Warst du schon mal am Meer im Urlaub und ist dir dort aufgefallen, dass der Wind dort häufig tagsüber vom Meer kommt, aber nachts eher vom Land auf das Meer hinaus weht? Der Grund dafür ist die "freie" oder auch "natürliche Konvektion". Dieses so genannte "Land-See-Luftsystem" entsteht, weil sich das Land und das Meer unterschiedlich schnell aufwärmen und abkühlen. Wenn morgens die Sonne aufgeht, wird die Landmasse zunächst deutlich schneller aufgewärmt als das Wasser. Die Luft über dem Land wird somit auch schneller aufgewärmt und steigt nach oben. Wenn die warme Luft nach oben gestiegen ist, strömt kalte Luft vom Meer nach. So lange die Landmasse an der Küste wärmer ist als die Wassermasse des Meeres, weht der Wind vom Meer zum Land. Diesen Wind nennt man "Seewind". Wenn abends die Sonne wieder untergeht und sich Land- und Wassermassen wieder abkühlen, weht der Wind von der Land-Seite aus, da sich die Landmasse deutlich schneller abkühlt als die Wassermasse. Die Luft über dem Wasser steigt nach oben und die kalte Luft vom Land strömt aufs Meer hinaus. Der Wind, der dadurch entsteht, heißt "Landwind".

### **Versuch: Freie Konvektion**

Ein Becherglas, blaue Lebensmittelfarbe, Eis, Kle-Dreifuß auf das Klebehand.

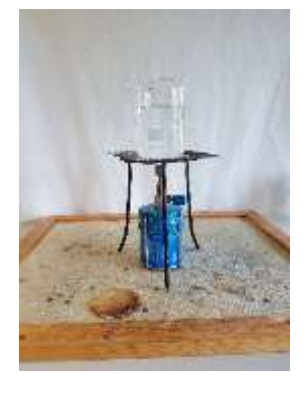

#### **Material: Versuchsdurchführung**

- beband, Bunsenbrenner, 1. Schütte eine Messerspitze Lebensmittelfarbe
	- 2. Umwickle die Farbe mit dem Klebeband.
	- 3. Klebe das Klebeband auf den Boden des Becher- Glases.
	- 4. Fülle vorsichtig das Wasser in das Becherglas.
	- 5. Stelle das Becherglas auf den Dreifuß und entzünde den Bunsenbrenner unter dem Becherglas.

### **Erklärung: Freie Konvektion**

#### **Was passiert?**

Die Lebensmittelfarbe steigt im warmen Wasser auf, bewegt sich zuerst zur Seite und sinkt danach an den Rändern wieder ab.

#### **Warum ist das so?**

Die Flamme des Bunsenbrenners erwärmt zunächst das Wasser in der Mitte des Becherglases. Das warme Wasser steigt nach oben, breitet sich an der Wasseroberfläche aus und verdrängt das kalte Wasser. Das kalte Wasser wird in die Richtung der Bunsenbrennerflamme gedrückt und dort erwärmt. Dies geschieht so lange bis das gesamte Wasser des Becherglases erwärmt wurde. Es entsteht eine Zirkulation (Konvektion).

### **Versuch: Kelvin-Helmholtz-Instabilität**

**Material**

Großes Kunststoffrohr, gefüllt mit gefärbtem Wasser und Öl

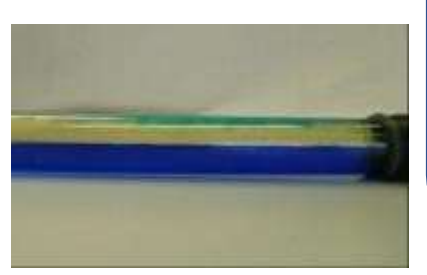

#### **Versuchsdurchführung**

- Lege die Röhre waagerecht auf den Tisch, so dass sich die beiden Flüssigkeiten horizontal anordnen.
- 2. Hebe nun schnell das Ende mit dem losen Deckel an. Pass auf, dass der Deckel sich nicht löst!
- Was kannst du beobachten? Notiere oder zeichne deine Feststellung!

### **Wo kommt das vor? – Kelvin-Helmholtz-Instabilität**

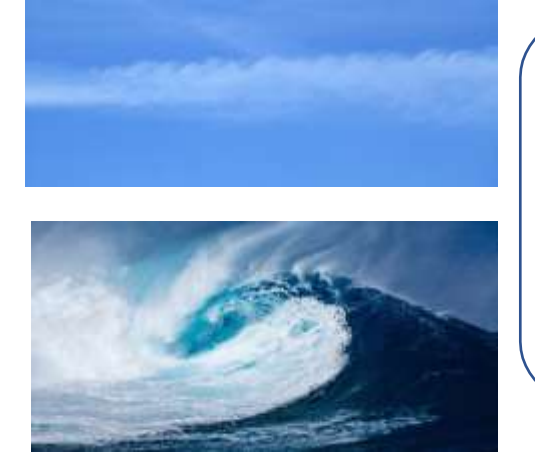

Pixabay CC0-Lizenz

Man kann dieses Phänomen am Himmel beobachten, wenn sich zwei Luftschichten mit unterschiedlichen Geschwindigkeiten aneinander vorbei bewegen. Haben sich in den Luftschichten Wolken gebildet, dann werden die Verwirbelungen für uns sichtbar.

Dasselbe Phänomen ist auch für die Wellenbildung am Meer verantwortlich. Dort bewegt sich der Wind (Luftschicht) an der Wasseroberfläche (Wasserschicht) entlang.

#### **Was passiert?**

Beim Kippen der Röhre entstehen Wirbel bzw. Wellen zwischen den beiden Flüssigkeitsschichten.

#### **Warum ist das so?**

Durch das Kippen der Röhre bewegen sich beide Flüssigkeiten an der Grenzfläche (Fläche zwischen zwei Flüssigkeiten) unterschiedlich schnell. Das Öl fließt zum angehobenen Ende und das Wasser fließt zum aufliegenden Ende. Das Öl (obere Schicht) ist an der Grenzschicht schneller als das blau gefärbte Wasser (untere Schicht), dadurch können Störungen in Form von kleinen Wellenbuckeln an der Schicht entstehen. Diese Störung wird von der Gravitation und der Grenzflächenspannung unterdrückt. (Die Grenzflächenspannung beschreibt Kräfte, die zwischen zwei Flüssigkeiten oder einem Gas und einer Flüssigkeit hervorgerufen werden, die sich nicht vermischen. Die Oberflächenspannung hingegen beschreibt Kräfte an der Oberflächenschicht einer Flüssigkeit. Schaue dir dazu den Versuch "Glas mit Münze" an.) Erreicht das Öl jedoch durch ein stärkeres Kippen der Röhre eine bestimmte Geschwindigkeit, dann kann die Störung verstärkt werden. Durch die unterschiedlichen Geschwindigkeiten entstehen ein Unterdruck in der oberen Grenzfläche der Schicht und ein Überdruck in der unteren Grenzfläche der Schicht (Erklärung in Vorversuchen). Der Druck in der Ölschicht wirkt nach unten und der Druck in der Wasserschicht nach oben. Die beiden Drücke werden ab einer bestimmten Geschwindigkeit so groß und können nicht mehr von der Gravitation und der Grenzflächenspannung unterdrückt werden, dass eine Verwirbelung bzw. Wellen an der Grenzschicht entstehen.

### **Versuch: Bernoulli-Effekt (Papierstreifen)**

**Materialien:** Papierstreifen  $(5 \text{ cm} \times 18 \text{ cm})$ , Schere

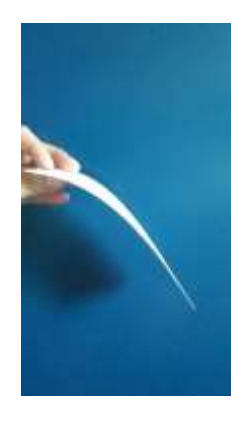

#### **Versuchsdurchführung:**

- 1. Schneide dir mit einer Schere einen 5 cm breiten und 18 cm langen Papierstreifen zurecht.
- 2. Lege diesen Papierstreifen so an, dass die 5 cm lange Seite parallel in einem geringen Abstand zu deinem Mund liegt.
- 3. Daraufhin puste über die obere Fläche des Papierstreifens.
- 4. Was geschieht mit dem Papierstreifen, wenn sich die Luft über die obere Fläche des Streifens bewegt?

### **Wo kommt das vor?- Bernoulli-Effekt**

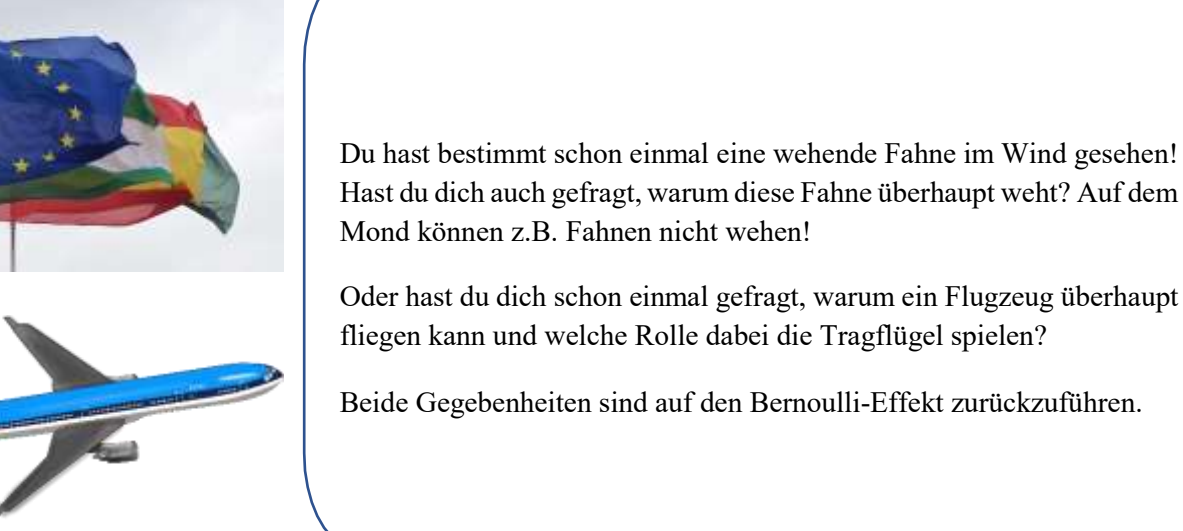

### **Erklärung: Bernoulli-Effekt (Papierstreifen)**

### **Was passiert?**

Wenn sich Luft über die obere Fläche des Papierstreifens bewegt, dann wird der Streifen nach oben gezogen.

#### **Warum ist das so?**

Am Papierstreifen bilden sich zwei Luftschichten mit unterschiedlichen Geschwindigkeiten, wenn man über die obere Oberfläche pustet. Unterhalb des Papierstreifens befindet sich eine Luftschicht, die sich kaum bewegt und oberhalb des Papierstreifens befindet sich eine weitere Luftschicht, welche in Bewegung versetzt wird. Der Bernoulli-Effekt besagt, dass sich in beiden Schichten ein Druck ausbildet. Die Drücke sind aber unterschiedlich! In der Schicht mit der größeren Geschwindigkeit ist der Druck geringer als in der Schicht mit der geringeren Geschwindigkeit. (Je größer die Geschwindigkeit, desto kleiner wird der Druck. Je kleiner die Geschwindigkeit, desto größer wird der Druck.) Der Druck in der kaum bewegten Luftschicht wirkt nach oben und der Druck in der bewegten Luftschicht nach unten. Da der Druck, der nach unten wirkt, kleiner ist als der nach oben wirkende Druck, entsteht ein Sog der den Papierstreifen nach oben hebt.

Auch die Tragflügel eines Flugzeuges funktionieren nach demselben Prinzip. Dabei wird die Geschwindigkeit der Luft unterhalb und oberhalb des Tragflügels durch die Form des Flügels beeinflusst. Die Luft oberhalb des Tragflügels muss innerhalb der gleichen Zeit eine längere Strecke zurücklegen, als die Luft unterhalb des Tragflügels, damit ist die Geschwindigkeit oberhalb größer als unterhalb. Es entsteht wieder ein nach oben gerichteter Sog!

Die Fahne weht, weil die Luft um die Fahne in zwei Luftschichten unterteilt wird, die dadurch unterschiedliche Geschwindigkeiten erhalten. Eine Fahne auf dem Mond kann nicht wehen, weil es dort keine Luft gibt, die den Bernoulli-Effekt verursachen könnte.

### **Versuch: Venturi-Düse (Bernoulli-Effekt)**

**Materialien:**  Venturi-Düse, Ventilator, U-Röhrchen aus Glas, Gefärbtes Wasser

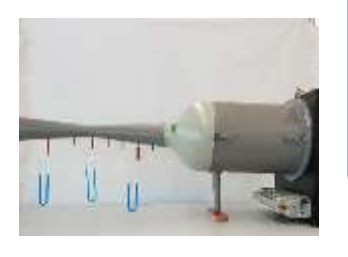

#### **Versuchsdurchführung:**

- 1. Schalte die Steckdosenleiste ein. Daraufhin beginnt sich der Ventilator zu drehen und erzeugt einen Wind, der durch die Venturi-Düse strömt.
- 2. Erhöhe die Geschwindigkeit des erzeugten Windes am eingebauten Schiebewiderstand.
- 3. Beobachte das Wasser in den U-Röhrchen!
- 4. Notiere oder skizziere den Wasserstand in den Röhrchen vor und nach dem Einschalten des Ventilators.

### **Wo kommt das vor?- Venturi-Düse (Bernoulli-Effekt)**

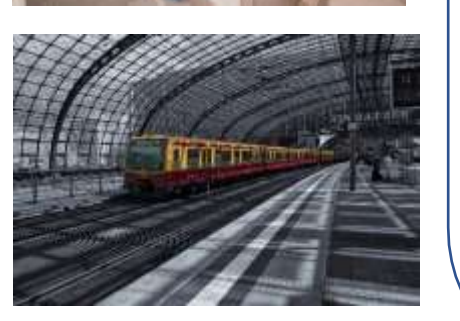

Diesen Effekt hat wahrscheinlich jeder schon einmal kennen gelernt. Wer kennt es nicht: Man steht in der Dusche, dreht das Wasser auf und der Duschvorhang klebt aufdringlich an den Beinen.

Oder hast du schon mal darauf geachtet, dass es am Bahnsteig eine Markierung gibt, die man nicht übertreten soll, wenn ein Zug kommt? Aus welchen Grund soll die Markierung nicht übertreten werden?

Beide Gegebenheiten sind auf den Bernoulli-Effekt zurückzuführen.

### **Erklärung: Venturi-Düse (Bernoulli-Effekt)**

### **Was passiert?**

Vor dem Einschalten des Ventilators ist der Wasserpegel in allen U-Röhrchen identisch. Nach dem Einschalten ist der Wasserpegel verschoben. Der Wasserpegel des U-Röhrchens an der verengten Stelle weist die größte Verschiebung auf. Der Wasserpegel wird sozusagen zur Düse hin angesaugt.

#### **Warum ist das so?**

Die Venturi-Düse ist so aufgebaut, dass der Durchmesser des Querschnitts außen größer ist, als der Durchmesser in der Mitte. Da überall die gleiche Menge an Luft durch die Düse strömt, ist die Geschwindigkeit der Luft an der verengten Stelle größer. Dadurch sinkt an der engeren Stelle der Druck. Um die Druckdifferenz wieder auszugleichen, entsteht ein Unterdruck. Dadurch wird das Wasser aus den an der Unterseite der Venturi-Düse angebrachten U-Röhrchen angesogen. Dies geschieht auch an den außen angebrachten U-Röhrchen. Der Ansaugeffekt ist dort aber kleiner, weil eine geringere Druckdifferenz auf Grund einer geringeren Geschwindigkeit der Luft besteht.

Der Bernoulli-Effekt besagt, dass ein Gas oder eine Flüssigkeit einen Druck erzeugt. Dieser Druck heißt statischer Druck. Ist die Geschwindigkeit des Gases oder der Flüssigkeit sehr gering, dann ist der statische Druck sehr groß. Ist die Geschwindigkeit des Gases oder der Flüssigkeit sehr groß, dann ist der statische Druck sehr klein. Dadurch können Druckdifferenzen erzeugt werden, die einen Sog zur Folge haben.

Auch an einem Bahnsteig kann ein solcher Sog durch einen einfahrenden Zug erzeugt werden. Dieser Sog kann für die am Bahnsteig stehenden Personen gefährlich werden, wenn sie den markierten Abstand nicht einhalten.

Der klebende Duschvorhang kann ebenfalls auf diese Weise erklärt werden. Durch den Strömungsdruck des Wasserstrahls wird die umgebende Luft in Bewegung versetzt. Die Folge dieser Bewegung ist ein Unterdruck in der Kabine. Zum Druckausgleich strömt Luft von außen nach und drückt dabei den Duschvorhang nach innen.

Weitere Phänomene, die auf Grund der Bernoulli-Gleichung erklärt werden können, werden im Versuch "Papierstreifen" erläutert.

### **Wo kommt das vor? – Laminare und turbulente Strömungen**

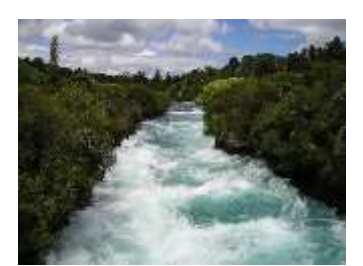

Pixabay CC0-Lizenz

 dir bestimmt aufgefallen, dass das Wasser unterschiedliche Bewegungen Hast du schon einmal die Strömung eines Flusses beobachtet? Dabei ist ausführt! Wenn kaum Steine im Fluss liegen, dann fließt das Wasser ohne Verwirbelungen den Fluss entlang. Befinden sich aber sehr viele Steine innerhalb des Wassers, dann wird die Bewegung des Wassers unruhiger und es enstehten Wasserwirbel.

### **Versuch: Fadenstrahlversuch (Laminare und turbulente Strömungen)**

#### **Material**

Versuchsapparatur, Stativmaterial, Becherglas, Wasser, Farbstoff, Stopfen

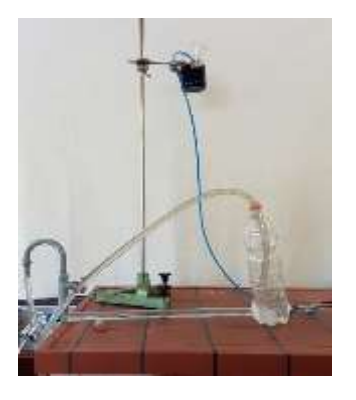

#### **Versuchsdurchführung**

- 1. Schließe den Zulauf zum Becherglas und fülle dieses mit gefärbten Wasser
- 2. Fülle die PET-Flasche mit Wasser.
- 3. Prüfe, ob der Stopfen am Ende des dickeren Rohres so positioniert ist, dass beim Öffnen das Wasser ins Waschbecken abfließen kann.
- 4. Öffne den Zulauf und entferne behutsam den Stopfen!
- 5. Welche Veränderungen sind dir im Glasrohr, im Zusammenhang mit dem Wasserfüllstand in der PET-Flasche aufgefallen?

### **Erklärung: Fadenstrahlversuch (Laminare und turbulente Strömungen)**

#### **Was passiert?**

Wird der Zulauf des gefärbten Wassers geöffnet und der Stopfen am Glasrohr entfernt, dann bildet sich ein Fadenstrahl im Glasrohr aus. Die Form dieses Fadens ist vom Wasserfüllstand der PET-Flasche abhängig. Ist die Flasche nahezu gefüllt, dann beinhaltet der Strahl am Anfang des Rohres Verwirbelungen. Ist der Wasserfüllstand der Flasche gering, dann bleiben die Verwirbelungen im Strahl aus.

#### **Warum ist das so?**

Die Geschwindigkeit des Wassers im Glasrohr wird durch den Füllstand des Wassers in der PET-Flasche bestimmt. Je niedriger der Füllstand ist, desto geringer ist die Geschwindigkeit des Wassers. Bei geringen Geschwindigkeiten bewegt sich das Wasser laminar (ohne Verwirbelungen), bei großen Geschwindigkeiten geht die Bewegung des Wassers in Verwirbelungen (turbulente Strömungen) über.

### **Versuch: Schweredruck von Flüssigkeiten**

**Material:** PET-Flasche mit drei Abläufen

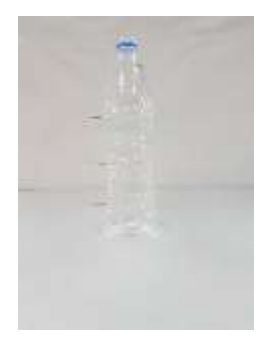

#### **Versuchsdurchführung:**

- Prüfe, ob die Abläufe geschlossen sind!
- Fülle das Gefäß mit Wasser und platziere es so, dass das Wasser in ein Waschbecken ablaufen kann.
- Öffne die Abläufe.
- Beschreibe die drei Wasserstrahlen an den Abläufen!

### **Wo kommt das vor?- Schweredruck von Flüssigkeiten**

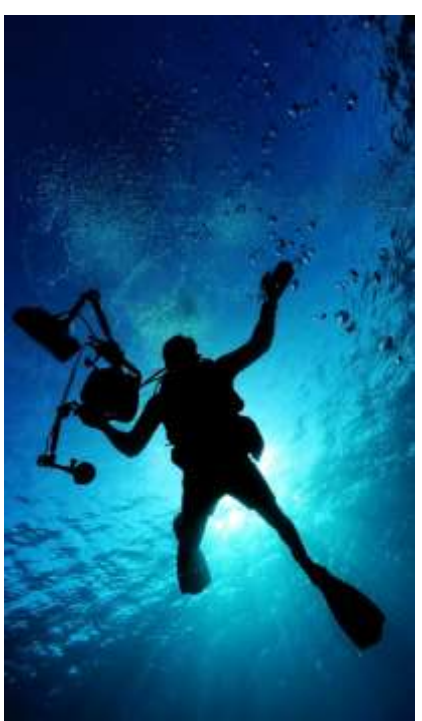

Pixabay CC0-Lizenz

Bestimmt hast du schon einmal ein Bild von einem Tiefseebewohner gesehen! Diese Tiere sind sehr gut an ihre Umweltbedingungen angepasst. In der Tiefe der See herrschen sehr hohe Drücke, die von der Tiefe abhängig sind. Pro 10 Meter Tauchtiefe steigt der Druck um 1 bar. Der innere Druck in den Körpern der Tiere entspricht dem Außendruck ihrer Umgebung. Ein Mensch kann solchen Bedingungen nur mit einem Pressluftgerät trotzen. Dieses Gerät stellt ihm Luft zu Verfügung, die den gleichen Druck besitzt wie seine Umgebung.
### **Erklärung: Schweredruck von Flüssigkeiten**

#### **Was passiert?**

Der Strahl am unteren Ende der PET-Flasche ist am stärksten ausgeprägt, wohingegen die Ausprägung der Wasserstrahlen mit der Höhe abnimmt.

#### **Warum ist das so?**

Aufgrund des Gewichtes des Wassers herrscht ein Schweredruck auf der Wassersäule in der PET-Flasche. Je höher die Wassersäule ist, desto größer ist der Druck. Der Wasserstrahl am unteren Ende der PET-Flasche ist am stärksten, weil die Wassersäule über der Öffnung des Wasserstrahls am höchsten ist. Je größer der Schweredruck, desto größer ist die Geschwindigkeit des Wassers im Wasserstrahl.

# **B. Arbeitsblätter zum Frontalunterricht**

### **Arbeitsblatt: Rayleigh-Taylor-Instabilität (Krebsnebel)**

**Erklärung: Rayleigh-Taylor Instabilität (Krebsnebel)**

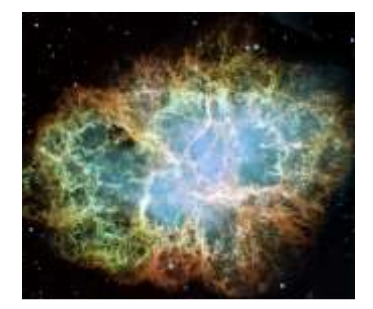

NASA, ESA, J. Hester ( Arizona State University)

\_\_\_\_\_\_\_\_\_\_\_\_\_\_\_\_\_\_\_\_\_\_\_\_\_\_\_\_\_\_\_\_\_\_\_\_\_\_

Der Krebsnebel ist bei einer Explosion eines Sterns im Sternenbild Stier entstanden, dabei hat sich das "schwere Material" aus dem Inneren des Sterns einen Weg durch das "leichtere Material" gebahnt. Das schwere Material wurde an dem leichteren Material vorbei beschleunigt. Da an der Grenzschicht zwischen dem schweren und leichten Material auch eine Art von Oberflächenspannung wirkt, haben sich dort Tropfen gebildet. Diese Tropfen ziehen Fäden mit sich, weil sich diese auf Grund von Reibung nicht schnell genug ablösen konnten.

### **Aufgabe:**

1. Erkläre mit deinen eigenen Worten, wie der Krebsnebel entstanden ist!

 $\_$  , and the set of the set of the set of the set of the set of the set of the set of the set of the set of the set of the set of the set of the set of the set of the set of the set of the set of the set of the set of th  $\_$  , and the set of the set of the set of the set of the set of the set of the set of the set of the set of the set of the set of the set of the set of the set of the set of the set of the set of the set of the set of th

 $\_$  , and the set of the set of the set of the set of the set of the set of the set of the set of the set of the set of the set of the set of the set of the set of the set of the set of the set of the set of the set of th  $\_$  , and the set of the set of the set of the set of the set of the set of the set of the set of the set of the set of the set of the set of the set of the set of the set of the set of the set of the set of the set of th  $\_$  , and the set of the set of the set of the set of the set of the set of the set of the set of the set of the set of the set of the set of the set of the set of the set of the set of the set of the set of the set of th

#### **Erklärung: Oberflächenspannung**

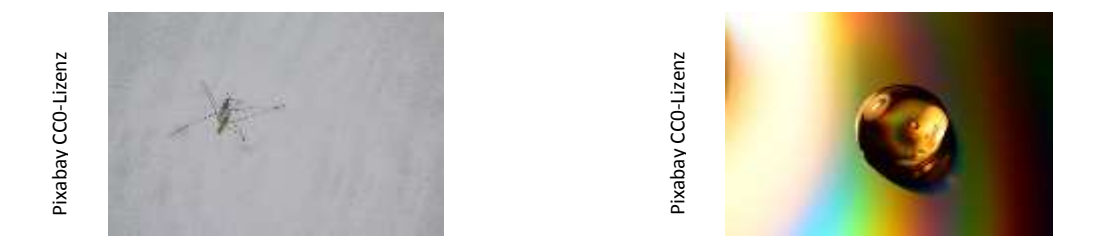

Das Wasser besteht aus Molekülen, die sich gegenseitig anziehen und Kräfte aufeinander ausüben. Innerhalb des Wassers heben sich diese Kräfte gegenseitig auf. Liegen aber Wassermoleküle z.B. an der Luft an, dann heben sich die Kräfte, die die oberen Wassermoleküle ausüben, nicht auf. Dadurch werden die oberen Wassermoleküle auf Grund ihres Gewichtes nach innen gezogen. Sie üben also einen Druck auf die unteren Wassermoleküle aus und ordnen sich sehr dicht aneinander an. Dadurch entsteht eine "Wasserhaut". Es bildet sich ein Tropfen (Kugel), weil alle oberen Wassermoleküle nach innen gezogen werden. Dieses Phänomen heißt Oberflächenspannung. Die Oberflächenspannung ist immer bestrebt, die kleinste Oberfläche bei größtmöglichen Volumen zu bilden, weil die Moleküle auf Grund der wirkenden Kräfte regelrecht zusammen gepresst werden. Aus diesem Grund hat eine Seifenblase immer die Form einer Kugel und nicht z.B. die Form eines Würfels. Seine<br>Seine Beine, dass er besteht aus Molekülen, die sich gegenseitig anziehen und Innerhalb des Wassers heben sich diese Kräfte gegenseitig auf. Liegen auf Luft an, dann heben sich die Kräfte, die die oberen Wassermolekü

Der Wasserläufer nutzt auch die Oberflächenspannung des Wassers aus. Er verteilt sein Gewicht so auf

 $\_$  , and the set of the set of the set of the set of the set of the set of the set of the set of the set of the set of the set of the set of the set of the set of the set of the set of the set of the set of the set of th  $\_$  , and the set of the set of the set of the set of the set of the set of the set of the set of the set of the set of the set of the set of the set of the set of the set of the set of the set of the set of the set of th  $\_$  , and the contribution of the contribution of the contribution of the contribution of  $\mathcal{L}_\text{max}$  $\_$  , and the set of the set of the set of the set of the set of the set of the set of the set of the set of the set of the set of the set of the set of the set of the set of the set of the set of the set of the set of th  $\_$  , and the set of the set of the set of the set of the set of the set of the set of the set of the set of the set of the set of the set of the set of the set of the set of the set of the set of the set of the set of th

### **Aufgabe:**

1. Erkläre die Oberflächenspannung mit deinen eigenen Worten!

\_\_\_\_\_\_\_\_\_\_\_\_\_\_\_\_\_\_\_\_\_\_\_\_\_\_\_\_\_\_\_\_\_\_\_\_\_\_

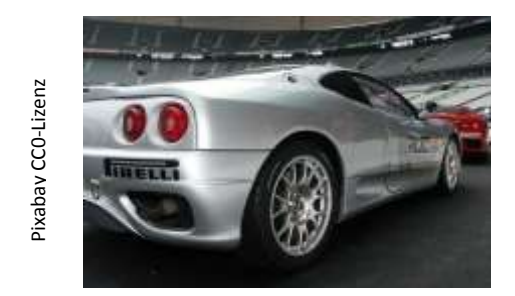

**Erklärung: Gleichmäßig beschleunigte Bewegung (konstante Beschleunigung)**

Was bedeutet es, wenn man sagt, dass ein Auto von 0 auf 100  $\frac{km}{h}$  in 3 Sekunden beschleunigt werden kann?

Dieses Auto hat dann eine "konstante Beschleunigung" von ca. 33,33  $\frac{km}{h^2}$ . Das bedeutet, dass dieses Auto in jeder Sekunde einen Geschwindigkeitszuwachs von ca. 33,33 $\frac{km}{h}$ erhält. Nach 4 Sekunden erreicht es eine Geschwindigkeit von 133,33  $\frac{km}{h}$ , nach 5 Sekunden hat es eine Geschwindigkeit von ca. 166,66  $km$  $\frac{m}{h}$  usw. Es gibt auch die negative konstante Beschleunigung, die einer Abbremsung des Autos gleich kommt. Dann wird das Auto jede Sekunde um eine bestimmte Geschwindigkeit langsamer. Die Beschleunigung ist konstant, weil der Geschwindigkeitszuwachs oder die Geschwindigkeitsabnahme pro Second in the sekunde einen Geschwindigkei<br>Sekunde immer gleich (konstante Bestand)<br>Sekunde einen Geschwindigkei<br>eine Geschwindigkeit von 133,33  $\frac{km}{h}$ ,  $\frac{km}{h}$  usw. Es gibt auch die negative konstant. Dann wird das

### **Aufgabe:**

1. Erkläre die konstante Beschleunigung mit deinen eigenen Worten!

\_\_\_\_\_\_\_\_\_\_\_\_\_\_\_\_\_\_\_\_\_\_\_\_\_\_\_\_\_\_\_\_\_\_\_\_\_\_\_\_\_\_\_\_\_\_\_\_\_\_\_\_\_\_\_

 $\_$  , and the set of the set of the set of the set of the set of the set of the set of the set of the set of the set of the set of the set of the set of the set of the set of the set of the set of the set of the set of th  $\_$  , and the set of the set of the set of the set of the set of the set of the set of the set of the set of the set of the set of the set of the set of the set of the set of the set of the set of the set of the set of th  $\_$  , and the set of the set of the set of the set of the set of the set of the set of the set of the set of the set of the set of the set of the set of the set of the set of the set of the set of the set of the set of th  $\_$  , and the set of the set of the set of the set of the set of the set of the set of the set of the set of the set of the set of the set of the set of the set of the set of the set of the set of the set of the set of th

### **Wärmeübertragungsmechanismen**

#### **Wärmeleitung**

Die Wärmeleitfähigkeit ist ein Maß für die Fähigkeit, Energie in Form von Wärme durch Stoffe (Festkörper, Gase, Flüssigkeiten etc.) durchzuleiten. Wärme wird grundsätzlich vom wärmeren zum kälteren "Körper" übertragen, wobei keine Wärmeenergie verloren geht.

#### **Freie Konvektion**

Wird ein Becherglas mit Wasser von unten mit einem Bunsenbrenner erwärmt, dann steigt das heiße Wasser im Becherglas auf. Das wärmere Wasser breitet sich an der Wasseroberfläche aus und verdrängt das kalte Wasser. Das kalte Wasser wird in die Richtung der Bunsenbrennerflamme gedrückt und dort erwärmt, es entsteht eine Zirkulation. Dieses Phänomen wird auch freie Konvektion genannt. Bei einer erzwungenen Konvektion wird die Zirkulation z.B. durch Maschinen verursacht. Die Konvektion findet nur in Gasen und Flüssigkeiten statt.

#### **Wärmestrahlung**

Jeder "Körper" strahlt sogenannte Wärmestrahlung aus. Diese Strahlung braucht kein Medium zum Übertragen. Aus diesem Grund können wir die Wärmestrahlung der Sonne trotz eines Vakuums im Weltall empfangen. Die Konvektion und Wärmeleitung kommen im Weltall als Energieüberträger nicht in Frage, weil sie ein Medium (Wasser, Luft usw.) benötigen.

Die Intensität und ob die Wärmestrahlung für uns sichtbar wird, ist von der Temperatur des "Körpers" abhängig. Die "Körper" in unserem Alltag erreichen nur Temperaturen, die die Wärmestrahlung zum größten Teil nur auf die Infrarotstrahlung reduzieren. Die Infrarotstrahlung ist für Menschen nicht sichtbar. Bei Metallen hingegen, die auf über 1000 °C erhitzt werden können, wird die Wärmestrahlung für uns sichtbar.

Trifft die Wärmestrahlung auf andere "Körper" (Mensch, Tiere, Wasser, Luft, Metalle usw.), dann wird die Strahlung reflektiert, absorbiert und zum Teil durchgelassen. Die Anteile der drei Möglichkeiten hängen von der Zusammensetzung des "Körper" ab. Wasser z.B. absorbiert die Wärmestrahlung sehr gut.

### **Bénard-Marangoni-Konvektion**

Die Bénard-Marangoni-Konvektion ist ein Spezialfall der natürlichen freien Konvektion, die für sehr dünne Schichten gilt. Es bildet sich ein Kreislauf (Konvektion), der bienenwabenähnliche Konvektionszellen ausbildet.

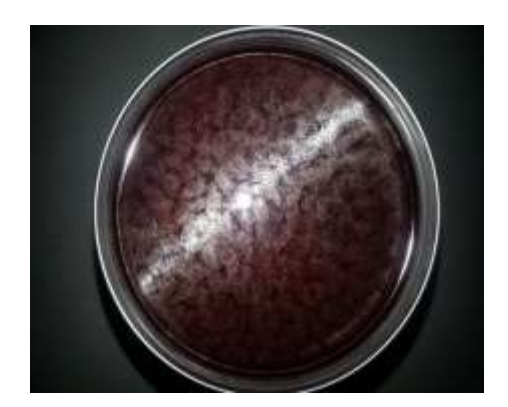

### **Arbeitsblatt: Wärmeübertragungsmechanismen/ Bénard-Marangoni-Konvektion**

Erkläre kurz die Begriffe Wärmeleitung, freie Konvektion und Wärmestrahlung mit deinen eigenen Worten!

\_\_\_\_\_\_\_\_\_\_\_\_\_\_\_\_\_\_\_\_\_\_\_\_\_\_\_\_\_\_\_\_\_\_\_\_\_\_\_\_\_\_\_\_\_\_\_\_\_\_\_\_\_\_\_\_\_\_\_\_\_\_\_\_\_\_\_\_\_\_\_\_\_\_\_ \_\_\_\_\_\_\_\_\_\_\_\_\_\_\_\_\_\_\_\_\_\_\_\_\_\_\_\_\_\_\_\_\_\_\_\_\_\_\_\_\_\_\_\_\_\_\_\_\_\_\_\_\_\_\_\_\_\_\_\_\_\_\_\_\_\_\_\_\_\_\_\_\_\_\_ \_\_\_\_\_\_\_\_\_\_\_\_\_\_\_\_\_\_\_\_\_\_\_\_\_\_\_\_\_\_\_\_\_\_\_\_\_\_\_\_\_\_\_\_\_\_\_\_\_\_\_\_\_\_\_\_\_\_\_\_\_\_\_\_\_\_\_\_\_\_\_\_\_\_\_ \_\_\_\_\_\_\_\_\_\_\_\_\_\_\_\_\_\_\_\_\_\_\_\_\_\_\_\_\_\_\_\_\_\_\_\_\_\_\_\_\_\_\_\_\_\_\_\_\_\_\_\_\_\_\_\_\_\_\_\_\_\_\_\_\_\_\_\_\_\_\_\_\_\_\_ \_\_\_\_\_\_\_\_\_\_\_\_\_\_\_\_\_\_\_\_\_\_\_\_\_\_\_\_\_\_\_\_\_\_\_\_\_\_\_\_\_\_\_\_\_\_\_\_\_\_\_\_\_\_\_\_\_\_\_\_\_\_\_\_\_\_\_\_\_\_\_\_\_\_\_ \_\_\_\_\_\_\_\_\_\_\_\_\_\_\_\_\_\_\_\_\_\_\_\_\_\_\_\_\_\_\_\_\_\_\_\_\_\_\_\_\_\_\_\_\_\_\_\_\_\_\_\_\_\_\_\_\_\_\_\_\_\_\_\_\_\_\_\_\_\_\_\_\_\_\_

\_\_\_\_\_\_\_\_\_\_\_\_\_\_\_\_\_\_\_\_\_\_\_\_\_\_\_\_\_\_\_\_\_\_\_\_\_\_\_\_\_\_\_\_\_\_\_\_\_\_\_\_\_\_\_\_\_\_\_\_\_\_\_\_\_\_\_\_\_\_\_\_\_\_\_ \_\_\_\_\_\_\_\_\_\_\_\_\_\_\_\_\_\_\_\_\_\_\_\_\_\_\_\_\_\_\_\_\_\_\_\_\_\_\_\_\_\_\_\_\_\_\_\_\_\_\_\_\_\_\_\_\_\_\_\_\_\_\_\_\_\_\_\_\_\_\_\_\_\_\_

Markiere zutreffende Aussagen zu den Wärmeübertragungsmechanismen!

o Wärmestrahlung kann im Vakuum stattfinden.

\_\_\_\_\_\_\_\_\_\_\_\_\_\_\_\_\_\_\_\_\_\_\_\_\_\_\_\_\_\_\_\_\_\_\_\_\_\_

- o Bei der Konvektion findet ein Transport der Materie statt.
- o Du kannst zwischen freier und erzwungener Konvektion unterscheiden.
- o Wärmestrahlung breitet sich nur in einem Medium aus.
- o Die Sonne erwärmt die Erde durch Konvektion.
- o Wärmestrahlung ist immer nur Infrarotstrahlung.
- o Jeder Körper sendet Wärmestrahlung aus.
- o Wärmestrahlung breitet sich im Vakuum aus.

Welche Bedingungen müssen erfüllt sein, damit die Bénard-Marangoni-Konvektion stattfinden kann und wie sehen bei dieser Konvektion die Zellen aus, die sich herausbilden?

<u> 1989 - Jan James James Barbara, president eta idazlea (</u> <u> 1989 - Johann Stoff, deutscher Stoffen und der Stoffen und der Stoffen und der Stoffen und der Stoffen und der</u>

### **Kelvin-Helmholtz-Instabilität**

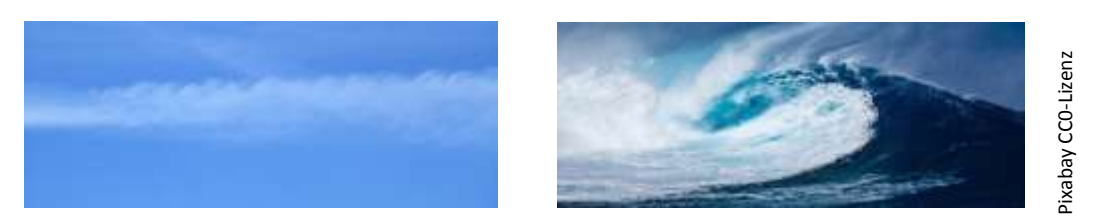

Man kann die Kelvin-Helmholtz Instabilität am Himmel beobachten, wenn sich zwei Luftschichten mit unterschiedlichen Geschwindigkeiten aneinander vorbei bewegen (Bernoulli-Effekt). Haben sich in den Luftschichten Wolken gebildet, dann werden die Verwirbelungen für uns sichtbar. Dasselbe Phänomen ist auch für die Wellenbildung im Meer verantwortlich. Dort bewegt sich der Wind (Luftschicht) an der Wasseroberflächen (Wasserschicht) entlang.

An einem einfachen Versuch kann die Kelvin-Helmholtz Instabilität gezeigt werden. Dazu wird eine Röhre mit Öl und eingefärbtem Wasser gefüllt und verschlossen. Wird diese Röhre gekippt, dann entstehen Wirbel bzw. Wellen zwischen den beiden Flüssigkeitsschichten

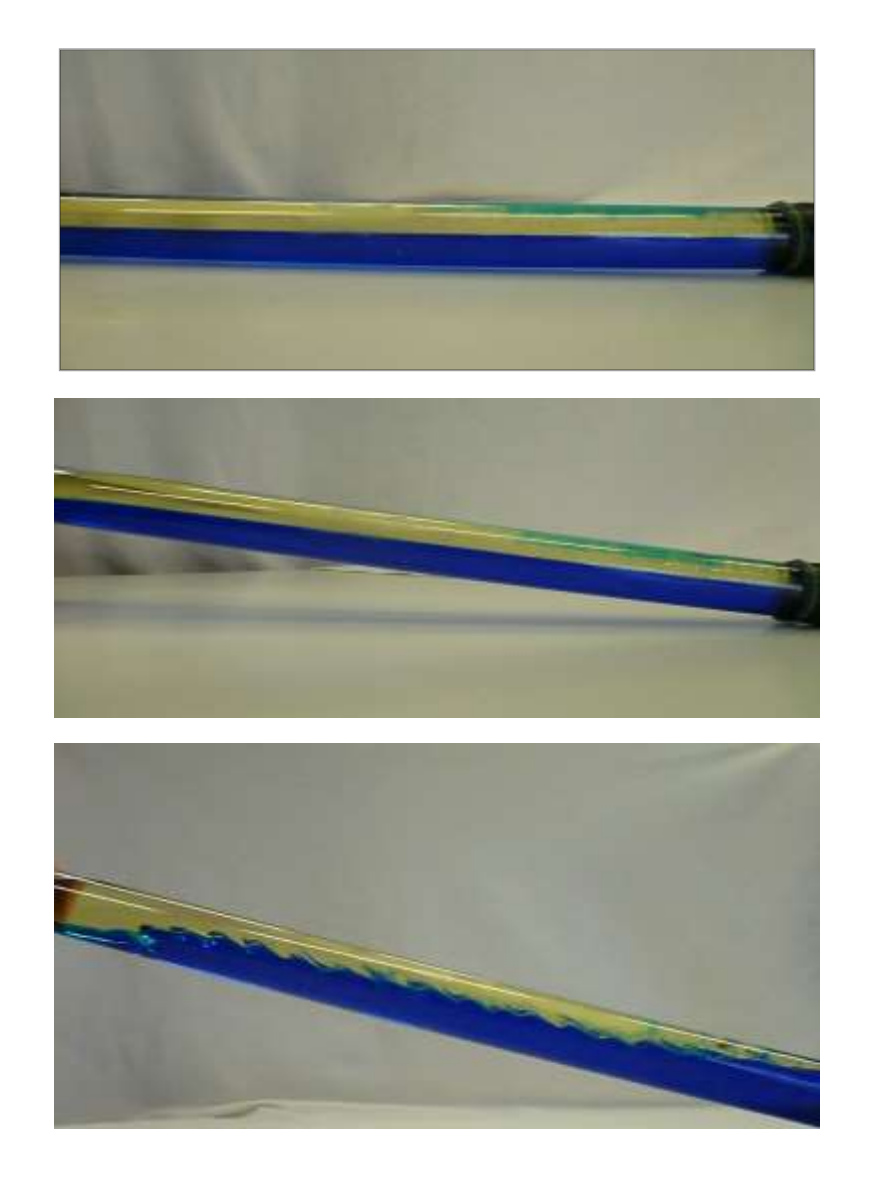

Durch das Kippen der Röhre bewegen sich beide Flüssigkeiten an der Grenzfläche (Fläche zwischen zwei Flüssigkeiten) unterschiedlich schnell. Das Öl fließt zum angehobenen Ende und das Wasser fließt zum aufliegenden Ende. Das Öl (obere Schicht) ist an der Grenzschicht schneller als das blau gefärbte Wasser (untere Schicht), dadurch können Störungen in Form von kleinen Wellenbuckeln an der Schicht entstehen. Diese Störung wird von der Gravitation und der Grenzflächenspannung unterdrückt. (Die Grenzflächenspannung beschreibt Kräfte, die zwischen zwei Flüssigkeiten oder einem Gas und einer Flüssigkeit hervorgerufen werden, die sich nicht vermischen. Die Oberflächenspannung hingegen beschreibt Kräfte an der Oberflächenschicht einer Flüssigkeit. Schaue dir dazu den Versuch "Glas mit Münze" an.) Erreicht das Öl jedoch durch ein stärkeres Kippen der Röhre eine bestimmte Geschwindigkeit, dann kann die Störung verstärkt werden. Durch die unterschiedlichen Geschwindigkeiten entstehen ein Unterdruck in der oberen Grenzfläche der Schicht und ein Überdruck in der unteren Grenzfläche der Schicht (Erklärung in Vorversuchen). Der Druck in der Ölschicht wirkt nach unten und der Druck in der Wasserschicht nach oben. Die beiden Drücke werden ab einer bestimmten Geschwindigkeit so groß und können nicht mehr von der Gravitation und der Grenzflächenspannung unterdrückt werden, dass eine Verwirbelung bzw. Wellen an der Grenzschicht entstehen.

\_\_\_\_\_\_\_\_\_\_\_\_\_\_\_\_\_\_\_\_\_\_\_\_\_\_\_\_\_\_\_\_\_\_\_\_\_\_\_\_\_\_\_\_\_\_\_\_\_\_\_\_\_\_\_\_\_\_\_\_\_\_\_\_\_\_\_\_\_\_\_\_\_\_\_

\_\_\_\_\_\_\_\_\_\_\_\_\_\_\_\_\_\_\_\_\_\_\_\_\_\_\_\_\_\_\_\_\_\_\_\_\_\_\_\_\_\_\_\_\_\_\_\_\_\_\_\_\_\_\_\_\_\_\_\_\_\_\_\_\_\_\_\_\_\_\_\_\_\_\_ \_\_\_\_\_\_\_\_\_\_\_\_\_\_\_\_\_\_\_\_\_\_\_\_\_\_\_\_\_\_\_\_\_\_\_\_\_\_\_\_\_\_\_\_\_\_\_\_\_\_\_\_\_\_\_\_\_\_\_\_\_\_\_\_\_\_\_\_\_\_\_\_\_\_\_ \_\_\_\_\_\_\_\_\_\_\_\_\_\_\_\_\_\_\_\_\_\_\_\_\_\_\_\_\_\_\_\_\_\_\_\_\_\_\_\_\_\_\_\_\_\_\_\_\_\_\_\_\_\_\_\_\_\_\_\_\_\_\_\_\_\_\_\_\_\_\_\_\_\_\_

#### **Aufgabe:**

Erkläre die Kelvin-Helmholtz Instabilität mit deinen eigenen Worten!

\_\_\_\_\_\_\_\_\_\_\_\_\_\_\_\_\_\_\_\_\_\_\_\_\_\_\_\_\_\_\_\_\_\_\_\_\_\_\_\_\_\_\_\_\_\_\_\_\_\_\_\_\_\_\_

### **Arbeitsblatt: Bernoulli-Effekt**

#### **Was ist der Bernoulli-Effekt?**

Wenn sich zwei Schichten aus Gasen oder Flüssigkeiten bilden, die aufeinander liegen und sich mit unterschiedlichen Geschwindigkeiten bewegen, dann entsteht der Bernoulli-Effekt. Dieser besagt, dass sich in diesen Schichten an der Grenzschicht unterschiedliche Drücke ausbilden. Je größer die Geschwindigkeit ist, desto kleiner ist der Druck. Je kleiner die Geschwindigkeit ist, desto größer ist der Druck. Der Druck der oberen Schicht wirkt nach unten und der Druck der unteren Schicht nach oben. Bewegt sich die obere Schicht schneller als die untere, dann ist der Druck in der unteren Schicht größer als in der oberen Schicht und es entsteht ein Sog nach oben.

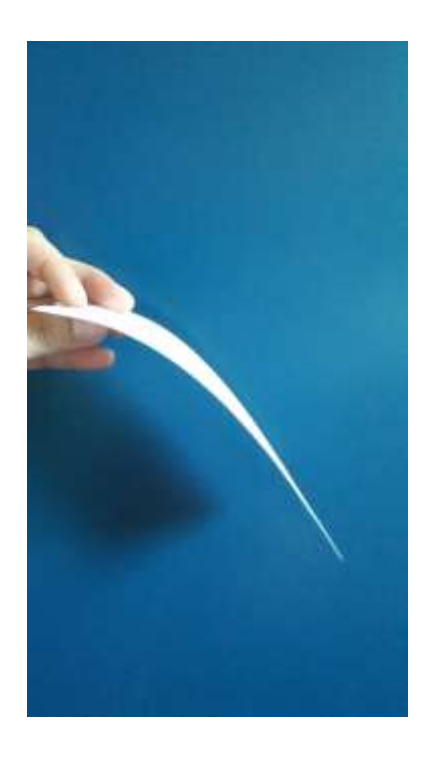

\_\_\_\_\_\_\_\_\_\_\_\_\_\_\_\_\_\_\_\_\_\_\_\_\_\_\_\_\_\_\_\_\_\_\_\_\_\_\_\_\_\_\_\_\_\_\_\_\_\_\_\_\_\_\_\_\_\_\_\_\_\_\_\_\_\_\_\_\_\_\_\_\_\_\_ \_\_\_\_\_\_\_\_\_\_\_\_\_\_\_\_\_\_\_\_\_\_\_\_\_\_\_\_\_\_\_\_\_\_\_\_\_\_\_\_\_\_\_\_\_\_\_\_\_\_\_\_\_\_\_\_\_\_\_\_\_\_\_\_\_\_\_\_\_\_\_\_\_\_\_ \_\_\_\_\_\_\_\_\_\_\_\_\_\_\_\_\_\_\_\_\_\_\_\_\_\_\_\_\_\_\_\_\_\_\_\_\_\_\_\_\_\_\_\_\_\_\_\_\_\_\_\_\_\_\_\_\_\_\_\_\_\_\_\_\_\_\_\_\_\_\_\_\_\_\_ \_\_\_\_\_\_\_\_\_\_\_\_\_\_\_\_\_\_\_\_\_\_\_\_\_\_\_\_\_\_\_\_\_\_\_\_\_\_\_\_\_\_\_\_\_\_\_\_\_\_\_\_\_\_\_\_\_\_\_\_\_\_\_\_\_\_\_\_\_\_\_\_\_\_\_ \_\_\_\_\_\_\_\_\_\_\_\_\_\_\_\_\_\_\_\_\_\_\_\_\_\_\_\_\_\_\_\_\_\_\_\_\_\_\_\_\_\_\_\_\_\_\_\_\_\_\_\_\_\_\_\_\_\_\_\_\_\_\_\_\_\_\_\_\_\_\_\_\_\_\_ \_\_\_\_\_\_\_\_\_\_\_\_\_\_\_\_\_\_\_\_\_\_\_\_\_\_\_\_\_\_\_\_\_\_\_\_\_\_\_\_\_\_\_\_\_\_\_\_\_\_\_\_\_\_\_\_\_\_\_\_\_\_\_\_\_\_\_\_\_\_\_\_\_\_\_

#### **Aufgaben:**

1. Erkläre den Bernoulli-Effekt mit deinen eigenen Worten:

\_\_\_\_\_\_\_\_\_\_\_\_\_\_\_\_\_\_\_\_\_\_\_\_\_\_\_\_\_\_\_\_\_\_\_\_\_\_

- 2. Was hat der Bernoulli-Effekt mit Flugzeugtragflügeln oder mit einer wehenden Fahne zu tun?
- 3. Zeichne die Luftbewegung um den Tragflügel und um die Fahne! Was konntest du feststellen?

#### Tragflügel:

#### Fahne:

### **Turbulente und laminare Strömungen**

Strömungen sind Bewegungen von Gasen und Flüssigkeiten. Wird dieser Transport in einer schichtweisen Bewegung ohne Wirbelbildung ausgeführt, dann wird er als laminar bezeichnet. Entstehen aber Verwirbelungen in den Gasen oder Flüssigkeiten, dann spricht man von turbulenten Strömungen.

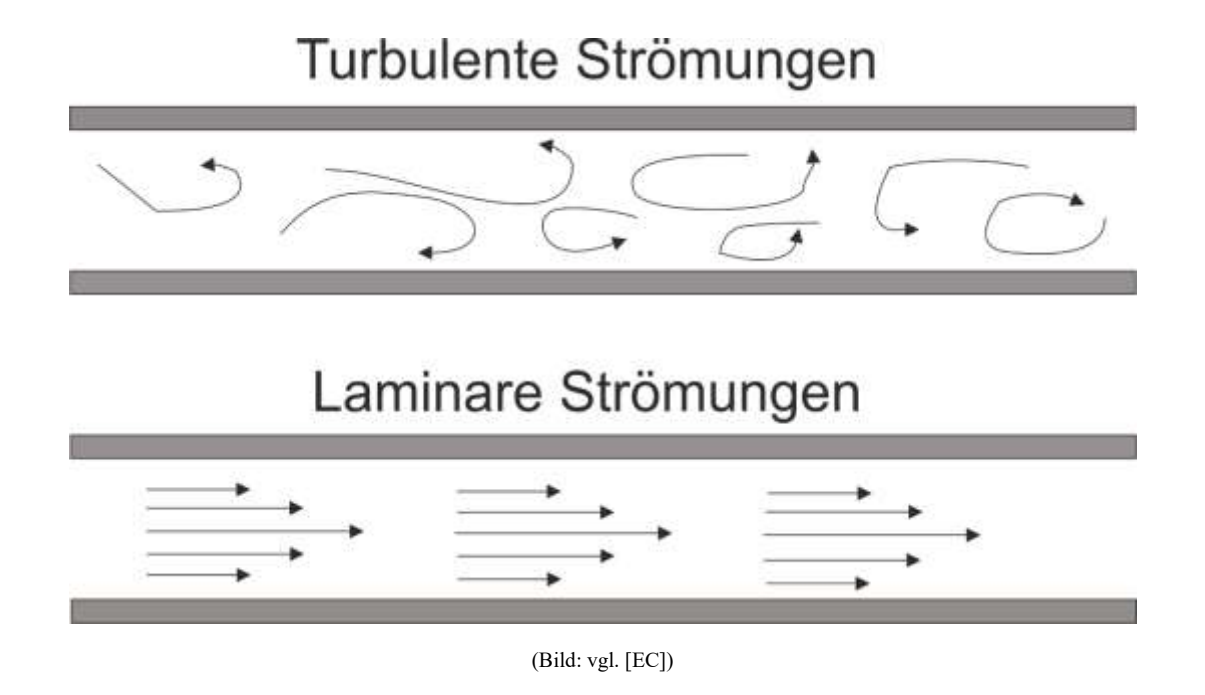

### **Aufgabe:**

Kennst du einige Beispiele für laminare und turbulente Strömungen? Nenne sie!

\_\_\_\_\_\_\_\_\_\_\_\_\_\_\_\_\_\_\_\_\_\_\_\_\_\_\_\_\_\_\_\_\_\_\_\_\_\_\_\_\_\_\_\_\_\_\_\_

 $\_$  , and the set of the set of the set of the set of the set of the set of the set of the set of the set of the set of the set of the set of the set of the set of the set of the set of the set of the set of the set of th  $\_$  , and the set of the set of the set of the set of the set of the set of the set of the set of the set of the set of the set of the set of the set of the set of the set of the set of the set of the set of the set of th  $\_$  , and the set of the set of the set of the set of the set of the set of the set of the set of the set of the set of the set of the set of the set of the set of the set of the set of the set of the set of the set of th  $\_$  , and the set of the set of the set of the set of the set of the set of the set of the set of the set of the set of the set of the set of the set of the set of the set of the set of the set of the set of the set of th  $\_$  , and the set of the set of the set of the set of the set of the set of the set of the set of the set of the set of the set of the set of the set of the set of the set of the set of the set of the set of the set of th \_\_\_\_\_\_\_\_\_\_\_\_\_\_\_\_\_\_\_\_\_\_\_\_\_\_\_\_\_\_\_\_\_\_\_\_\_\_\_\_\_\_\_\_\_\_\_\_\_\_\_\_\_\_\_\_\_\_\_\_\_\_\_\_\_\_\_\_\_\_\_\_\_\_\_\_\_\_\_\_\_\_

# **C. Präsentation zum Frontalunterricht**

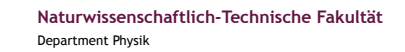

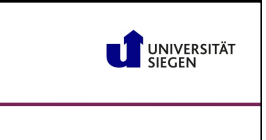

## Herzlich Willkommen im Schülerlabor der Universität Siegen

Zum Thema "Strukturbildende Phänomene"

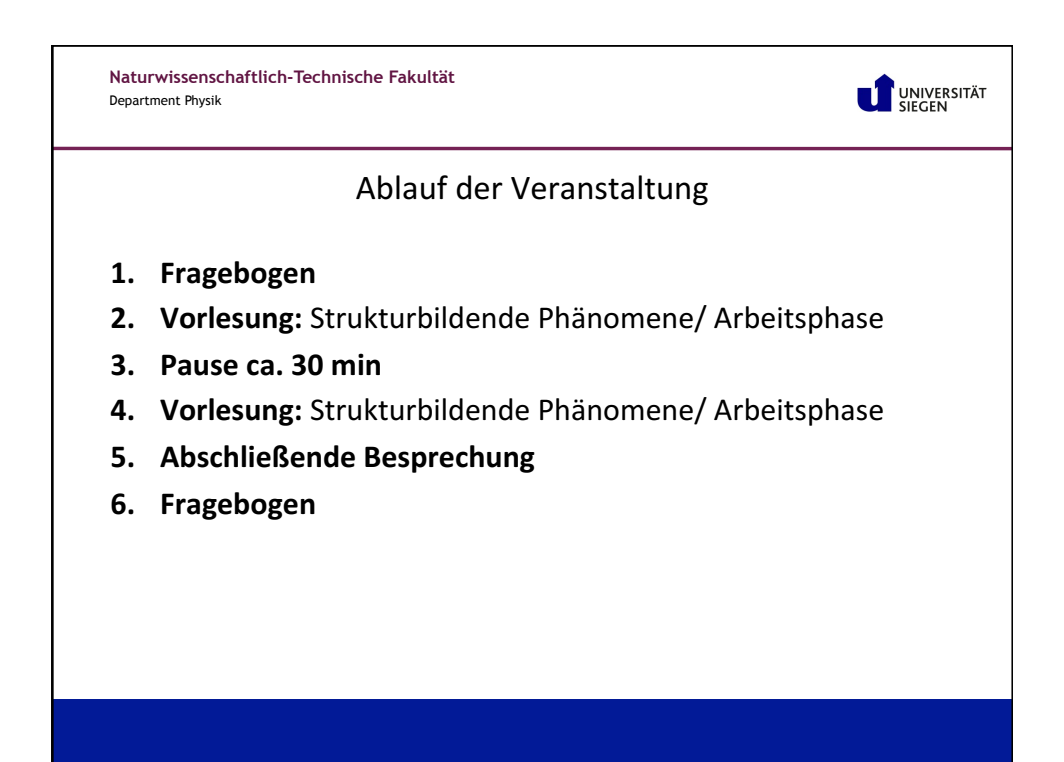

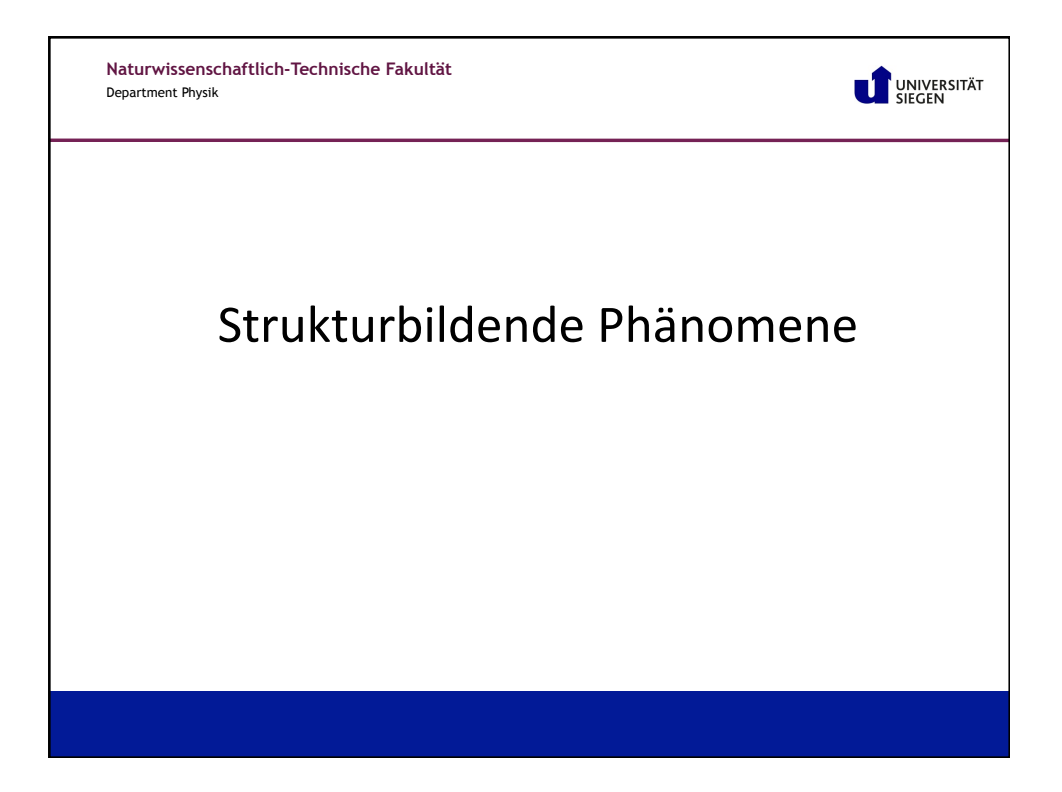

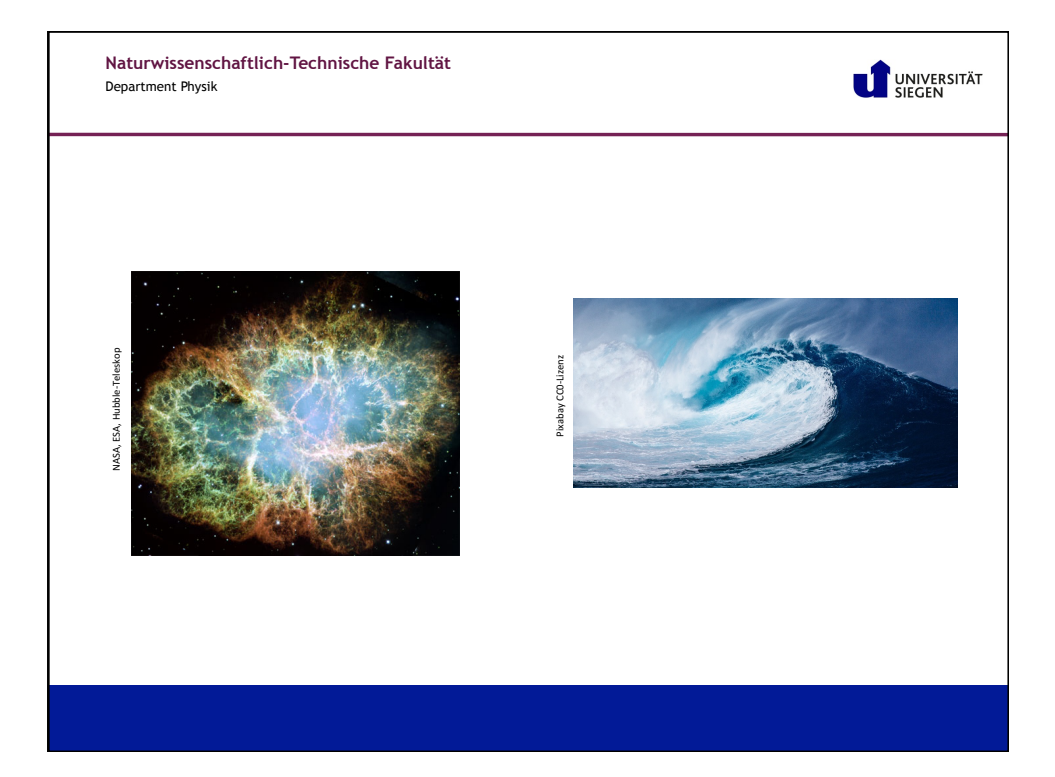

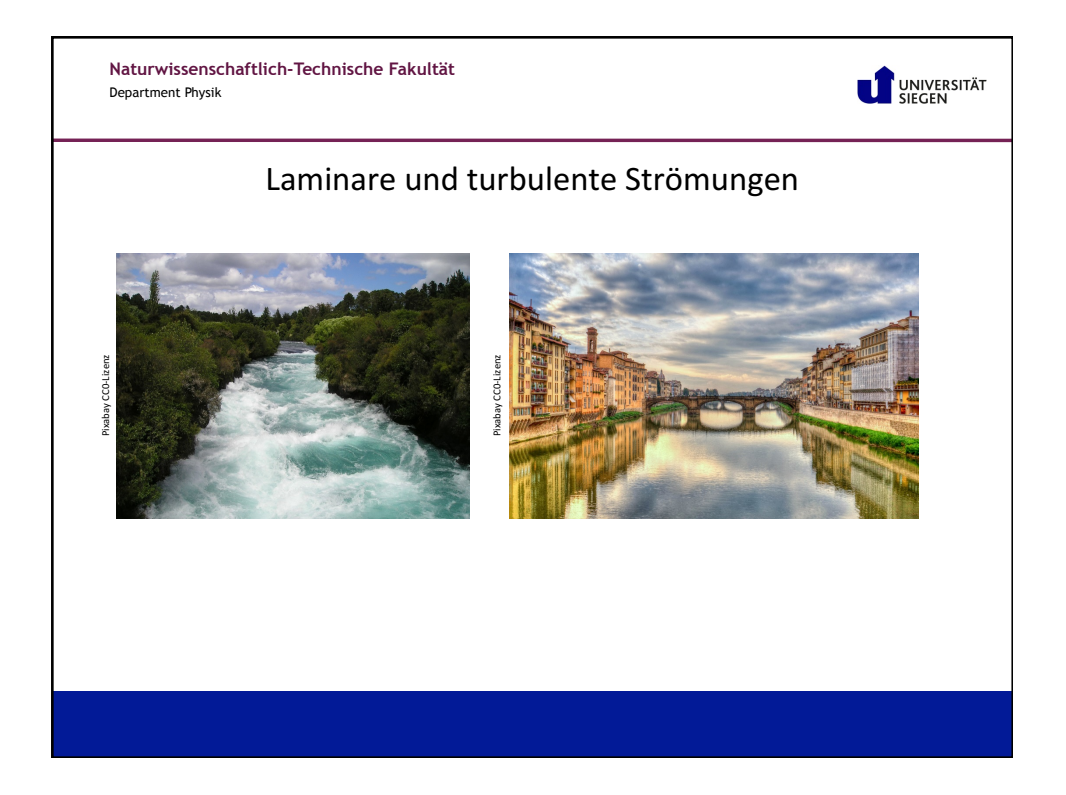

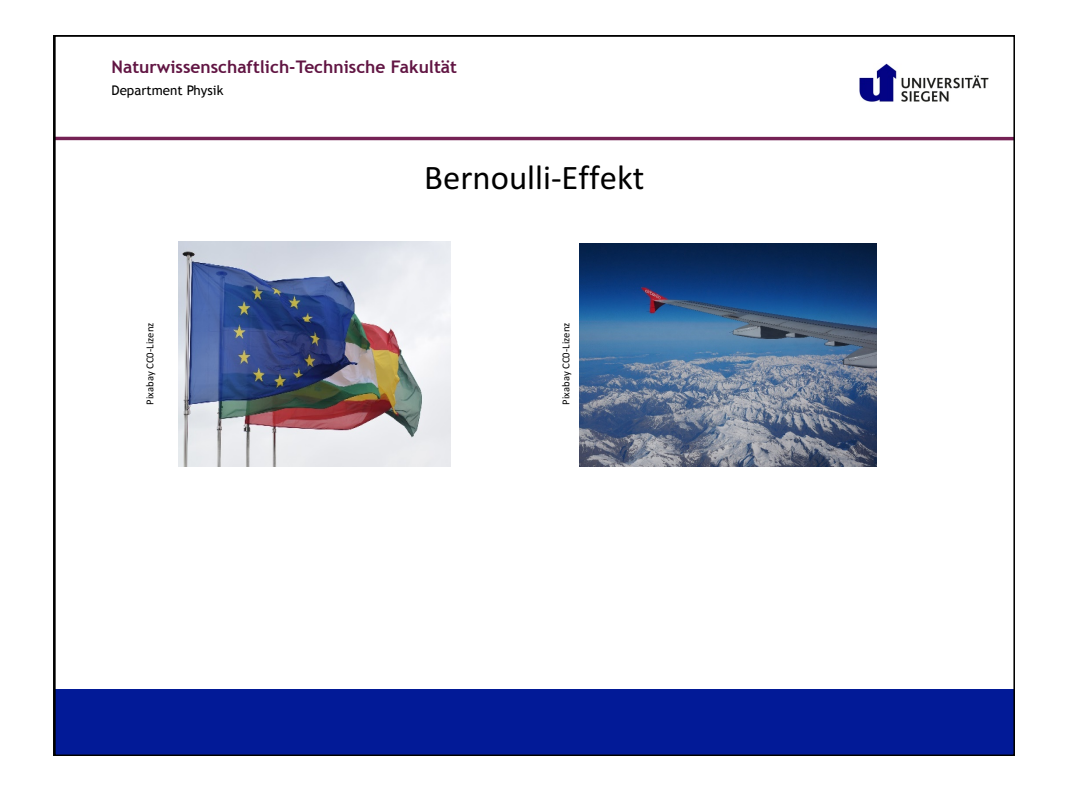

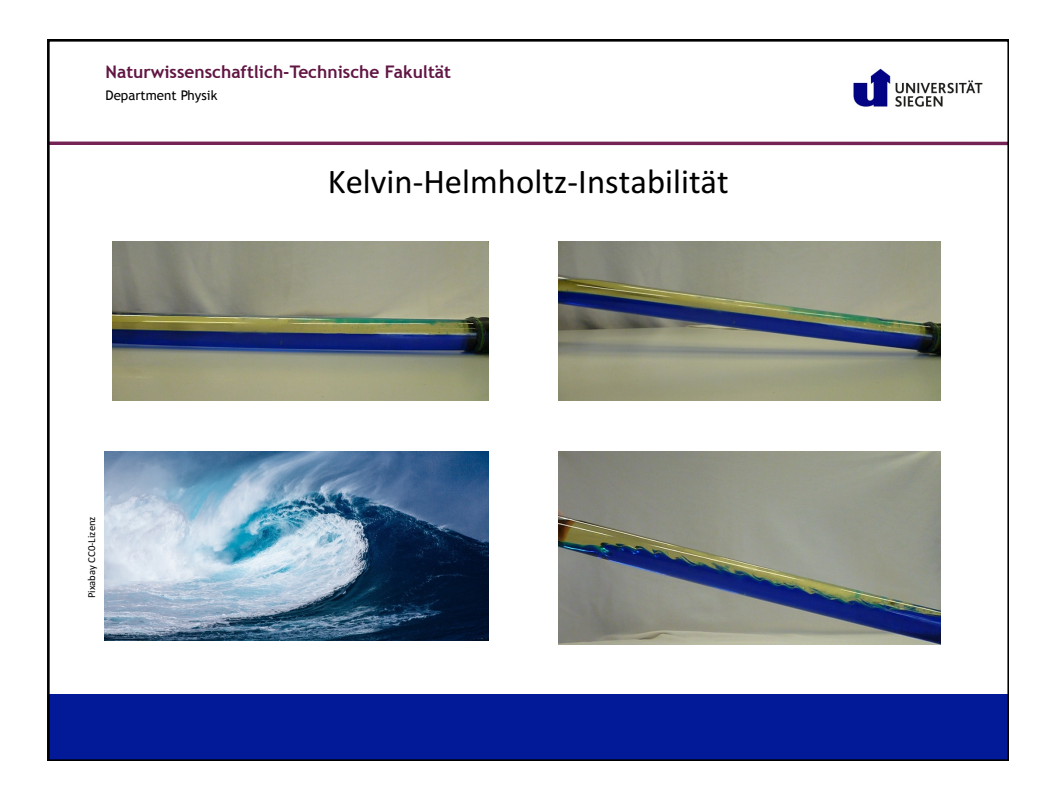

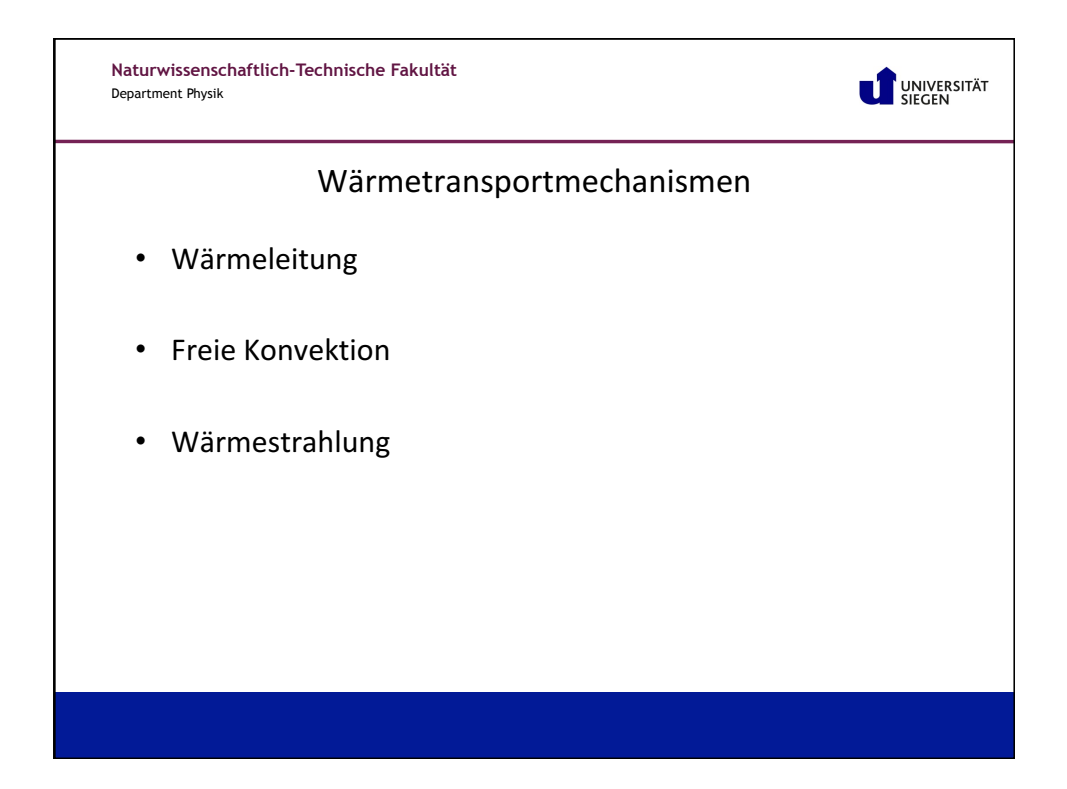

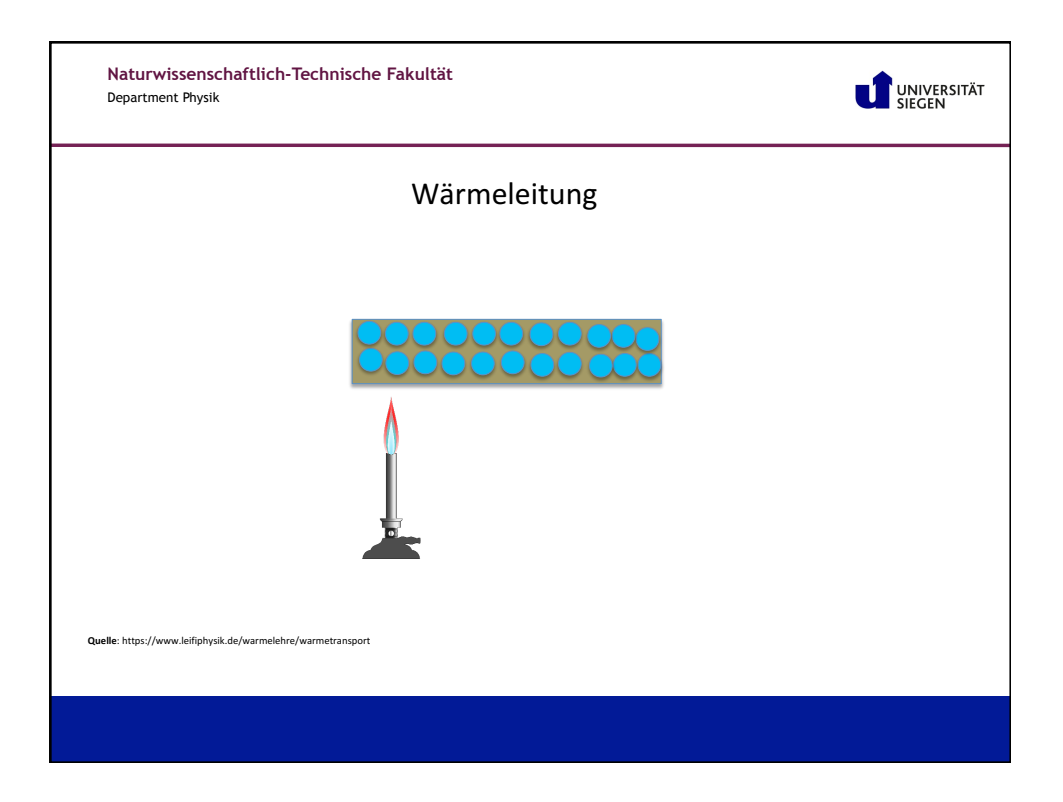

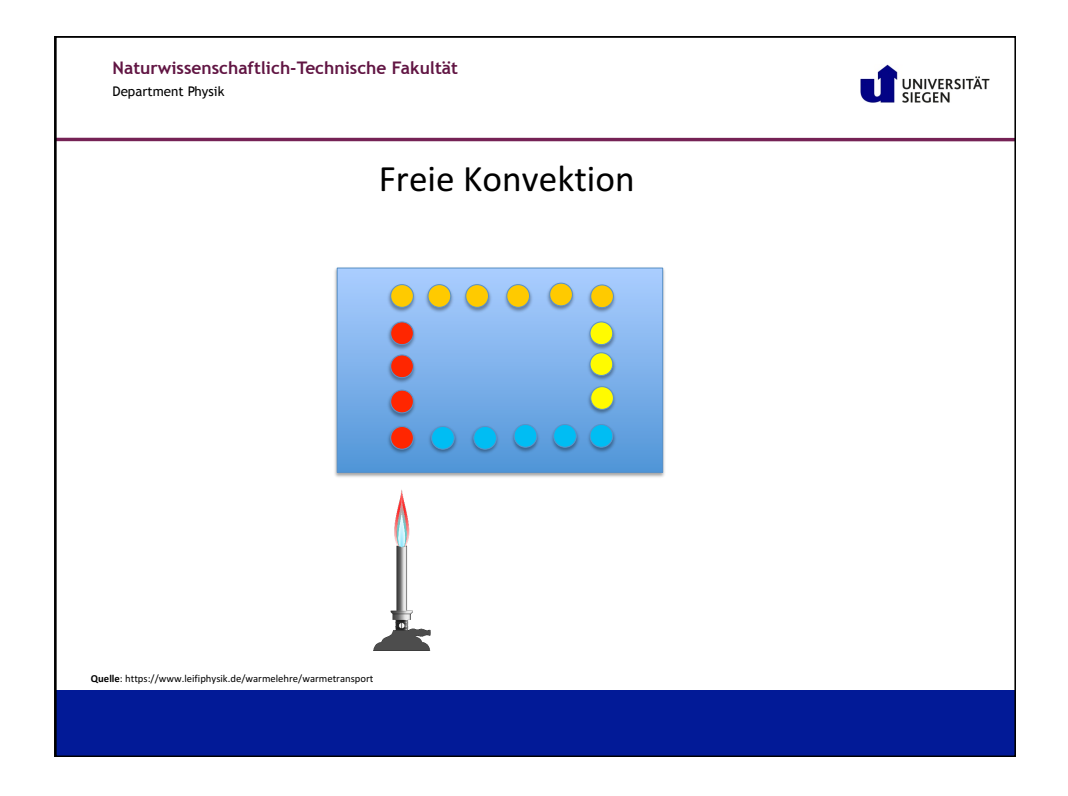

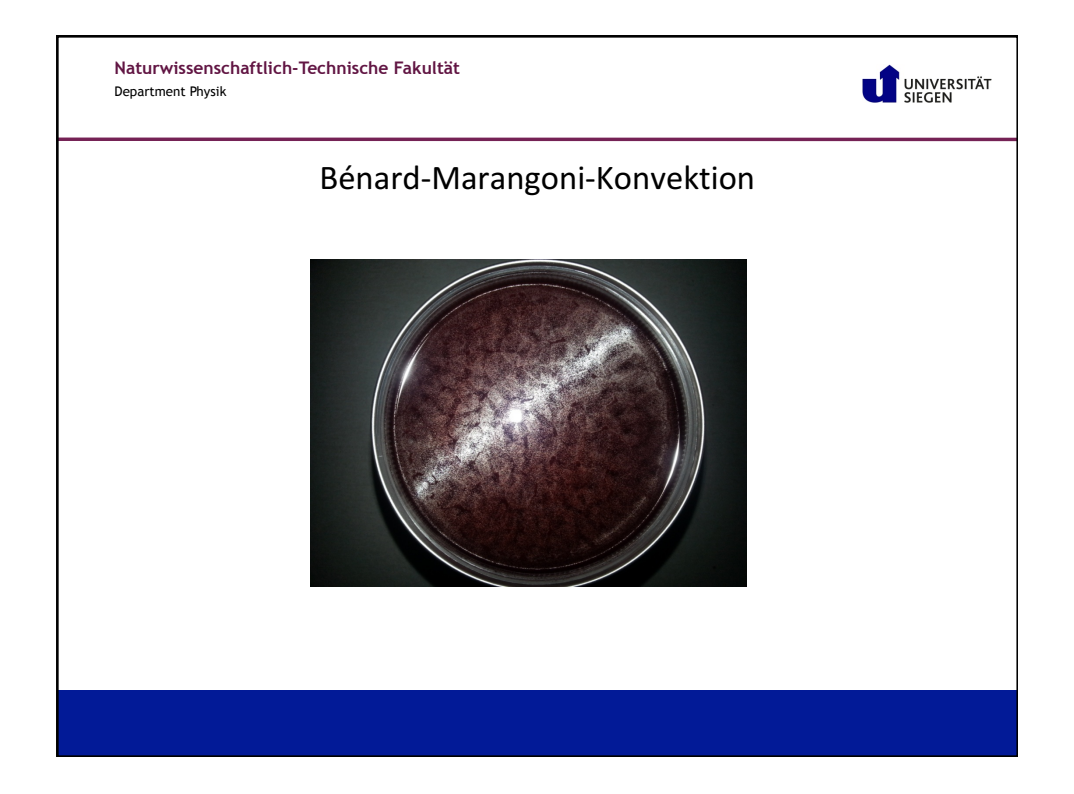

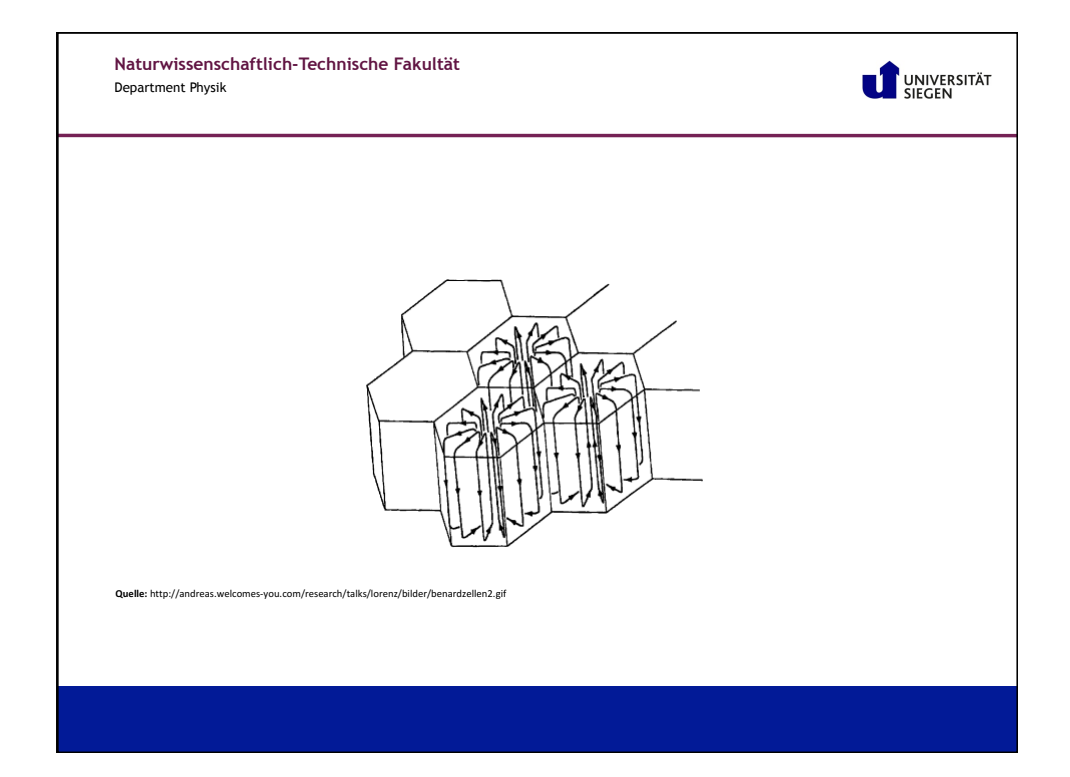

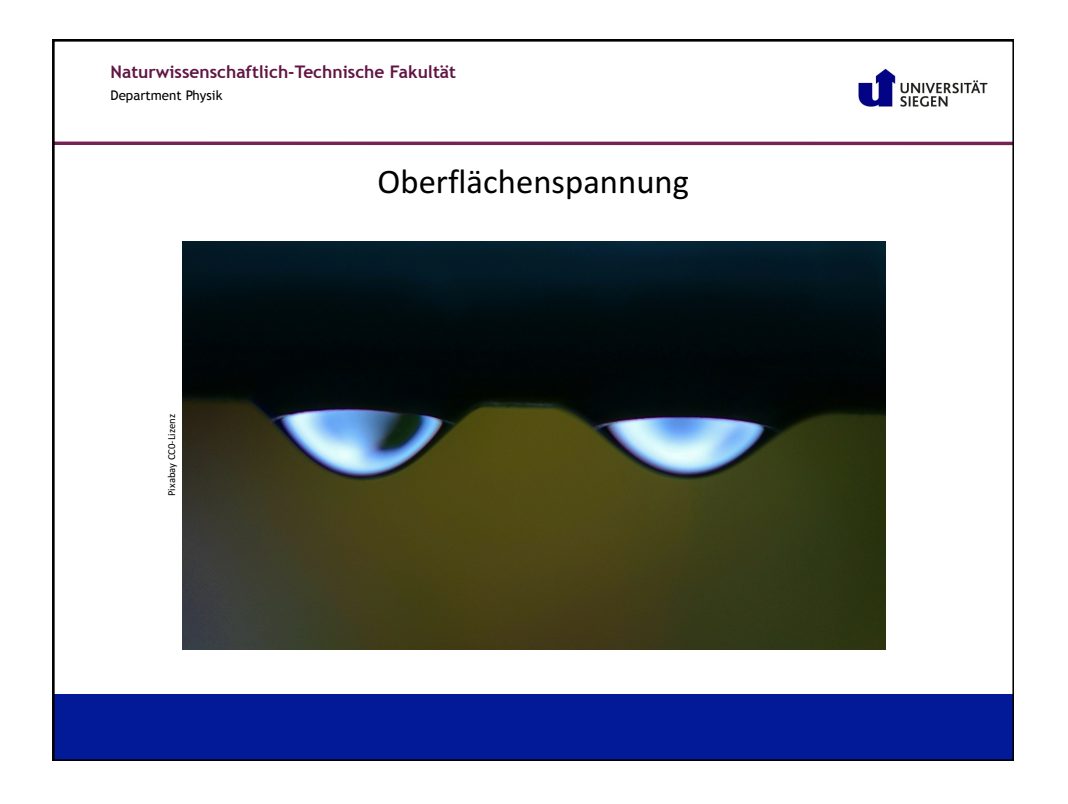

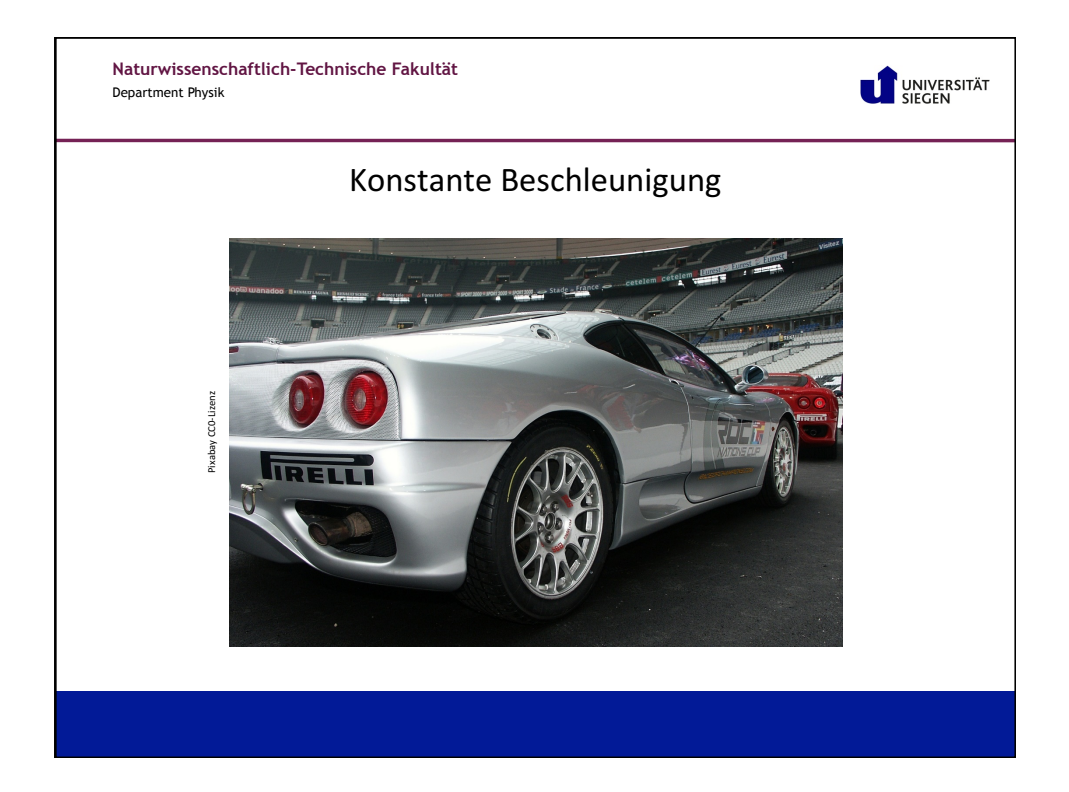

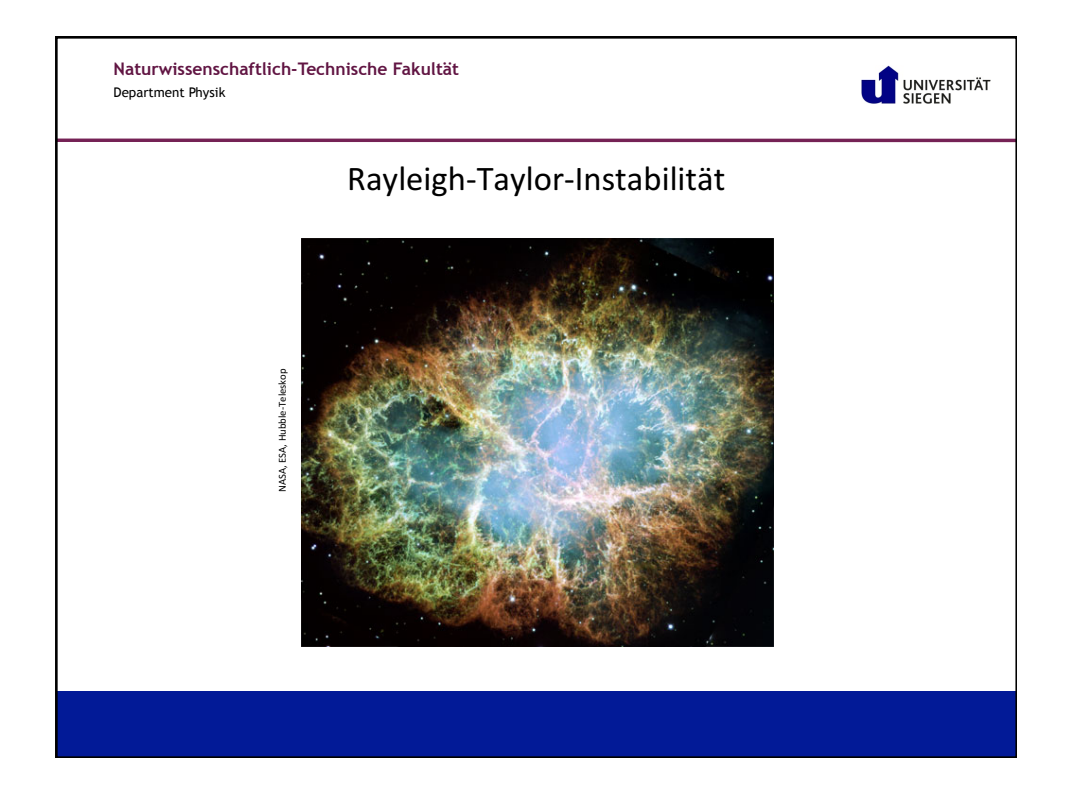

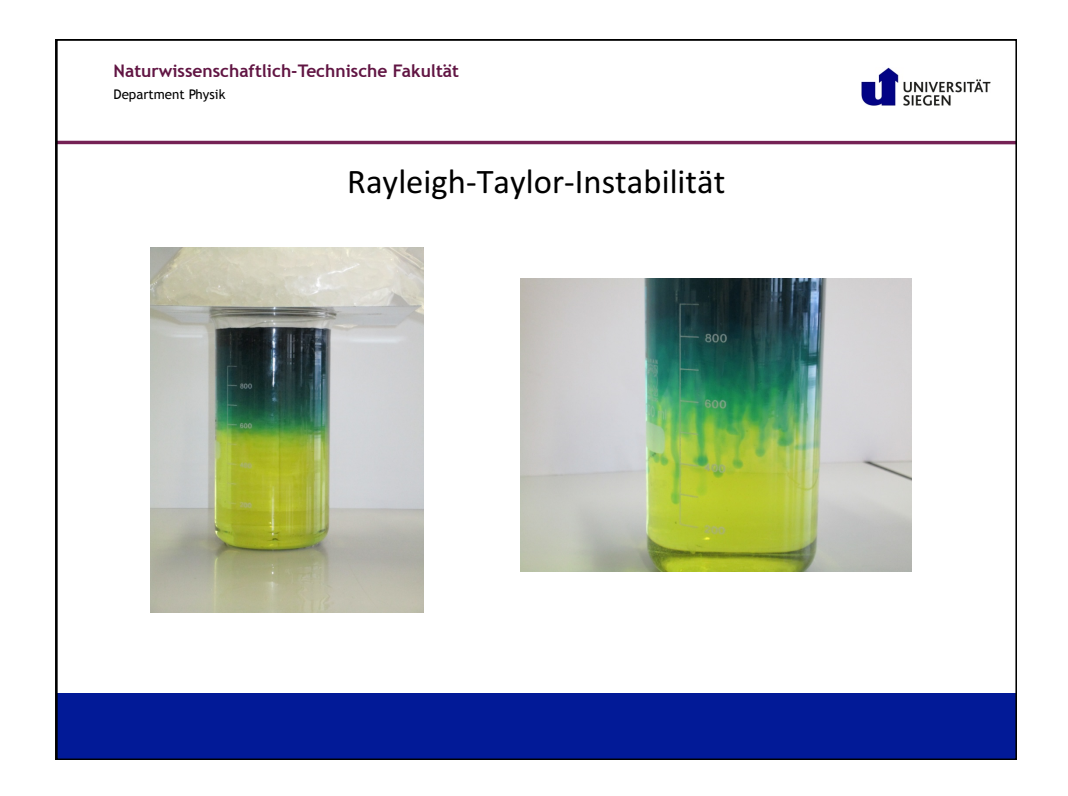

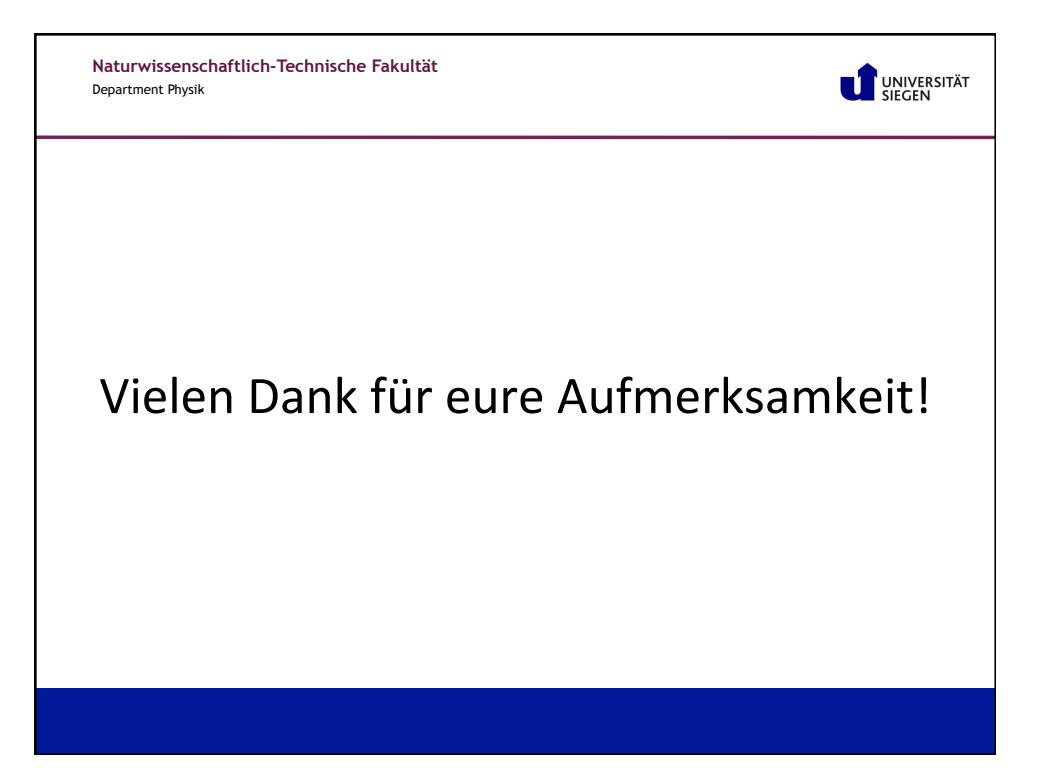

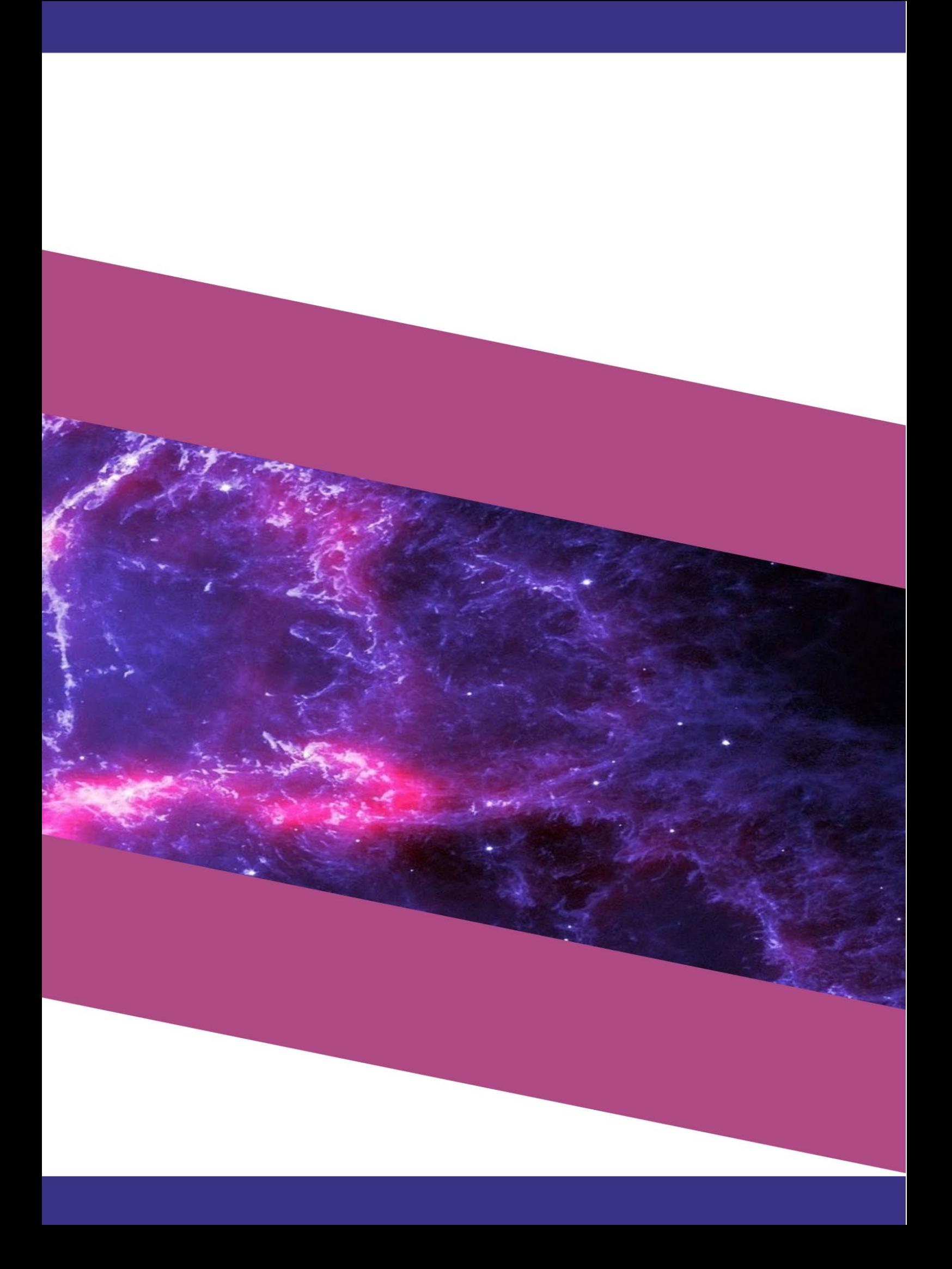